# ESCUELA POLITECNICA NACIONAL

# $F = F(\mathbf{F} \cdot \mathbf{D})$  de interferiería eléctrical eléctrical eléctrical eléctrical eléctrical eléctrical eléctrical eléctrical eléctrical eléctrical eléctrical eléctrical eléctrical eléctrical eléctrical eléctrical eléctric FACULIAD DE INGENIENIA ELECINICA

# **DISEÑO Y CONSTRUCCION DE UN EQUIPO MICROPROCESADO PARA MEDICION Y CORRECCION**<br>DEL FACTOR DE POTENCIA

# TESIS PREVIA A LA OBTENCION DEL TITULO DE<br>INGENIERO EN ELECTRONICA Y CONTROL

Diciembre de 1995

**Diciembre de 1995**

Certifico que el presente trabajo de<br>tesis fue realizado en su totalidad por<br>el Sr. Gonzalo Xavier Bazante Guzmán.

 $\left( \begin{array}{c} \left( \begin{array}{c} \left( \begin{array}{c} \left( \end{array} \right) \\ \left( \begin{array}{c} \left( \end{array} \right) \\ \left( \begin{array}{c} \right) \\ \left( \end{array} \right) \end{array} \right) \right) \end{array} \right)$ Ing. Bolivar Ledesma Galindo

## DEDICATORIA

 $\sim$ 

A mis padres, en homenaje a su constante<br>sacrificio. 

## AGRADECIMIENTO

Deseo dejar mi testimonio de

 $\overline{\phantom{a}}$ 

dejar mi testimonio de ecimiento a todas aquellas personas que han contribuído para que este trabajo llegue a su fin, especialmente<br>al Ing. Bolívar Ledesma por su valiosa dirección.

# INDICE

## INTRODUCCION.

 $\cdot$ 

 $\sim$ 

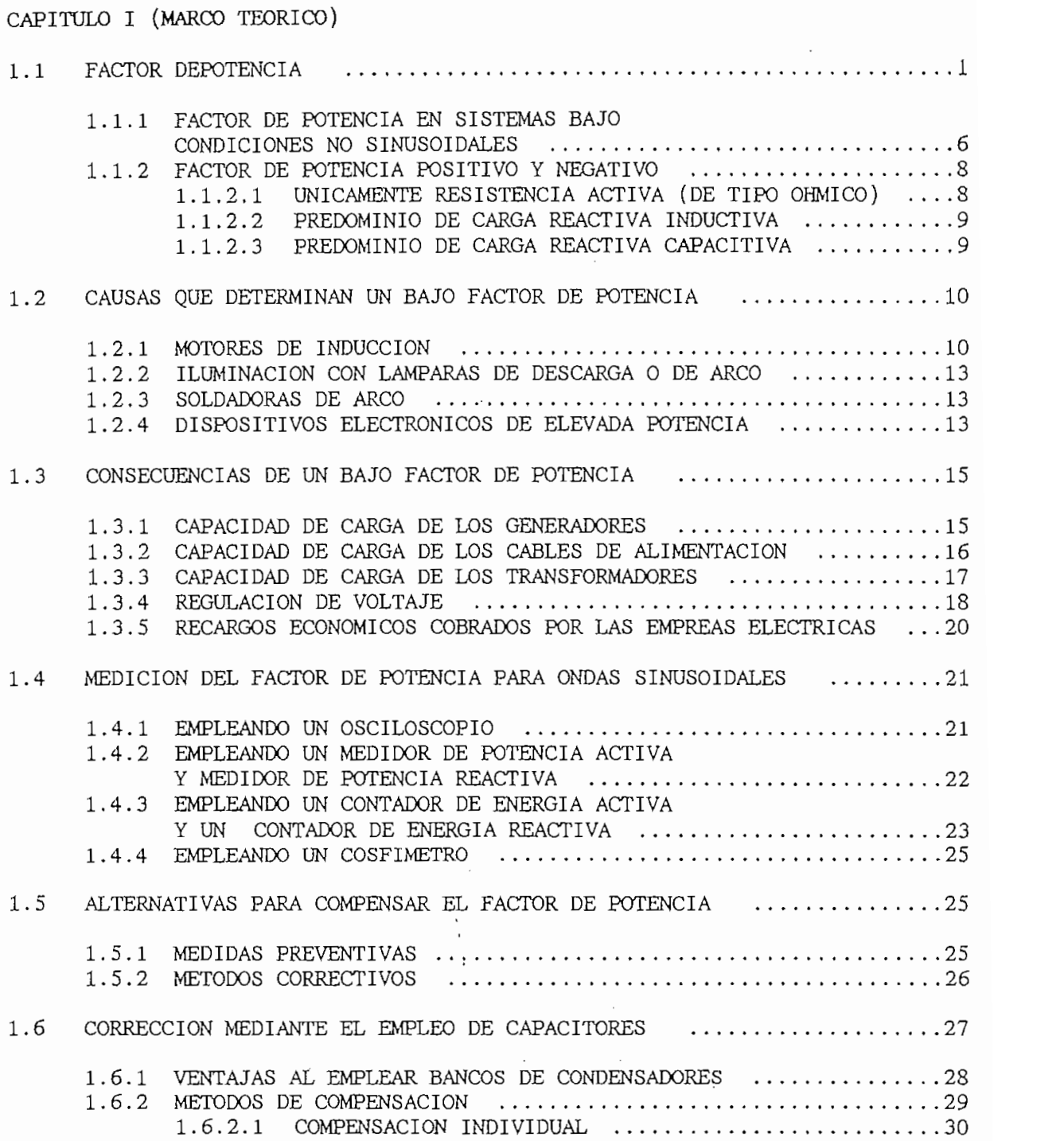

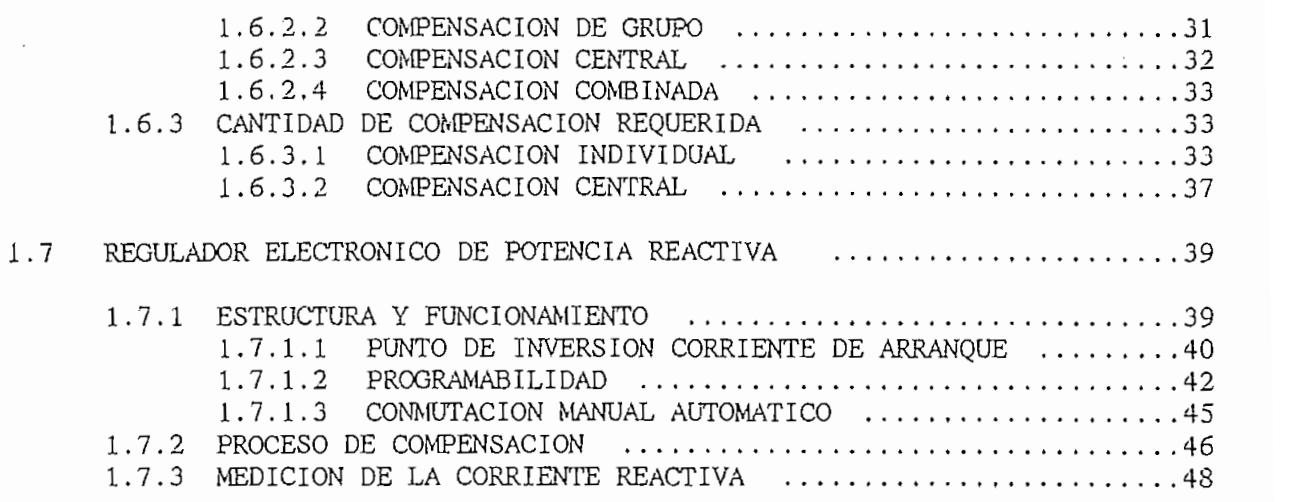

## CAPITULO II (ESPECIFICACIONES Y DISEÑO)

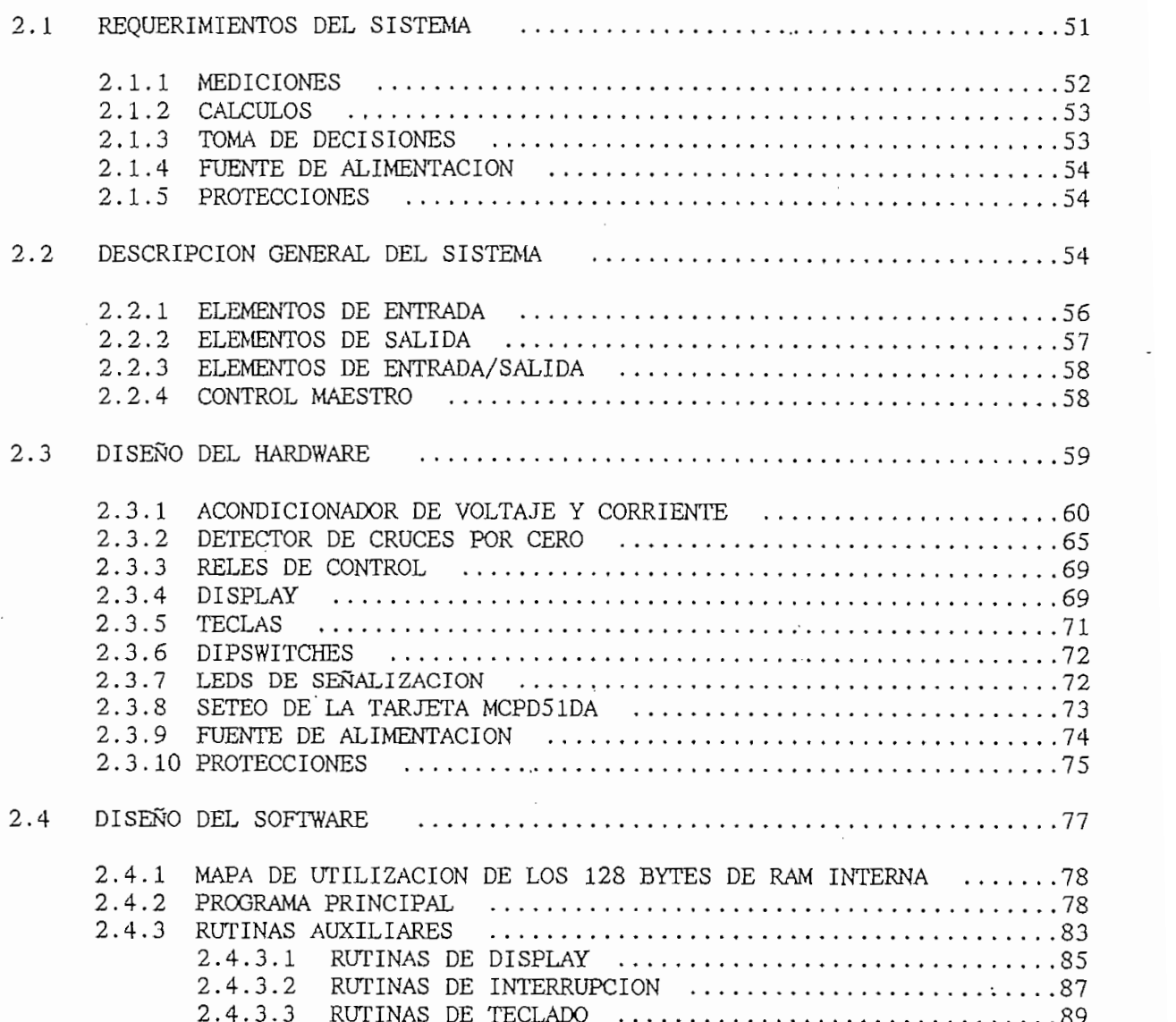

2.4.3.4 RUTINAS PARA MEDICION DE VARIABLES ...............93 2.4.3.6 RUTINAS DE RETARDO ..................................104

2.4.3.5 RUTINAS DE CONTROL 98

## CAPITULO III (RESULTADOS EXPERIMENTALES)

 $\sim$ 

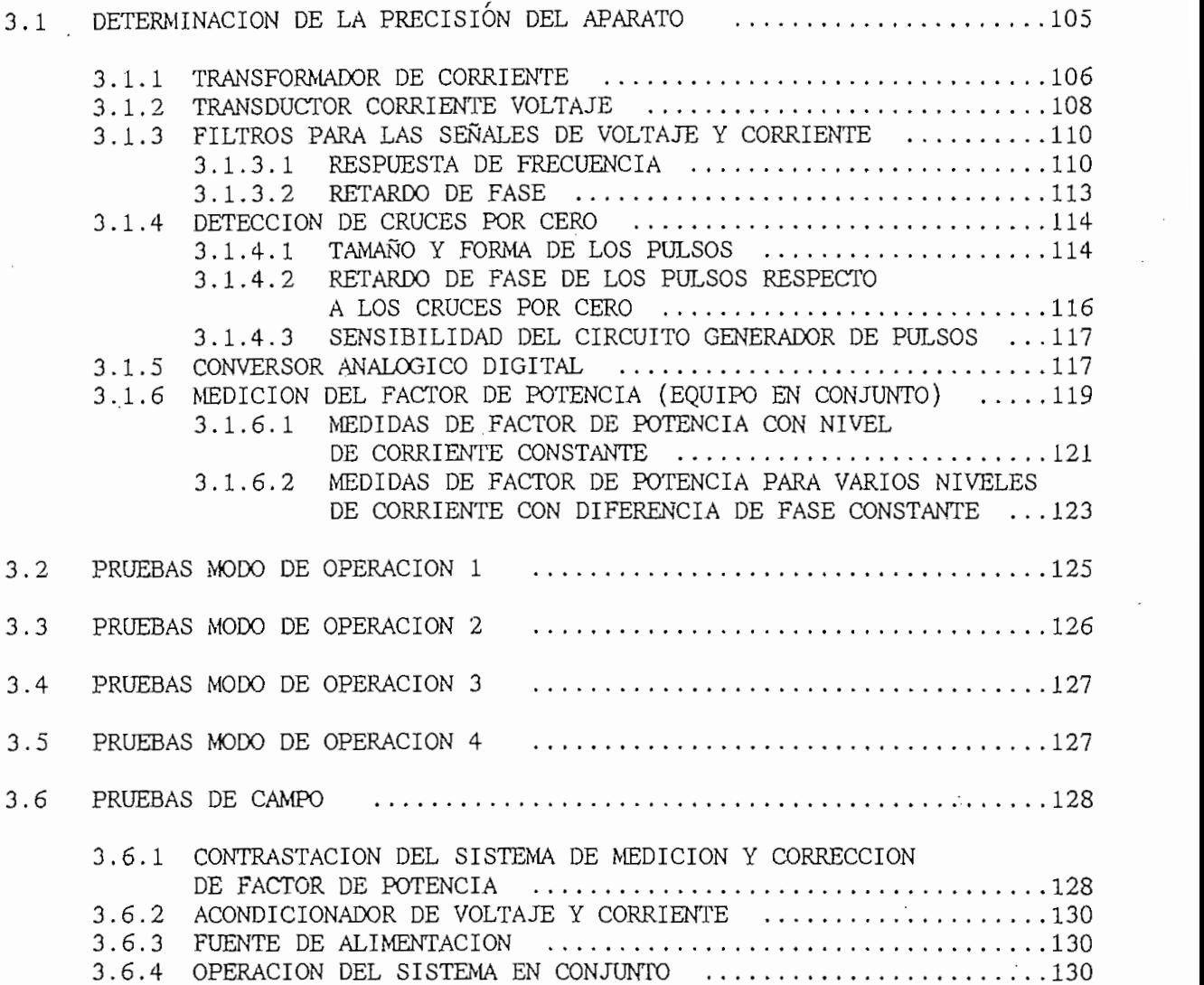

CAPITULO IV (ALCANCE Y LIMITACIONES DEL SISTEMA)

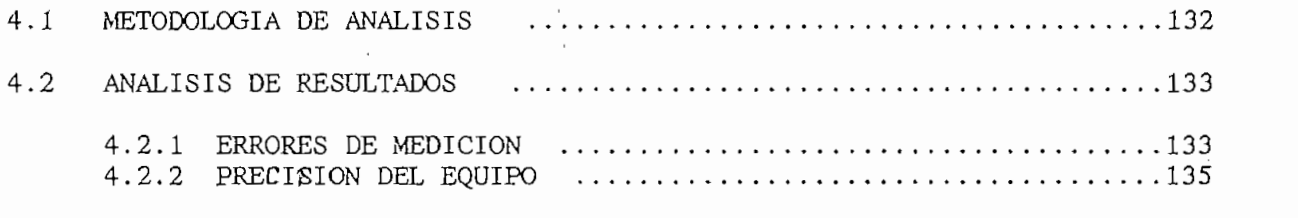

## **BIBLIOGRAFIA**

ANEXO B MANUAL DE OPERACIÓN Y MANTENIMIENTO

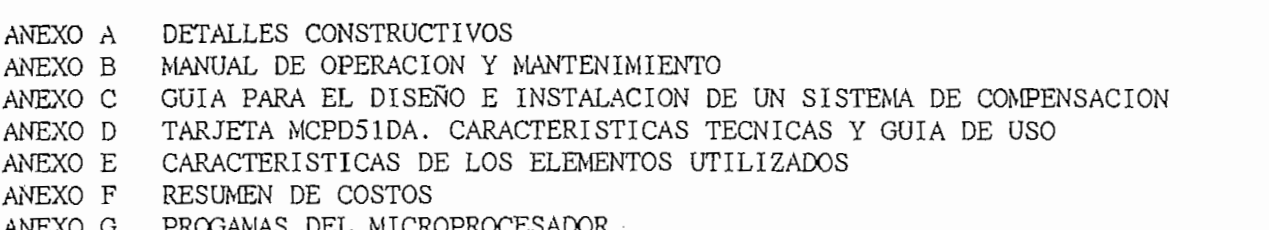

 $\mathcal{A}_\mathbf{r}$ 

## **INTRODUCCION**

El gran desarrollo alcanzado dentro del campo de los microprocesadores, ha hecho posible su empleo en múltiples aplicaciones relacionadas con el control industrial, esto ha dando como resultado equipos altamente confiables de fácil operación y mantenimiento.

Un adecuado factor de potencia a nivel industrial da como resultado: aumento en la capacidad de carga de generadores y transformadores, reducción de las pérdidas por efecto Joule, buena regulación de voltaje y de esta manera se evita el pago de multas exigidas por las empresas eléctricas cuando no se cumple con el valor mínimo de factor de potencia, etc.

Todos los factores antes mencionados dan como resultado ahorro económico para las empresas como consecuencia del racional uso de la energía así como también al mayor rendimiento de las instalaciones.

El presente trabajo de tesis comprende diseño y construcción de un sistema microprocesado para la medición y corrección del factor de potencia en redes trifásicas balanceadas en régimen sinusoidal. La técnica a emplearse es inserción de bancos de condensadores.

Para describir el proceso de desarrollo del trabajo planteado se ha elaborado cinco capítulos.

En el primero se presentan el fundamento teórico referente al factor de potencia y los métodos de medición existentes.

El segundo capítulo comprende una descripción de los requerimientos del sistema a diseñar así como la forma en la que este va ha operar y finalmente las consideraciones realizadas en el diseño del hardware y software que constituyen el equipo.

El tercer capítulo resume los resultados de las pruebas a las que se sometió el equipo para verificar si se cumple con los requerimientos

El cuarto capítulo comprende el análisis global de resultados y se determina los alcances y limitaciones del equipo.

El capítulo quinto comprende las conclusiones y recomendaciones a las que se ha llegado luego del proceso de investigación y desarrollo del equipo

Finalmente se complementa con los anexos que contienen información relacionada con el software y hardware del equipo así como también la forma como está físicamente constituido y la manera de operarlo.

# CAPITULO IN CAPITULO IN CAPITULO IN CAPITULO IN CAPITULO IN CAPITULO IN CAPITULO IN CAPITULO IN CAPITULO IN CA

## MARCO TEORICO

Dada la necesidad de comprender los conceptos básicos relacionados con el factor de potencia, en este capítulo se presentan algunas definiciones y criterios relacionados con los efectos que éste ocasiona, alternativas para Se desea presentar una idea objetiva de factor de factor de factor de factor de factor de factor de factor de f

Se desea presentar una idea objetiva del significado de factor de potencia así como también los efectos ocasionados en las instalaciones industriales cuando se tiene un bajo o alto factor.

### 1.1 FACTOR DE POTENCIA (DEFINICION)

Para llegar a la definición del factor de potencia partiremos de algunas consideraciones referentes al voltaje y la corriente.

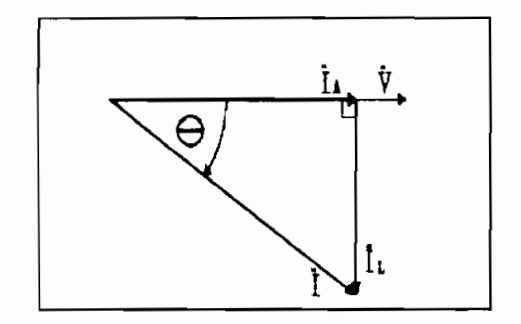

La figura 1.1 representa el voltaje y la corriente en forma fasorial, el ángulo  $\theta$  comprendido entre el voltaje V y la corriente I corresponde al desfasamiento existente entre estos dos fasores. La componente de la corriente que se encuentra en fase con el voltaje esta dada por:

$$
I_A = I \cdot \cos \theta \tag{1}
$$

La componente de la corriente en cuadratura con el voltaje es:

$$
I_L = I.\,sen \theta \tag{2}
$$

Multiplicando (1) y (2) por el módulo del voltaje tenemos:

$$
V. I_A = V. I. \cos \theta = P \qquad (3)
$$

$$
V. I_L = V. I. sen \theta = Q \qquad (4)
$$

La ecuación (3) corresponde a la potencia activa P, la ecuación (4) a la potencia reactiva Q y la potencia total resultante al cuadrado  $S<sup>2</sup>$  es el resultado de la suma de los cuadrados de las dos componentes anteriores  $(ecuación 5)$ .

$$
S^2 = P^2 + Q^2 \tag{5}
$$

La potencia activa es la componente de la potencia total que realmente se transforma en energía, la potencia reactiva es la encargada de producir campos magnéticos y eléctricos en los aparatos que requieren de ellos para su  $\mathfrak a$ 

El triángulo representado en la figura 1.2 (a) que se lo obtiene multiplicando los fasores que forman el triángulo de corrientes (figura 1.1) por el módulo del voltaje puede ser comparado con el triángulo de potencias de la figura 1.2 (b). Los ángulos  $\theta$  y  $\phi$  determinan el desfasaje entre el voltaje y la corriente y el factor de potencia respectivamente; los lados de

los dos triángulos mencionados son equivalentes y por lo tanto se concluye que el ángulo  $\phi$  y el ángulo  $\theta$  son iguales.

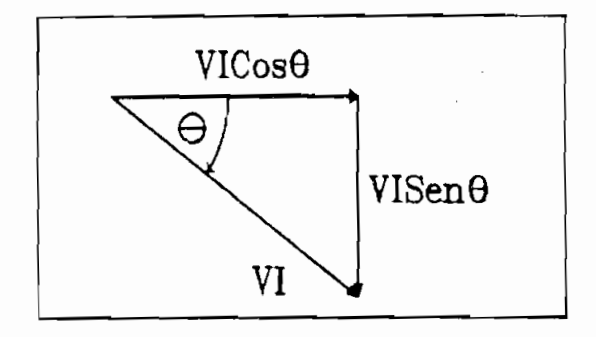

Fig 1.2 (a)

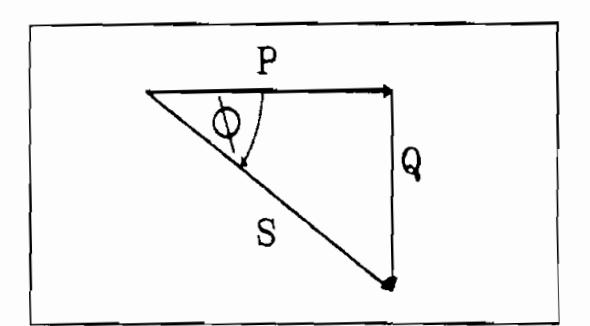

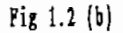

Una vez revisados los criterios de potencia activa y reactiva se tomará en cuenta las diferentes maneras como se define al factor de potencia.

- "Coseno del ángulo formado por la corriente activa y la corriente total  $\mathsf{t}$ ante  $\mathsf{t}$ "
- "Coseno del ángulo formado por la potencia aparente S y la activa P."
- "Relación entre la potencia activa P que es convertida en trabajo y la potencia aparente (total) S :

$$
PAg. 4
$$

$$
F_p = \frac{P}{S} = Cos \phi
$$
 (6)

Se considera que la definición más adecuada para el factor de potencia (Fp) es aquella que relaciona la potencia activa convertida en trabajo y la potencia aparente suministrada por la red de alimentación. En otras palabras el factor de potencia se expresa como la proporción de potencia consumida por una carga en comparación con la potencia aparente suministrada por la red de  $\mathbf{en}$  .

En la práctica el factor de potencia se lo expresa en forma porcentual o en  $(p.u.)^{\perp}$ , porcentaje real de potencia consumida en relación a la potencia aparente.

Se conoce que la componente activa de la corriente  $I_A$  asociada a la potencia real P es la que desarrolla trabajo mientras que la componente reactiva  $I_L$  no realiza trabajo efectivo alguno, por lo tanto es conveniente que la mayor cantidad de potencia suministrada por la red se convierta en energía activa, situación que se la consigue cuando el factor de potencia tiende a uno (ángulo  $\Phi$  está próximo a cero grados).

Si se mantiene constante la componente activa de la potencia y el factor de potencia disminuye (aumento del ángulo  $\Phi$ ) se da lugar a un incremento de la potencia aparente S, y la componente reactiva Q también aumenta.

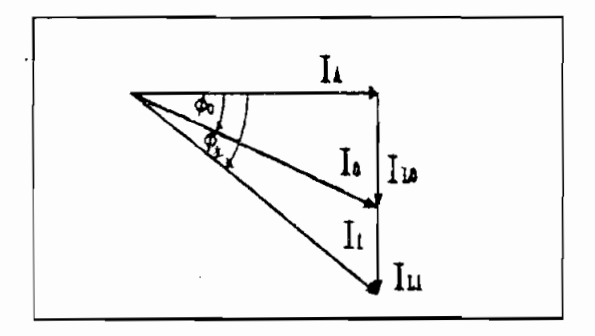

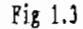

De manera ilustrativa se presenta la figura 1.3. caso en el cual la **COS u)** la corriente total L», al disminuir el factor de potencia de Y° a  $cos$ convierte en I<sub>1</sub>. El trabajo efectivo realizado por las corrientes totales I<sub>0</sub>,  $I_{\text{f}}$  es aquel desarrollado por la componente  $I_{\text{f}}$ , por tanto el trabajo realizado por I<sub>0</sub> es igual al trabajo realizado por I<sub>1</sub>, a pesar de ser mayor la corriente  $I_1$  que la corriente  $I_0$ .

La componente reactiva de la corriente varía de  $I_{f0}$  a  $I_{f1}$  como consecuencia de una mayor demanda de corriente reactiva. Se mencionó anteriormente que la componente reactiva no realiza trabajo efectivo razón por la que en la práctica es deseable sea mínima, para así reducir la magnitud de la corriente total.

Como la potencia es función directa de la corriente, el mismo análisis puede ser realizado para el triángulo de potencias.

A continuación se presenta el voltaje y la corriente en el dominio del tiempo.

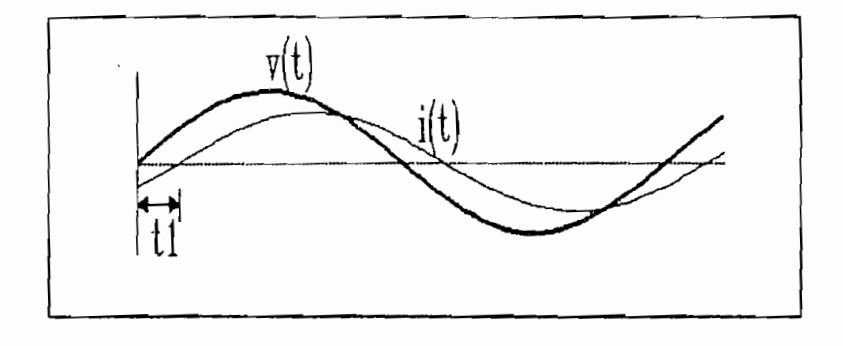

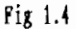

puede ser medido fácilmente en unidades de tiempo sin embargo si dividimos ese

valor para el período de la señal y multiplicamos por 360 el valor resultante puede ser medido fácilmente en unidades de tiempo sin embargo si dividimos ese valor para el período de la señal y multiplicamos por 360<sup>°</sup>el valor resultante correspondiente al valor del ángulo  $\phi$  queda expresado en grados. En la figura 1.4 el tiempo T1 corresponde al desfasamiento entre las dos señales y el T o tiempo T es el período de la señal.

$$
\Phi = \frac{T_1}{T} \cdot 360^\circ \tag{7}
$$

dos y el período de las formas analizadas. De acuerdo con la ecuación (6) el factor de potencia está determinado por el coseno del ángulo medido  $(cos \phi)$ .

factor de potencia, la potencia puede ser calculada considerando sus armónicos factor de potencia, la potencia puede ser calculada considerando sus armónicos fundamentales así como también la componente continua.

y la corriente tienen la misma frecuencia fundamental, para el cálculo del

$$
P = P_d + P_{(1)} + P_{(2)} + \dots \tag{8}
$$

 $(9)$  $P = U_d$ ,  $I_d + U_1$ ,  $I_1$ , cos  $\phi_1 + U_2$ ,  $I_2$ , cos  $\phi_2 + \ldots$ , ..............

 $Pd =$  Potencia debida a la componente continua de la corriente.  $P(i)$ = Potencia debida a los armónicos del voltaje y corriente.  $Ud =$  Componente continua del voltaje.

 $Id =$  Componente continua de la corriente.

 $I(i)$  = Componentes armónicas de la corriente.

Cos $\Phi_1$ = Desfasamiento existente entre las respectivas componentes armónicas de voltaje y corriente.

Si el voltaje o la corriente total entregadas por el sistema de  $\alpha$  alimentación son señales puras, entonces la potencia aparente está dada por:

$$
S = U \tag{10}
$$

balanceados se lo define como:balanceados se lo define como:

$$
f_p = \frac{P}{S} \tag{11}
$$

En resumen, las consideraciones realizadas para sistemas bajo régimen sinusoidal son un caso particular de aquellos sistemas en los cuales la señal de corriente no es sinusoidal. La definición de factor de potencia "Relación entre la potencia consumida por la carga con la potencia aparente total entregada por el sistema de alimentación" se mantiene invariante.

#### 1.1.2 FACTOR DE POTENCIA POSITIVO Y NEGATIVO

La resistencia aparente Z de un circuito eléctrico se obtiene a partir de la tensión aplicada U y de la corriente I como lo determina la ley de Ohm.

$$
Z = \frac{U}{I} \tag{12}
$$

Para el caso de corriente alterna, la resistencia aparente Z se compone generalmente de la parte activa R y la reactiva X.

La reactancia X puede ser inductiva o capacitiva. El tipo de carga en el circuito determina la reactancia X, ésta a su vez la resistencia aparente Z y con ello la situación de fase entre corriente y tensión.

1.1.2.1 ÚNICAMENTE RESISTENCIA ACTIVA (DE TIPO OHMICO).

Dependiendo del tipo de impedancia Z se presentan tres casos posibles:

#### $1.1.2.1$ UNICAMENTE RESISTENCIA ACTIVA (DE TIPO OHMICO).

En este caso X=0 y Z=R, lo cual ocasiona que el voltaje y la corriente sean simultáneos es decir se encuentren en fase. El factor de potencia es máximo e igual a uno, por ejemplo lámparas de incandescencia, calefactores, etc.

La Figura 1.5 presenta la disposición de los fasores de voltaje y corriente.

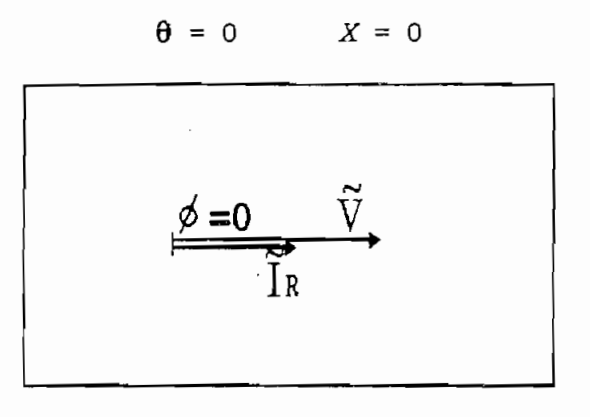

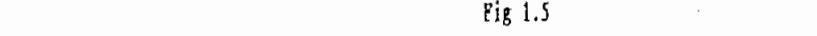

#### $1.1.2.2$ PREDOMINIO DE CARGA REACTIVA INDUCTIVA.

Si existe predominio de carga inductiva, es decir la componente inductiva es mayor que la componente capacitiva (si es que la hay), la corriente se retrasa con respecto al voltaje un ángulo  $\phi$ . El factor de potencia es negativo, este es el caso de transformadores, motores, bobinas, etc. Figura 1.6

$$
Z = R + j X_L \qquad X_L = W.L
$$

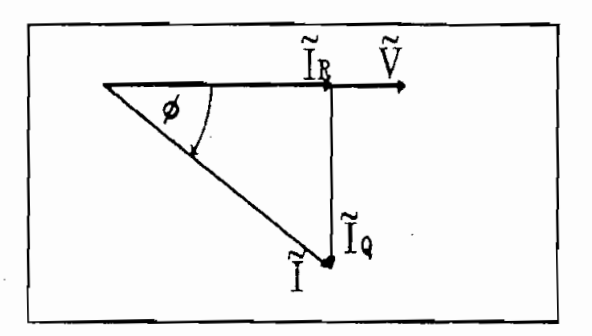

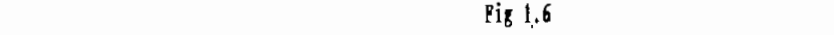

#### $1.1.2.3$ PREDOMINIO DE CARGA REACTIVA CAPACITIVA.

La corriente se adelanta a la tensión en un ángulo  $\phi$ . Cuando se tiene condensadores en el circuito o cargas de tipo capacitivo como es el caso de los motores sincrónicos, el factor de potencia es positivo (figura 1.7).

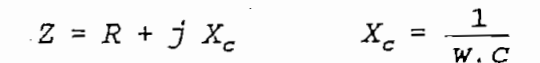

 $\label{eq:R1} \mathcal{L} = \mathcal{L} \left( \mathcal{L} \right) \left( \mathcal{L} \right) \left( \mathcal{L} \right) \left( \mathcal{L} \right) \left( \mathcal{L} \right)$ 

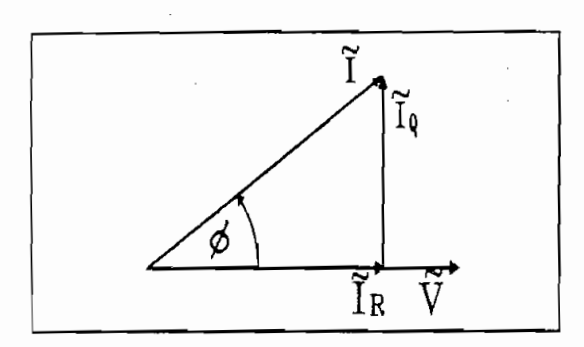

En los dos últimos casos a más de la corriente activa necesaria para

En los dos últimos casos a más de la corriente activa necesaria para producir trabajo, la carga demanda una cantidad adicional de corriente correspondiente al valor de la corriente reactiva necesaria para producir los campos magnéticos y eléctricos de los equipos mencionados.

Lo expuesto anteriormente se cumple en sistemas en los cuales las cargas se comportan como elementos lineales, es decir resistencias, inductancias y capacitancias, siendo éstos los elementos más comunes en todos los sistemas industriales.

#### $1.2$ CAUSAS QUE DETERMINAN UN BAJO FACTOR DE POTENCIA

Todos los aparatos que contienen inductancia, tales como: motores, generadores, transformadores, soldadoras de arco, lámparas de descarga y demás equipos que contienen bobinas; necesitan corriente reactiva para establecer campos magnéticos necesarios para su operación.

#### 1.2.1 MOTORES DE INDUCCIÓN.

Los motores de inducción son de uso generalizado en la industria, se los encuentra en gran número y en diversidad de tipos y tamaños. Están

constituidos básicamente por bobinados, los cuales constituyen inductancias que a su vez son la causa de un bajo factor de potencia.

En la Figura 1.8 se observa el comportamiento del factor de potencia de un motor de inducción de 100 KW en función de la carga aplicada al eje.

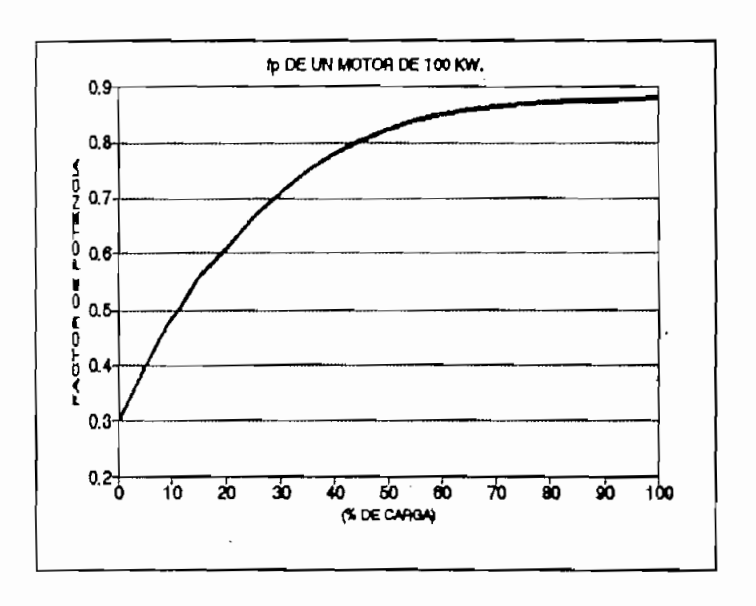

## $\alpha$  encontrarse en vacíons en valor de valor del factor del factor del factor del factor del factor del factor del factor del factor del factor del factor del factor del factor del factor del factor del factor del factor

Al encontrarse el motor operando en vacío, el valor del factor de potencia es 0.3, en la medida que la carga aplicada aumenta el factor de potencia también aumenta pero a un ritmo decreciente. Finalmente al llegar al 100% de carga el factor de potencia se aproxima a 0.9.

El valor del factor de potencia en su inicio crece rápidamente en función del incremento de carga es así que al disponer el 60% de la carga total, el valor del factor de potencia ha alcanzado prácticamente su valor Se concluye que en lo posible los motores de inducción deben operar a máximo.

se concluye que en lo posible los motores de inducción deben operar a su máxima capacidad de modo que el factor de potencia esté cercano a la unidad.

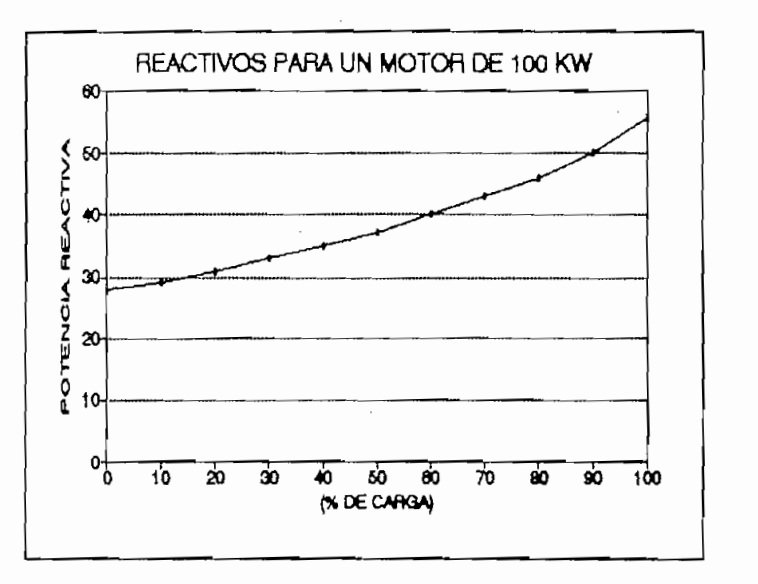

Fig. 1.9

Por otro lado, en la figura 1.9 se aprecia que la potencia reactiva

Por otro lado, en la figura 1.9 se aprecia que la potencia reactiva requerida por el motor es relativamente constante cualquiera sea la carga del motor, a esto se debe que la relación entre corriente útil y la magnetizante  $\overline{\phantom{a}}$ 

Otra característica importante de los motores de inducción es el hecho de que para motores de potencia similar pero de distinta velocidad de trabajo; los de baja velocidad requieren mayor corriente de magnetización que los de alta, siendo ésta la razón para que los primeros presenten factor de potencia más bajo que los segundos.

Todas estas consideraciones son también validas para los trasformadores pero en menor medida.

### 1.2.2 ILUMINACIÓN CON LAMPARAS DE DESCARGA O DE ARCO.

Dentro de este tipo de iluminación podemos agrupar a las lámparas fluorescentes, lámparas de vapor de mercurio, sodio, etc. Todas éstas de uso muy frecuente, se caracterizan por estar constituidas por una inductancia o un transformador, los cuales constituyen una carga altamente inductiva que a su vez ocasiona un bajo factor de potencia.

#### 1.2.3 SOLDADORAS DE ARCO.

Las soldadoras de arco al igual que las otras cargas antes mencionadas están constituidas por inductancias que tienen por finalidad limitar la corriente de cortocircuito en el momento en que se produce el arco. Por lo tanto el empleo de este tipo de equipo en una instalación también es causa fundamental para que se produzca un bajo factor de potencia.

#### 1.2.4 DISPOSITIVOS ELECTRONICOS DE ELEVADA POTENCIA.

En las modernas plantas industriales es frecuente el empleo de dispositivos electrónicos de mucha utilidad para controlar máquinas de gran potencia; estos aparatos normalmente son convertidores AC/DC para el control de velocidad de motores de corriente continua, cicloconvertidores para motores de corriente alterna, y un amplia variedad de dispositivos que utilizan elementos de estado sólido para el control de potencia. Estos equipos producen desfasamiento entre la corriente y el voltaje, especialmente cuando emplean técnicas de control de fase. La figura 1.10 presenta las formas de onda correspondientes al voltaje y la corriente así como también el ángulo $\Phi$ asociado al ángulo de disparo  $\alpha$  para un rectificador de p pulsos.

Pág. 14

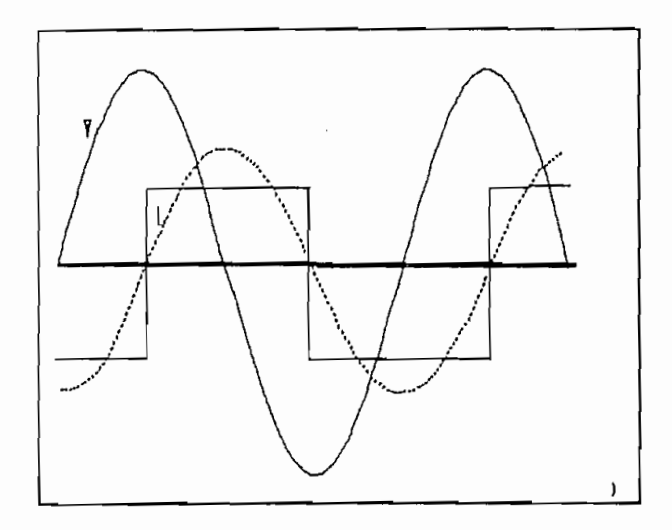

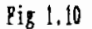

Si dibujamos el factor de potencia en función del voltaje medio de salida se obtiene la figura 1.11. en la cual se aprecia dos curvas. La curva (i) que corresponde a un conversor AC/DC semicontrolado y la (ii) a uno completamente controlado. En los dos casos el factor de potencia es función directa del voltaje medio sobre la carga. A diferencia de los conversores semicontrolados, en los completamente controlados la relación entre el factor de potencia y el voltaje medio es lineal.

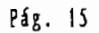

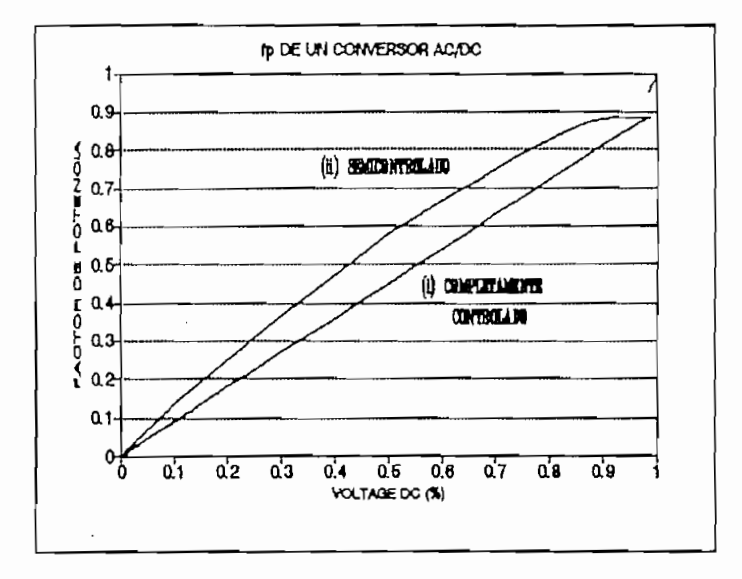

 $1.11$ 

#### $1.3$ CONSECUENCIAS DE UN BAJO FACTOR DE POTENCIA.

1.3.1 CAPACIDAD DE CARGA DE LOS GENERADORES.

Un bajo factor de potencia incide directamente en la capacidad de carga de generadores, cables de alimentación, transformadores, así como también en la regulación de voltaje y recargos económicos cobrados por las empresas eléctricas.

#### 1.3.1 CAPACIDAD DE CARGA DE LOS GENERADORES.

La capacidad nominal de los generadores se expresa normalmente por los KVA que puede suministrar y el factor de potencia al que debe operar.

La potencia que entrega un generador sincrónico es función del voltaje y la corriente de línea así como del factor de potencia de la carga:

$$
P_{sal} = \sqrt{3} \cdot V_L \cdot T_L \cdot \cos \Theta \tag{13}
$$

considerando magnitudes de fase tenemos:

considerando magnitudes de fase tenemos:

 $\frac{165}{165}$ 

$$
P_{\text{sat}} = \sqrt{3} \cdot V_{\text{F}} \cdot T_{\text{F}} \cdot \cos \theta \tag{14}
$$

Las ecuaciones Ec.13 y Ec.14 evidencian claramente como la potencia que el generador puede entregar es función directa del factor de potencia.

Si comparamos la potencia entregada a un factor de potencia 1.0 con la potencia que se obtiene a un factor de 0,8 se nota una reducción de 20% en la potencia de salida. En la práctica este efecto puede ser mayor, la reducción en el factor de potencia de 1.0 a 0.8 causa un decremento en la potencia de salida de hasta 27%<sup>2</sup>.

### 1.3.2 CAPACIDAD DE CARGA DE LOS CABLES DE ALIMENTACION.

1.3.2 CAPACIDAD DE CARGA DE LOS CABLES DE ALIMENTACIÓN.

En una planta industrial un bajo factor de potencia causa caídas excesivas de voltaje y pérdida de potencia debido a que tanto los conductores como el equipo de distribución, son en la mayoría de los casos muy pequeños para llevar las dos corrientes activa y reactiva.

Las pérdidas debidas a efecto Joule en los cables que transportan energía eléctrica son mayores como resultado del incremento en la corriente total provocado por un bajo factor de potencia. Las pérdidas por calor producidas en las líneas de distribución son el resultado de corrientes activas como reactivas que circulan por estos conductores. La energía disipada constituye un desperdicio tanto para el consumidor como para las empresas que suministran energía.

$$
P = R \cdot L^2 \tag{15}
$$

La ecuación Ec.15 expresa las pérdidas P debidas a efecto Joule en una

 $[2]$ Manual para corrección del factor de potencia ABB.

[2] Hanuil pin correcciól del fictor de poteacii ABB.

línea de distribución como una función del cuadrado de la corriente total circulante. Al descomponer la corriente total en sus partes activa y reactiva obtenemos la siguiente ecuación:

$$
P = R \cdot (L_A^2 + L_L^2) \tag{16}
$$

El primer término de la ecuación representa las pérdidas debidas a la corriente activa  $(R. I_A^2)$  que transportan los conductores, las cuales son tables; en cambio aquellas que son consecuencia de la componente reactiva de la corriente  $(R. I_L^2)$  pueden ser evitadas mediante el mejoramiento del La caída de voltaje atribuida a la reactancia de la línea, aumenta

La caída de voltaje atribuida a la reactancia de la línea, aumenta puesto que mientras mayor sea la corriente que circula por los conductores la reducción en el voltaje de salida también será mayor.

En una línea de distribución o alimentador operando a un factor de potencia de 0.6, únicamente el 60% de la corriente total produce potencia activa. La falta de eficiencia es evidente ya que a un factor de potencia de 0.9, un 90% de la corriente es aprovechada y a un factor de potencia de 100%, toda la potencia lo es.

### 1.3.3 CAPACIDAD DE CARGA DE LOS TRANSFORMADORES.

La capacidad nominal de un transformador depende de los **KVA** suministrados así como también del factor de potencia.

La potencia de salida de un transformador se puede expresar por la ecuación Ec.17

Pág. 18

સ્

$$
P_{\text{gal}} = V_{\text{s}} \cdot I_{\text{s}} \cdot \cos \theta \tag{17}
$$

La potencia de placa del transformador está determinada por:

$$
S_o = P_o = V_g \cdot I_g \cdot 1 \tag{18}
$$

A un factor de potencia de 0.6 la potencia activa disponible es:

$$
P_1 = V_s \cdot I_s, \quad 0, 6 \tag{19}
$$

Al comparar las expresiones de las ecuaciones Ec.18 y Ec.19 se determina que la potencia de salida se reduce al 60% de la potencia máxima ( $fp=1.0$ ) cuando el factor de potencia disminuye de 1.0 a 0.6.

#### 1.3.4 REGULACIÓN DE VOLTAJE.

1.3.4 REGULACIÓN DE VOLTAJE.

La regulación de un transformador es otro factor importante que sufre alteraciones como consecuencia de un bajo factor de potencia. Por ejemplo un transformador que tiene una regulación del 2% a un factor de 0.9 puede incrementarse al 5% a un factor de potencia de 0.6<sup>3</sup>

En la figura 1.14 (a) se ha representado el esquema de una línea de transmisión. V<sub>G</sub> es voltaje que alimenta al sistema, V el voltaje aplicado a la carga Z, la impedancia de la línea está representada por la resistencia R y la reactancia X<sub>L</sub>. A partir del esquema planteado se obtiene el diagrama fasorial de la figura 1.14 (b). El mismo que nos permite realizar el siguiente análisis:

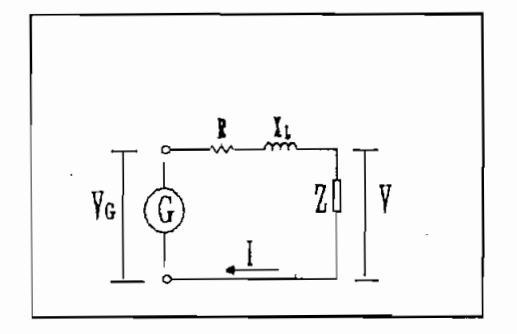

Fig 1.14 (a)

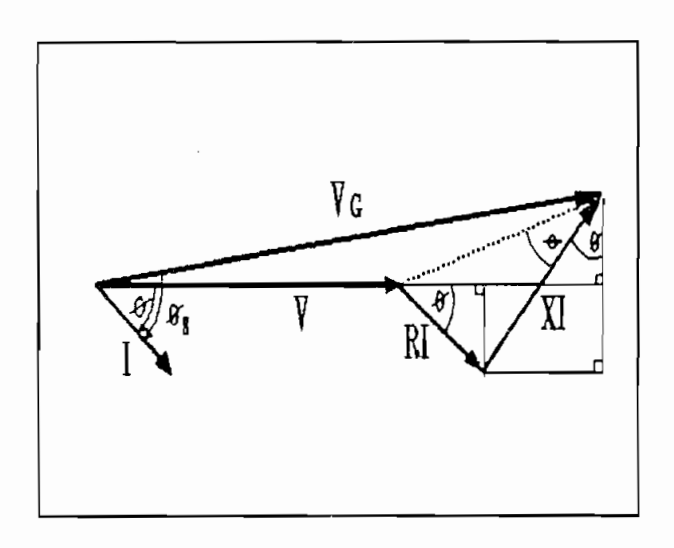

Fig 1.14  $(b)$ 

La caída de tensión en la línea es función de la corriente que por ésta circula así como también de los parámetros que le caracterizan (R + jX). El módulo de la tensión  $V_1$  se mantiene constante puesto que representa el voltaje entregado por la fuente de alimentación. Si el ángulo  $\Phi$  de la línea permanece constante así como el ángulo  $\theta$  de la carga, esto da lugar a que el voltaje de salida V<sub>0</sub> cambie en magnitud haciendo que la regulación de voltaje sea mayor.

Los ángulos  $\theta$ ,  $\phi$  y  $\phi$ <sub>s</sub> determinan el factor de potencia de la carga, de la línea y del sistema respectivamente.

 $\begin{bmatrix} \mathbf{2} & \mathbf{1} & \mathbf{1} & \mathbf{$ 

La caída de voltaje en una línea está dada en forma aproximada por la ecuación Ec.20., la variación relativa de voltaje referida a la tensión suministrada se conoce con el nombre de regulación de voltaje (ecuación Ec.21)

$$
\Delta V = R.I. \cos \phi + X.I. \text{sen } \phi \tag{20}
$$

$$
\mu = \frac{\Delta V}{V} \tag{21}
$$

$$
P = \sqrt{3} \cdot V \cdot I \tag{22}
$$

 $\Delta V$  = Caída de voltaje en la línea de transmisión.

AV = Caída de voltaje en la línea de transmisión.

 $\mu$  = Caída de voltaje por unidad

Despejando el valor de la corriente de la ecuación Ec.22 (potencia en sistemas trifásicos) y reemplazando conjuntamente con la ecuación Ec.20 en la Ec.20 se obtiene:

$$
\mu = \frac{R.P}{\sqrt{3} \cdot V^2} + \frac{X}{\sqrt{3} \cdot V^2} \cdot \tan \phi \qquad (23)
$$

Despejando el valor de la corriente de la ecuación Ec.22 (potencia en

Si el factor de potencia tiende a uno implica que el ángulo  $\Phi$  tiende a cero y la tangente de dicho ángulo también tiende a cero; por tanto el segundo término de la ecuación Ec.23 se anula y la regulación de voltaje disminuye.

#### 1.3.5 RECARGOS ECONOMICOS COBRADOS POR LAS EMPRESAS ELECTRICAS.

Una central eléctrica suministra una determinada cantidad de amperios  $I$ a un voltaje determinado  $V$ , lo que constituye una potencia de  $I$ .  $V$ 

**1.3.5 RECARGOS ECONÓMICOS COBRADOS POR LAS EMPRESAS ELÉCTRICAS.**

voltamperios. La habilidad de un consumidor para aprovechar esa potencia para realizar un trabajo, depende de las características de los equipos eléctricos que se conecte al sistema, mas específicamente del factor de potencia, así por ejemplo si una instalación tiene un factor de potencia de 0.85, tendrá una utilización efectiva del 85% de la potencia suministrada, el otro 15% no se lo utiliza para generar trabajo, en realidad se lo emplea para generar campos magnéticos. Por lo tanto la central eléctrica ha suministrado solo 0.85  $I. V$  vatios, esta es la razón de que a la empresa suministradora de energía le interese que el factor de potencia sea lo mas cercano a uno, de  $all$ í que:

- Penaliza a los consumidores con bajo factor de potencia (medida  $1$ del factor y recargo).
- $2 -$ Mide la potencia reactiva y factura.
- Mide la potencia aparente suministrada y cobra por ello.  $3 -$

Cualquiera de estas tres alternativas puede ser adoptada por la empresa eléctrica para incentivar el uso racional de la energía.

#### MEDICION DEL FACTOR DE POTENCIA PARA ONDAS SINUSOIDALES.  $1.4$

Existen varios métodos por los cuales se puede optar cuando se desea medir el factor de potencia y dependerá de la disponibilidad de instrumentos. Entre los más comunes tenemos los siguientes:

## 1.4.1 EMPLEANDO UN OSCILOSCOPIO.

Se trata de un método de laboratorio. Para realizar la medición es necesario disponer de un osciloscopio de doble canal. Se debe observar las ondas de voltaje y corriente en forma simultánea mediante el empleo de los dos canales del osciloscopio, una vez obtenidas las dos señales se toma un punto

 $\nu$ ios. La habilidad de un consumidor para aprovechar esa potencia para aprovechar esa potencia para aprovechar esa potencia para aprovechar esa potencia para aprovechar esa potencia para aprovechar esa potencia para apr

de referencia (normalmente los cruces por cero o los picos de las ondas); se determina el tiempo transcurrido desde que la corriente pasa por el punto de referencia hasta que el voltaje lo haga también o viceversa. El ángulo de retraso o adelanto de las señales de voltaje y corriente se establece dividiendo el valor del tiempo de retardo entre las dos para el valor del período multiplicado por 360 grados.

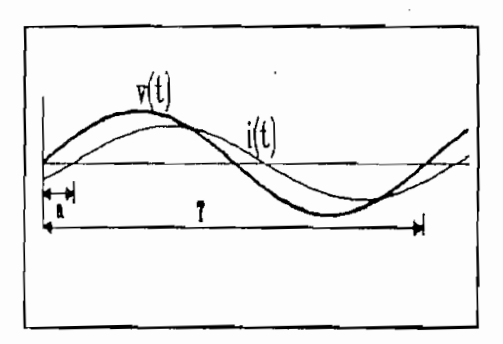

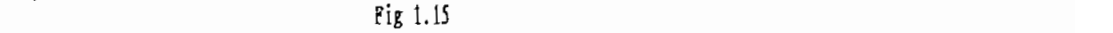

La figura 1.15 presenta la señales de corriente retrasada respecto a la de voltaje. En este caso en particular se han tomado como referencia los puntos en que atraviesan por cero el voltaje y la corriente, el valor del

ángulo de desfasamiento está dado por:  $\phi = Cos^{-1}(\frac{a}{T})$  $\overline{a}$ 

 $a =$  desfasamiento V, I (segundos)

 $T = Período de las dos señales (segundos)$ 

# 1.4.2 EMPLEANDO UN MEDIDOR DE POTENCIA ACTIVA (VATIMETRO) Y UN MEDIDOR DE Si se dispone de los aparatos mencionados, (vatímetro y medidor de

Si se dispone de los aparatos mencionados, (vatímetro y medidor de voltamperios reactivos), la conexión que se debe emplear es aquella que se ilustra en la Figura 1.16

 $dd - \alpha$ 

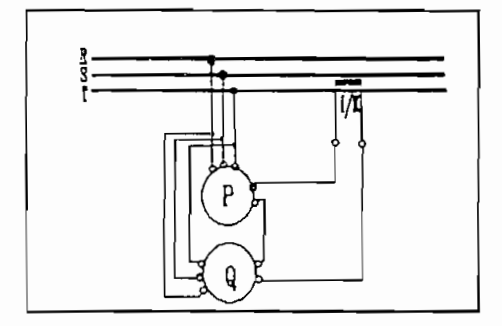

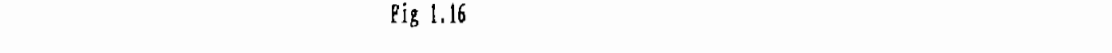

Se debe tomar lecturas de potencia activa y reactiva en forma simultánea, con los valores medidos se calcula fácilmente la relación  $\frac{P}{Q}$  que

corresponde a la tangente del ángulo  $\Phi$ .

Cabe anotar que los valores de fp que se obtienen son valores instantáneos, por lo tanto es necesario realizar varias lecturas a diferentes horas y días de modo que se pueda obtener el rango de variación del factor de potencia de la instalación en análisis.

$$
\frac{P}{Q} = \frac{S \cdot Sen}{S \cdot Cos \phi} \tag{24}
$$

$$
\phi = \tan^{-1} \left( \frac{P}{Q} \right) \tag{25}
$$

# 1.4.3 EMPLEANDO UN CONTADOR DE ENERGIA ACTIVA Y UN CONTADOR DE ENERGIA  $\text{FIVA.}$

Este método de medición es bastante común puesto que las empresas eléctricas exigen a los consumidores de gran capacidad (grandes y medianas industrias) la instalación de equipos que permitan la medición de energía activa y reactiva con el objeto de determinar el factor de potencia así como también la cantidad de reactivos suministrados. Normalmente los equipos de

medición se encuentran cercanos a las cámaras de trasformación (lado de baja tensión) que alimentan a estas pequeñas o grandes plantas industriales.

Al realizar las mediciones se debe tomar en cuenta los siguientes aspectos:

- Verificar existencia o no de transformadores de corriente para los equipos de medición.
- Las lecturas se las obtiene como la diferencia de dos valores medidos al inicio y final de un período de tiempo específico.
- El tiempo trascurrido entre una y otra lectura determina la obtención de valores mas exactos de fp.
- El valor del fp obtenido es un promedio del factor de potencia real  $\texttt{distance}$ .
- El período de tiempo empleado puede variar desde unos pocos minutos hasta días o meses.

ER=ENERGIA REACTIVA =  $L1.k1 = Q.t$ 

 $EA = ENERGIA$  ACTIVA = L2. k2 = P.t

- $L_1 L_2$  = Lecturas de los aparatos de medición.
- $K_1, K_2 =$ Relación de transformación de los transformadores de corriente de los medidores de energía activa y reactiva respectivamente.

La relación ER/EA determina la tangente del ángulo  $\phi$ 

$$
\frac{ER}{EA} = \frac{P \cdot t}{Q \cdot t} = \tan \phi \tag{26}
$$

$$
\phi = \tan^{-1} \left( \frac{ER}{EA} \right) \tag{27}
$$

1.4.4 EMPLEANDO UN COSFIMETRO.

1.4.4 EMPLEANDO UN COSFIMETRO.

Para este caso existen varios tipos de aparatos que se clasifican en analógicos y digitales. Los de tipo analógico generalmente tienen escala no lineal y poca precisión, los digitales son mas precisos.

El principio de medición empleado por los medidores de factor de potencia electrónicos será descrito posteriormente.

Los medidores analógicos y digitales requieren de una señal de voltaje y una de corriente.

En la figura 1.17 se ilustra la forma de conexión del aparato en mención.

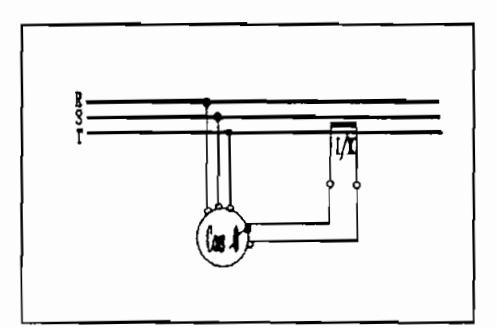

# $\overline{16}$  and  $\overline{2}$

#### $1.5$ ALTERNATIVAS PARA CORREGIR EL FACTOR DE POTENCIA

El mejoramiento del factor de potencia puede lograrse mediante el empleo de métodos correctivos así como también la adopción de medidas preventivas que eviten en lo futuro una reducción del factor de potencia.

#### 1.5.1 MEDIDAS PREVENTIVAS.

Es recomendable que al momento de considerar la instalación de nuevos equipos en una planta, se tome en cuenta las alternativas posibles para evitar el incremento de nuevos equipos que contribuyan al deterioro de las condiciones de factor de potencia existentes, es decir evitar la reducción del

Pág. 26

Dentro de las principales alternativas que facilitan cumplir con nuestro

Dentro de las principales alternativas que facilitan cumplir con nuestro Al momento de construir una máquina, se debe emplear motores de alta

- Al momento de construir una máquina, se debe emplear motores de alta velocidad, éstos operan con factores de potencia mayores que los de Cuando los motores operan próximos a condiciones de plena carga, el
- Cuando los motores operan próximos a condiciones de plena carga, el factor de potencia se aproxima a la unidad.
- Es recomendable el empleo de motores con rotor bobinado. Este tipo de motor posee un elevado torque de arranque y de esta manera se evita el uso de motores de mayor capacidad que en condiciones normales de trabajo podrían estar sobredimensionados. Además esta clase de motor permite compensar su factor de potencia mediante el empleo de dispositivos electrónicos de control de velocidad y corrección de factor de potencia o cualquier otro medio externo.
- En el caso de emplear lámparas de arco para iluminación de la planta se debe cuidar que todas ellas lleven la compensación necesaria.

#### $1.5.2$ METODOS CORRECTIVOS.

Entre las alternativas para corregir el factor de potencia se debe mencionar las siguientes:

Motores sincrónicos.

Bancos de condensadores.

Dispositivos electrónicos.

En nuestro análisis únicamente se revisará los conceptos concernientes con el empleo de bancos de condensadores para compensación del factor de potencia.
### CORRECCION MEDIANTE EL EMPLEO DE CAPACITORES.  $1.6$

La manera más sencilla de contrarrestar el consumo de energía reactiva es conectar bancos de condensadores, los mismos que se caracterizan por tener una acción eléctrica opuesta a las cargas inductivas. La potencia reactiva inductiva  $Q_L$  tomada de la red puede compensarse total o parcialmente en función de la potencia reactiva capacitiva  $Q_c$  de los condensadores.

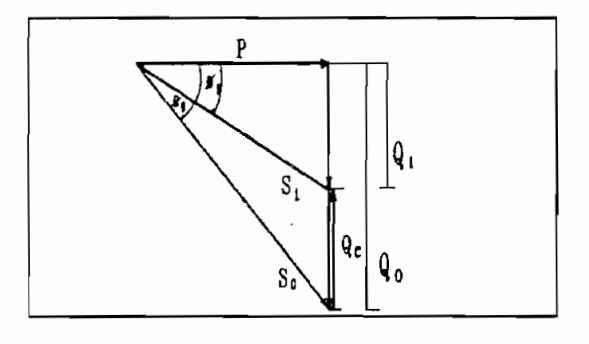

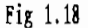

El sistema representado en la figura anterior, inicialmente se encuentra sujeto a la influencia de una potencia reactiva  $Q_0$ , luego de conectar un banco de condensadores de potencia reactiva  $Q_c$  contraria a la inductiva produce una disminución de la potencia reactiva inicial Q<sub>0</sub> hasta un valor Q<sub>1</sub>. La potencia aparente se reduce desde S<sub>0</sub> a S<sub>1</sub> y el ángulo  $\phi$  cambia desde un valor inicial $\phi_o$ hasta  $\phi_1$ , consecuentemente se ha producido una mejora del factor de potencia.

Tras la compensación, la red de alimentación entrega básicamente potencia activa, los alimentadores están sometidos a circulación de corrientes menores a la vez que se reducen las pérdidas, mejora la regulación de voltaje, finalmente el consumo de potencia reactiva es menor.

La compensación reduce la potencia reactiva y la corriente que circula por los conductores de alimentación.

El factor de potencia mejora y la magnitud de la potencia real no se ve

 $L$ os condensadores corrigen un bajo factor de potencia de potencia de potencia de potencia de potencia de potencia de potencia de potencia de potencia de potencia de potencia de potencia de potencia de potencia de potenc

Los condensadores corrigen un bajo factor de potencia debido a que la corriente adelantada que se origina en un circuito capacitivo se opone a la combinan en uno solo, los efectos de las capacitancias tienden a anular los  $\overline{\phantom{a}}$ Un condensador adecuadamente escogido da lugar a una corrección da lugar a una correcta da lugar a una corrección<br>Una correcta da lugar a una correcta da lugar a una correcta da lugar a una correcta da lugar a una correcta

Un condensador adecuadamente escogido da lugar a una corrección perfecta, es recomendable evitarse el empleo de mucha o poca capacitancia. Poca capacitancia no proporciona suficiente corrección al retraso. El exceso efectos indesengulos de un ángulo de un ángulo de un ángulo de un ángulo de singulo de singulo de un ángulo de<br>Entre singulos de un ángulo de un ángulo de un ángulo de un ángulo de un ángulo de un ángulo de un ángulo de u corrección.

### 1.6.1 VENTAJAS AL EMPLEAR BANCOS DE CONDENSADORES

el uso de capacitores presenta las siguientes: Representan una significativa economía tanto en su instalación como en

- Representan una significativa economía tanto en su instalación como en su mantenimiento. Carecen de partes móviles que puedan deteriorarse o representar un
- riesgo para los empleados de planta. - Carecen de complicados sistemas de arranque y ajuste como es el caso de
- Carecen de complicados sistemas de arranque y ajuste como es el caso de  $E_{\text{E}}$  de ocurrent problemas en un banco de condensadores, la unidad de condensadores, la unidad de condensadores, la unidad de condensadores, la unidad de condensadores, la unidad de condensadores, la unidad de conden
- En caso de ocurrir problemas en un banco de condensadores, la unidad defectuosa puede ser fácilmente reemplazada o suspendida temporalmente.
- La corrección del factor de potencia por medio de capacitores es en sí un método altamente flexible, ya que éstos se pueden instalar en cualquier lugar y cantidad. Pueden estar instalados junto a los motores

o equipos con los cuales pueden operar en forma simultánea (controlados por los mismos sistemas de control de los equipos mencionados) o también pueden estar ubicados en un lugar estratégico junto a un equipo de conexión y desconexión automática.

- Los bancos de condensadores se obtienen en tamaños que se ajustan a cualquier potencia de motor y se los puede acondicionar en los puntos de línea donde más se los necesita.
- No requieren cimentación especial ya que no poseen partes móviles y tampoco vibran.
- Las pérdidas en los condensadores son despreciables y si quedaran conectados a la línea después de la desconexión de las cargas asociadas, su consumo de energía eléctrica sería insignificante.
- Se los puede obtener para uso en instalaciones interiores como para uso a la intemperie y para cualquier nivel de voltaje.
- A pesar de que las unidades de condensadores se garantizan por un año, poseen períodos de vida de diez a veinte años. Ese límite depende de las condiciones de operación tales como la temperatura ambiente y voltaje de trabajo.

### 1.6.2 METODOS DE COMPENSACION

La instalación de condensadores para corrección del factor de potencia se la puede realizar en varios lugares de la fábrica. Se distingue cuatro tipos de compensación:

- Compensación individual
- Compensación de grupo
- Compensación central
- Compensación combinada.

o equipos con los cuales pueden operar en forma simultánea (controlados

### $1.6.2.1$  $\sum_{i=1}^{n}$

1.6.2.1 COMPENSACIÓN INDIVIDUAL.

Este tipo de compensación emplea un condensador asociado a cada una de las cargas inductivas. Se utiliza preferentemente en el caso de cargas grandes con gran duración de conexión, presenta las siguientes ventajas:

- de  $\frac{1}{2}$ alimentación quedan aligeradas debido a que los reactivos requeridos por la carga son suministrados por los condensadores, por lo tanto la corriente que circula por el alimentador primario será menor.
- El arrancador del motor puede servir para conectar simultáneamente los condensadores, así se elimina el gasto de un aparato de maniobra La puesta en servicio del condensador por parte del arrancador
- La puesta en servicio del condensador por parte del arrancador constituye un control automático. No es necesaria la utilización de un Los condensadores no entran en servicio hasta que el motor se pone en
- Los condensadores no entran en servicio hasta que el motor se pone en  $T_{\rm tot}$  se puede aplicar en aparatos bajo régimen permanente de aparatos bajo régimen permete de aparatos bajo régimen permete de aparatos bajo régimen permete de la proposa de la proposa de la proposa de la proposa de l
- También se puede aplicar en aparatos bajo régimen permanente de operación, como es el caso de transformadores.

Las desventajas presentadas por este tipo de compensación son:

- Muchos condensadores pequeños son mas caros que uno de potencia total  $\alpha$ poco aprovechamiento de algunos condensadores que pueden estas la mayor de algunos condensadores que pueden establecen establecen establecen establecen establecen establecen establecen establecen establecen establecen
- Poco aprovechamiento de algunos condensadores que pueden estar la mayor parte del tiempo desconectados.

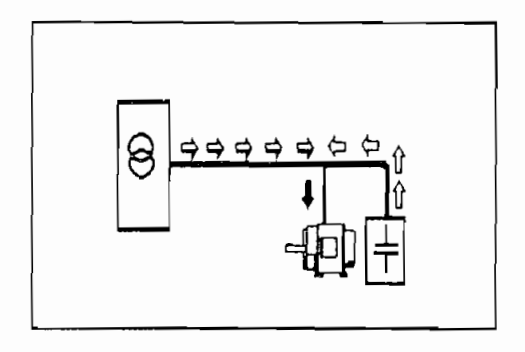

Fig 1.19

#### $1, 6, 2, 2$ COMPENSACION DE GRUPO

1.6.2.2 COMPENSACIÓN DE GRUPO

Este tipo de compensación es recomendable cuando existen varias cargas inductivas de potencia semejante y que operan en forma simultánea. Se emplea un condensador o banco común. Presenta las siguientes ventajas:

- Cada grupo está formado de tal manera que todos los motores funcionan simultáneamente y por ello una batería de condensadores por cada grupo.
- Un solo grupo de condensadores es más económico que condensadores individuales, y además lo será también comparativamente a una batería general (compensación central) en la que existen grupos que no funcionan al mismo tiempo.
- Si hay muchas cargas pequeñas que funcionan simultáneamente, el empleo de condensadores de gran capacidad que compensen todo el grupo, son más económicos que muchos condensadores pequeños.

La principal desventaja radica en el hecho de que las líneas de distribución no se ven aligeradas de carga.

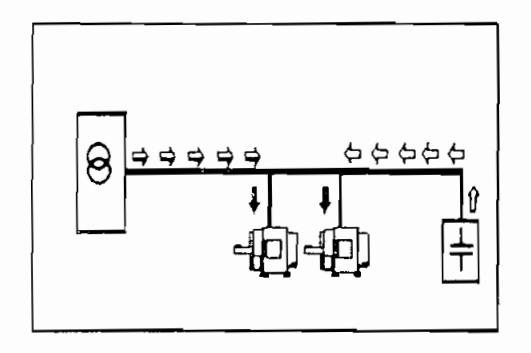

Fig 1.20

#### $1.6.2.3$ COMPENSACION CENTRAL.

Cuando la demanda de potencia se concentra sobre las barras de salida de una cámara o tablero de distribución y existen numerosas cargas inductivas de diferentes potencias y distintos períodos de operación, es recomendable realizar la compensación mediante una batería compensadora común. La cantidad de reactivos necesarios para la compensación se controla automáticamente mediante un dispositivo de regulación. Las bondades presentadas son:

La producción de potencia reactiva se realiza en un solo punto.

- En los casos simples, la batería de condensadores se conecta al inicio del trabajo y se desconecta al finalizar.
- Es más fácil la implementación de un sistema de regulación automática. Se produce una mejora general en el plan de tensiones de toda la  $\alpha$ ergía reactiva disponible es mayor al energía reactiva disponible es mayor al energía reactiva disponible es mayor al energía reactiva disponible es mayor al energía reactiva disponible es mayor al energía reactiva di
- El aprovechamiento de la energía reactiva disponible es mayor al emplear un sistema de compensación automática.

Presenta como desventaja que las líneas de alimentación no se encuentran aligeradas de carga.

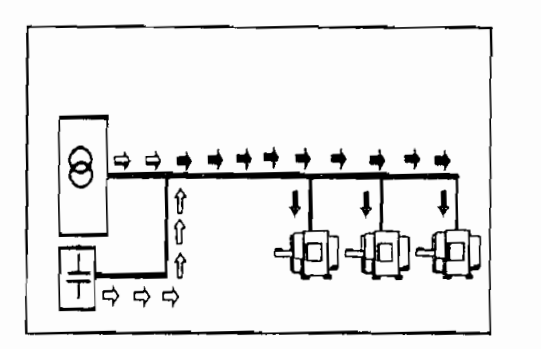

Fig 1.21

#### $1.6.2.4$ COMPENSACION COMBINADA.

Se trata de una combinación de los tres tipos de compensación antes mencionados. Es aplicable a instalaciones complejas que desde el punto de vista de compensación pueden ser consideradas como instalaciones separadas.

### 1.6.3 CANTIDAD DE COMPENSACION REQUERIDA

En la práctica no es recomendable ni económico realizar una compensación mediante el empleo de condensadores hasta obtener un factor de potencia igual Para ejemplo tomaremos una carga de 100 KVA con una carga de 100 KVA con un factor de potencia de potencia de<br>Potencia de potencia de potencia de potencia de potencia de potencia de potencia de potencia de potencia de po

Para ejemplo tomaremos una carga de 100 KVA con un factor de potencia de 0.7 la misma que debe ser compensada hasta obtener un factor igual a uno.

Para ilustrar de mejor manera esta situación, se ha elaborado la tabla La columna Qc representa la cantidad de reactivos utilizados, en tanto

La columna Qc representa la cantidad de reactivos utilizados, en tanto que la columna fp corresponde al valor del factor de potencia luego de que los reactivos han sido conectados. Se puede apreciar que cada incremento de 10 KVAR en la potencia reactiva capacitiva da lugar a un mejoramiento del factor de potencia en 0.05, esta situación prevalece hasta que el factor de potencia alcanza el valor 0.95. A partir de este punto, para mejorar el factor de

potencia en 0.05 la cantidad de reactivos requeridos ya no es 10 KVAR sino 20 Por lo expuesto se confirma que es más adecuado compensar únicamente KVAR.

Por lo expuesto se confirma que es más adecuado compensar únicamente hasta alcanzar un valor de factor de potencia próximo a 0.95. Compensar por encima de este valor resulta costoso y podría darse ante ciertas condiciones un bajo factor de potencia de tipo capacitivo.

| Qc | fp   |
|----|------|
| 0  | 0.70 |
| 10 | 0.75 |
| 20 | 0.80 |
| 30 | 0.86 |
| 40 | 0.91 |
| 50 | 0.95 |
| 60 | 0.99 |
| 70 | 1.00 |

Tabla 1.1

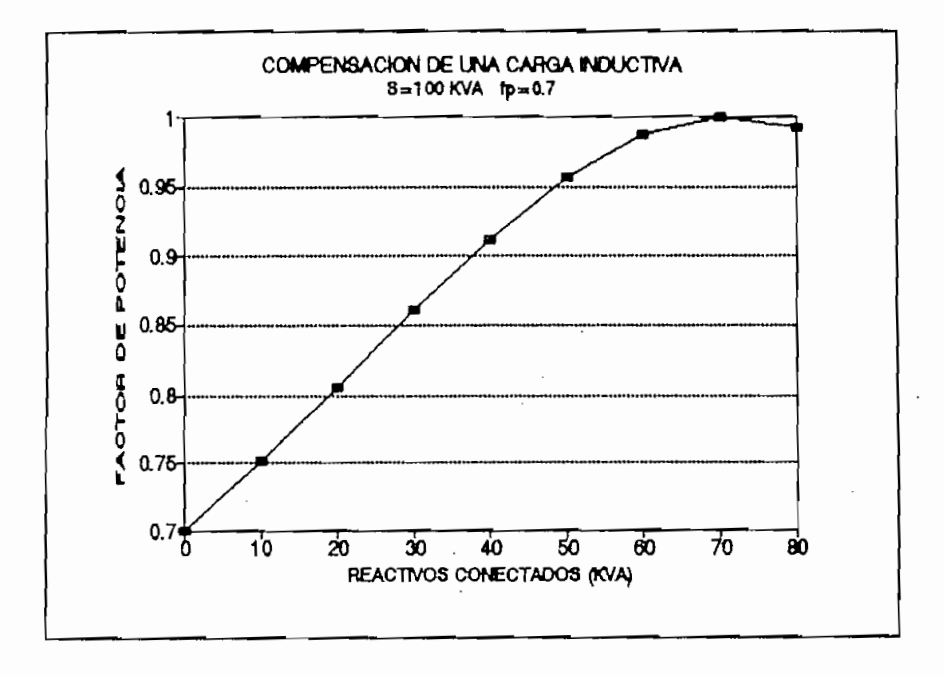

potencia en 0.05 la cantidad de reactivos requeridos ya no es 10 KVAR sino 20

### $1, 6, 3, 1$ COMPENSACIÓN INDIVIDUAL.

1.6.3.1 COMPENSACIÓN INDIVIDUAL.

La compensación individual es el tipo de compensación más efectivo. El condensador puede colocarse directamente junto a la carga; de esta manera gran parte de la corriente reactiva fluye a través de los cortos conductores existentes entre el condensador y la carga. Sin embargo la compensación individual bajo ciertas condiciones puede influir negativamente en el comportamiento de la carga compensada.

La potencia del condensador no deberá ser demasiado elevada ya que puede producir una sobrecompensación la cual da origen a sobretensiones. Por este motivo el condensador solo deberá compensar la potencia reactiva que la carga necesita al encontrarse operando en vacío.

La tabla 1.2 corresponde a los valores recomendados para compensación individual de transformadores de alimentación <sup>4</sup>. Los condensadores deben ser conectados en el secundario.

| POTENCIA        | POTENCIA |
|-----------------|----------|
| <b>APARENTE</b> | REACTIVA |
| (KVA)           | (KVAR)   |
| 100             | 4        |
| 160             | 6        |
| 250             | 15       |
| 400             | 25       |
| 630             | 40       |
| 1000            | 60       |
| 1600            | 100      |

Tabla 1.2

Dependiendo del tamaño y características del transformador, la cantidad

Dependiendo del tamaño y características del transformador, la cantidad de potencia reactiva requerida para compensación está comprendida entre 3% y

[4] Giíi pin U corrección del factor de poteacii. SIEIEIS.

 $[4]$ Guía para la corrección del factor de potencia. SIENENS.

10% de la potencia nominal del transformador.

La tabla 1.3 corresponde a la cantidad de reactivos necesarios para compensar un motor, en función de la potencia nominal del motor<sup>5</sup>.

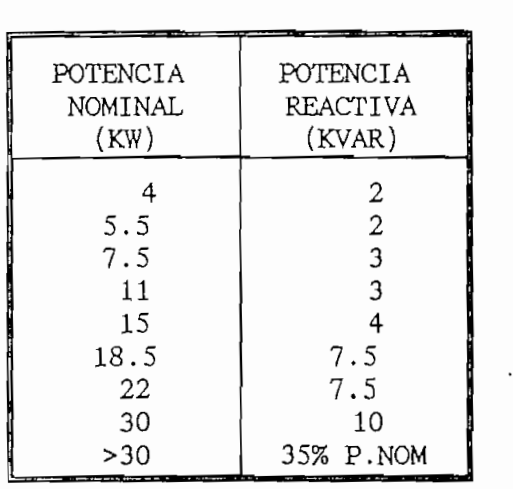

Tabla 1.3

Al emplear compensación individual se debe tener cuidado especial cuando

Al emplear compensación individual se debe tener cuidado especial cuando haya que compensar accionamientos que continúen funcionando un tiempo después de haber desconectado el motor, por ejemplo: ventiladores, sierras mecánicas, etc. Si el condensador es demasiado grande podría aparecer una autoexitación peligrosa tras desconectar el motor hasta el momento en que se detiene el aparato. Esta autoexitación convierte al motor en generador, produciéndose una tensión en los terminales del motor que podría ser considerablemente superior a la de la red. Por esta razón la potencia reactiva del condensador, debería ser únicamente 90% de la potencia aparente del motor operando en vacío.

$$
Q_c = 0, 9. \frac{\sqrt{3} \cdot I_0 \cdot V_N}{1000} \quad KVA \tag{29}
$$

[5] Guía parí U corrección del factor de potencia. SIEMBIS.

 $=$  Potencia reactiva del condensador Q

 $=$  Corriente del motor en vacío.  $I_{\alpha}$ 

= Voltaje de línea.  $V_{\text{U}}$ 

#### $1, 6, 3, 2$ COMPENSACION CENTRAL.

En instalaciones que contienen un gran número de cargas de potencias distintas y diferentes períodos de operación, la compensación individual resulta muy costosa y la compensación en grupo es posible sólo bajo ciertas En estos casos la compensación central es la más adecuada y ventajosa.

En estos casos la compensación central es la más adecuada y ventajosa. Se coloca una batería de condensadores en un lugar estratégico, por ejemplo en la cámara de distribución, se emplea un regulador automático que conecta y desconecta escalonadamente los condensadores de acuerdo a los requerimientos de la instalación. El factor de potencia puede mantenerse prácticamente constante independientemente de las variaciones de corriente reactiva demandada.

El conjunto de condensadores y el regulador se denominan dispositivo regulador de potencia reactiva. Esta constituido por:

El regulador de potencia reactiva que determina la cantidad de

- El regulador de potencia reactiva que determina la cantidad de reactivos necesarios en base a la medición de corriente y factor de Contactores que conectan y desconectan los grupos de condensadores.
- Contactores que conectan y desconectan los grupos de condensadores.
- Dispositivos de protección para el sistema (fusibles)
- Dispositivos para descarga de los condensadores tras la desconexión de la red.

demanda o exceso de corriente reactiva, este transformador de corriente reactiva, este transformador de estas<br>Estas estas estas estas estas estas estas estas estas estas estas estas estas estas estas estas estas estas es instalado siempre entre la fuente de energía y el grupo de condensadores

En el caso de compensación central, la elección de la potencia reactiva y del número de escalones depende de las condiciones de servicio.

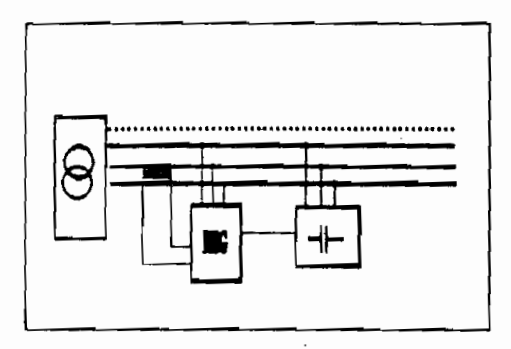

Fig 1.23

La cantidad de potencia reactiva necesaria puede ser determinada sencillamente en base a la cantidad de energía consumida, activa y reactiva.

$$
Q = \frac{W_L}{t} \tag{30}
$$

$$
P = \frac{W_A}{t} \tag{31}
$$

Energía reactiva consumida en KW.h  $W_T$  $\equiv$ 

Energía activa consumida en KVA.h W,  $\equiv$ 

Período en horas de consumo t  $=$ 

Las ecuaciones Ec.30 y Ec.31 nos permiten calcular la cantidad de

potencia reactiva necesaria para aumentar el factor de potencia desde un valor inicial hasta un valor deseado.

$$
Q_c = P. \text{ (tan } \phi_o - \text{Tan } \phi_1) \tag{32}
$$

 $\mathcal{L}^{\mathcal{L}}(\mathcal{L}^{\mathcal{L}})$  and  $\mathcal{L}^{\mathcal{L}}(\mathcal{L}^{\mathcal{L}})$  and  $\mathcal{L}^{\mathcal{L}}(\mathcal{L}^{\mathcal{L}})$  and  $\mathcal{L}^{\mathcal{L}}(\mathcal{L}^{\mathcal{L}})$  and  $\mathcal{L}^{\mathcal{L}}(\mathcal{L}^{\mathcal{L}})$ 

Qc = p. (tan <j>0 - Tan **(frj** (32)

$$
Q_c = 3.V_s. I_o. \cos \phi_o. [\tan \phi_o - \tan \phi_1]
$$
 (33)

= Angulo correspondiente al factor de potencia inicial.  $\Phi_{\alpha}$  $\phi_1$  = Angulo correspondiente al factor de potencia deseado. = Potencia activa del sistema a compensar.  $P$  $V_{\rm p}$ = Voltaje de fase. Corriente de línea a la cual opera inicialmente el sistema.  $I_{n}$  $\equiv$ 

#### $1.7$ REGULADOR ELECTRONICO DE POTENCIA REACTIVA.

Un regulador electrónico de potencia reactiva es el encargado de controlar el aumento o disminución de potencia reactiva de una planta a través de la conexión o desconexión de bancos de condensadores.

### 1.7.1 ESTRUCTURA Y FUNCIONAMIENTO.

Un regulador electrónico de potencia reactiva generalmente está constituido por:

Dispositivo de medición.

Dispositivo de comparación y control.

Un dispositivo de medición electrónico monofásico entrega una tensión continua positiva o negativa proporcional a la potencia reactiva capacitiva o inductiva respectivamente.

En el caso de que esta tensión exceda un determinado umbral (C/K) que

puede ser ajustado, el aparato aguarda a que la condición se mantenga durante un período de tiempo adecuado y luego procede a conectar o desconectar los contactores de los condensadores a través de salidas de relé.

### $1.7.1.1$ PUNTO DE INVERSION CORRIENTE DE ARRANQUE.

La corriente de arranque (valor  $C/K$ ) puede ser ajustada y depende de la potencia reactiva de los pasos de compensación. La banda de insensibilidad correspondiente al rango de corriente reactiva dentro de la cual el regulador no puede actuar tiene un ancho 2C/K. La máxima corriente reactiva permitida es (I<sub>RA</sub> + C/K) y la mínima es (I<sub>RA</sub> - C/K). El valor de I<sub>RA</sub> representa la corriente del sistema en caso de operar al factor de potencia ajustado como referencia.

El valor de C/K debe ser ajustado de modo que el regulador conecte una etapa de compensación al requerirse aproximadamente los 2/3 de la potencia escalonada (de un paso de compensación), evitándose de esta forma la oscilación del regulador.

La corriente producida por un paso de compensación en función del voltaje de línea y la potencia reactiva está dada por la ecuación Ec.34. El valor de esta corriente en el lado secundario del transformador se obtiene dividiendo la corriente del primario para la relación de transformación K ecuación Ec.35.

$$
T_c = \frac{Q}{\sqrt{3} \cdot U_L} \tag{34}
$$

$$
\frac{I_c}{K} = \frac{Q}{\sqrt{3} \cdot V_L \cdot K} \tag{35}
$$

 $p_{AB}$ , 40

Por lo tanto el valor C/K que determina el ancho de la banda de C \_ 2 Ic \_ 2 Q . , ~K J'^C T' - - {36)

$$
\frac{C}{K} = \frac{2}{3} \cdot \frac{I_c}{K} = \frac{2}{3} \cdot \frac{Q}{\sqrt{3} \cdot U.K}
$$
 (36)

$$
\frac{C}{K} = 0.385 \cdot \frac{Q}{U.K} \tag{37}
$$

El punto de inversión que corresponde al valor de factor de potencia al cual se desea que opere el sistema también puede ser ajustado entre 0.8 y 1 didividida la corrente del primario para la relación de transformación de transformación de transformación de transformación de transformación de transformación de transformación de transformación de transformación de tran

dividiendo la corriente del primario para la relación de transformación K ecuación Ec.35.  $\mathcal{L}_\text{eff} = \frac{1}{\sqrt{3}}\left(\frac{1}{\sqrt{3}}\right)^{1/2} \left(\frac{1}{\sqrt{3}}\right)^{1/2} \left(\frac{1}{\sqrt{3}}\right)^{1/2} \left(\frac{1}{\sqrt{3}}\right)^{1/2} \left(\frac{1}{\sqrt{3}}\right)^{1/2} \left(\frac{1}{\sqrt{3}}\right)^{1/2} \left(\frac{1}{\sqrt{3}}\right)^{1/2} \left(\frac{1}{\sqrt{3}}\right)^{1/2} \left(\frac{1}{\sqrt{3}}\right)^{1/2} \left(\frac{1}{\sqrt{3}}\right)^{1/$ 

$$
T_c = \frac{Q}{\sqrt{3} \cdot U_L} \tag{34}
$$

$$
\frac{I_c}{K} = \frac{Q}{\sqrt{3} \cdot V_L \cdot K} \tag{35}
$$

Por lo tanto el valor C/K que determina el ancho de la banda de  $i$ **nsensibilidad** puede ser calculado por:

**K 3 \* K 3 '**

$$
\frac{C}{K} = \frac{2}{3} \cdot \frac{I_c}{K} = \frac{2}{3} \cdot \frac{Q}{\sqrt{3} \cdot U \cdot K}
$$
 (36)

$$
\frac{C}{K} = 0.385 \cdot \frac{Q}{U.K} \tag{37}
$$

**= 0.385.—- (37)** K U.K . **V** '

El punto de inversión que corresponde al valor de factor de potencia al

cual se desea que opere el sistema también puede ser ajustado entre 0.8 y 1 inductivo.

#### $1.7.1.2$ PROGRAMABILIDAD.

Los reguladores generalmente pueden manejar varios bancos de condensadores y operar bajo diferentes secuencias de control. Están equipados con conectores o bloques de dipswitches para seleccionar los programas de regulación y el número de bancos de condensadores. En el caso de conectores, éstos permiten adicionar unidades de control con la secuencia de operación requerida y en el caso de disponer dipswitches no se requiere unidades adicionales sino únicamente ajustar la configuración adecuada. Los programas más comúnmente empleados son:

> $PROG1 = 1:1:1:1:1:1$  $PROG2 = 1:2:2:2:2:2$  $PROG3 = 1:2:4:4:4:$ PROG4 =  $1:2:4:8$

El número de bancos a controlar puede variar entre 4 y 16 unidades.

El número de bancos a controlar puede variar entre 4 y 16 unidades.

PROG1: Para manejo de hasta 8 bancos de condensadores de igual a) tamaño. Los bancos son activados en forma secuencial y rotativa, es decir que

Los bancos son activados en forma secuencial y rotativa, es decir que en caso de requerir de la conexión de un banco se procede en el orden ascendente preestablecido. En el caso de desconexión es el primer banco conectado el que sale de operación y se continúa la desconexión de acuerdo al orden en que fueron conectados.

La tabla 1.4 corresponde a una situación particular en la cual se ha

considerado a modo de ejemplo las siguientes acciones:

- Conexión de un paso de compensación.  $1.$
- Incremento de un paso.  $2.$
- $3<sub>1</sub>$ Incremento de tres pasos.
- $4.$ Disminución de un paso.
- 5. Disminución de dos pasos.
- б. Incremento de cuatro pasos.
- Disminución de dos pasos.  $7.$

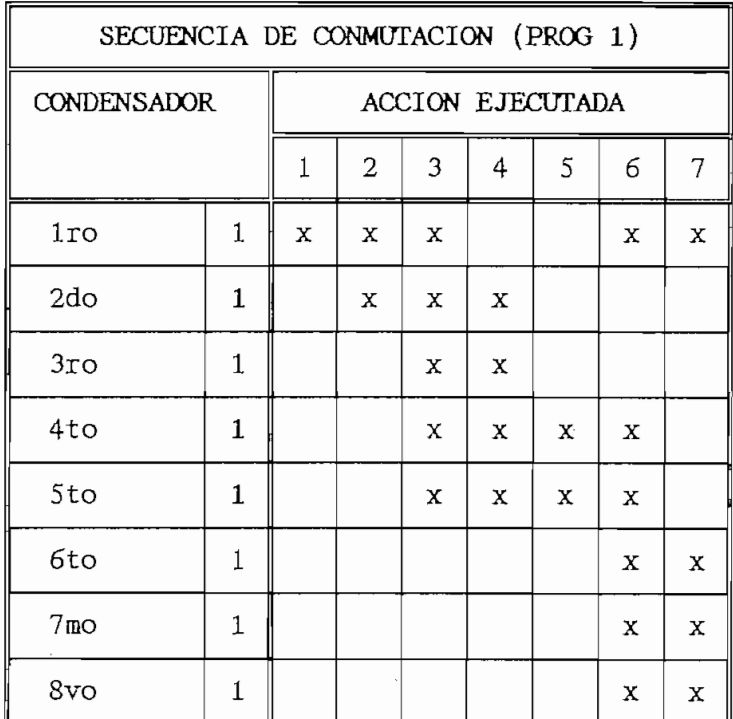

### Tabla 1.4

b) PROG2 : Para manejo de ocho bancos de condensadores, el primero puede ser de tamaño cualquiera y los restantes bancos de valor igual al doble del primero. La combinación de estos 8 bancos posibilita un número máximo de 15 pasos.

Pag. 44

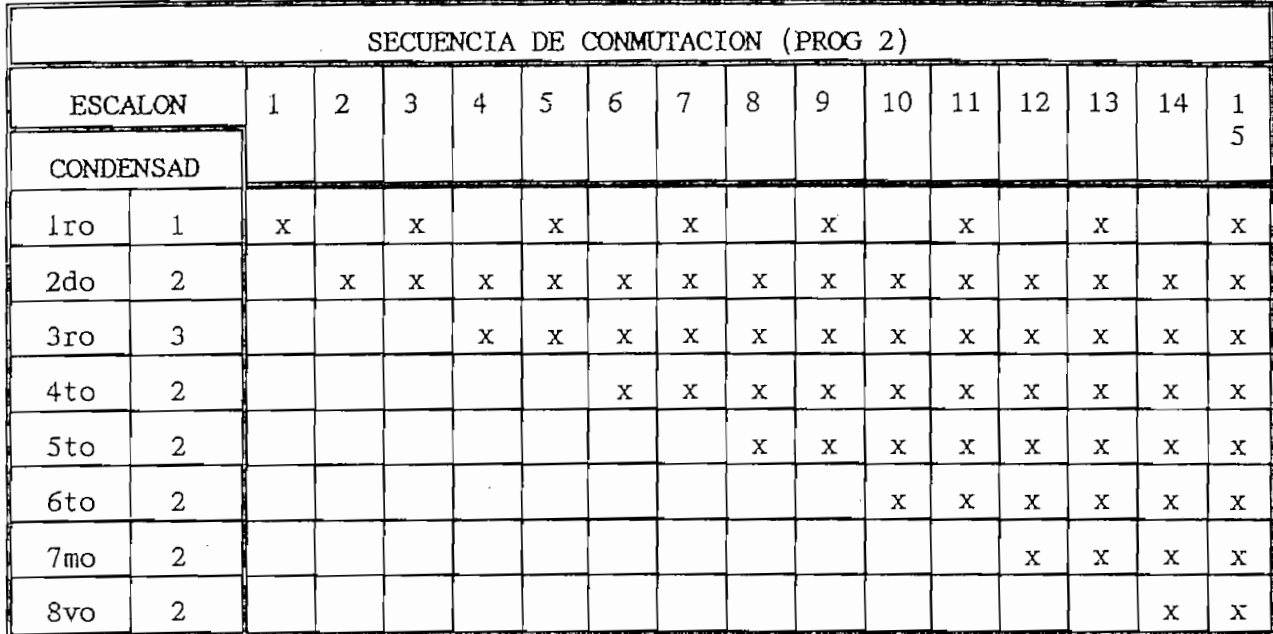

### Tabla 1.5

 $c)$ PROG3 : Con la combinación de ocho bancos de condensadores (El primero de cualquier tamaño, el segundo el doble del primero y los restantes de valor igual al doble del segundo) es posible obtener hasta 27 combinaciones pero únicamente se emplea las 15 primeras; con esto el número de bancos necesarios se reduce a cinco.

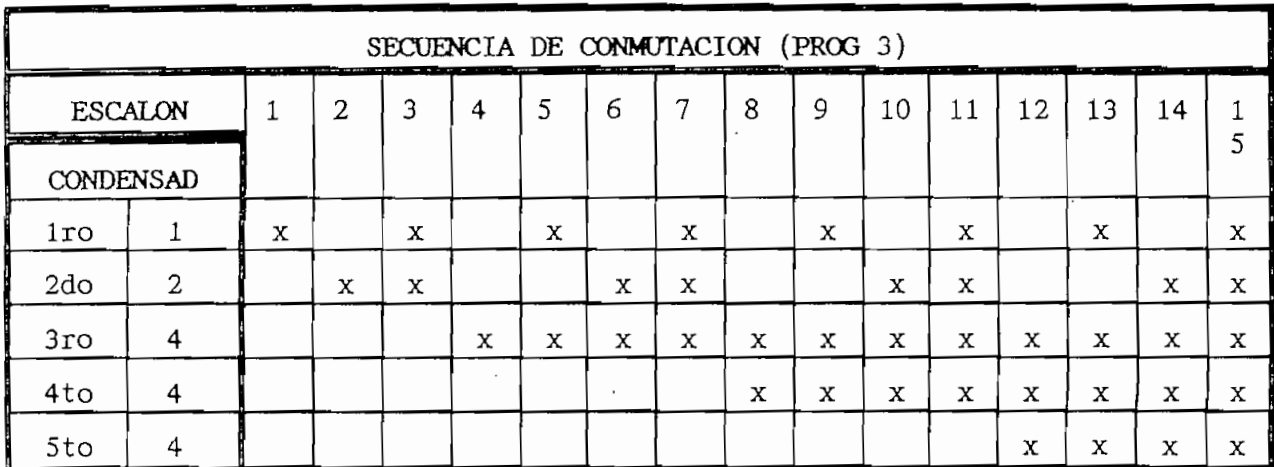

PROG4: Este modo de operación permite el manejo de 4 bancos de  $\mathbf{d}$ condensadores cuyo valor está asociado con el valor de cada uno de los bits de un sistema binario, es decir (1:2:4:8).

Mediante esta selección de tamaños se podría obtener 255 pasos o combinaciones, sin embargo de manera similar a los modos PROG2 y PROG3 se emplea únicamente las 15 primeras combinaciones.

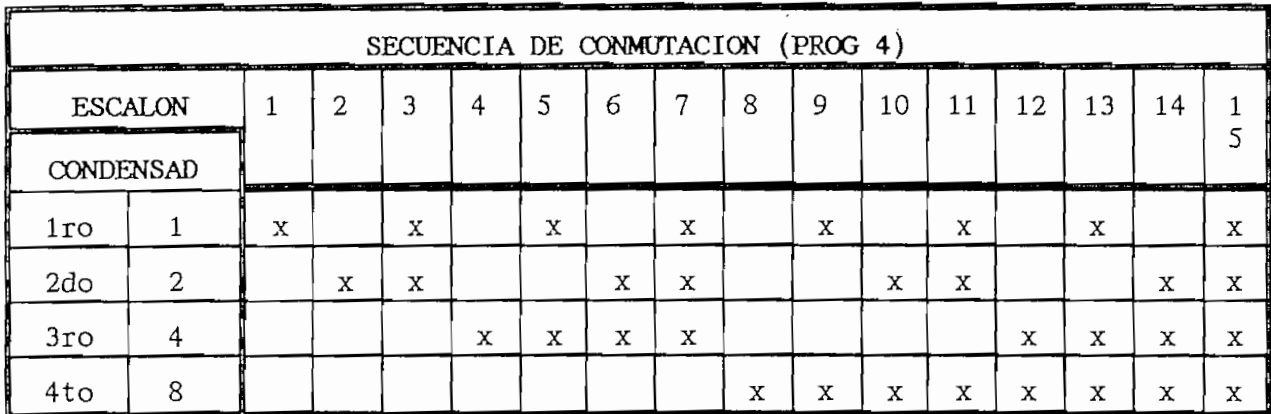

### Tabla 1.7

El número de pasos posibles con los que pueda operar el sistema deberá ser especificado de acuerdo al comportamiento y requerimiento de carga de cada planta.

### CONMUTACION MANUAL AUTOMATICA.  $1.7.1.3$

Los reguladores de potencia reactiva además de operar automáticamente tienen la posibilidad de operación manual. De esta manera es posible mediante pulsadores o selectores la conexión o desconexión de uno o más pasos.

Tanto en el modo manual como en el automático se consideran los tiempos de descarga de los condensadores.

#### $1.7.2$ PROCESO DE COMPENSACION.

Todo regulador de potencia reactiva deberá ser ajustado según la correspondiente dimensión de los bancos de condensadores. Para esto es necesario conocer dos valores:

- a) El factor de potencia deseado (coseno phi nominal).
- $b)$ El valor de reacción o valor C/K que puede ser determinado basándose en los datos de instalación.

El factor de potencia deseado deberá ser ajustado ligeramente sobre el valor requerido por la empresa eléctrica. Generalmente el factor de potencia exigido por las empresas eléctricas es 0.9.

Con el propósito de observar en todo momento el factor de potencia mínimo, la práctica ha demostrado como ventajoso ajustar entre 0.93 y 0.95 inductivo, dependiendo del factor de potencia alcanzable por la potencia de condensadores instalada.

El valor C/K ajustado en el regulador determina una franja denominada margen de insensibilidad la cual al ser alcanzada por el valor de la corriente reactiva inductiva ocasiona que el regulador no trabaje conectando o desconectando escalones. Cuando la corriente reactiva se encuentra fuera de esta franja el regulador actuará según sea el requerimiento de reactivos del La figura 1.25 presenta un ejemplo en el cual se requiere compensar una

La figura 1.25 presenta un ejemplo en el cual se requiere compensar una corriente de 183 A. con factor de potencia 0.77 el mismo que debe ser mejorado hasta 0.90. La tensión nominal es 380 V., la relación de transformación del transformador de corriente es  $250/5$  (K=50) y la potencia escalonada de compensación es 10 KVAR.

En la figura anteriormente mencionada se observa con claridad que el fasor de corriente se encuentra fuera de la banda deseada; la corriente activa

tiene un valor de 128 A. y la reactiva es 130 A.; ante esta situación el regulador da lugar a la conexión de un primer escalón luego de un período de tiempo determinado. El factor de potencia es mejorado hasta un valor igual a  $0.81.$ 

Luego de la conexión del primer escalón, un nuevo escalón es conectado, de esta manera el coseno phi aumenta a 0.85. El fasor de corriente se encuentra aún fuera de la banda 2C/K razón por la que el regulador continuará actuando conectando pasos de compensación adicionales. Finalmente al conectarse el sexto escalón el fasor de corriente se encuentra dentro de la Durante el proceso de compensación la corriente activa se mantuvo en un

Durante el proceso de compensación la corriente activa se mantuvo en un valor de 128 A., la reactiva sufrió una reducción de 130 A. hasta 25 A. y el factor de potencia ha mejorado desde un valor 0.77 hasta el valor final que es 0.98.

El tiempo de conexión entre un paso y otro es constante mientras la condición de necesidad de reactivos se mantenga.

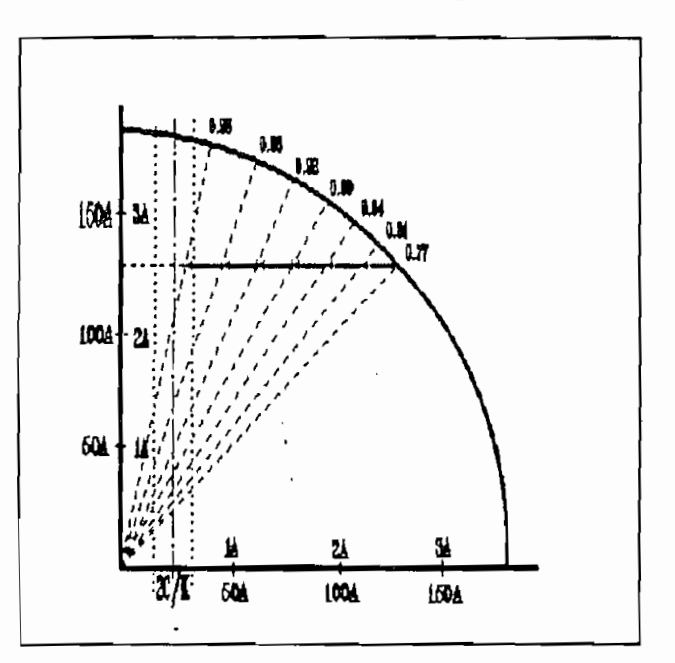

Fig 1.25

 $\frac{1}{2}$ 

## 1.7.3 MEDICION DE LA CORRIENTE REACTIVA.

El método más comúnmente empleado en la determinación de la corriente reactiva y que también puede ser empleado para medir el factor de potencia es  $\mathbf{e}$  :

Las figuras 1.26, 1.27, 1.28 presentan las ondas de voltaje y corriente para los tres casos posibles de factor de potencia.

Se destaca el hecho que las ondas de corriente se encuentran desplazadas 90 grados con respecto a su posición normal, de esta manera se facilita el proceso de medición y cálculo ha emplearse.

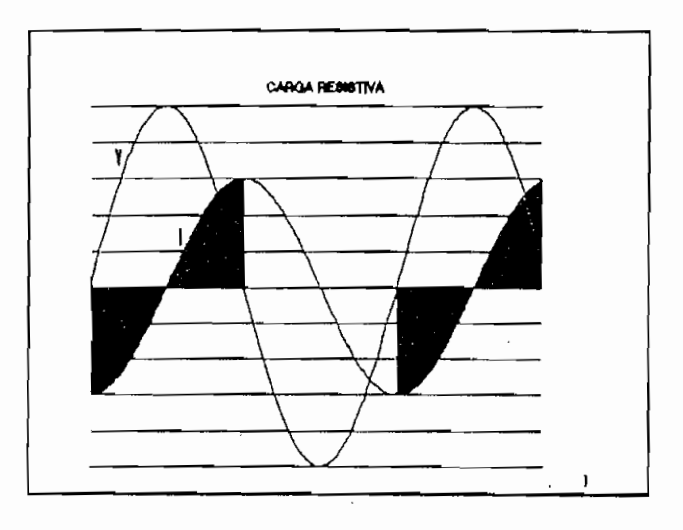

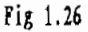

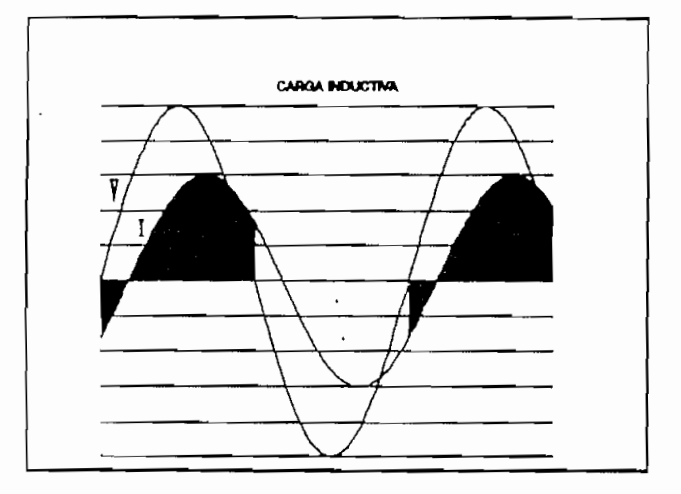

Fig 1.27

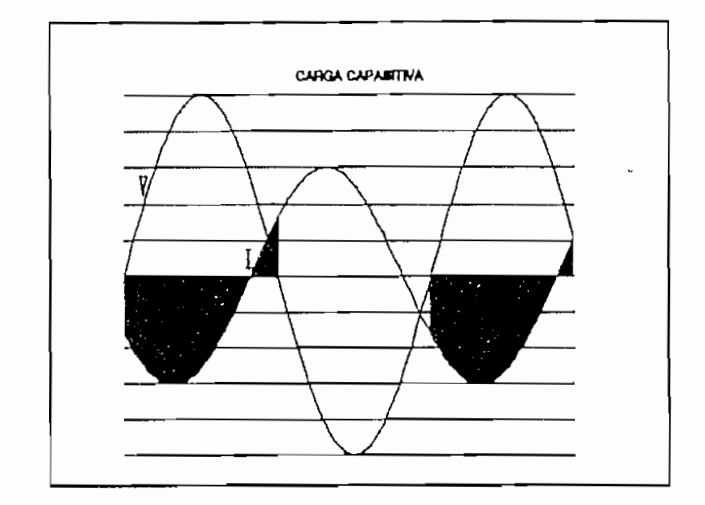

Fig 1.28

Tomando como punto de referencia un cruce por cero de la señal de voltaje, se observan los siguientes casos:

- Carga resistiva. La señal de corriente corresponde a una onda  $a)$ cosenoidai.
- Carga inductiva. La señal de corriente corresponde una onda  $b)$ cosenoidal retrasada un ángulo phi.
- $\circ$ ) Carga capacitiva. La señal de corriente corresponde a una onda cosenoidal adelantada un ángulo phi.

Si las señales mencionadas son integradas entre O y 180 grados de

Si las señales mencionadas son integradas entre 0 y 180 grados de acuerdo al desarrollo de las ecuaciones Ec.38 a Ec.40. El valor que resulta de dicha integral es igual al valor pico de la corriente inductiva multiplicado por dos. El ángulo phi puede ser negativo cero o positivo, dependiendo del tipo de corriente: inductiva, resistiva o capacitiva respectivamente.

$$
A^{\prime\prime\prime} = \int_0^{\pi} I_{pico} \cdot \text{Cos} \quad (\theta - \phi) \, d\theta \tag{38}
$$

$$
A^{\prime\prime\prime} = I_{pico} \quad Sen \quad (\theta - \phi) \mid_0^{\pi} \tag{39}
$$

$$
A^{\prime\prime\prime} = 2 \cdot I_{pico} \cdot Sen \phi \qquad (40)
$$

La ecuación Ec.40 corresponde al valor medido mediante un proceso de integración de la señal de corriente. El valor resultante es igual a la magnitud de la corriente reactiva pico multiplicada por dos; si a esta se le multiplica por  $\frac{1}{2\sqrt{2}}$ , se obtiene como resultado el valor  $_{\ell,\ell,s}$ . de la

corriente reactiva del circuito.

$$
I_{L} \t_{L,m,s} = A''' \cdot \frac{1}{2 \sqrt{2}} \t\t(41)
$$

El procedimiento descrito es de gran utilidad cuando se desea determinar los valores de corriente activa, reactiva o el de factor de potencia mediante el empleo de circuitos analógicos, como son: integradores, sumadores multiplicadores etc.

 $C_{\rm{max}}$  is a set of  $C_{\rm{max}}$ 

**ESPECIFICACIONES Y DISEÑO**

En este capítulo se presenta los requerimientos básicos del sistema a

## ESPECIFICACIONES Y DISEÑO

En este capítulo se presenta los requerimientos básicos del sistema a diseñar así como también un detalle de cada una de las consideraciones tomadas en cuenta para el desarrollo de hardware y software.

Las limitaciones del sistema también serán definidas de modo que se pueda conocer las posibilidades de aplicación y operación.

#### $2.1$ REQUERIMIENTOS DEL SISTEMA.

2.1 REQUERIMIENTOS DEL **SISTEMA.**

El equipo para medición y corrección del factor de potencia objeto del presente trabajo de tesis (Regulador de potencia reactiva), requiere básicamente de una unidad central de proceso (UCP) encargada de la recepción de información referente a las variables que le permitan el control del sistema, al cual de aquí en adelante llamaremos PLANTA.

Las acciones de control deben ser determinadas por la UCP y llevadas a efecto a través de actuadores que serán los encargados de incidir directamente sobre la planta cuyo factor de potencia deseamos corregir.

información. Entrada de información desde los sensores o medidores de las variables de control y salida de información hacia los actuadores y elementos  $S_{\text{S}}$  de operación manual y automática: en la posibilidad de operación manual y automática: en la posibilidad de operación manual y automática: en la posibilidad de operación manual y automática: en la posibilidad de

Se debe tener la posibilidad de operación manual y automática: en la forma automática el controlador toma las decisiones para conexión o desconexión de los bancos de condensadores. En la forma manual un operador externo estará en capacidad de tomar las decisiones referentes a la conexión o desconexión de los bancos e incidir sobre la planta.

Todas las acciones que el controlador podrá ejecutar deberán estar regidas por ciertos parámetros de control predefinidos, por el valor del factor de potencia de la planta y por el programa o secuencia de control que  $E = \frac{1}{2}$ 

En resumen las funciones que deberá desempeñar el equipo son: medición de variables, cálculos específicos y toma de decisiones para incidir sobre la planta. Además de los requerimientos relacionados con las funciones que el

Además de los requerimientos relacionados con las funciones que el equipo debe cumplir, para su funcionamiento es necesario una adecuada fuente de alimentación que proporcione los diferentes voltajes requeridos por cada uno de los elementos que conformarán el sistema y además deberá existir las protecciones adecuadas contra posibles anomalías.

## $\text{EVALU}$

El equipo que a continuación se procederá a diseñar debe tener la posibilidad de determinar las siguientes variables y parámetros:

### a) La determinación del factor de potencia al cual se encuentra operando

La determinación del factor de potencia al cual se encuentra operando una planta es de gran importancia ya que éste es una referencia fundamental en la toma de decisiones. Por lo tanto el factor de potencia será considerado como una variable básica de control.

 $Pág. 52$ 

#### $b)$ CORRIENTE DE OPERACION.

Mediante el conocimiento de la corriente que absorbe la planta, así como también la corriente de compensación disponible asociada a cada uno de los bancos o pasos de condensadores (valor constante y conocido), el sistema tendrá la capacidad de discriminar situaciones en las cuales realmente se requiere de la inserción o desconexión de una etapa o banco de condensadores.

 $c)$ La medición de la frecuencia de la red de alimentación principal no es

La medición de la frecuencia de la red de alimentación principal no es un requerimiento básico del sistema a diseñar, pero se prevé la posibilidad de incorporar esta opción a manera de información adicional proporcionada por el equipo.

# $\sum_{i=1}^{\infty}$

**r e í**

Los cálculos que deberá realizar la UCP tienen por objeto la determinación del comportamiento de la planta y la acción a tomarse para cumplir con el propósito de corregir el factor de potencia.

# $E$  componentos actualores  $\overline{E}$

El comportamiento de los elementos actuadores que incidirán sobre el sistema será predeterminado por el resultado de los cálculos anteriormente mencionados así como también de la secuencia de control que se seleccione. Con este propósito se ha establecido cuatro secuencias de control o modos de operación semejantes a los descritos en el capítulo uno <sup>b</sup>.

- $a)$ b) MODO 2: Igual a programa PROG2
- $b)$ c) MODO 3: Igual a programa PROG3
- $\circ$ ) MODO 3: Igual a programa PROG3
- $d)$ MODO 4: Igual a programa PROG4

La de alimentación de la esta regional de la estación de estación de estados de estados de estación de estación

La fuente de alimentación del equipo debe estar en capacidad de suministrar los voltajes requeridos por cada una de las tarjetas y elementos  $L_{\text{L}}$ os emplearse serán de tecnología TTL/CMOS que trabajan con trabajan con trabajan con trabajan con trabajan con trabajan con trabajan con trabajan con trabajan con trabajan con trabajan con trabajan con trabajan c

Los elementos a emplearse serán de tecnología TTL/CMOS que trabajan con un voltaje de +5 V., así como también amplificadores operacionales que deberán ser polarizados con voltajes de  $+/$ - 12 V., por lo tanto la fuente de alimentación debe proporcionar los siguientes niveles de voltaje.

$$
V + = 12 V.
$$
  
\n
$$
V - = 12 V.
$$
  
\n
$$
VCC = 5 V.
$$

La potencia de la fuente será determinada en base al conocimiento de la totalidad de elementos a emplearse y de la potencia requerida por éstos.

 $\mathcal{L}$ 

El equipo deberá disponer de las protecciones adecuadas tales que brinden seguridad contra cortocircuitos y sobrevoltajes.

Adicionalmente se debe prever la posibilidad de diseñar claves de acceso en los casos que se requiera, así como también incluir protecciones del equipo mediante software.

### $2.2$ DESCRIPCION GENERAL DEL SISTEMA.

Para dar una idea del funcionamiento del equipo y las partes que lo constituyen nos serviremos del diagrama de bloques representado en la figura 2.1 . En éste se distinguen varios módulos con una determinada función específica, los mismos al ser implementados no necesariamente constituirán un módulo físico o tarjeta electrónica determinada sino que podrán ser parte de

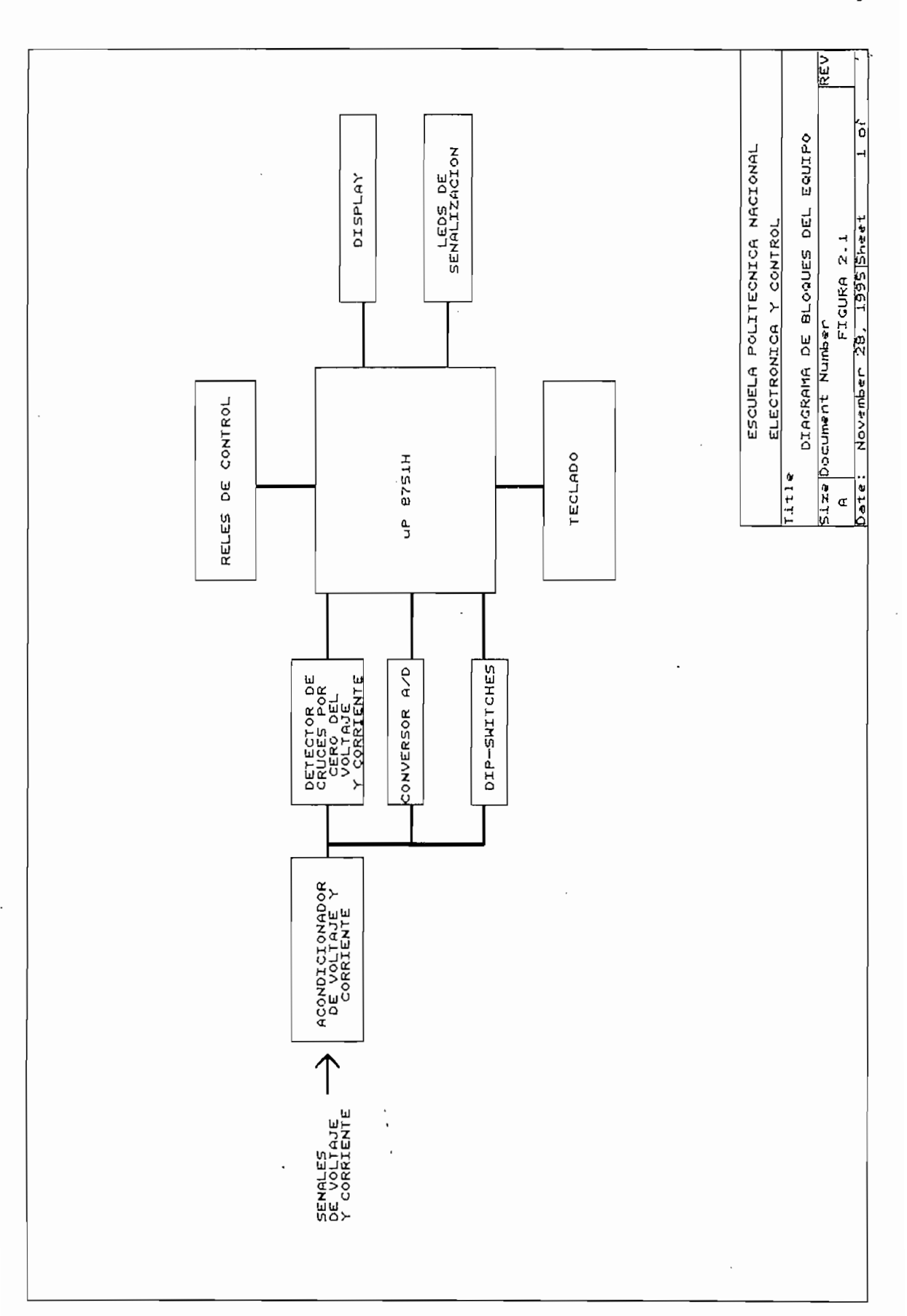

### $2.2.1.$ ELEMENTOS DE ENTRADA.

Los elementos de entrada son los encargados de proporcionar la información obtenida de la planta, útil para el control del sistema (en nuestro caso corriente y factor de potencia). También es posible el ingreso de valores correspondientes a parámetros o variables de referencia.

a) ACONDICIONADOR DE SEÑALES. El acondicionar recibe como entrada las señales de voltaje y corriente del sistema cuyo factor de potencia deseamos corregir, filtra las señales para evitar cualquier distorsión que pueda incidir negativamente en el funcionamiento de nuestro equipo. Como resultado se obtiene en la salida señales sinusoidales puras y de adecuada magnitud que serán introducidas en el módulo detector de cruces por cero.

Una muestra de la señal debe ser tomada para convertirla en señal continua de voltaje proporcional a la magnitud de la corriente del sistema, la misma que debe ser transformada en una señal digital.

El módulo acondicionador de señal debe disponer de un adecuado a aislamiento eléctrico entre la etapa de potencia de la planta a controlar y el equipo regulador que vamos a diseñar.

CONVERSOR ANALOGO DIGITAL. b)

Como se mencionó anteriormente la señal de corriente procedente del acondicionador de señal es proporcional a la magnitud de la corriente de la planta y debe estar limitada en magnitud de acuerdo a los requerimientos del converso A/D que se emplee.

Una vez que el conversor A/D cumple con su misión, a su salida se dispone la información de corriente en forma digital, la misma que puede ser procesada por el microcontrolador.

 $\mathsf{c}$ ) DETECTOR DE CRUCES POR CERO.

Este módulo se lo ha previsto para proporcionar pulsos de adecuada

Pág. 56

magnitud y duración cada vez que el voltaje o la corriente cruza por cero.

Los pulsos generados al estar sincronizados con las señales de voltaje y corriente, proporcionan la información adecuada para medir el factor de potencia de desplazamiento.

 $\mathrm{d}$ )  $S$ e requiere de un suite de un suite de un suite de un suite de un suite de un suite de un suite de un suite de un suite de un suite de un suite de un suite de un suite de un suite de un suite de un suite de un suite de

Se requiere de un switch que deberá estar ubicado externamente, el mismo que tendrá como propósito bloquear o desbloquear la posibilidad de operación manual y automática, de esta manera impedir que se produzca incremento o disminución de la cantidad de reactivos conectados.

 $e)$  $P_{\text{L}}$ 

Para la selección de menús así como también la programación de parámetros se debe disponer de tres teclas. Dos para desplazamiento de izquierda a derecha del cursor así como también incremento o disminución del valor asociado a los parámetros que se desea programar. La tercera será útil para indicar que el valor fijado es el adecuado, para aceptar alternativas de SI o NO, o tener la posibilidad de pasar de un menú a otro.

## Dentro de los elementos de salida se distingue dos clases: Elementos de

Dentro de los elementos de salida se distingue dos clases: Elementos de salida que proporcionan señalización del comportamiento y operación del equipo, presentación de mensajes, visualización de parámetros, etc. y los elementos de salida que inciden sobre el sistema a controlar, conexión o desconexión de bancos de condensadores, a estos últimos se los conoce como elementos actuadores.

 $a)$  $\text{Lip}$ 

El display a emplearse deberá tener la posibilidad de presentar caracteres alfanuméricos, de esta manera permitirá desplegar mensajes y

 $Pág. 57$ 

valores de las variables medidas así como también de los parámetros a programarse o programados.

 $b)$ El equipo deberá disponer de una adecuada señalización de modo que se

El equipo deberá disponer de una adecuada señalización de modo que se pueda determinar los bancos de condensadores que se encuentran en operación, indicar si está operando en modo manual o automático, modo de programación o corrida de programa "runing", determinar si el dipswitch que bloquea el sistema está activado así como la tendencia seguida por el factor de potencia, es decir si se requiere mayor cantidad de reactivos o es necesario una c) Relégie de Control.

 $\mathsf{c}$ ) Los relés de control son los elementos actuadores que sirven de enlace

Los relés de control son los elementos actuadores que sirven de enlace entre las etapas de control y potencia así como también proporcionan aislamiento entre estas dos. Permiten comandar contactores los mismos que se encargan de poner en funcionamiento los bancos de condensadores que deben entrar en operación o salir si es que el caso así lo amerita.

## Con el propósito de almacenar los parámetros de control necesario para

Con el propósito de almacenar los parámetros de control necesario para la operación del equipo regulador se debe prever un espacio de memoria adecuado. Este espacio de memoria debe brindar la posibilidad de que los parámetros ya mencionados puedan ser grabados y recuperados en cualquier momento. Adicionalmente los cortes de energía que puedan producirse no deberán alterar la información almacenada.

## $\text{Cov}_{\text{Cov}}$  and  $\text{Cov}_{\text{Cov}}$

característico todo equipo controlado Como es de mediante un

 $P\Delta g$ . 58

microprocesador, tanto el microprocesador como el programa para dicho elemento constituyen el control maestro que tiene como propósito comandar la operación y comportamiento del equipo, se encarga de inicializar los parámetros de operación, manejo de elementos de entrada y salida de datos, toma de decisiones referentes a las acciones de control, etc. وراويني للأنباء

### $2.3$ una vez conocidos los requerimientos del sistema, y teniendo ya una

Una vez conocidos los requerimientos del sistema, y teniendo ya una concepción básica del mismo se procederá al diseño de cada una de las etapas que 10 compenent.

Con el objeto de simplificar el proceso de diseño del equipo y aprovechando los recursos existentes se hará empleo de la tarjeta MCPD51DA<sup>'</sup>. Las especificaciones y configuración de esta tarjeta se presentan  $\mathcal{L}$  tarjeta antes mencionada permite disponer de los siguientes reconocidades recursos recursos reconocidades recursos recursos recursos recursos recursos recursos recursos recursos recursos recursos recursos recurso

La tarjeta antes mencionada permite disponer de los siguientes recursos útiles para el desarrollo del equipo:

ENTRADA ANALÓGICA (O a 5 voltios) Y CONVERSOR A/D DE 8 Bits.

ENTRADA ANALOGICA (0 a 5 voltios) Y CONVERSOR A/D DE 8 Bits.

- LEDS DE SEÑALIZACION (32 en total).
- ENTRADAS A TRAVES DE TECLADO.
- DISPLAY ALFANUMERICO DE 16 DIGITOS.
- UN PORTICO DIGITAL DE SALIDA DE 8 Bits (OUTO a OUT17).
- UN PORTICO DIGITAL DE ENTRADA DE 8 Bits A TRAVES DE DIPSWITCHES (SWO a UN PÓRTICO DIGITAL DE ENTRADA DE 8 Bits CON OPCIÓN A GENERAR
- UN PORTICO DIGITAL DE ENTRADA DE 8 Bits CON OPCION A GENERAR

 $\overline{\phantom{a}}$  Tiricti pari desirrollo de proyectos coi licrocoatrolidores KCS-51, (Ing. Bolíur Ledesn)

 $[7]$ Tarjeta para desarrollo de proyectos con microcontroladores MCS-51, [Ing. Bolivar Ledesma]

INTERRUPCION EXTERNA (EXT-INTO a EXT-INT7).

MEMORIA NVRAM DE 2 Kbytes.

Con el empleo de esta tarjeta se cumple con los requerimientos de: conversor A/D, dipswitches, teclado (tres teclas), display, leds de señalización, relés de control y el microprocesador que constituye parte del  $\mathcal{A}$ demás de las funciones asignadas asignadas asignadas asignadas a la tarjeta  $\mathcal{A}$ 

Además de las funciones asignadas a la tarjeta MCPD51DA se requiere tarietas adicionales que cumplan con las siguientes funciones:

ACONDICIONADOR DE SEÑALES DE VOLTAJE Y CORRIENTE.

DETECTORES DE CRUCES POR CERO DEL VOLTAJE Y LA CORRIENTE.

CONTROL DE 8 RELES A TRAVES DE UN BUS DE 8 BITS.

FUENTE DE ALIMENTACION PRINCIPAL.

A continuación se describe cada uno de los bloques o módulos a implementarse y las consideraciones tomadas en cuenta para su diseño.

### 2.3.1 ACONDICIONADOR DE VOLTAJE Y CORRIENTE.

Las señales de voltaje y corriente son tomadas de una misma fase ya que el equipo será empleado en sistemas trifásicos balanceados bajo régimen sinusoidal, por lo tanto las señales que se obtengan darán como resultado voltaje y corriente que reflejen la situación general del sistema.

La figura 2.2 presenta los elementos que componen el acondicionador de señal.

Pág. 60

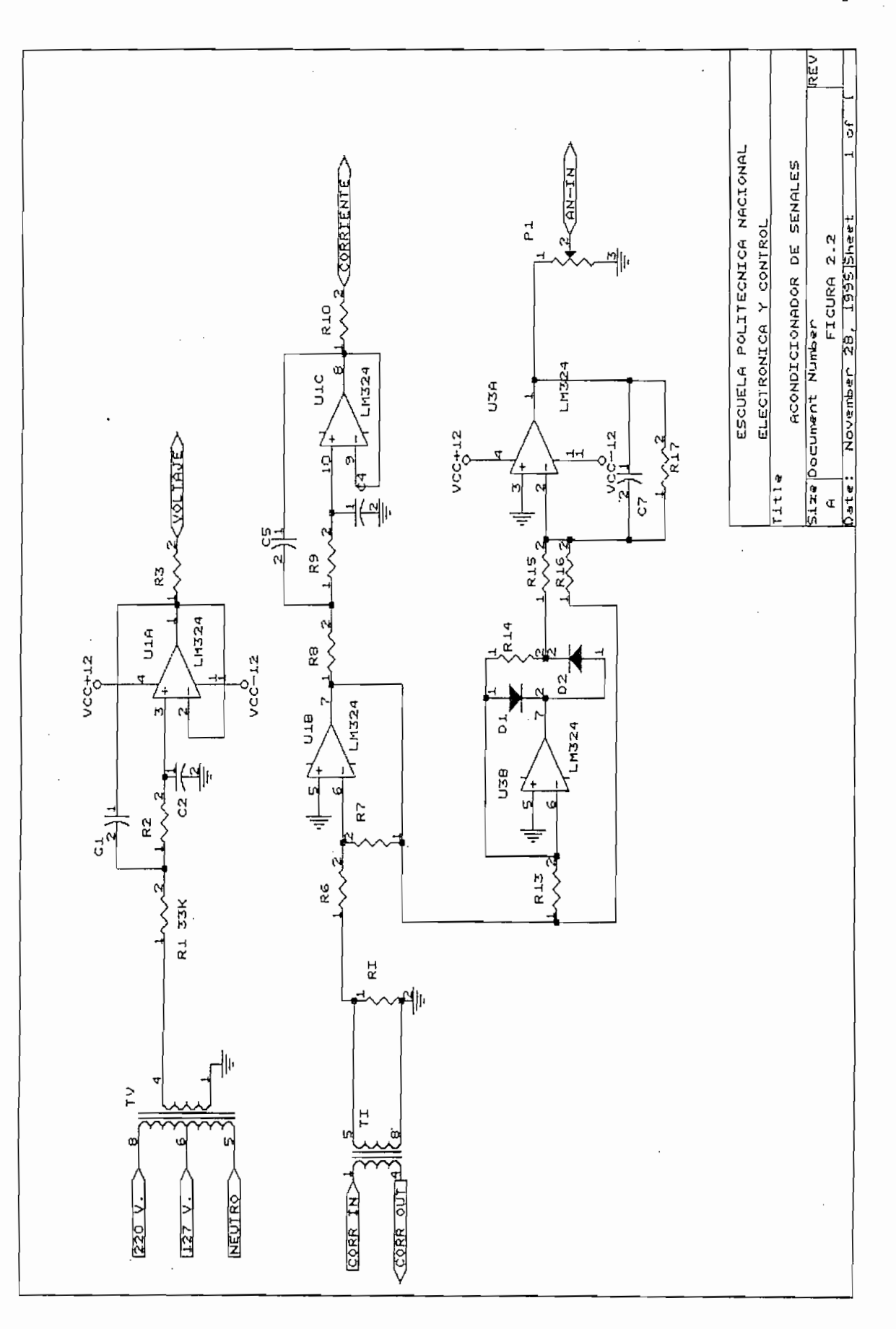

El equipo estará en capacidad de operar en plantas cuyo voltaje de línea sea 380 v. o 220 v. es decir voltajes de fase de 220 V. y 127 V. respectivamente, por esto se hará uso de un transformador de voltaje (TV) cuyo primario está diseñado para los voltajes de fase antes mencionados. El voltaje del secundario será de 7 V. (Vp = 10 v) y la señal así obtenida pasa a través de un filtro pasabajos tipo Butterworth de segundo orden que elimina cualquier perturbación de alta frecuencia que pudiera presentarse en el sistema.

De manera similar al voltaje se toma una muestra de corriente a través de un transformador (TI) de relación K/5 y potencia reactiva 2.5 VA. en donde K es la corriente máxima que puede circular por el primario y 5 amperios es la corriente máxima del secundario asociado a la corriente K del primario.

Para convertir la señal de corriente en una de voltaje se emplea un elemento transductor conformado por una resistencia R<sub>i</sub> de 0.1  $\Omega$ . Con 5 amperios circulando en el secundario del transformador de corriente el voltaje sobre la resistencia  $R_1$  es 0.5 voltios y la potencia entregada por el transformador es 2.5 VA, la señal obtenida del transductor (corriente/voltaje) debe ser amplificada de modo que en el sensor de cruces por cero se tenga una señal de voltaje lo suficientemente grande para detectar los cruces de la corriente aún cuando la corriente que circula por la planta sea muy pequeña.

Tomando en cuenta el criterio anterior la ganancia del amplificador U1C se escoge igual a 15, así al circular la corriente máxima por el transductor, el voltaje pico a la salida del amplificador será de 10.63 voltios.

Para el conversor A/D se toma la señal de la salida del amplificador UIC, se pasa a través de un amplificador de precisión de ganancia unitaria y simultáneamente es sometida a la acción de un filtro pasabajos cuya ganancia es G,. La ganancia total que se obtiene para la señal de corriente está dada

 $P\Delta g$ . 62
Pág. 63

 $\sqrt{2}$ 

por la ecuación uno.

$$
G_T = G_{tx} * G_{018} * G_p * G_f \tag{42}
$$

$$
G_{\uparrow}
$$
 = Ganancia total.  
\n $G_{\downarrow}$  = Ganancia del transductor (relación volt/corr).  
\n $G_{\parallel 18}$  = Ganancia del amplificador U<sub>18</sub>.  
\n $G_{\uparrow}$  = Ganancia del finlicador de precisión.  
\n $G_{\uparrow}$  = 0.1 V/A  
\n $G_{\parallel 18}$  = 15  
\n $G_{\uparrow}$  = 1  
\n $G_{\uparrow}$  =  $\sqrt{2} * \frac{2}{\pi} * \frac{V_{dc}}{V_{rms}}$ 

$$
G_{\text{r}} = 1.35 \frac{V_{dc}}{T_{\text{rms}}}
$$

Finalmente se ha previsto el potenciómetro  $P_i$  en la salida del amplificador  $U_{j_{\lambda}}$  con el propósito de introducir una atenuación ajustable, de esta manera la ganancia total anteriormente mencionada puede ser modificada, pudiéndose calibrar el sistema para que al circular por el secundario del transformador T<sub>I</sub> cinco amperios (corriente máxima) en la entrada del conversor A/D se obtenga un voltaje de 5 voltios.

Para determinar los componentes que conforman los filtros se ha tomado en cuenta la tabla 2.5 que representa la respuesta de frecuencia de un filtro de segundo grado.

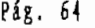

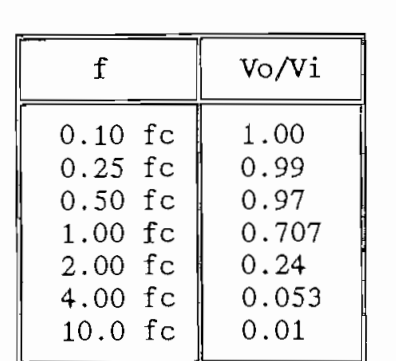

$$
E_c = \frac{1}{2 \cdot \pi \cdot R \cdot C} \tag{2.1}
$$

La frecuencia de corte fc del filtro a diseñar está dada por la ecuación  $2.1.$ 

Con el objeto de reducir la frecuencia de corte tomamos:

ésto da como resultado una frecuencia de corte igual a 500 hz. A la frecuencia

ésto da como resultado una frecuencia de corte igual a 500 hz. A la frecuencia de 60 hz la atenuación será leve dado que 60 hz corresponde a 0.12 fc, con este criterio se procede a seleccionar por condensador uno de 0,01  $\mu$  F que requiere una resistencia de 31.83 K $\Omega$ ; traduciendo a valores normalizados La introducción de filtros en el circuito acondicionador de señal da

La introducción de filtros en el circuito acondicionador de señal da como resultado retardos de fase en las señales procesadas, retardo que puede sufrir variaciones debido a cambios de temperatura. Con el propósito de eliminar este efecto se ha empleado filtros similares para las señales de voltaje y corriente, las resistencias y capacitores estarán ubicadas muy cerca unos respecto otros, y adicionalmente se ha empleado un mismo chip para los

El condensador Cn tiene por objeto eliminar la componente alterna y

El condensador  $C_1$  tiene por objeto eliminar la componente alterna y para su dimensionamiento se ha tomando una frecuencia de corte de 5 Hz.

El diodo zener  $Z_1$  evita que la señal que ingresa al conversor A/D sobrepase el valor de 5 V.

A continuación se detallan los valores de los elementos que conforman el circuito de la figura 2.2

$$
RI = 0.1 \tQ
$$
\n
$$
R_{6} = 1 \t K \tQ
$$
\n
$$
R_{7} = 15 \t K \tQ
$$
\n
$$
R_{1} = R_{2} = R_{3} = R_{9} = 33 \t K \tQ
$$
\n
$$
C_{1} = C_{2} = C_{4} = C_{5} = 0.01 \t \mu F
$$
\n
$$
R_{13} = R_{14} = 33 \t K \tQ
$$
\n
$$
R_{15} = 10 \t K \tQ
$$
\n
$$
R_{16} = R_{17} = 20 \t K \tQ
$$
\n
$$
C_{7} = 22 \t \mu F
$$

### 2.3.2 DETECTORES DE CRUCES POR CERO.

Para la medición del factor de potencia se requiere determinar los cruces por cero tanto del voltaje como de la corriente, con este propósito se ha empleado el circuito que se muestra en la figura 2.3.

Pág. 65

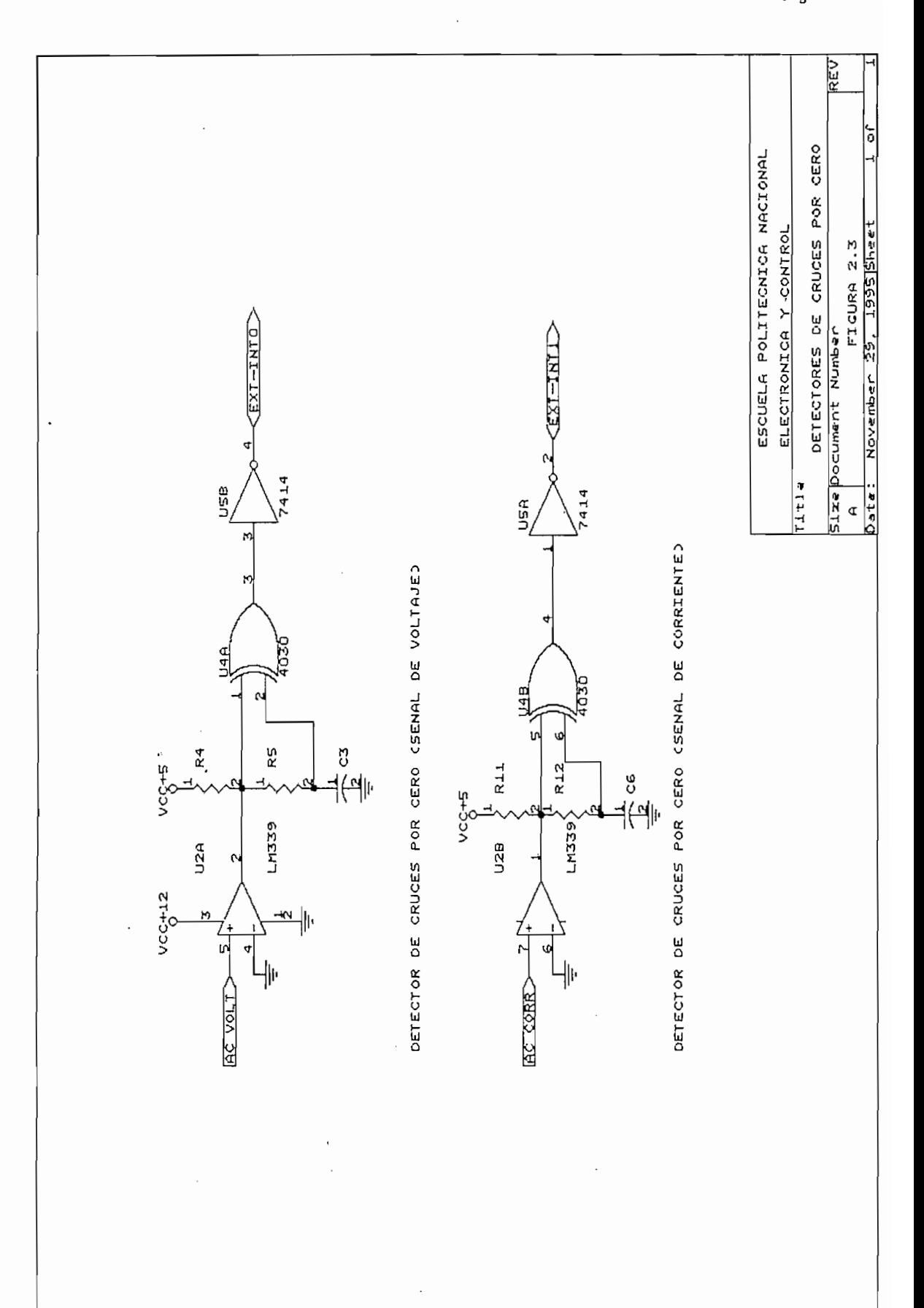

 $\mathbf{p}_{\mathbf{a}\mathbf{g}\cdot\mathbf{b}\mathbf{b}}$ 

El comparador U2A se lo ha empleado con la finalidad de cuadrar la señal de voltaje que es completamente sinusoidal y simétrica. La señal así obtenida alimenta a una de las entradas de la compuerta OR-EXCLUSIVA y la otra entrada toma la misma señal pero a través de un circuito RC que se encarga de introducir un retardo de fase.

Cada vez que se produzca una transición de estado en la salida del comparador, momentáneamente las entradas de la compuerta OR-EXCLUSIVA tienen valores diferentes que originan pulso de voltaje de corta duración, así la compuerta OR-EXCLUSIVA proporciona pulsos asociados a cada uno de los cruces por cero del voltaje (ver figura 2.4).

Para determinar los cruces por cero de la señal de corriente se procederá de idéntica forma que para el voltaje.

La determinación de los valores de resistencias y condensadores se ha realizado en base a las siguientes consideraciones.

$$
t_{puls0} = 0.05 ms
$$
  

$$
t = R.C. ln(2/5)
$$

Partiendo de un condensador de 0.01  $\mu$ F se establece que la resistencia requerida es 5.45  $K\Omega$ , al tomar valores estándares de resistencias la suma de R4 y R<sub>5</sub> debe ser igual a 5.7 K**Q**. Si R<sub>4</sub> es igual a 1 K**Q** y R<sub>5</sub> igual a 4.7 K**Q** se consigue que los pulsos generados en las transiciones positivas como negativas tengan duración semejante ya que la influencia de  $R_i$  es mínima en  $\text{La}$  de  $\text{R}_{\text{S}_{\text{c}}}$ 

La señal que se obtiene de la compuerta OR-EXCLUSIVA no es completamente cuadrada razón por la que el inversor U<sub>SR</sub> mejora los flancos y la señal resultante es completamente cuadrada.

> $R_4 = R_{11} = 1$  KQ  $R_f = R_{12} = 4.7 K\Omega$

 $Pág. 67$ 

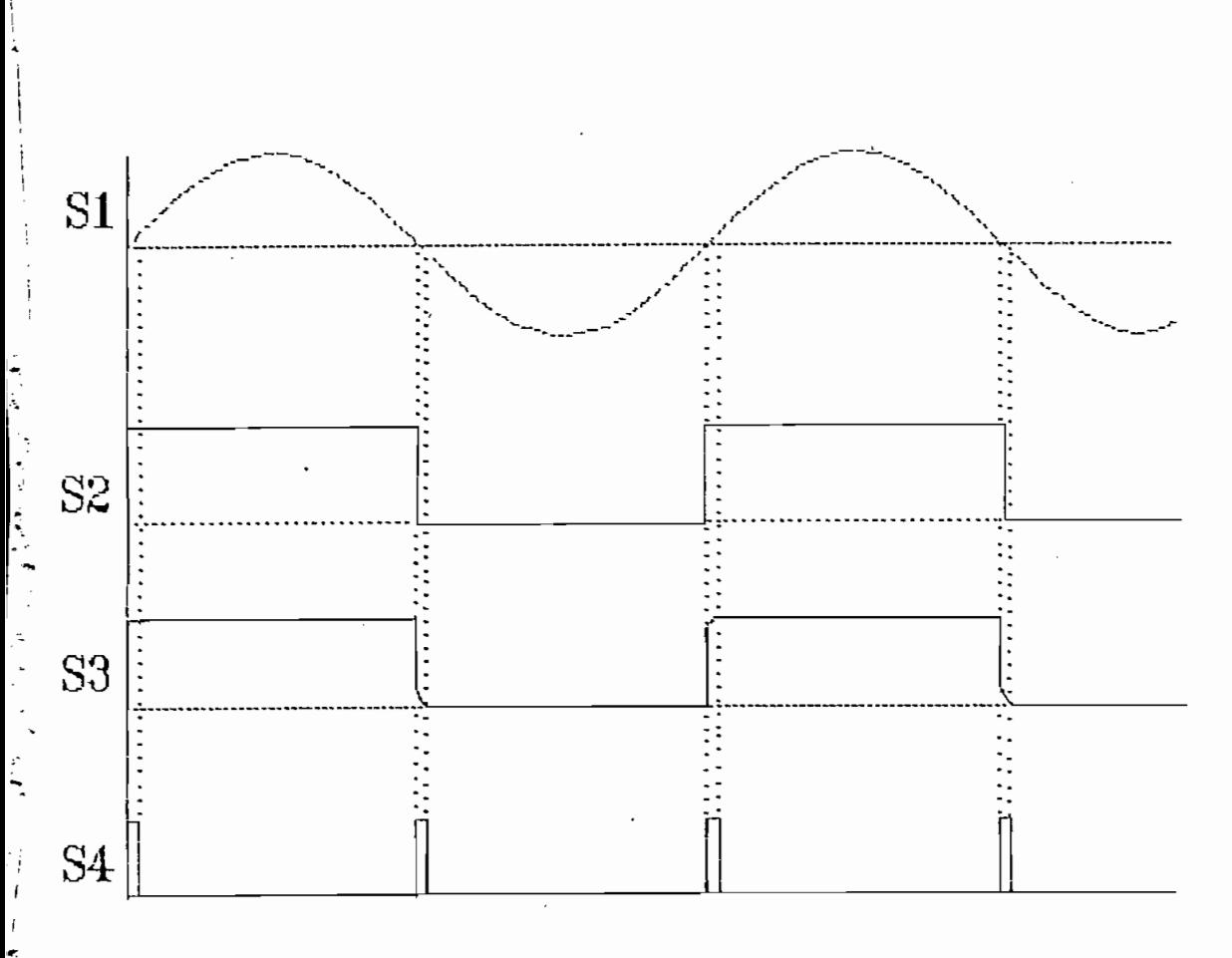

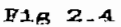

Detector de cruces por cero (señal de voltaje)

- Voltaje de entrada al comparador  $S_1 =$
- $Sz =$ Salida del comparador (entrada a OR-EXCLUSIVA)
- $S_3 =$ Entrada 2 (compuerta OR-EXCLUSIVA)
- Pulsos que señalan los cruces por cero  $S_4 =$

Pag 6B

## Se ha diseñado una tarjeta por ocho relés de computado una tarjeta por ocho relés de control cada uno relégion<br>De control cada uno relégion de control cada uno relégion de control cada uno relégion de control cada uno rel

Se ha diseñado una tarjeta compuesta por ocho relés de control cada uno de los cuales tiene una capacidad de corriente de 10 A., la bobina de control requiere 12 V. 10 mA. para su funcionamiento, los relés son controlados a través de un bus de datos de 8 bits y el empleo de un driver que sirve de interfase entre los voltajes de bajo nivel (5 V.) y alto nivel (12 V.). El circuito integrado ULN 2803 se caracteriza por manejar en su salida voltajes de hasta 50 V. y corrientes de hasta 500 mA, mientras que las señales de control o de entrada son de 5 V.

La figura 2.5 presenta como está constituida la tarjeta de relés.

La tarjeta de relés tiene como propósito el manejo de bancos de condensadores de cualquier tamaño a través de contactores, así como también permite aislar la etapa de control y la potencia.

## $\mathcal{L}$

Se había expresado en los requerimientos del sistema que el equipo a diseñarse necesitaba del empleo de un display alfanumérico que permita la sentación de mensajes y valores. Mediante el empleo de la tarjeta MCPD51DA se puede optar por un display de cristal líquido LTN111 o el LTN211. El primero se caracteriza por poseer una línea de 16 caracteres y el segundo dos líneas de 16 caracteres cada una.

La información requerida por el display puede ser transferida en cuatro u ocho bits y los caracteres disponibles responden al código ASCII. A través del bus de cuatro líneas es posible el envío de comandos o datos.

Debido a que los mensajes y valores numéricos que se emplea son cortos se ha optado por el display LTN111 $^8$ .

Características e instrucciones de Dioslew === 180YO C

[8] Características e iastmccioaes de Display rer AHEIO E

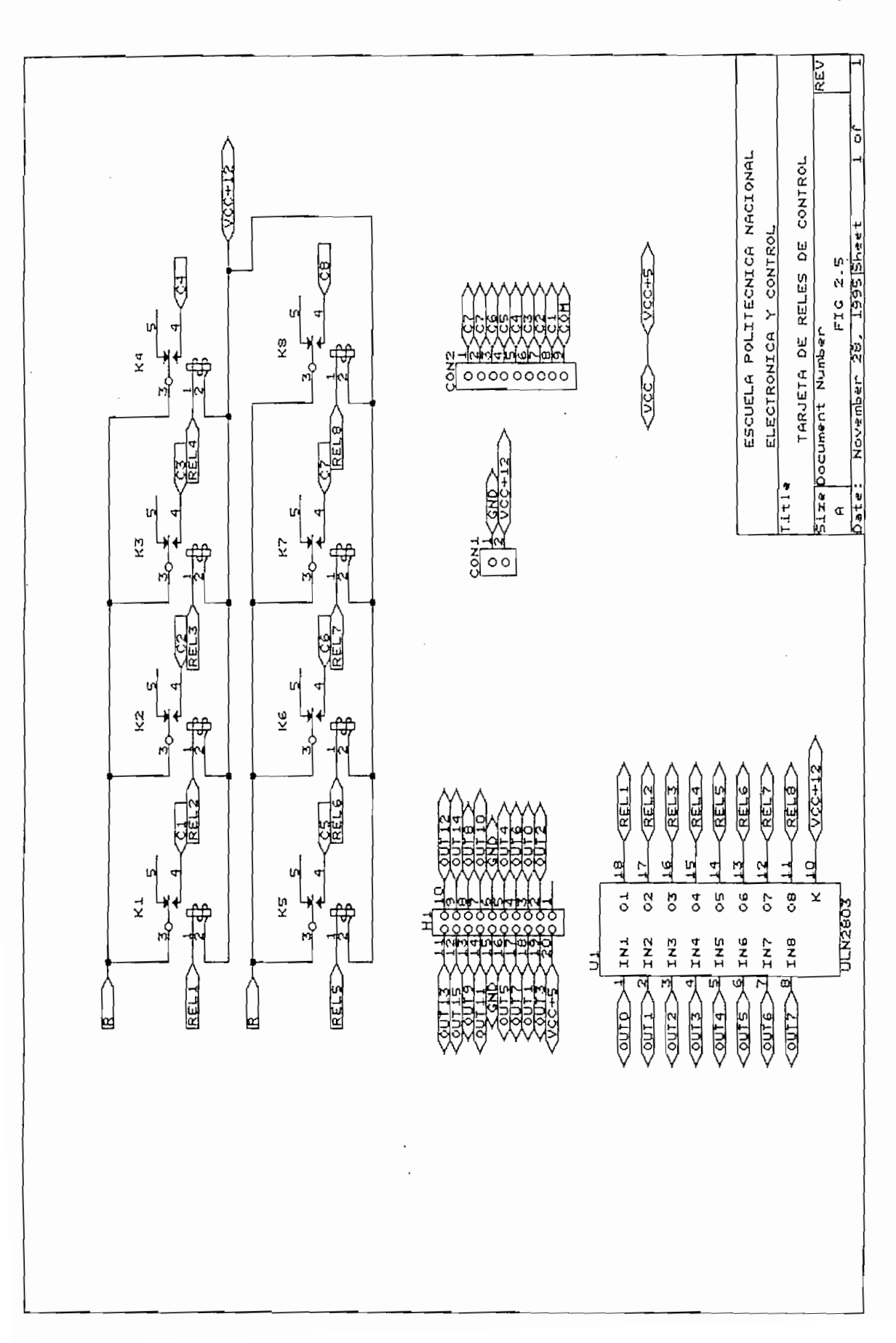

La información enviada por el microprocesador para ser presentada en el display requiere ser almacenada en el "buffer" de memoria existente en este elemento periférico. La figura 2.6 presenta la denominación empleada para cada uno de los dígitos y la tabla 2.6 la dirección que corresponde a cada uno de ellos.  $\mathbb{R}^2$ 

DISPLAY LTN11

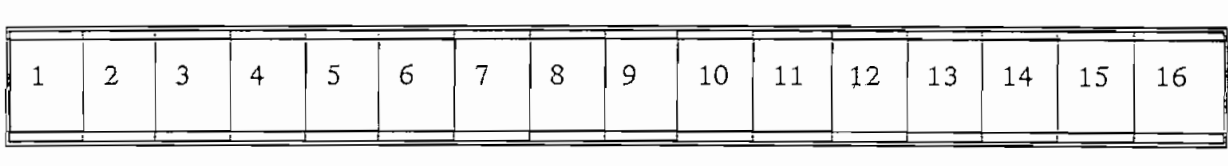

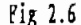

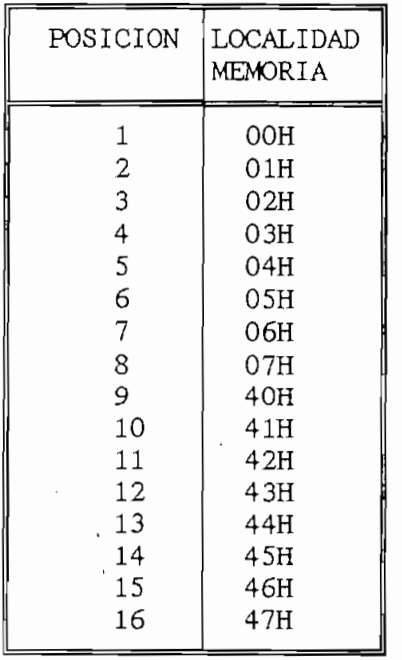

 $Pa2 70$ 

Tabla 2.6

 $D_{\rm AD}$ 

De las seis teclas posibles de empleo en la tarjeta MCPD51DA  $(T_0, T_1, T_2,$  $T_3$ ,  $T_4$ ,  $T_5$ ) únicamente se hace uso de las tres primeras. Las funciones asignadas a cada una de estas son las siguientes:

 $\alpha$ , izantos de cursos de cursos de cursos de cursos de cursos de cursos de cursos de cursos de cursos de cursos de cursos de cursos de cursos de cursos de cursos de cursos de cursos de cursos de cursos de cursos de curs

Desplazamientos del cursor a izquierda.

Conjuntamente con la tecla tres permite incrementar el valor del parámetro que se esté programando, específicamente el dígito apuntado por el cursor.

 $b)$  $D^*$ 

Desplazamientos del cursor hacia la derecha.

Conjuntamente con la tecla tres permite incrementar el valor del parámetro que se esté programando, específicamente el dígito apuntado por el cursor.

 $\mathbf{c}$ ) Pasar de un menú a otro (aceptar dato, o alternativa SI/NO).

Pasar de un menú a otro (aceptar dato, o alternativa SI/NO).

En combinación con las teclas uno o dos se puede hacer uso de las funciones alternas.

La tabla 2.7 presenta en resumen el conjunto de funciones asignadas a cada una de las teclas y la tabla 2.8 los códigos de identificaión. En el caso de presionarse dos o más teclas en forma simultánea, el código resultante será igual a la suma binaria de cada uno de los códigos de las respectivas teclas.

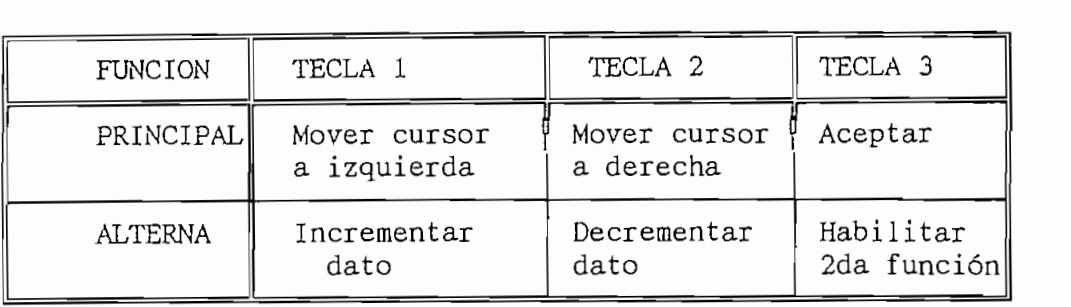

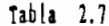

| TECLA                         | CODIGO            |
|-------------------------------|-------------------|
| TECLA 1<br>TECLA 2<br>TECLA 3 | 01H<br>02H<br>04H |

Tabla 2.8

# $\text{L}_\text{H}$

La tarjeta para desarrollo de proyectos con el microprocesador 8751 dispone de un zócalo S1, el cual permite colocar hasta un total de 8  $\mathcal{A}$ 

Al encontrarse un dipswitch en estado off se obtiene en su salida una señal correspondiente a 1L. y al encenderlo se obtiene un OL.

Para el desarrollo de este equipo se ha hecho empleo únicamente del espacio correspondiente a uno de estos dipswitch, en éste se alojará un conector que permita ubicar un switch en la parte exterior del aparato.

Cuando el switch se encuentre activado, la conexión o desconexión de bancos de contactores ya sea en modo manual o automático será bloqueada.

## DE SENALIZACION.

Con el objeto de facilitar el manejo del aparato se ha empleado leds de señalización, la tarjeta MCPD51DA nos brinda la posibilidad de usar 2 barras

de 10 leds cada una y tres barras adicionales con 4 leds cada una.

Del total de barras de leds disponibles se ha empleado una barra de 10 leds (LB1) y dos barras de 4 leds (L1  $y$  L2).

La tabla 2.9 resume el significado de cada uno de los leds al encenderse.

MENSAJE

| LED         | MENSAJE              |
|-------------|----------------------|
| LB1.1       | RELE 1 ACTIVADO      |
| $L_{B1}$ .2 | RELE 2 ACTIVADO      |
| $L$ B1.3    | RELE 3 ACTIVADO      |
| LB1.4       | RELE 4 ACTIVADO      |
| $L$ B1.5    | RELE 5 ACTIVADO      |
| LB1.6       | RELE 6 ACTIVADO      |
| $L_{B1}.7$  | RELE 7 ACTIVADO      |
| $L_{B1.8}$  | RELE 8 ACTIVADO      |
| L1.1        | TENDENCIA fp +       |
| L1.2        | TENDENCIA fp -       |
| L1.3        | MODO DE PROGRAMACION |
| L1.4        | MODO RUNING          |
| L2.1        | BAJA CORRIENTE       |
| L2.2        | LOCK (BLOQUEA OPER)  |
| L2.3        | MODO MANUAL          |
| L2.4        | MODO AUTOMATICO      |

Tabla 2.9

## 2.3.9 SETEO DE TARJETA MCPD51DA.

Alrededor de la arquitectura de la tarjeta MCPD51DA se puede desarrollar múltiples proyectos de aplicación de los elementos de la familia MCS-51. Esta ta dispone de 8 "jumpers" para configuración (JP1 a JP8) que seleccionar las diferentes alternativas disponibles en ella<sup>9</sup>.

W Aitersatius de coafigoraciói tirjeta MCPD51DÁ i MEXO DÁ iMEXO DÁ iMEXO DÁ iMEXO DÁ iMEXO DÁ iMEXO DÁ iMEXO D<br>Dá imexo dá imexo dá imexo dá imexo dá imexo dá imexo dá imexo dá imexo dá imexo dá imexo dá imexo dá imexo dá

Alternativas de configuración tarjeta MCPD51DA ANEXO D  $[9]$ 

Considerando los requerimientos de nuestro equipo, la configuración empleada para los "jumpers" es la siguiente:

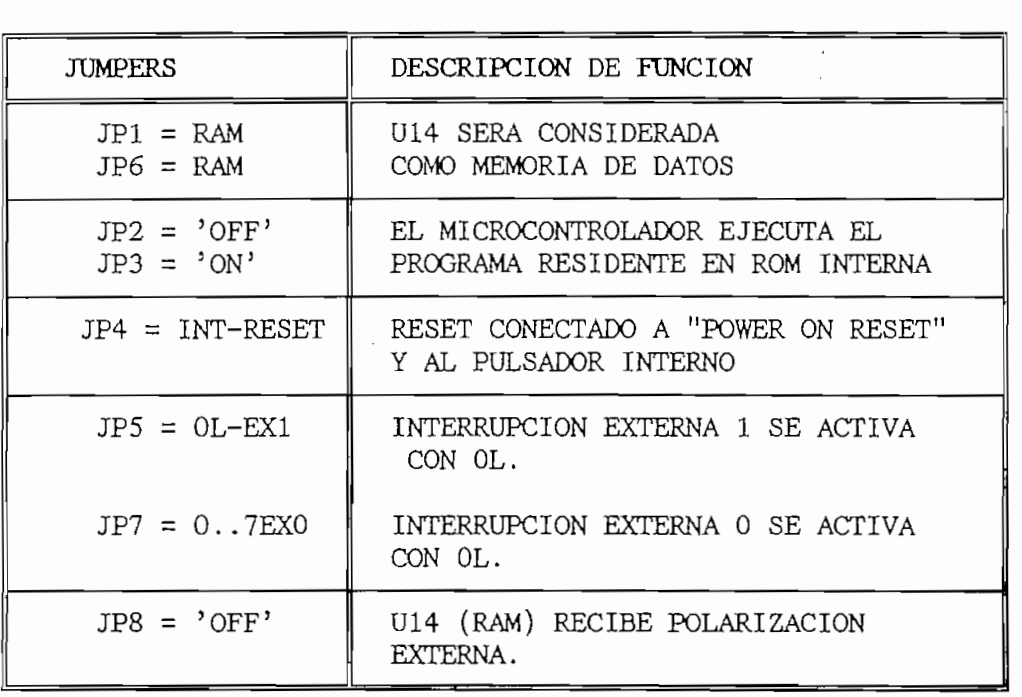

### Tabla 2.8

## Con el proposito de suministrar los voltajes requeridos por cada uno de su cada uno de su cada uno de su cada u

Con el propósito de suministrar los voltajes requeridos por cada uno de los componentes del sistema se ha empleado una fuente switching de tipo  $\omega$  inc. de las siguientes caracteristicas:

> VOLTAJE DE ALIMENRTACION:  $100 - 125$  V VOLTAJES DE SALIDA: .

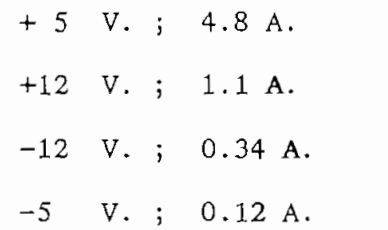

### $2.3.10$ Dado que la fuente de continua empleada posee dispositivos de

Dado que la fuente de continua empleada posee dispositivos de autoprotección contra sobrecorrientes y sobrevoltajes, las únicas protecciones adicionales empleadas para el equipo corresponden a fusibles que previenen contra posibles cortocircuitos que puedan producirse en las líneas del transformador de señal, alimentación a la fuente de corriente continua y voltaje de control para contactores.

La figura 2.7 presenta la disposición de los fusibles de protección.

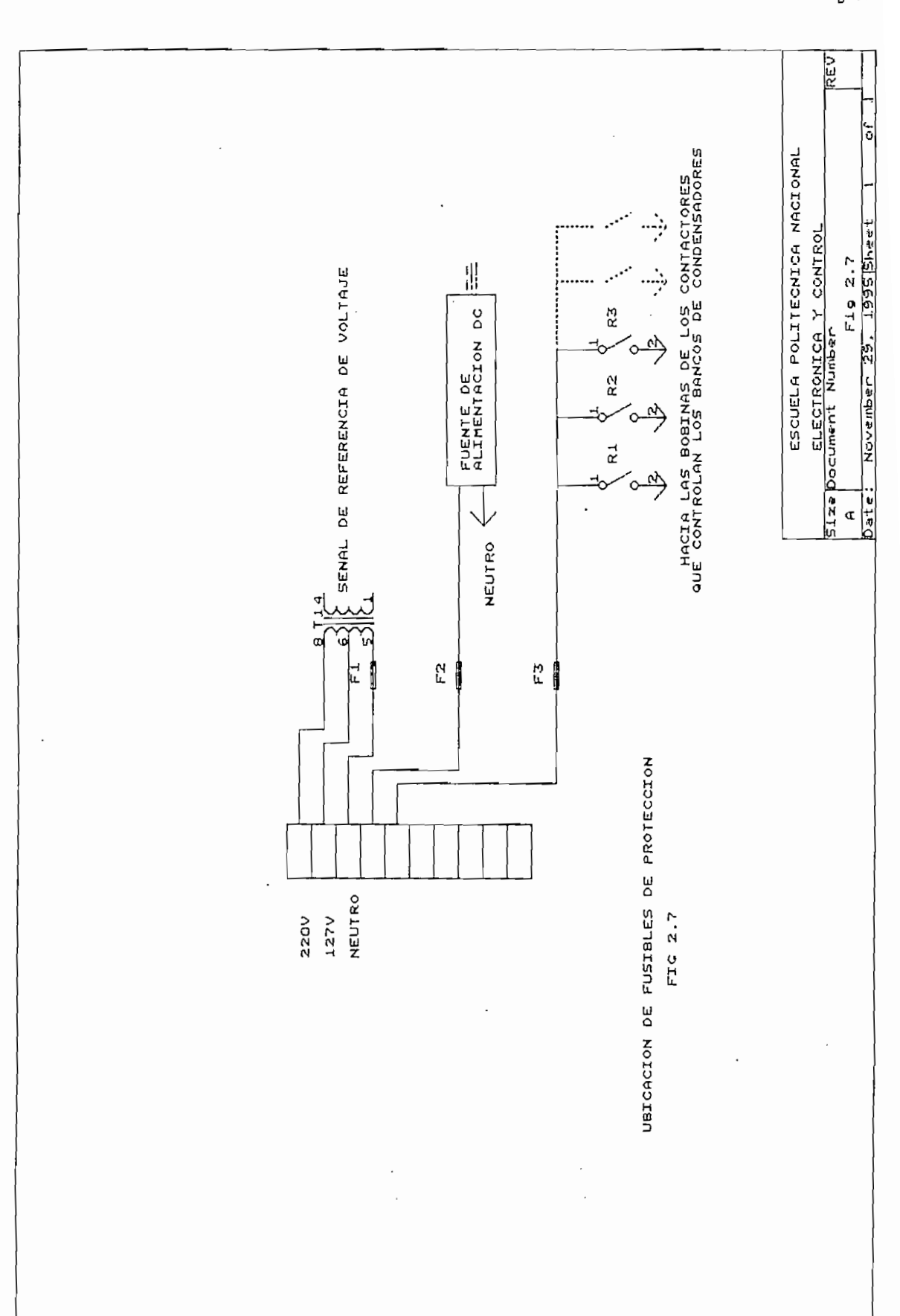

# $\sum_{i=1}^{\infty}$  básico de control de control de constituye un desarrollo lo constituye un desarrollo lo constituye un de constituye un de constituye un de constituye un de constituye un de constituit un de constituit un de

El elemento básico de control del equipo en desarrollo lo constituye un microcontrolador INTEL 8751H dado que la tarjeta MCPD51DA está específicamente desarrollada para microcontroladores INTEL de la familia MCS51 de mucha utilización en aplicaciones de control.

Las características de este microcontrolador se detallan a continuación:

- ALTA VELOCIDAD DE OPERACION (HASTA 12 MHZ).
- MEMORIA EPROM DE 4 KBYTES.
- 128 BYTES DE MEMORIA RAM.
- $\frac{32}{2}$  c dense.
- 32 LINEAS DE ENTRADA Y SALIDA.
- DOS TIMERS COUNTERS DE 16 BITS.
- 5 FUENTES DE INTERRUPCIÓN CON DOS NIVELES DE PRIORIDAD.
- DIRECCIONAMIENTO DE HASTA 64K DE RAM EXTERNA (MEMORIA DE DATOS) .
- DIRECCIONAMIENTO DE HASTA 64K DE ROM (MEMORIA DE PROGRAMA) .
- DIRECCIONAMIENTO DE HASTA 64K DE ROM (MEMORIA DE PROGRAMA).

SET DE INSTRUCCIONES VERSATIL. L.

PROCESADOR BOLEANO<sup>10</sup>.

[10] IMTEC, Eibbebed Hicrocottroller Haadbook, Intel Corp, Mei Tork, 1988

### 2.4.1 MAPA DE UTILIZACION DE LOS 128 BYTES DE RAM INTERNA.

El microcontrolador 8751 se caracteriza por disponer un área de memoria interna conocida como área de direccionamiento directo e indirecto, está dividida en tres segmentos: El primero (00H..1FH) constituído por cuatro bancos de registros de 8 bytes cada uno. El segundo (20H..2FH) conocido como área de acceso por bits. Finalmente (30H..FFH) la memoria para datos.

Con el propósito de facilitar el desarrollo de los programas y rutinas auxiliares se ha dividido los 128 bytes de memoria RAM de acuerdo a lo indicado en la tabla 2.9.

MAPA DE MEMORIA DE RAM INTERNA

| MAPA DE MEMORIA DE RAM INTERNA |                                    |
|--------------------------------|------------------------------------|
| DIRECCION                      | UTILIZACION                        |
| 00H. . 07H                     | PROPOSITO GENERAL                  |
| 08H15H                         | RUTINAS DE RETARDO                 |
| $16H.$ . $1FH$                 | CONTADORES                         |
| 20H. . 22H                     | <b>BANDERAS</b>                    |
| 23H. . 3BH                     | STACK (LLAMADAS A SUBRUTINAS)      |
| 3CH7FH                         | VARIABLES, PARAMETROS (SUBRUTINAS) |

Tabla 2.9

El primer banco de registros se lo emplea como un espacio de memoria auxiliar para almacenamiento de valores que requieren ser guardados  $\mathbf{f}$ e.

El segundo banco de registros destinado para el manejo exclusivo en las rutinas diseñadas para generar retardos de tiempo.

El tercer y cuarto banco no se los ha empleado.

Los registros 20H y 21H que pueden ser direccionados cada uno de sus

bits, se los ha destinado al empleo como banderas que dan indicación del comportamiento de los elementos externos.

El espacio de memoria comprendido entre 22H y 3BH se lo ha reservado para almacenar los datos correspondientes a las direcciones indicadas por el Stack Pointer y que se almacenan en forma automática cada vez que se hace llamadas a subrutinas.

El bloque de memoria comprendido entre 3CH y 7FH destinado para utilización como variables o parámetros pertenecientes a cada una de las rutinas disponibles.

### 2.4.2 PROGRAMA PRINCIPAL.

El programa completo para el microcontrolador se ha dividido en un programa principal que se encarga de inicializar los elementos periféricos de entrada y salida, estar atento a las llamadas de interrupción así como también el control de las subrutinas auxiliares.

El diagrama de flujo de la figura 2.8 nos muestra la secuencia de operación seguida por el programa principal.

bits, se los ha destinado al empleo como banderas que dan indicación del

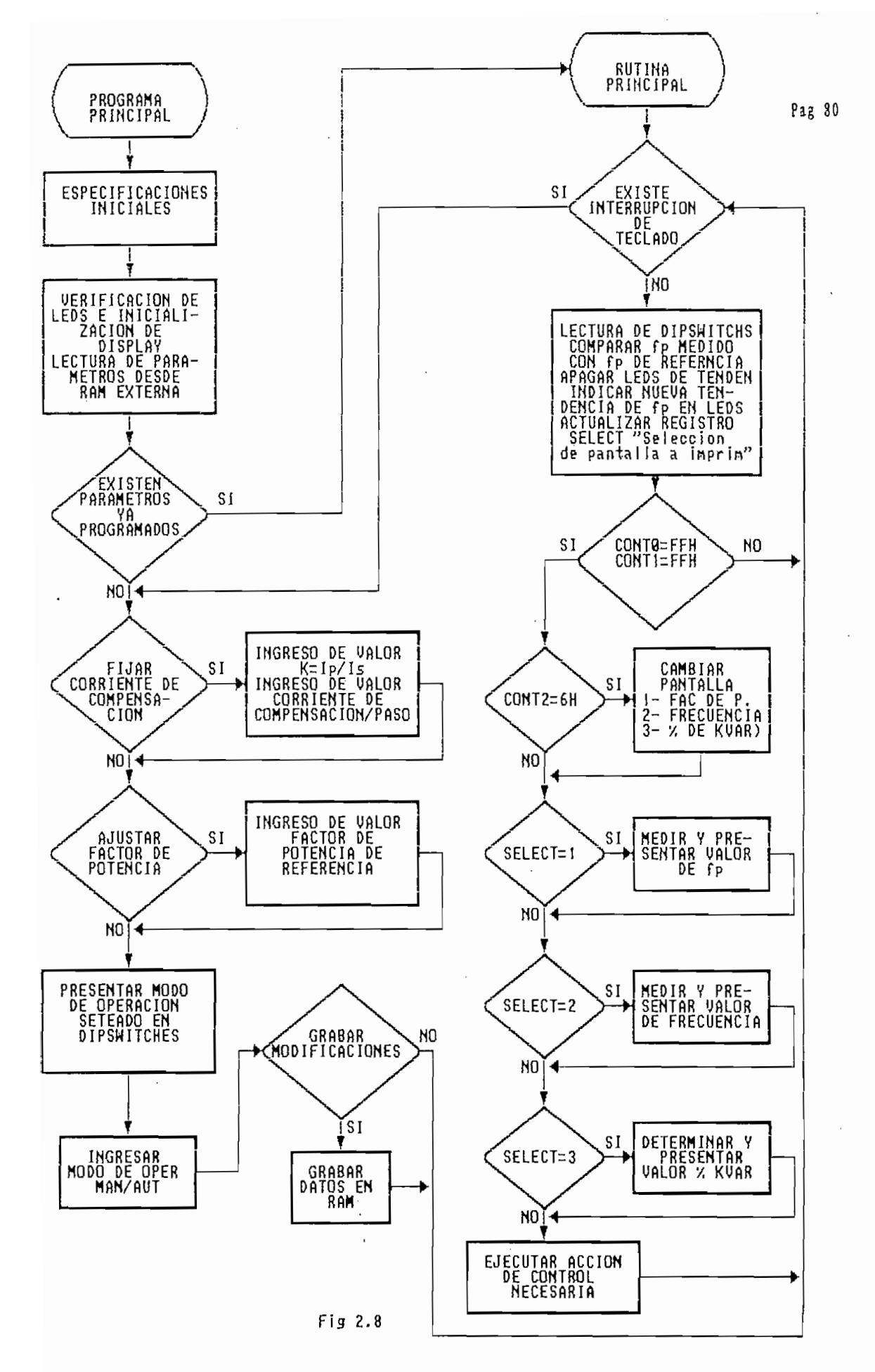

PROGRAMA PRINCIPAL PARA MANEJO DE SUBRUTINAS

Reubicación de la posición del Stack Pointer. Se inicializa los  $1.$ registros de habilitación de interrupciones, valor inicial de factor de potencia, corriente de compensación por paso de compensación, número de bancos inicialmente conectados, registros empleados en la rutina ACCIO<sub>C</sub>, etc.

1. Reubicación de la posición del Stack Pointer. Se inicial iza los

- Inicialización y verificación de los elementos periféricos tales como  $2.$ leds de señalización y display.
- $3.$ Se determina si la clave de acceso a la programación de los parámetros de operación es correcta; en caso de no serlo se procede a ejecutar la rutina principal. Si la clave ingresada es la adecuada se puede modificar o inicializar los valores de corriente de compensación por paso así como también el número de pasos máximo y seleccionar entre los modos de operación  $1, 2, 3, 4$
- El valor del factor de potencia de referencia debe ser ajustado y luego.  $4.$ seleccionar entre los modos de operación manual y automático. Posteriormente se imprime los valores correspondientes a: Corriente de compensación por paso, número máximo de pasos permitido, modo de o peración sele ccionado  $1, 2, 3, 4$ .
- 5. Luego de la presentación de los parámetros de control se procede a ejecutar la rutina principal que está compuesta por las operaciones que se detallan en los numerales subsiguientes.
- б. Determinación de teclas presionadas. Si una de ellas fue presionada se salta a un lazo que permite ajustar el valor del factor de potencia de referencia si el caso así lo requiere.
- 7. Si no existen teclas presionadas se determina y almacena el estado del dipswitch LOCK, se compara el valor de factor de potencia medido con el

de referencia y se determina la tendencia seguida por la carga conectada (necesidad de conexión o desconexión de reactivos). Finalmente se actualiza el registro SELECT que indica la próxima pantalla y variable medida a imprimir.

- Para la presentación de los datos medidos existe cuatro mensajes 8. predefinidos denominados pantallas de presentación (se encuentran grabados en la memoria de programa). La rutina principal controla: cuándo se debe cambiar la pantalla de presentación, el número de veces consecutivas que se debe realizar la medición y la presentación del valor de una variable.
- 9. Luego de la medición y presentación de la variable de turno se retorna al lazo WAIT, se verifica si es que existe interrupción de teclado, caso contrario se procede con la secuencia preestablecida.

La programación de los parámetros de control mencionados anteriormente únicamente es posible cuando el equipo es reseteado y la clave de acceso ingresada es la correcta.

Durante un ciclo completo de la subrutina principal (aproximadamente 23 segundos) se realiza:

- Verificación de existencia de interrupción de teclado: 65536 veces
- Presentación de cada uno de los valores asociados a las 3 pantallas posibles: 6 veces.
- Presentación de cada una de las 3 pantallas ya mencionadas: una Determinación y ejecución de acción si es que el caso así lo
- Determinación y ejecución de acción si es que el caso así lo

Número de variables medidas: 3 variables.

- Número de variables medidas: 3 variables.
- Número de mediciones realizadas: 18 en total.

La secuencia correspondiente a la llamada rutina de operación principal será ejecutada indefinidamente mientras no se produzca una interrupción de teclado y en el caso de producirse dicha interrupción, se da lugar a la modificación del valor de factor de potencia de referencia así como posibilidad de seleccionar entre operación manual o automática. Una vez realizadas las modificaciones deseadas se retorna a la ejecución de la mencionada rutina.

# Con el objeto de simplificar la elaboración del programa principal se

Con el objeto de simplificar la elaboración del programa principal se ha desarrollado una gran cantidad de subrutinas, las cuales se han clasificado en: rutinas de propósito general y rutinas de propósito específico.

a) RUTINAS DE PROPOSITO GENERAL. Son aquellas que tienen como función: realizar cálculos de uso general, generar retardos de tiempo, medición de variables, etc.; todas éstas son de uso frecuente y útiles en la elaboración de otras rutinas.

inicializacíón de elementos periféricos, cálculos de uso exclusivo en una inicialización de elementos periféricos, cálculos de uso exclusivo en una determinada parte del programa, etc. Su uso es poco frecuente y son más bien Un resumen de las rutinas y su objetivo se presenta en las tablas 2.10

Un resumen de las rutinas y su objetivo se presenta en las tablas 2.10

y 2.11 tanto para las de propósito general y específico respectivamente.

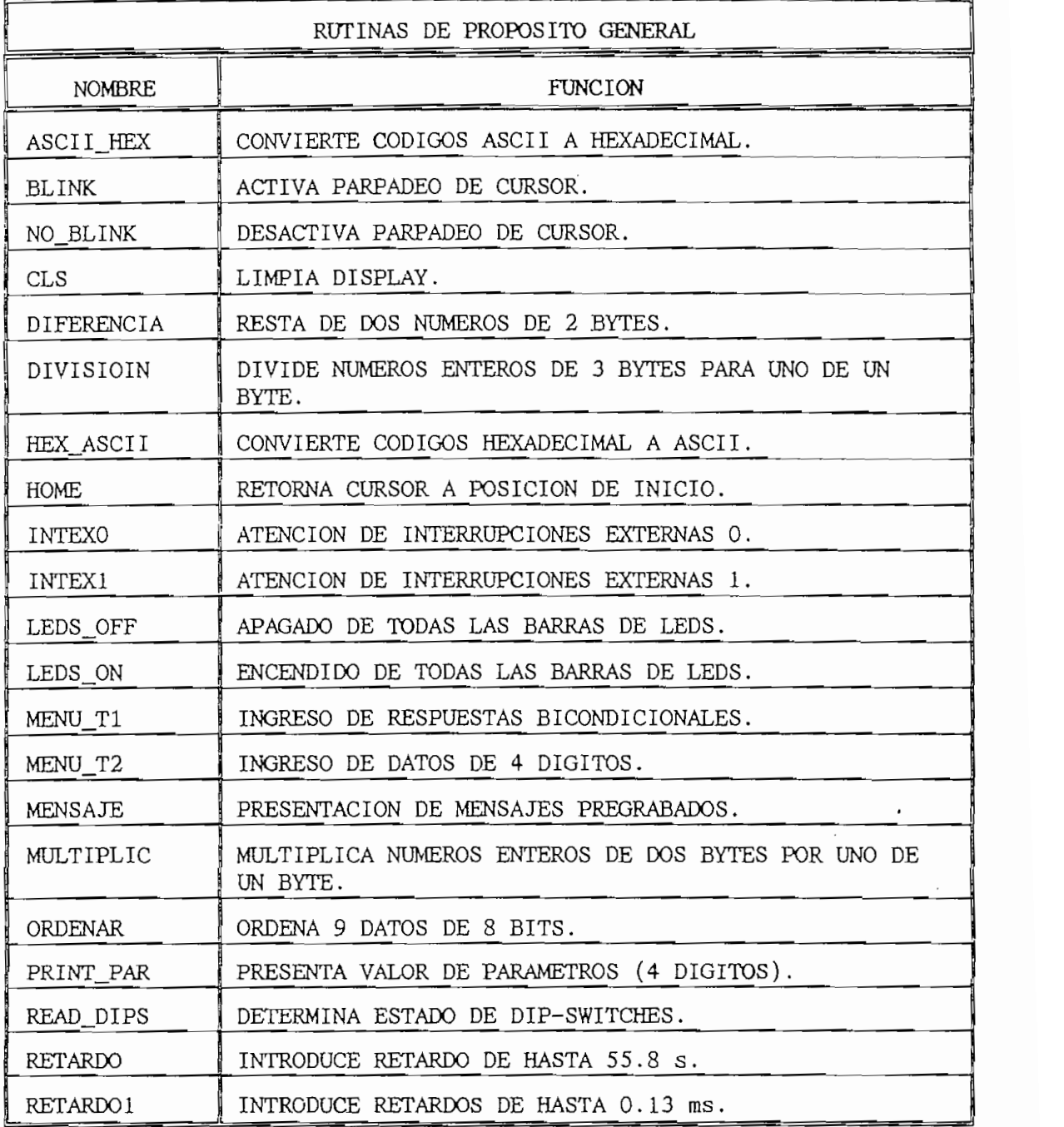

Pag 85

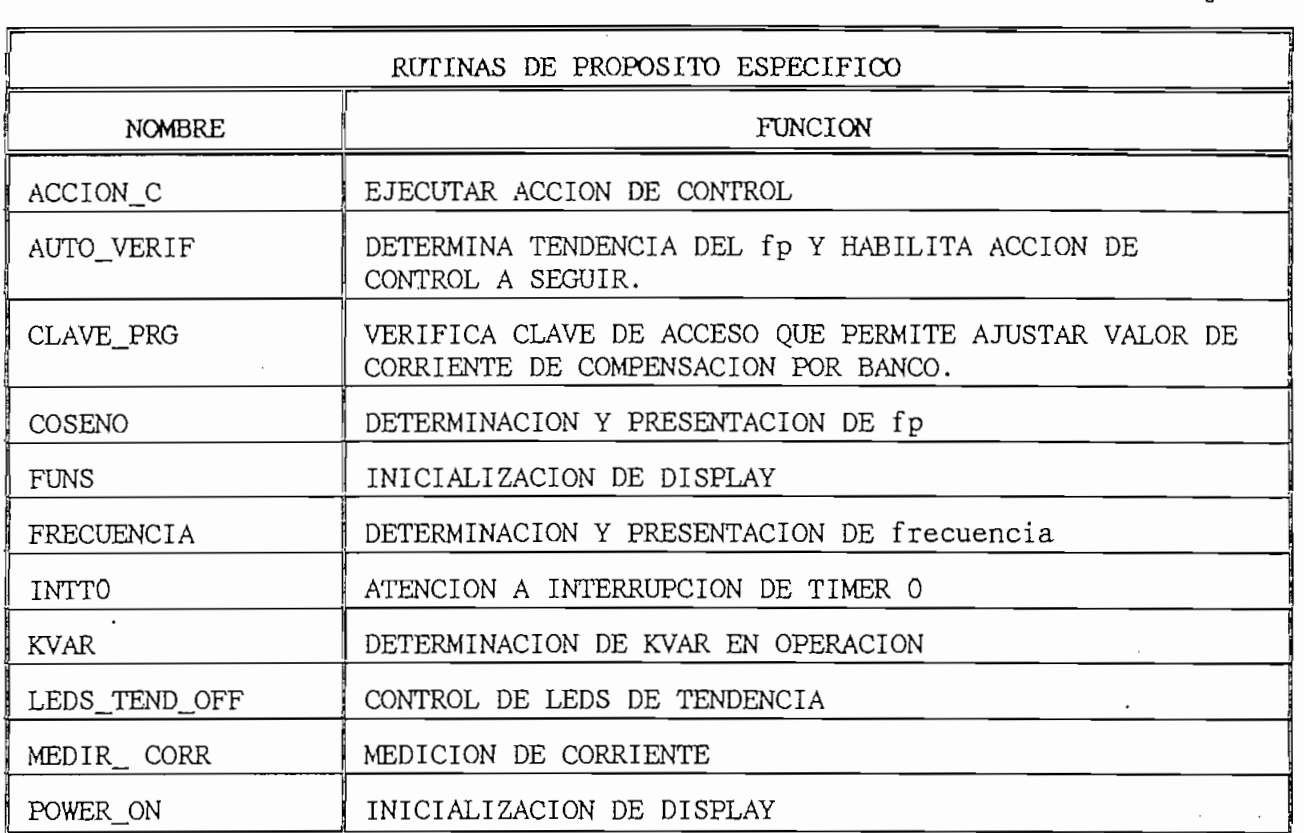

### Tabla 2.11

Además de la clasificación de rutinas realizada anteriormente se ha hecho la siguiente clasificación en base al elemento que controlan o la función que desempeñan:

- RUTINAS DE DISPLAY.
- RUTINAS DE INTERRUPCION.
- RUTINAS DE TECLADO.
- RUTINAS PARA MEDICION DE VARIABLES.
- RUTINAS DE CONTROL.
- RUTINAS DE RETARDO.

### $2.4.3.1$ RUTINAS DE DISPLAY.

Con el propósito de inicializar la operación del display, presentar

datos y mensajes. se ha elaborado varias rutinas que permiten trabajar en Las rutinas desarrolladas para el display se manejan a manera de

Las rutinas desarrolladas para el display se manejan a manera de comandos que pueden ser ejecutados aisladamente o acompañados de ciertos parámetros que los complementan dependiendo de los casos.

## $\mathcal{O}(\mathcal{N})$

Proporciona al display las instrucciones iniciales de operación.

### **FUNS**

Especifica que se transmitirá los datos y comandos al display a través de un bus de 4 bits.

Especifica que la dirección de avance del cursor será hacia la derecha.

### **EMS**

Especifica que la dirección de avance del cursor será hacia la derecha. **CLS** 

Todos los datos presentes en el display son borrados y el cursor se ubica en la primera posición.

### **HOME**

El cursor se desplaza desde cualquier posición hasta la posición uno.

### **BLINK**

Da lugar a que el cursor parpadee, es decir, que aparezca y desaparezca en intervalos de tiempo regulares.

# Desactiva el parpadeo del cursor.

Desactiva el parpadeo del cursor.

 $\Omega$ e el cursor en cualquier posición de display. Esta posición de posición de posición de posición de posición de be

Ubica el cursor en cualquier posición del display. Esta posición debe

en la localidad de memoria DAT DISP

incrementa su posición. Previamente se debe ubicar el cursor en la

Despliega mensajes de 16 caracteres. Los mensajes deben estar almacenados en la memoria del programa y codificados en código ASCII. Previamente al llamado de esta rutina se debe cargar el puntero de PRINTJPAR [unidades, decenas, cientos, miles]

Se emplea para presentación de valores numéricos correspondientes a

Se emplea para presentación de valores numéricos correspondientes a parámetros o variables del sistema. Se requiere que el valor a desplegarse esté almacenado en el espacio de memoria etiquetado como UNIDADES, DECENAS, CIENTOS, MILES. El espacio reservado con este propósito es de 4 dígitos y puede ser empleado con caracteres numéricos e inclusive espacios en blanco o puntos de separación de decimal. Los datos así desplegados ocupan las posiciones 9,10,11,12 del display.

### $2, 4, 3, 2$

La atención de interrupciones tanto internas como externas se inicia en cada uno de los vectores de interrupción definidos en la arquitectura del respectiva rutina de interrupción para ejecutarla. En el presente caso se harespectiva rutina de interrupción para ejecutarla. En el presente caso se ha

empleado los vectores correspondientes a interrupción externa 0, interrupción externa 1 e interrupción de timer 0.

Las rutinas creadas son las siguientes:

 $S<sub>1</sub>$ 

Se la emplea para el monitoreo de los cruces por cero de voltaje y corriente. En la rutina de medición de factor de potencia "COSENO" se deshabilita cualquier otra fuente de interrupción y se aguarda las interrupciones generadas por el elemento sensor. La dirección del elemento periférico que genera dichas interrupciones (2000H "SENSOR") debe ser previamente almacenada en el Data Pointer.

La rutina INTEXO únicamente lee el estado del elemento y lo almacena en la localidad de memoria VEC INTO perteneciente al espacio de memoria direccionable bit por bit. Esta rutina se la ha simplificado significativamente con el propósito de reducir al máximo los retardos de tiempo que dan lugar las rutinas largas.

## $\mathbf{E}$

Esta rutina está destinada exclusivamente al manejo de la información generada a través de las teclas. Cuando ocurre una interrupción generada por cualquiera de las teclas, la rutina INTEX1 lee el estado del elemento periférico ubicado en la dirección 0000H que se le ha etiquetado como "TECLAS" y almacena el dato leído en el registro LEC\_TECL.

## Al medir la frecuencia de la red de alimentación se requiere generar

Al medir la frecuencia de la red de alimentación se requiere generar una base de tiempo de 0.5 segundos, la base de tiempo deseada se consigue mediante varias carreras de conteo del timer 0. La rutina INTTO determina el número de veces que el Timer O ha completado su

 $\mathbf{e}_r = \mathbf{e}_r$ 

carrera de conteo.

2.4.3.3 RUTINAS DE TECLADO.

### $2.4.3.3$

respuestas bicondicionales a determinadas preguntas se lo realiza mediante el empleo de tres teclas  $^{12}$ . Las pantallas para ingreso de datos se ha dividido en dos tipos: El primero corresponde a aquellas pantallas en las que el equipo requiere respuesta a preguntas de SI/NO, MANUAL/AUTOMATICO etc. y el segundo es útil para ingreso de datos numéricos de hasta 4 dígitos.

respuestas bicondicionales a determinadas preguntas se lo realiza mediante el

- Se ubica el cursor en la posición 16 y se habilita la interrupción 1.
- interrupciones posteriores y se procede a determinar la tecla que fue  $2.$  $A<sub>1</sub>$ interrupciones posteriores y se procede a determinar la tecla que fue (desplazamientos de cursor) se realiza la correspondiente acción y se 4. Si la tecla presionada fue la tercera se considera la ubicación del
- Si la tecla presionada fue la tercera se considera la ubicación del  $4.$ cursor y en el registro S N se almacena un uno (posición 14) o un dos (posición 16), de esta manera los valores así almacenados pueden ser en las posiciones 14 y 16 correspondientes a la pantalla del display en las posiciones 14 y 16 correspondientes a la pantalla del display deben estar presentes las iniciales de las dos posibles alternativas

a ser seleccionadas.

5. Los retardos de tiempo empleados en esta rutina tienen como propósito permitir al operador liberar la tecla una vez que se ejecuta la acción pertinente.

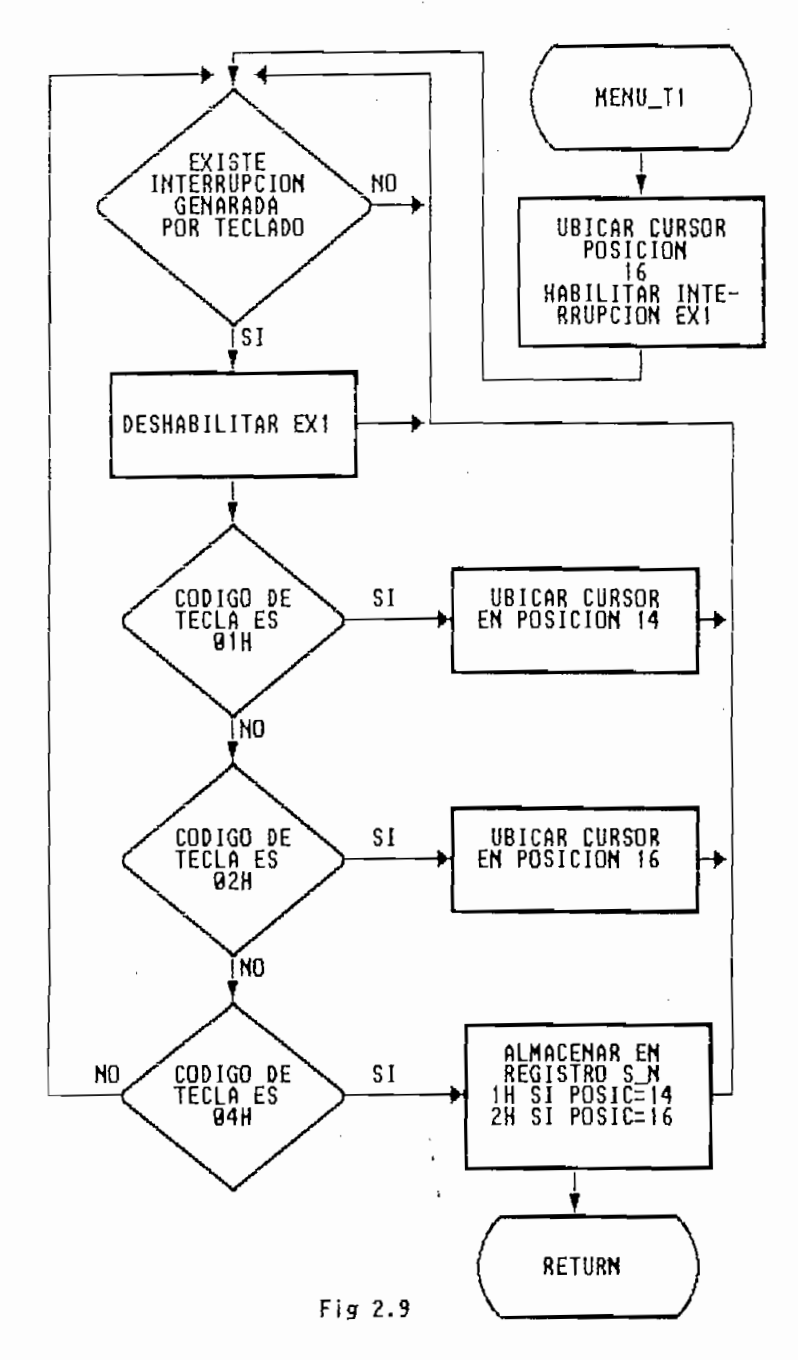

MENU T2 [pos\_inf, pos\_sup, unidades, decenas, centenas, miles ]. Esta rutina tiene por objetivo el ingreso de valores numéricos de parámetros o variables que son útiles para la operación del equipo. Ver figura 2.10.

- Se ubica el cursor del display en la primera posición y se habilita 1. exclusivamente la interrupción externa EX1.
- $2.$ Se entra en un lazo de espera hasta que se origine una interrupción de teclado, se deshabilita las interrupciones y se procede a determinar la tecla que fue presionada.
- $3.$ se ejecuta los desplazamientos respectivos, siempre y cuando sean factibles.
- $4.$ Si la tecla presionada fue la tercera, al igual que en los casos anteriores se considera la ubicación del cursor de la siguiente manera: quedan con el nuevo valor, si la posición es otra, no se realiza quedan con el nuevo valor, si la posición es otra, no se realiza ninguna acción.
- 5. únicamente cuando el cursor se encuentra en el área del display en la que se visualiza valores numéricos (posiciones 9,10,11,12). Al presionar las teclas 1 y 4 se obtiene incrementos en el valor del dígito apuntado, en tanto que las teclas 2 y 4 lo disminuyen. Si el cursor se encuentra fuera del área mencionada se ejecutará la acción 6. Para cambiar de menú se debe retornar el cursor a la primera posición asignada a la primera tecla detectada en ser presionada.
- 6. Para cambiar de menú se debe retornar el cursor a la primera posición del display y a continuación presionar la tecla 3, la rutina concluye y se retorna a la rutina que se estaba ejecutando anteriormente.

 $\begin{bmatrix} a & b \\ c & d \end{bmatrix}$ 

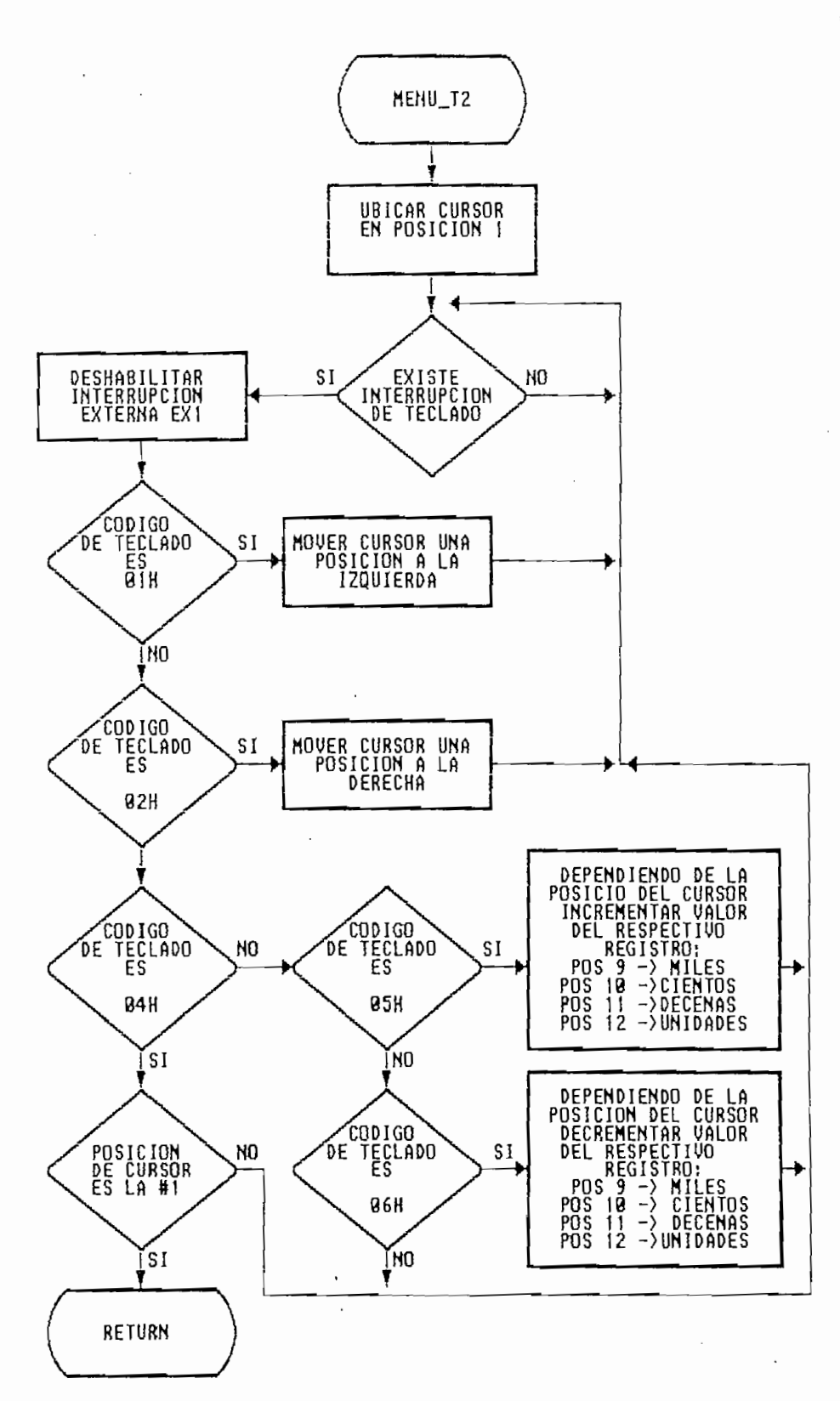

Fig 2.10 RUTINA PARA INGRESO DE DATOS NUMERICOS (4 DIGITOS)

y.

Con la avuda de pequeñas rutinas adicionales se logra incrementar o 7. decrementar el valor de un dígito, actualizar el dato en el display, retardos de tiempo, etc.

Previamente a la ejecucuión de esta rutina se debe inicializar los registros POS INF y POS SUP correspondiente a los límites dentro de los cuales se encuentran los dígitos a ser programados, consecuentemente el cursor puede moverse libremente dentro de este espacio.

Los datos que se hayan ingresado quedarán almacenados en los registros: unidades, decenas, centenas y miles.

### $2.4.3.4$ RUTINAS PARA MEDICION DE VARIABLES.

Para cumplir con los requerimientos del equipo referente a la medición de variables se ha diseñado 4 rutinas de la siguiente manera: Medición de factor de potencia, frecuencia, corriente y determinación de la cantidad de reactivos conectados.

 $\Omega$ 

La medición del factor de potencia se la realiza de acuerdo con la secuencia presentada en el diagrama de flujo de la figura 2.11.

Impresión del valor de factor de potencia anterior.  $1$ .

- Se inicializa contadores y punteros que permiten el control para la  $2.$ determinación de nueve valores correspondientes al COSENO PHI. Cada valor del dasplazamiento entre las señales de voltaje y corriente se lo calcula a partir de dos lecturas consecutivas.
- Se inicializa Timer/Counter 1 como contador de 16 bits (Modo 1), DPTR 3. apunta a la dirección del elemento sensor, la bandera de interrupción de voltaje es reseteada y se habilita interrupción externa cero.

7. Con la ayuda de pequeñas rutinas adicionales se logra incrementar o

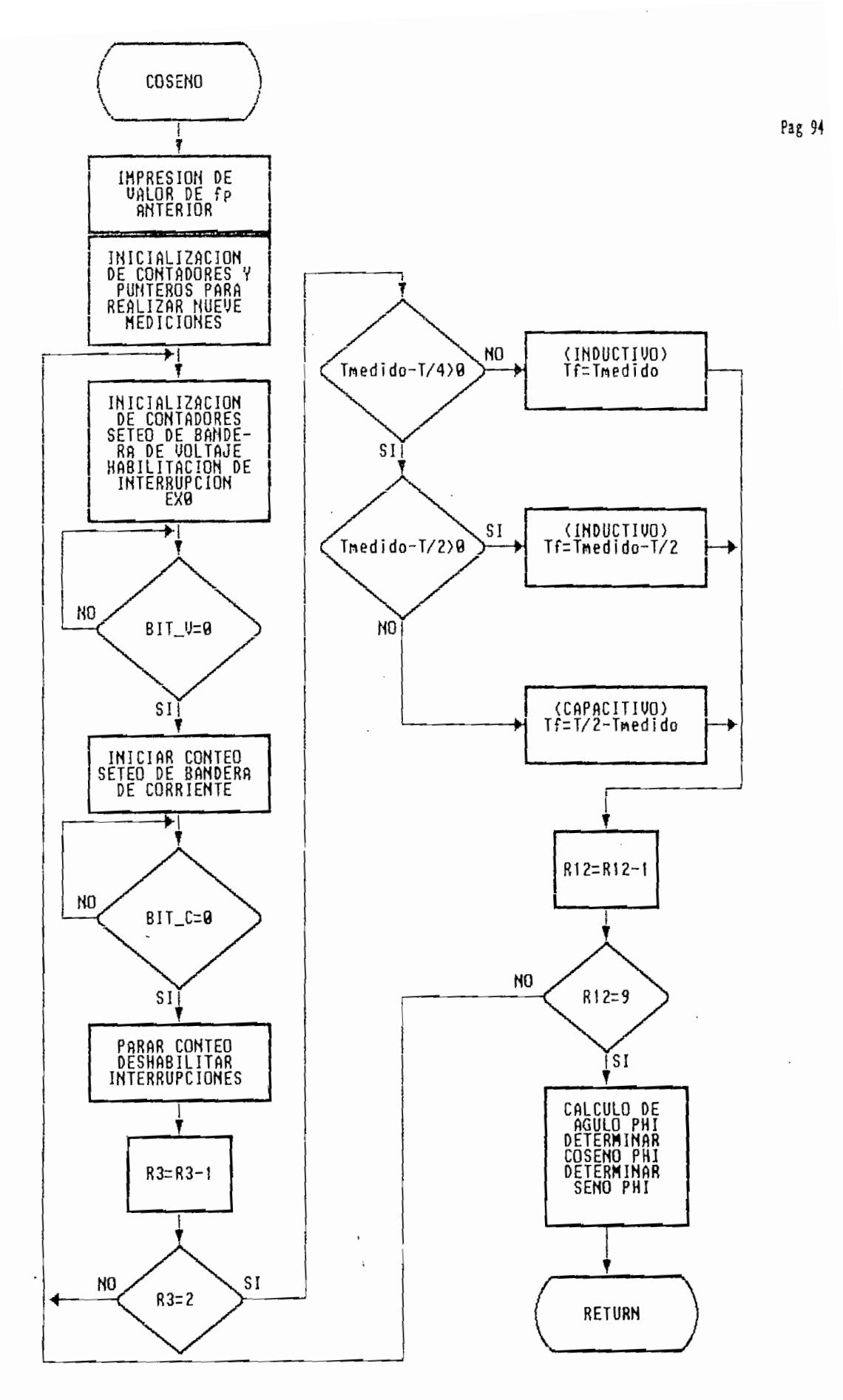

Fig 2.11 RUTINA PARA MEDICION DEL COSENO PHI

Se espera a que ocurra una interrupción de voltaje, al presentarse la  $4.$ interrupción se inicia conteo (CONTADOR 1) y se ingresa a un nuevo lazo en espera de que ocurra una interrupción de corriente. La interrupción generada por la señal de corriente detiene el conteo y el valor así obtenido por el contador permite establecer la diferencia de fase entre las dos señales.

Este proceso se realiza dos veces consecutivas, de modo que se pueda obtener el desplazamiento de las señales de voltaje y corriente correspondientes a dos transiciones por cero sucesivas.

- $5.$ A partir de las dos mediciones anteriormente realizadas se determina el valor medio.
- б. El dato anteriormente calculado corresponde al retraso de tiempo que existe entre las señales de voltaje y corriente. A continuación es comparado con otros dos valores de referencia correspondientes a períodos de tiempo (T/2, T/4) que representan un medio y un cuarto de período de la frecuencia de la red. De esta manera se determina si existe adelanto o retraso de fase de la señal de corriente respecto a la de voltaje (Signo +/- del factor de potencia).
- 7. Si el valor medido está comprendido entre 0 y T/4 el factor de potencia es inductivo; si se encuentra entre T/4 y T/2 el factor de potencia es capacitivo.
- Para evitar variaciones en el valor de las mediciones realizadas se 8. toma nueve valores consecutivos que luego de ser oredenados en forma ascendente con la ayuda de la rutina ORDENAR se toma la media muestral.
- 9. o contenido en el contador 1 se lo divide para la base de tiempo grado sexagesimal  $^{13}$ , obteniendose que corresponde a un el

Cristal empleado 7.15905 Mhz, frecuencia de la red 60 Hz.; 1 grado = 26.7 pulsos de la señal de reloj.  $[13]$ 

[13] Cristi! eipleido 7.15905 Miz, frecmcii. de I\* red 60 flz.; 1 gndo = 26.7 pulsos de la seáal de reloj.

 $\frac{5.5}{2}$ 

desfasamiento en múltiplos de dos grados.

- El valor del desfasamiento en grados, con la ayuda de una tabla  $10.$ pregrabada en la memoria de programa permite la determinación del  $11.$  Mediante la utilización de la misma tabla de valores, de valores, de valores, de valores, de la función de la función de la función de la función de la función de la función de la función de la función de la función
- Mediante la utilización de la misma tabla de valores de la función  $11.$ coseno y las funciones de ángulos complementarios se determina el valor  $S<sub>ENO</sub>$  PHI

Se debe destacar que al apuntar con anterioridad el DPTR la dirección en la que se encuentra ubicado el elemento detector de cruces por cero (paso 3), el momento de producirse una llamada a las rutinas de interrupción se evita perder tiempo inicializando el DPTR y por lo tanto el valor medido será más exacto.

## $ERECUENCIA.$

En la figura 2.12 se aprecia el diagrama de flujo correspondiente a la rutina  $1.$  Para la determinación de la frecuencia de la frecuencia de la frecuencia de la red de la red de la red de la red de la red de la red de la frecuencia de la red de la frecuencia de la frecuencia de la red de la frecue

 $\overline{1}$ . Para la determinación del valor de la frecuencia de la red de alimentación se hace uso del contador cero operando como contador de 16 bits y el contador CONT TOVO se lo emplea para conteo de los "overflow" del contador cero. Los dos contadores permiten generar una base de tiempo de 0.5 segundos.

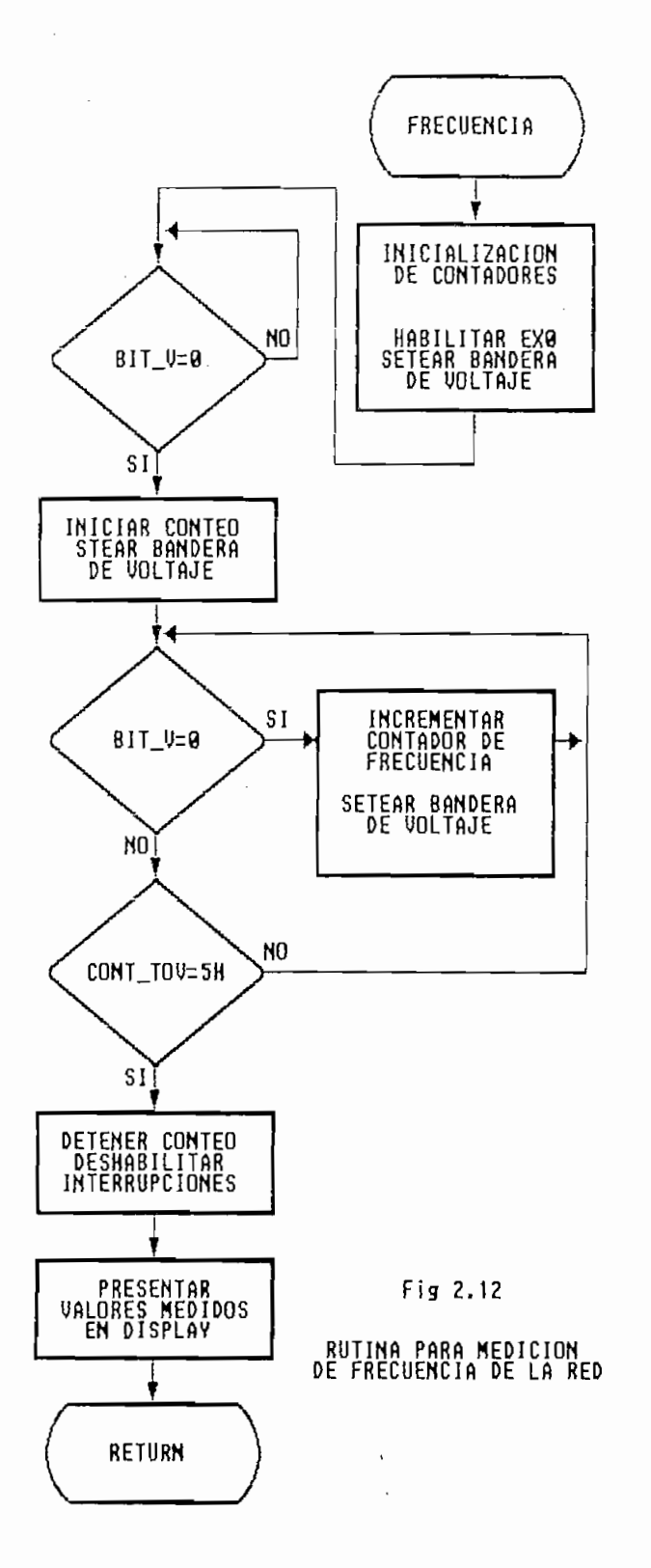

 $\mathcal{O}(\mathbb{R}^d)$
- $\overline{2}$ . Se habilita la interrupción externa cero y durante el período de tiempo de 0.5 segundos <sup>[4</sup>, el contador FREC contabiliza el total de interrupciones generadas por el sensor de cruces por cero (señal de voltaje). El registro FREC contiene el número toal de interrupciones ocurridas durante el período de conteo y corresponde al valor de la  $\text{ncia.}$
- El valor de frecuencia medido es convertido a código ASCII y presentado  $\overline{3}$ . a través del display.
- La rutina concluye y se retorna a la ejecución de la rutina principal.  $4.$

#### $2.4.3.5$ RUTINAS DE CONTROL.

Las rutinas de control tienen por objeto evaluar la condición de la planta y en base a esta tomar la decisión de conectar o desconectar un paso de compensación. El monitoréo de la condición se lo hace en forma permanente a través de la rutina AUTO\_VERIF que es la que decide conectar, desconectar o simplememte permanecer con la misma cantidad de reactivos. La rutina ACCION C se encarga de discriminar el modo de operación empleado, si existe bloqueo del sistema a través del selector previsto con este propósito, y finalmente si el caso así lo requiere activar los relés de control que a través de contactores comandan los grupos de capacitores.

# 1, Se determina el valor de la corriente reactiva con la corriente reactiva con la cual se de la cual se de la<br>1, Se de la cual se de la cual se de la cual se de la cual se de la cual se de la cual se de la cual se de la

- se determina el valor de la corriente reactiva con la cual se  $1.$ encuentra operando la planta. En base al valor medido se calcula los valores mínimo y máximo que determinan el rango dentro del cual pueda variar el valor de la corriente reactiva de la planta sin que exista la necesidad de aumentar o disminuir pasos de compensación.
- Durante un ciclo completo se producen dos cruces por cero en las señales de voltaje y corriente.  $[14]$

[14] Durant e un ciclo coipíeto se producen dos cruces por cero ea Us seniles de voltij e y corriente.

Se habilita ia interrupción externa cero y durante el período de tiempo

Las figuras 2.13a y 213b corresponden a las formas de corriente reactiva mínima y máxima respectivamente. Las expresiones empleadas para el cálculo de las corrientes reactivas mínima y máxima son las siguientes:

$$
I_{Cmin} = I_s * Cos_{\text{rea}} * Ctg_{\text{des}} - \frac{1}{3} * I_{\text{com}}
$$
 (43)

 $\ddot{\phantom{0}}$ 

$$
I_{\text{Qmax}} = I_s \ast \text{COS}_{\text{rea}} \ast \text{Ctg}_{\text{des}} + \frac{1}{3} \ast I_{\text{com}}
$$
 (44)

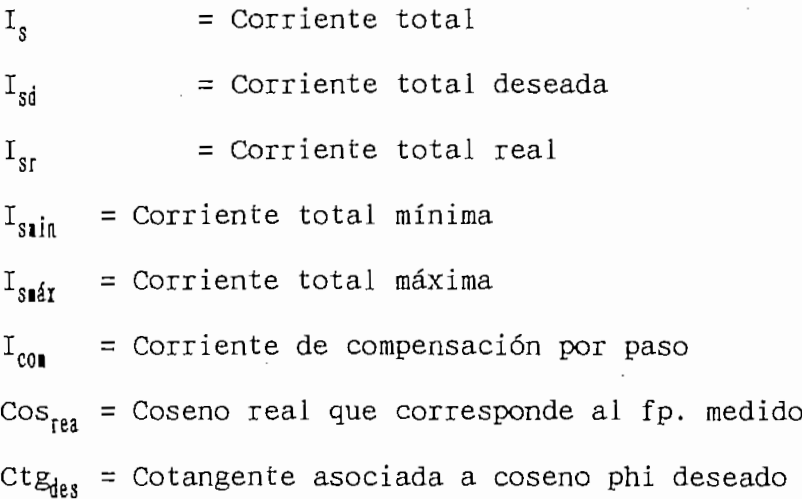

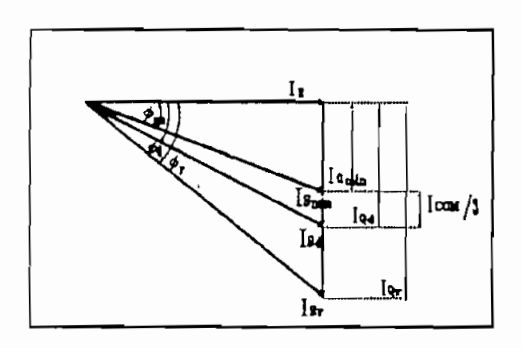

Pag 99

Fig 2.13 a

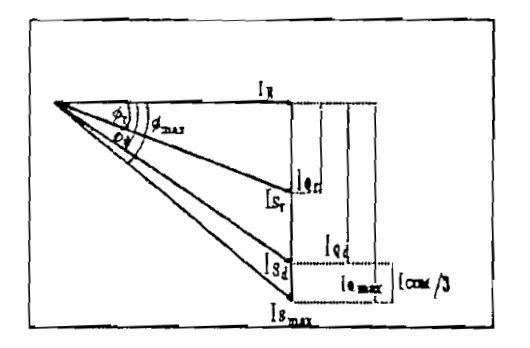

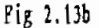

- $2.$ Se determina el factor de potencia real y se compara con el factor de Si el valor real es mayor que el deseado se evalúa la posibilidad de
- $3.$ Si el valor real es mayor que el deseado se evalúa la posibilidad de disminuir un paso de condensadores.

Para evaluar la respuesta del sistema se considera el incremento que se producirá en el valor de la corriente reactiva cuando se disminuya los Si el fp medido es menor que el deseado, la comparación antes

- $4.$ Si el fp medido es menor que el deseado, la comparación antes mencionada se la hace tomando en cuenta la corriente reactiva máxima, y si la condición del sistema lo requiere, se da paso a la conexión de El registro TEND\_SJ3 almacena la tendencia temporal del sistema
- El registro TEND S B almacena la tendencia temporal del sistema 5. (requerimiento de incrementar o disminuir reactivos). Si la condición se mantiene invariante por un período de 30 segundos, el registro SUB\_BAJ es actualizado para dar lugar a la conexión o desconexión de un
- б. En caso de que los requerimientos de la planta ya sea de incremento o disminución de reactivos cambie momentáneamente, el contador CONT\_VERIF

Pag 100

que contabiliza el período de tiempo (30 seg) necesario para realizar una determinada acción es reseteado y se retorna a la condición inicial.

- Ninguna acción será ejecutada sin que previamente el contador  $7.$ CONT\_VERIF haya realizado el conteo completo.
- El registro SUB\_BAJ podrá contener cualquiera de los siguientes valores 8. hexadecimales: OH, 1H, 2H.

 $0H =$  Ninguna acción debe ser ejecutada  $1H =$  Incrementar un paso de compensación. 2H = Disminuir un paso de compenación.

La figura 2.14 corresponde al diagrama de flujo de esta rutina.

 $q = 10$ 

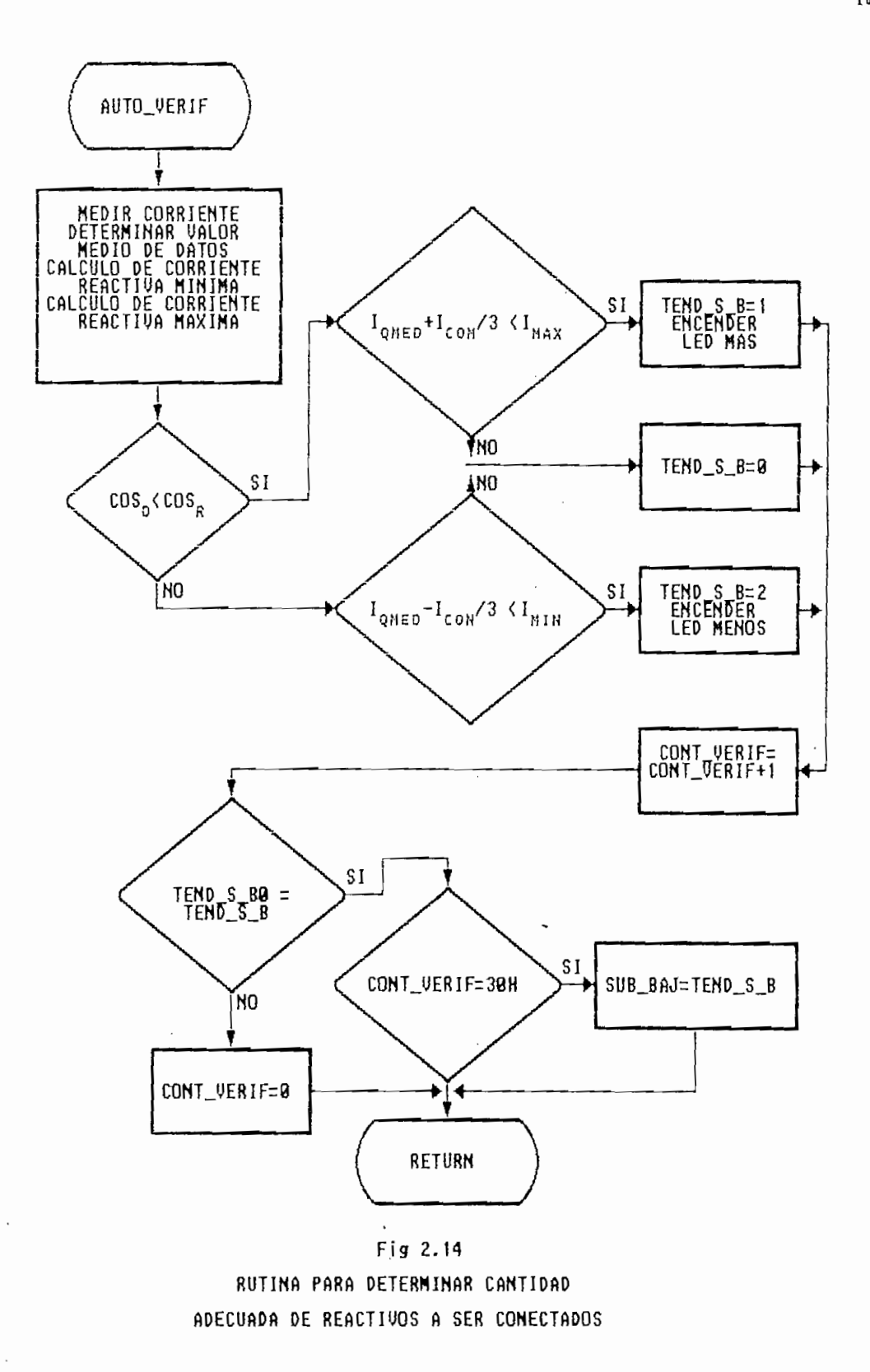

 $\overline{a}$ 

 $\cdot$ 

Pag 102

 $U_{\alpha}$ 

Una vez determinado el requerimiento de reactivos de la planta mediante la rutina AUTO\_VERIF, la rutina ACCION C es la encargada de incrementar o decrementar la cantidad de carga capacitiva conectada. La figura 2.15. corresponde al diagrama de flujo de esta rutina.

- Se determina el estado del dipswitch LOCK que es empleado para bloquear  $1.$ el sistema y evitar conexiones o desconexiones de bancos de condensadores sorpresivas. Si este switch está activado se retorna inmediatamente al programa principal.
- $\overline{2}$ . Si no existe bloqueo se procede a determinar la secuencia de conexión o desconexión de los contactores que debe ser seguida. Para los modos 2, 3 y 4 se emplea tablas residentes en ROM.
- La secuencia de conexión o desconexión del modo uno no puede ser  $3.$ implementada en base a una tabla, razón por la cual se ha desarrollado un algoritmo destinado a cumplir este objetivo.
- 4. En cualquiera de los modos 1, 2, 3 6 4 el registro SUB BAJ determina la acción a ser ejecutada (incrementar, decrementar o mantener reactivos). El DPTR apunta la localidad de memoria que contiene la combinación de bancos de condensadores a ser puestos en operación.
- vez apuntado el registro que contiene la información 3. Una correspondiente a los relés que deben estar conectados o desconectados se actualiza el registro REG RELES e inmediatamente se procede con la conexión o desconexión de relés.
- 6. Previo a retornar a la rutina anterior, en el registro SUB BAJ se carga un cero:

ĭNO DECREMENTAR<br>DPTR \$I SI  $SUB_BAJ=2$ DPTR=TAB\_MOD3 N<sub>0</sub> SUB\_BAJ=8  ${\tt S}$ DPTR=TAB\_MOD4 RETURN Fig 2.15

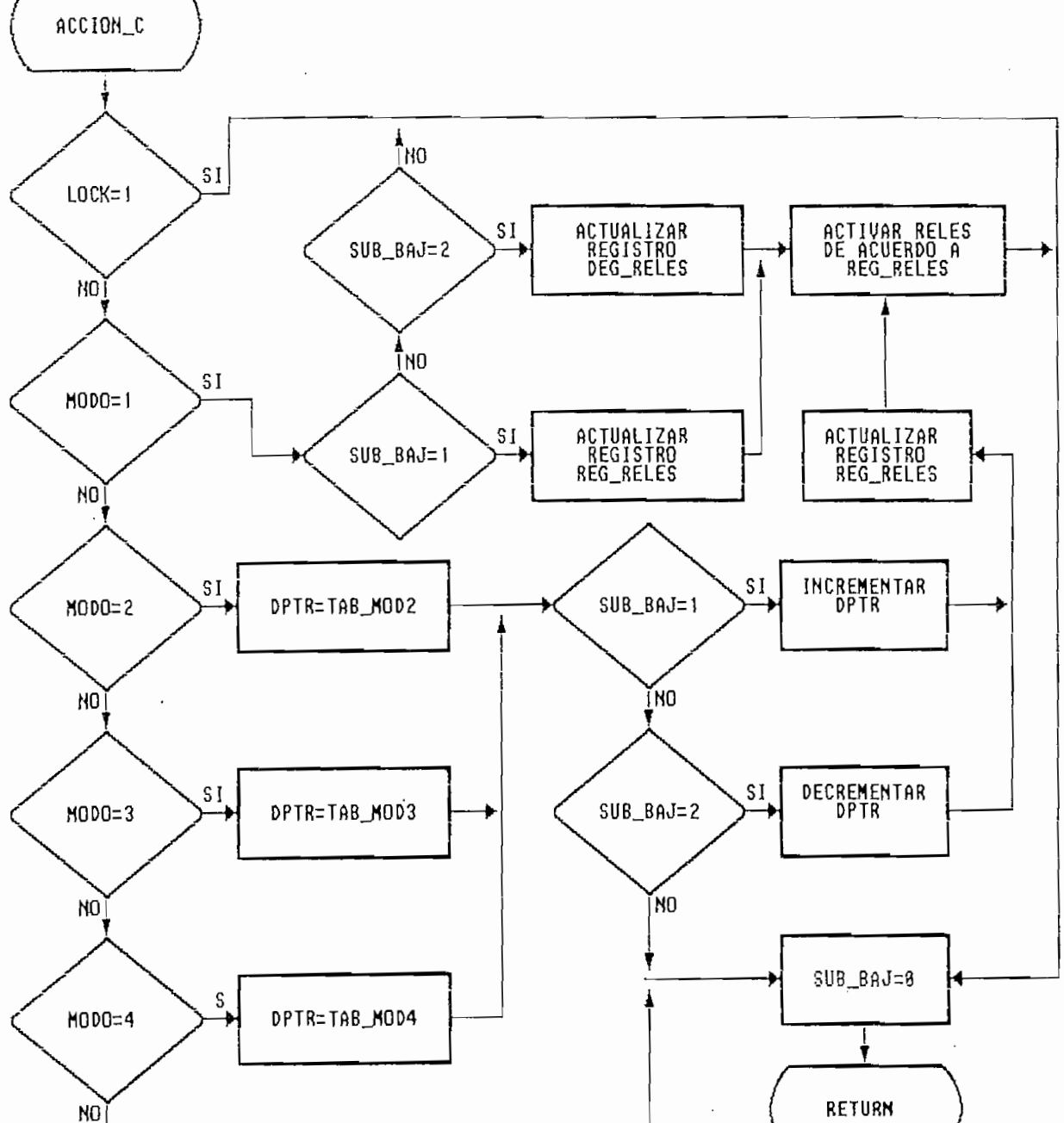

Pag 104

RUTINA PARA CONEXION Y DESCONEXION<br>DE LOS BANCOS DE CONDENSADORES

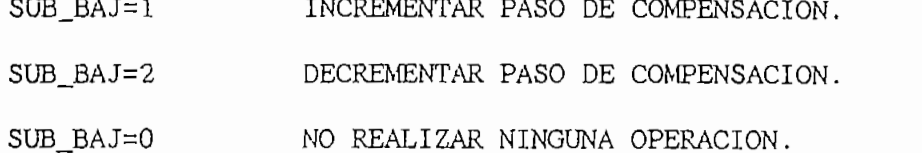

#### RUTINAS DE RETARDO.  $3.4.3.6$

A lo largo de todo el programa se requiere con mucha frecuencia la introducción de retardos de tiempo con propósitos varios; la magnitud de estos retardos es variable y oscila entre pocos microsegundos y varios minutos.

Para la generación de los retardos de tiempo mencionados se ha implementado dos rutinas:

## $\mathbb{D}0$ .

Puede generar retardos de duración variable que dependen del valor que se asigne a TIEM R. Los retardos de tiempo producidos por esta rutina varía entre 0.13 microsegundos y 55.8 segundos. El retardo de tiempo puede ser calculado en base a la siguiente ecuación:

$$
T_R = 96 + 24 N (1+N (1+N)) * T_{\text{osc}} \tag{45}
$$

El período de oscilación del cristal empleado es igual a 0.13968

El período de oscilación del cristal empleado es igual a 0.13968 microsegundos. Cuando el valor de N es mayor o igual a 10, la ecuacion Ec.45 se puede aproximar a: TK **- 24.^\*2^ (46)**

$$
T_R = 24 \cdot N^3 * T_{osc} \tag{46}
$$

 $EDO 1.7$ 

Empleada para generar retardos de tiempo iguales a  $1.74$  milisegundos requeridos en las rutinas de trasmisión de datos al display.

Pag 104

# CAPITULO III

## RESULTADOS EXPERIMENTALES

En este capítulo se describe el propósito y procedimiento de las pruebas realizadas a cada uno de los componentes del equipo así como también las efectuadas al sistema en conjunto. Los resultados obtenidos se presentan en forma tabular y gráfica, y a continuación se realiza un breve análisis de los  $mismos.$ 

### DETERMINACION DE LA PRECISION Y EXACTITUD DEL APARATO 1  $3.1$

3.1 DETERMINACIÓN DE LA PRECISIÓN Y EXACTITUD DEL APARATO '

Al hablar de exactitud de un instrumento de medida nos referimos al grado de error que pueden contener las lecturas realizadas con éste. La desviación de los valores medidos respecto a los verdaderos es un indicio de qué tan exacto puede ser el instrumento, por otro lado la precisión de un instrumento está determinada por el mínimo valor que puede ser medido sin salirnos del margen normal de error absoluto del mismo.

A continuación se presenta algunas pruebas que nos permitirán determinar la precisión y exactitud del equipo en análisis.

### 3.1.1 TRANSFORMADOR DE CORRIENTE.

El transformador de corriente es un elemento importante que forma parte del equipo, las características individuales de este elemento también inciden sobre las del conjunto. La característica ha ser evaluada es la linealidad.

Para determinar la linealidad del transformador de corriente cuya relación de transformación es de 125/5 se procedió de la siguiente manera:

Como consecuencia de no disponer de una carga eléctrica que pueda variar entre 0 y 125 amperios se tuvo que recurrir a la simulación de dichas Como carga se empleó una resistencia constante de 100 W y 120 V, como

Como carga se empleó una resistencia constante de 100 W y 120 V, como fuente de alimentación la red de alumbrado público de 120 V. y la variación de corriente se la simuló arrollando espiras en números múltiplos de cinco.

La corriente del primario se la obtuvo multiplicando 0.81 amperios (corriente que circulaba por la carga), por el número de espiras enrolladas en el primario del transformador de corriente.

Las lecturas del secundario se determinaron dividiendo para 10 el valor de las mediciones ya que para obtener mayor precisión en las lecturas fue necesario también enrollar 10 vueltas de alambre en la pinza amperimétrica empleada como instrumento de medida.

### TRANSFORMADOR DE CORRIENTE

MARCA: ILSA  $TIPO:$   $ICY-734$ . RELACION DE TRANS:  $125 A./5 A.$ POTENCIA REACTIVA: 2.5 VA.

PRIMARIO SE CUNDARIO DE PODE SECUNDARIO.<br>Notas ERROR I MEDIDA <u>I Esperan</u> I MEDIDA  $\mathbf{R}$ SECUNDARIO (A) **ERROR** I MEDIDA I MEDIDA I ESPERAD 0,00  $(\%)$  $(A)$  $(A)$  $(A)$ 0,162 -1,23 8,10 0,33 0,324 1,85  $0,00$  $0,00$  $0,000$  $0,00$ 12,15 2,88  $0, 16$  $0, 162$  $-1, 23$ 4,05 0,648 0,31  $0, 33$ 0,324 1,85 8,10 20,25  $\overline{1}$ 12,15  $0,50$ 0,486 2,88 24,30 0,972 0,82  $0, 31$ 16,20 0,65 0,648 28,35 -0,35 20,25  $0,82$ 0,810 1,23 32,40 1,08 24,30 0,98 0,972  $0,82$ 36,45 1,51 28,35 1,13 1,134  $-0, 35$ 40,50 1,85 32,40 1,31 1,296 1,08 1,01 36,45 1,48 1,458 1,51 48,60 1,85 40,50 1,65 1,620 1,85 52,65 1,14 1,782 44,55 1,80 1,01 56,70  $\overline{9}$ 48,60 1,98 1,944 1,85 60,75  $\mathbf{B}$ 2,106 52,65 2,13 1,14 64,80  $\mathbf{1}$ 56,70 2,25 2,268  $-0,79$ 1,67 60,75 2,45 2,430 0,82 72,90 2,95  $\frac{1}{2}$ 2,62 2,592 64,80 1,08 76,95 1, **1, 1, 1, 1, 1, 1, 1, 1, 1** 68,85 2,80 2,754 1,67 1,23 72,90 2,95 2,916 1,17 3,402  $\overline{1}$ 76,95 3,078 1,36 3,12 89,10 2,41 81,00 3,28 3,240 1,23 1,18 85,05 3,45 3,402 1,41 97,20  $\mathbf{1}$ 89,10 3,65 3,564 2,41 101,25 1,73 3,726 93,15 3,77 1,18 109,35 3,11 3,91 97,20 3,888  $0,57$ 113,400  $\mathbf{R}$ 4,12 4,050 1,73 4,81 '.  $\cdot$   $\cdot$  $\overline{\phantom{a}}$ 4,374 4,51  $\mathcal{L}$ . 1,23 4,62 4,536 2,352,38 117,45 4,81 4,698 121,50 1,23 4,92 4,860 25,55 5,022 2,35 5,14

Tabla 3.1

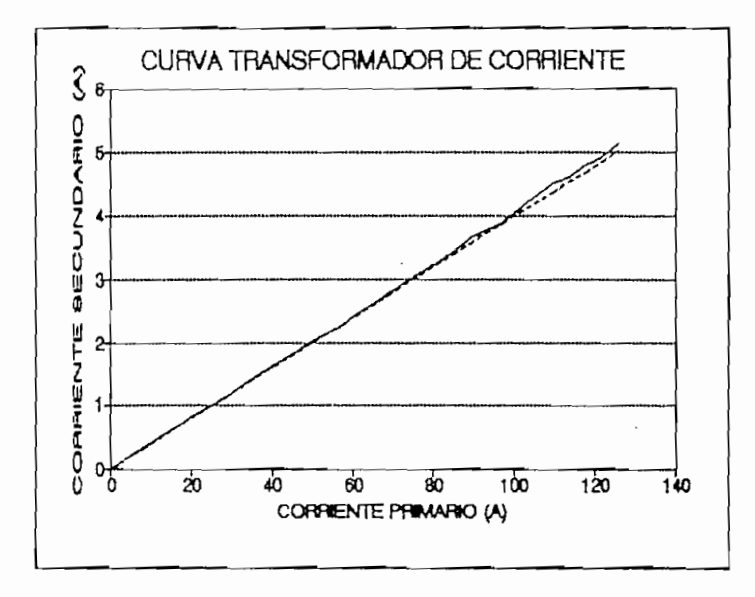

Fig.  $3.1$ 

Los resultados presentados en la Tabla 3.1

así como la figura 3.1 corresponde a las mediciones de corriente del primario y secundario así como los valores de corriente esperados en el lado secundario (línea de segmentos). Se puede notar que la función de transferencia es completamente lineal puesto que las corrientes del primario y secundario guardan una relación constante independientemente del valor de corriente medido. El error máximo observado en las lecturas es de 3.11 %.

## 3.1.2 TRANSDUCTOR CORRIENTE VOLTAJE.

El transductor de corriente voltaje esta constituido por una resistencia de alambre de 0.1 ohmios/5 W. La característica evaluada de este elemento fue  $\mathfrak{p}_1$ .

La prueba que a continuación se describe tiene por objeto determinar la linealidad y comportamiento del transductor corriente-voltaje.

Simulando varias corrientes de valor conocido en el primario del transformador, mediante el osciloscopio se determina el voltaje pico que

aparece en la resistencia de 0.1 ohmios.

Los valores obtenidos se presentan en la tabla 3.2 y el figura 3.2.

| PRUEBAS TRANSDUCTOR CORRIENTE/VOLTAJE |                     |                  |                        |  |  |
|---------------------------------------|---------------------|------------------|------------------------|--|--|
| CORRIENTE RMS                         | VOLTAJE PICO SALIDA |                  |                        |  |  |
| <b>ENTRADA</b><br>(A)                 | MEDIDO<br>(mV)      | ESPERADO<br>(mV) | <b>ERROR</b><br>$(\%)$ |  |  |
| 0,00                                  | 0                   | 0,00             | 0,00                   |  |  |
| 8,10                                  | 44                  | 45,82            | $-3,97$                |  |  |
| 16,20                                 | 90                  | 91,64            | $-1,79$                |  |  |
| 24,30                                 | 133                 | 137,46           | $-3, 25$               |  |  |
| 32,40                                 | 190                 | 183,28           | 3,67                   |  |  |
| 40,50                                 | 230                 | 229,10           | 0, 39                  |  |  |
| 48,60                                 | 280                 | 274,92           | 1,85                   |  |  |
| 56,70                                 | 330                 | 320,74           | 2,89                   |  |  |
| 64,80                                 | 380                 | 366,56           | 3,67                   |  |  |
| 72,90                                 | 420                 | 412,38           | 1,85                   |  |  |
| 81,00                                 | 460                 | 458,21           | 0,39                   |  |  |
| 89,10                                 | 520                 | 504,03           | 3,17                   |  |  |
| 97,20                                 | 560                 | 549,85           | 1,85                   |  |  |
| 109,35                                | 620                 | 618,58           | 0, 23                  |  |  |
| 113,40                                | 630                 | 641,49           | $-1,79$                |  |  |
| 121,50                                | 700                 | 687,31           | 1,85                   |  |  |

Tabla 3.2

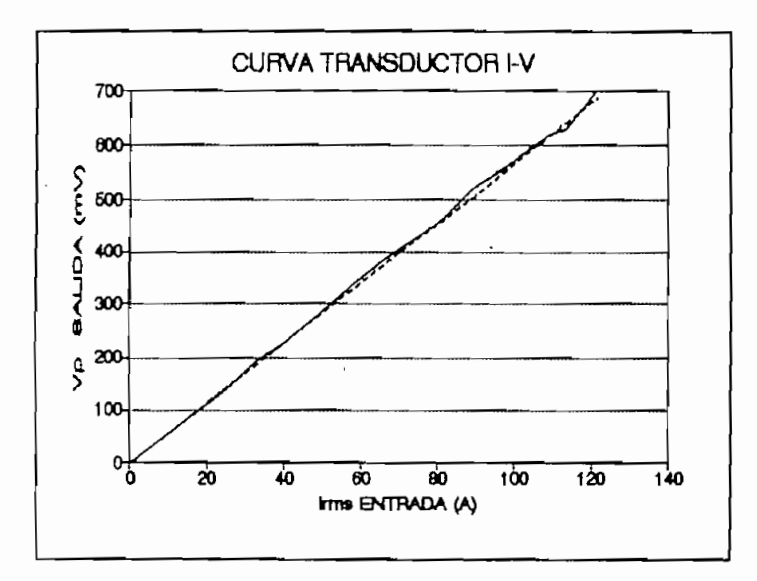

Fig. 3.2

Los resultados obtenidos indican que la característica corriente/voltaje del transductor empleado es lineal. Comparando con los valores teóricos (línea de segmentos) el valor de error máximo es 4 %.

Los resultados obtenidos indican que la característica corriente/voltaje

#### $3.1.3$ FILTROS PARA LAS SEÑALES DE VOLTAJE Y CORRIENTE.

El comportamiento de los filtros pasabajos que constituyen el acondicionador de señal también es determinado en base a las siguientes pruebas.

#### RESPUESTA DE FRECUENCIA.  $3.1.3.1$

Para analizar la repuesta de frecuencia se ha sometido a los filtros a una señal de frecuencia variable y magnitud constante (5 Vpp), pudiéndose de esta manera determinar como se comporta la ganancia de los filtros al variar dicha frecuencia.

La respuesta del circuito obtenida experimentalmente también es comparada con la respuesta de frecuencia determinada matemáticamente mediante el empleo del computador.

Los resultados son los siguientes:

| RESPUESTA DE FRECUENCIA |       |       |             |                 |  |  |
|-------------------------|-------|-------|-------------|-----------------|--|--|
| f<br>Vo                 |       | Vo/5  | $[G]$ db    |                 |  |  |
| hertz                   | (V. ) |       | <b>REAL</b> | <b>ESPERADO</b> |  |  |
| 10                      | 5,000 | 1,000 | 0,000       | $-0,004$        |  |  |
| 20                      | 5,000 | 1,000 | 0,000       | $-0,015$        |  |  |
| 30                      | 5,000 | 1,000 | 0,000       | $-0,034$        |  |  |
| 40                      | 5,000 | 1,000 | 0,000       | $-0,060$        |  |  |
| 50                      | 5,000 | 0,990 | 0,000       | $-0,094$        |  |  |
| 60                      | 5,000 | 0,990 | 0,000       | $-0, 135$       |  |  |
| 70                      | 4,900 | 0,960 | $-0, 175$   | $-0,185$        |  |  |
| 80                      | 4,800 | 0,960 | $-0, 355$   | $-0, 242$       |  |  |
| 90                      | 4,600 | 0,960 | $-0,724$    | $-0,308$        |  |  |
| 100                     | 4,400 | 0,950 | $-1,110$    | $-0,382$        |  |  |
| 200                     | 3,600 | 0,950 | $-2,853$    | $-1,639$        |  |  |
| 300                     | 2,800 | 0,560 | $-5,036$    | $-4,250$        |  |  |
| 400                     | 2,000 | 0,400 | $-7,959$    | $-10, 113$      |  |  |
| 500                     | 1,600 | 0,320 | $-9,897$    |                 |  |  |
| 600                     | 1,200 | 0,240 | $-12,396$   |                 |  |  |
| 700                     | 0,800 | 0,160 | $-15,918$   |                 |  |  |
| 800                     | 0,600 | 0,120 | $-18,416$   |                 |  |  |
| 900                     | 0,500 | 0,100 | $-20,000$   |                 |  |  |
| 1000                    | 0,048 | 0,010 | $-40, 355$  |                 |  |  |
| 2000                    | 0,020 | 0,004 | $-47,959$   |                 |  |  |
| 3000                    | 0,010 | 0,002 | $-53,979$   |                 |  |  |

Tabla 3.3

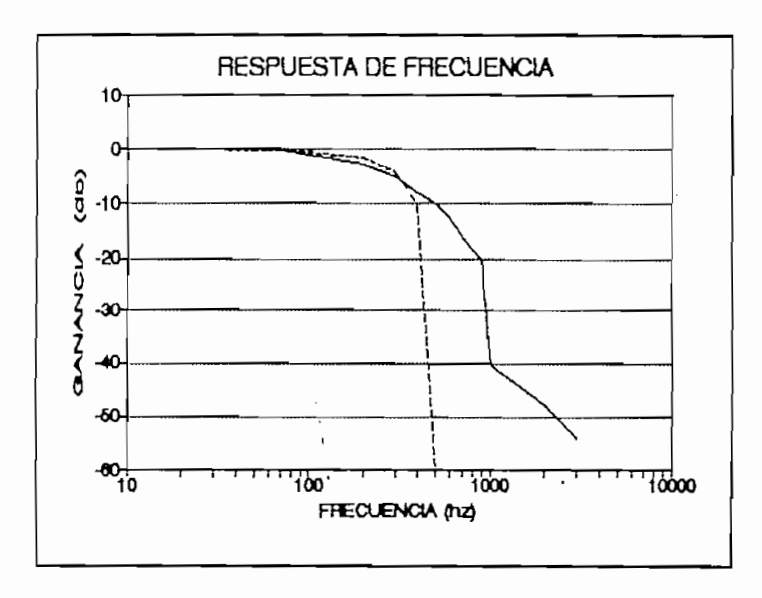

De los resultados correspondientes a respuesta de frecuencia se concluye que los filtros diseñados están funcionando adecuadamente ya que todas las frecuencias superiores a 60 Hz. son atenuadas, se aprecia también que existe una atenuación de 39 dB por década con lo cual se aproxima a los 40 dB por década característicos de los filtros de segundo orden.

Las figuras 3.4 y 3.5 nos muestran como las señales de corriente y voltaje ingresan a sus respectivos filtros y la forma de estas luego de ser filtradas

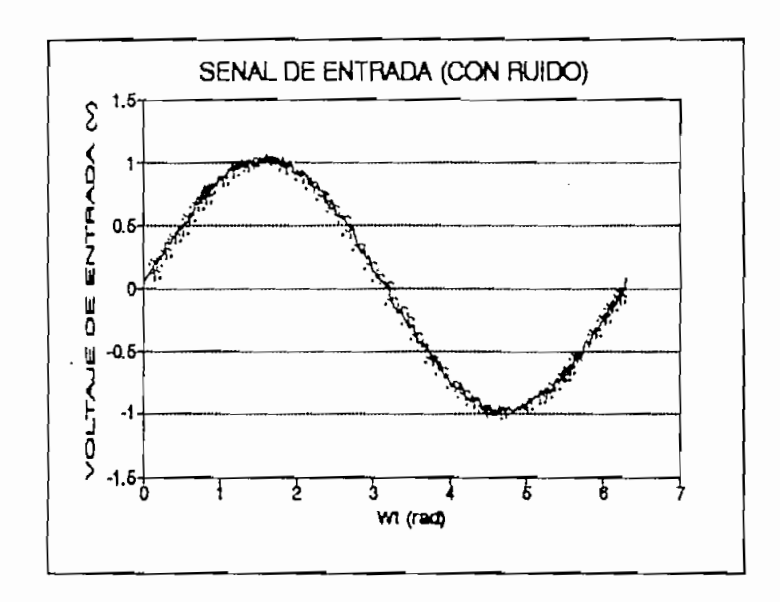

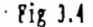

Señal de corriente con un alto contenido de ruido que ingresa al filtro.

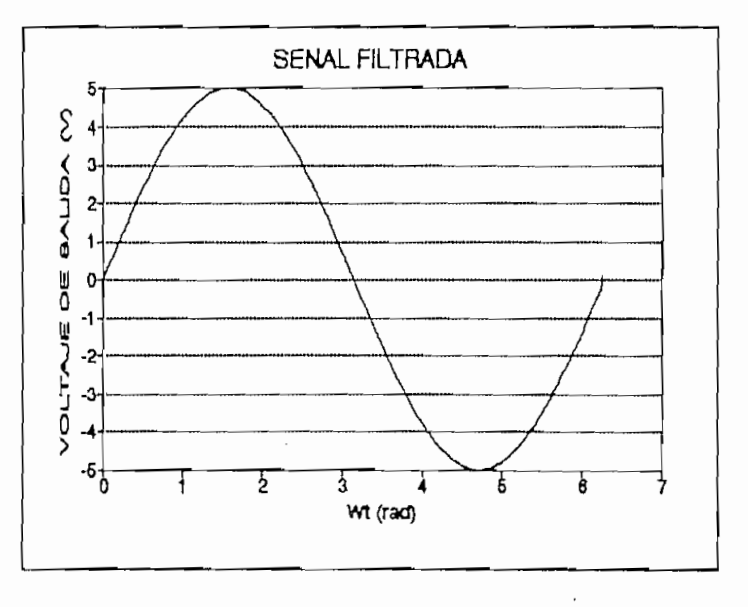

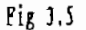

Señal de corriente luego de ser filtrada.

### $\mathcal{L}$  $3.1.3.2$

Los filtros que conforman el circuito acondicionador de señales al estar compuestos por capacitores dan lugar a la introducción de retardos de fase entre la señal de entrada y la que se obtiene a su salida, por lo tanto es importante conocer este desfasamiento.

Las mediciones realizadas determinan los siguientes resultados.

FILTRO (SEÑAL DE CORRIENTE).

Escala de medición empleada:

Horizontal: 0.1 ms/div

Valor medido: 0.45 ms

La señal de salida se encuentra retrasada respecto a la de entrada.

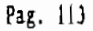

FILTRO (SEÑAL DE VOLTAJE).

Escala de medición empleada:

 $\text{Horizontal:}$  0.1 ms/div.

Valor medido: 0.95 ms.

La señal de salida se encuentra retrasada respecto a la de entrada.

A pesar de haberse diseñado dos filtros similares para las señales de voltaje y corriente los retardos de fase introducidos por estos son completamente diferentes. Esta situación distorsiona la medición de factor de potencia razón por la que se la ha corregido mediante software.

### 3.1.4 DETECTORES DE CRUCES POR CERO.

Los circuitos detectores de cruces por cero para las señales de voltaje y corriente deben generar pulsos de adecuada magnitud y duración. A continuación se presenta los resultados obtenidos en la práctica.

#### $3.1.4.1$ TAMAÑO Y FORMA DE LOS PULSOS.

Como se puede apreciar en la figura 3.4 los pulsos que se generan cada vez que el voltaje y la corriente cruzan por cero se encuentran retrasados respecto a las señales antes mencionadas.

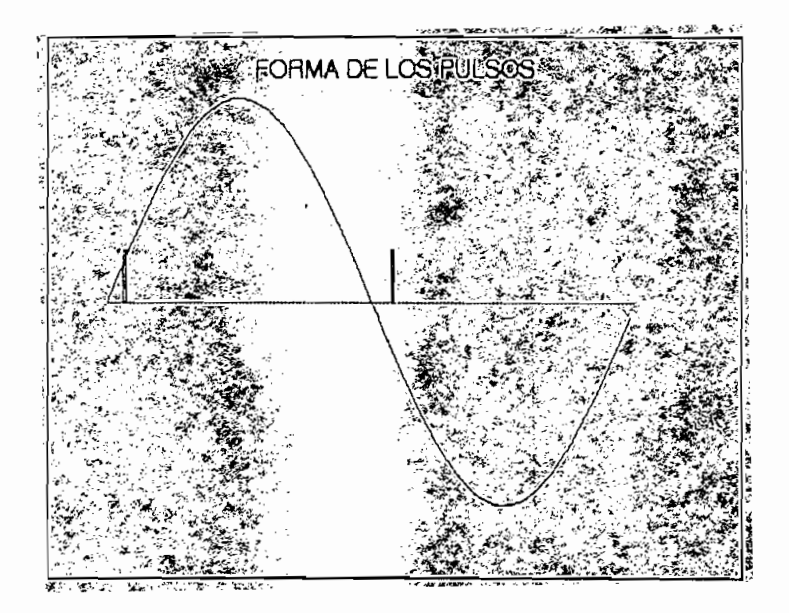

Fig 3.6

## SEÑAL DE CORRIENTE.

· Escalas de medición empleadas:

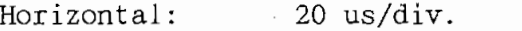

Vertical: 2 ms/div.

Valores medidos:

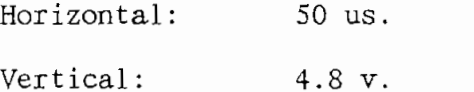

SEÑAL DE VOLTAJE.

Escalas de medición empleadas:

Horizontal: 20 us/div.

Vertical: "2 v/div.

Valores medidos:

Horizontal: 50 us.

Vertical: 4.8 v.

modo que no presentan dificultad en la generación de señales de interrupción modo que no presentan dificultad en la generación de señales de interrupción para el microcontrolador.

# $3.1.4.2$ A pesar de disponer filtros semejantes para las señales de voltaje y

corriente y los circuitos conformadores de pulsos ser idénticos los retardos de fase introducidos son diferentes en cada una de las señales procesadas. Los desfasamientos observados son las siguientes:

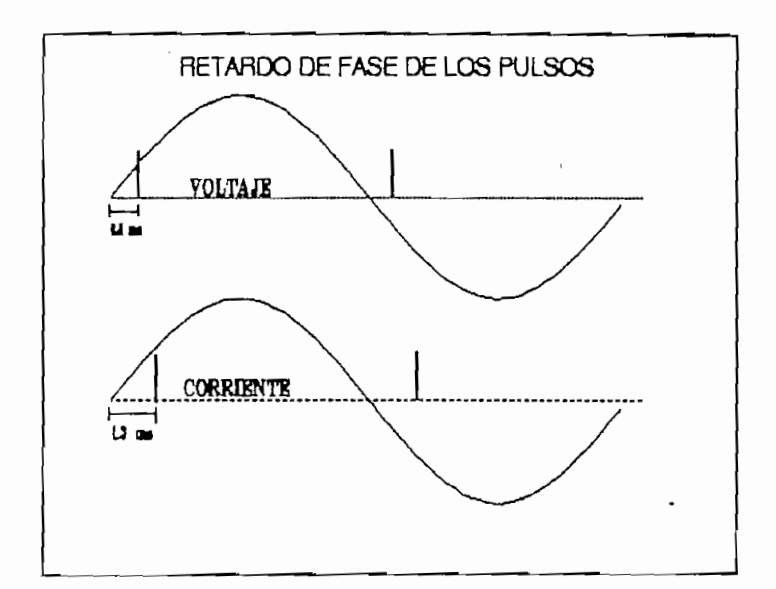

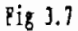

Valor medido:  $1.3$  ms.

SEÑAL DE VOLTAJE.

Escala de medición empleada:

Horizontal: 0.1 ms/div.

Valor medido: 0.8 ms.

 $3.1.4.3$ SENSIBILIDAD DEL CIRCUITO GENERADOR DE PULSOS.

Al hablar de sensibilidad del circuito generador de pulsos nos referimos a la capacidad que este tiene para responder ante señales de corriente de  $\mathop{\rm grad}\nolimits$  . The last properties defined as properties determinary realizadas determinaron que altre determinaron que altre determinaron que altre determinaron que altre determinaron que altre de la divida de la divida

Los resultados de las pruebas de laboratorio realizadas determinaron que para señales de pequeña magnitud el desfasamiento existente entre la señales de voltaje y corriente se altera como consecuencia de la aparición de una componente continua de aproximadamente 0.1 voltios. Esto ocasiona que la señal de corriente se desplace hacia arriba y por lo tanto el retardo de fase existente entre los pulsos generados y la respectiva señal de corriente se altera.

La determinación oportuna de este inconveniente permitió realizar modificaciones en el software del equipo y así eliminar los errores de medición debidos a este factor.

Se ha determinado que para señales de corriente superiores a 5% de la nominal del transformador de corriente empleado por el equipo, los pulsos generados por los detectores de cruces por cero guardan estrecha relación con dichos cruces. En caso de ser menores al 5%, la información que se puede obtener no es confiable.

## 3.1.5 CONVERSOR ANALOGICO DIGITAL.

La linealidad del conversor también es un factor importante que

determina la precisión y la exactitud del equipo.

Para determinar la linealidad del conversor A/D se empleó la rutina MEDIR CORR la cual permite obtener los datos disponibles en el conversor en forma hexadecimal. Con la ayuda de la rutina HEX\_ASCII, los datos obtenidos como resultado de las mediciones realizadas se los transformó en código ASCII, para luego ser presentados a través del display.

Mediante el potenciómetro  $P_f$  disponible en la tarjeta acondicionadora de señales, el mismo que tiene como propósito ajustar la señal que ingresa al conversor, se pudo variar los niveles de voltaje de la señal de entrada y de esta manera obtener los siguientes resultados.

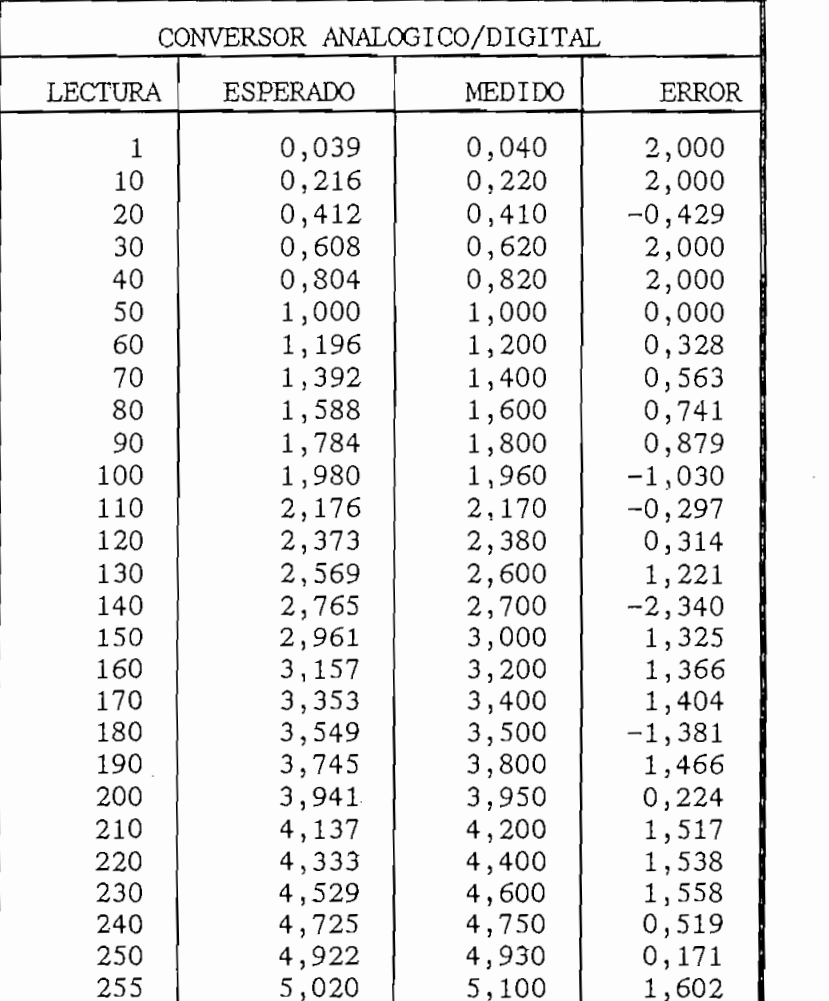

Pag. 118

Tabla 3.4

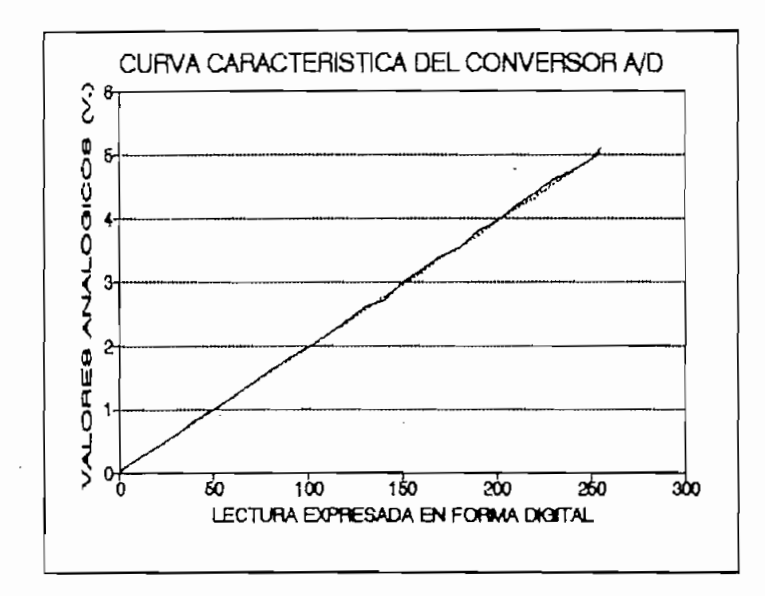

Fig. 3.8

El procedimiento empleado para determinar la linealidad del conversor permite reducir las diferencias debidas al hecho de que existen muchos valores de voltaje (analógicos) a los cuales les corresponde un mismo valor digital. La curva característica así obtenida es lineal y el error máximo es no mayor a 3%.

## 3.1.6 MEDICION DE FACTOR DE POTENCIA (EQUIPO EN CONJUNTO).

Teniendo como propósito la determinación de la exactitud de los valores de factor de potencia obtenidos por el equipo, se empleó el circuito de la figura 3.9 que es capaz de simular señales de voltaje de diferente magnitud así como diferentes desfasamientos respecto a la señal de voltaje empleada como referencia. Para introducir esta señal simulada de corriente se debió desconectar la resistencia que funciona como transductor de corriente/voltaje puesto que dicha señal es una señal de voltaje (no requiere elemento transductor).

Pag. 119

La señal de voltaje que se introduce en el equipo es similar a la que proporcionaría el transformador de corriente en un caso real.

Los voltajes que se puede obtener del circuito pueden varíar entre cero y 1 voltio pico. Los desfasamientos varían entre 0 y 5 ms. dependiendo de la cantidad de capacitores que se conecten en paralelo. El potenciómetro P<sub>1</sub> nos permite variar la amplitud de la señal de salida y el potenciómetro P, se lo ha empleado para variar el desfasamiento entre las dos señales.

 $3.1.6.1$ MEDIDAS DE FACTOR DE POTENCIA CON NIVEL DE CORRIENTE CONSTANTE.

Para la determinación de la exactitud de las medidas de factor de potencia proporcionadas por el equipo, se mantuvo la corriente en un valor igual al 80 % de la corriente máxima permisible y se modificó el desfasamiento entre las señales de voltaje y corriente. Los valores obtenidos corresponden a diferentes desfasamientos de aproximadamete 0.1 ms.  $(2.2^{\circ})$ . Los resultados de esta prueba se presentan en la tabla 3.5 y figura 3.10.

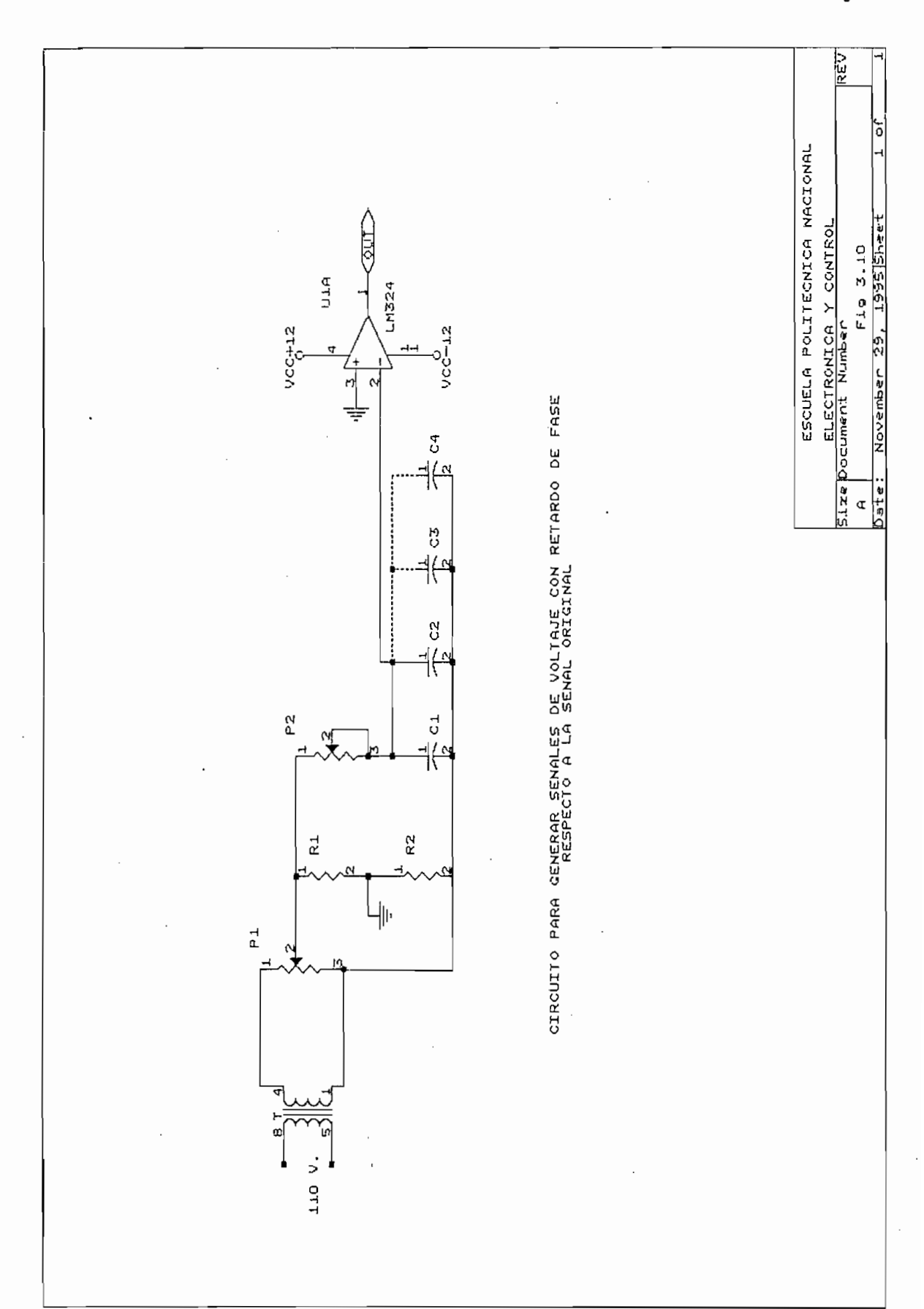

Pag 121

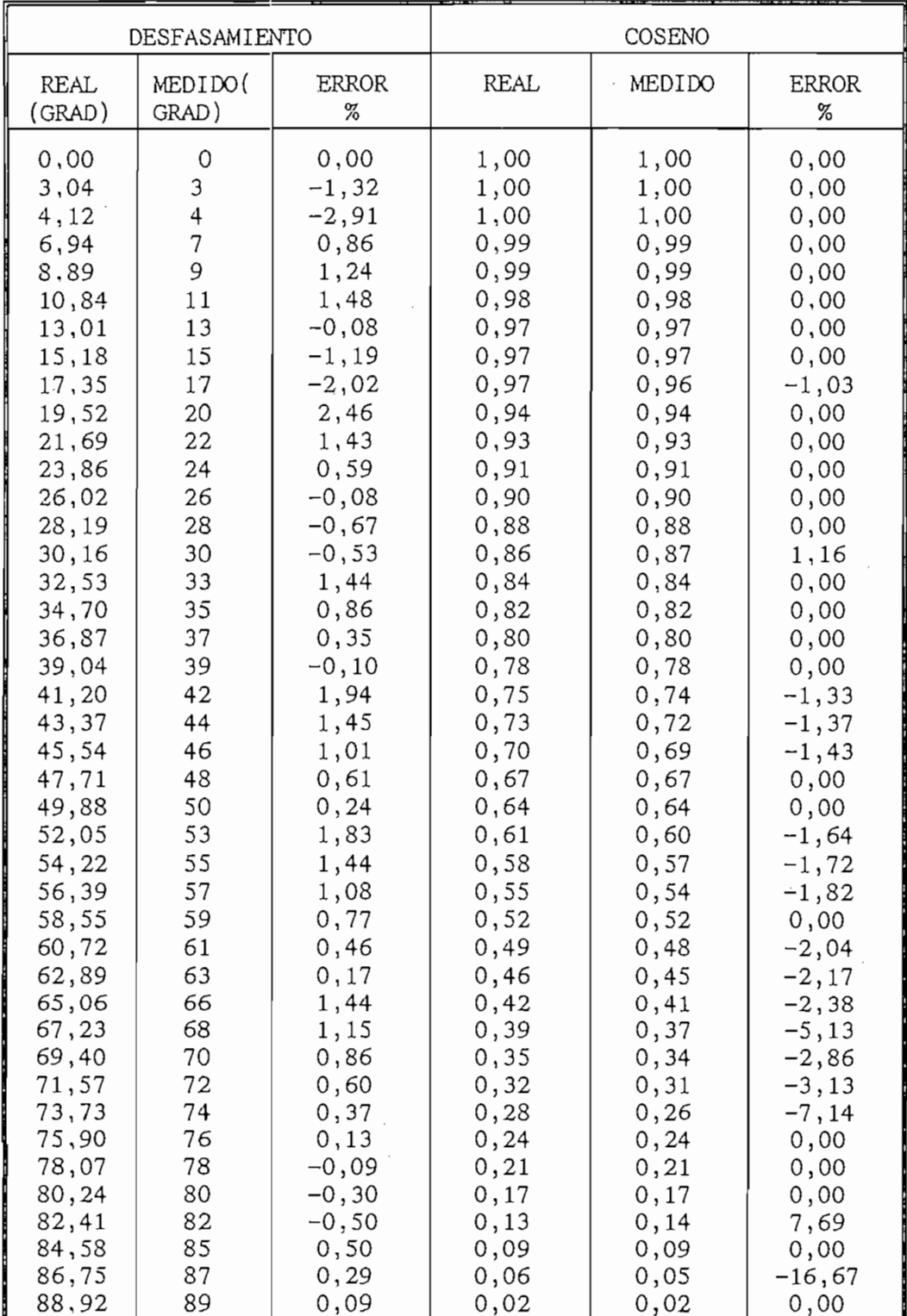

 $\overline{\phantom{a}}$ 

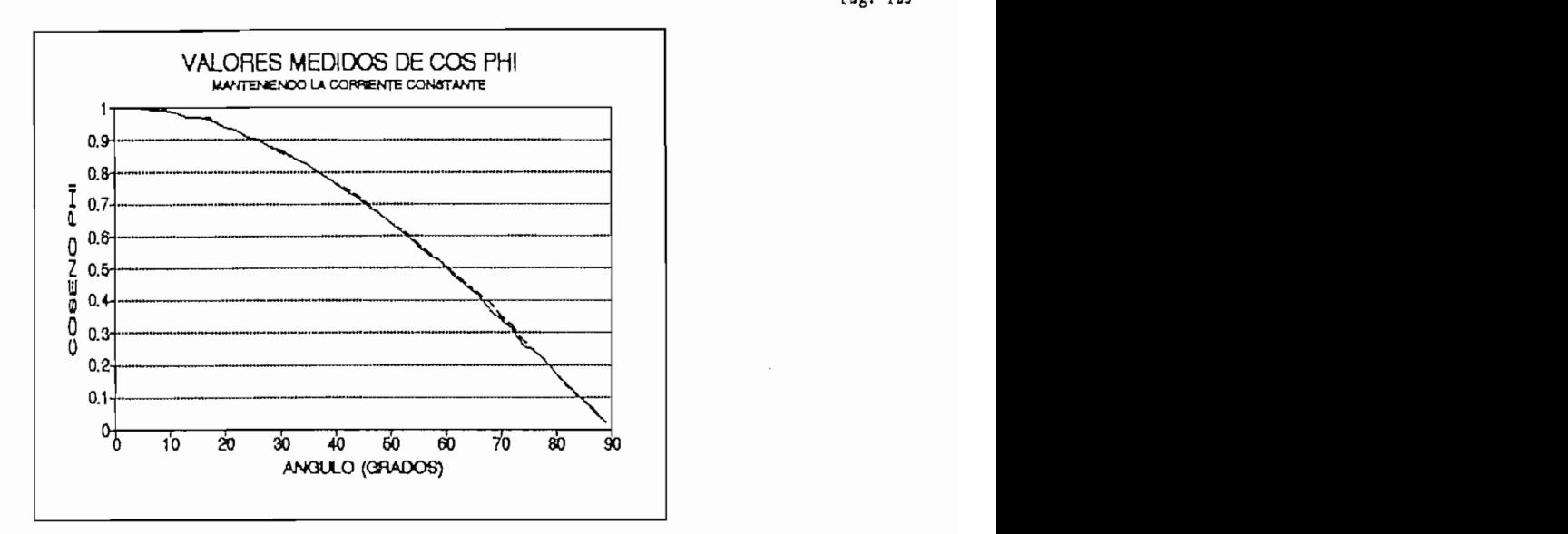

Fig. 3.10

Estos resultados son una clara indicación que los valores medidos por el equipo en el rango de 0 a 66 grados de desfasamiento poseen un error no mayor al 5%, situación que es normal en este tipo de equipos de uso Para desfasamientos comprendidos entre 68 y 90 grados, el error en el

Para desfasamientos comprendidos entre 68 y 90 grados, el error en el que se incurre puede ser superior al 5% la razón para que esto ocurra es el hecho que para ángulos grandes el valor de factor de potencia es muy pequeño, por lo tanto el error absoluto es comparable al valor del coseno phi y por ende el error expresado en forma porcentual toma grandes proporciones. Como prueba de lo antedicho se puede apreciar que los errores relativos cometidos al medir el ángulo de desfasamiento no superan el 2%.

### $3.1.6.2$ MEDIDAS DE FACTOR DE POTENCIA PARA VARIOS NIVELES DE CORRIENTE CON DIFERENCIA DE FASE CONSTANTE.

Para determinar si es que existe variación en los valores del factor al variar la magnitud de la corriente, se procedió a tomar nuevas lecturas, pero

en esta ocasión manteniendo constante el desfasamiento y variando los niveles de corriente. Los datos obtenidos son los siguientes:

| DIFERENTES NIVELES DE CORRIENTE                           |                                                                              |                                                                              |                                                                              |  |  |
|-----------------------------------------------------------|------------------------------------------------------------------------------|------------------------------------------------------------------------------|------------------------------------------------------------------------------|--|--|
| CORR I ENTE<br>%                                          | VALOR DE fp                                                                  |                                                                              |                                                                              |  |  |
| 100<br>90<br>80<br>70<br>60<br>50<br>40<br>30<br>20<br>10 | 0.99<br>0.99<br>0.99<br>0.99<br>0.99<br>0.99<br>0.99<br>0.99<br>0.99<br>0.99 | 0.87<br>0.87<br>0.87<br>0.87<br>0.87<br>0.87<br>0.87<br>0.87<br>0.87<br>0.87 | 0.17<br>0.17<br>0.17<br>0.17<br>0.17<br>0.17<br>0.17<br>0.17<br>0.17<br>0.17 |  |  |
|                                                           | 0.99                                                                         | 0.87                                                                         | 0.17                                                                         |  |  |

Tabla 3.6

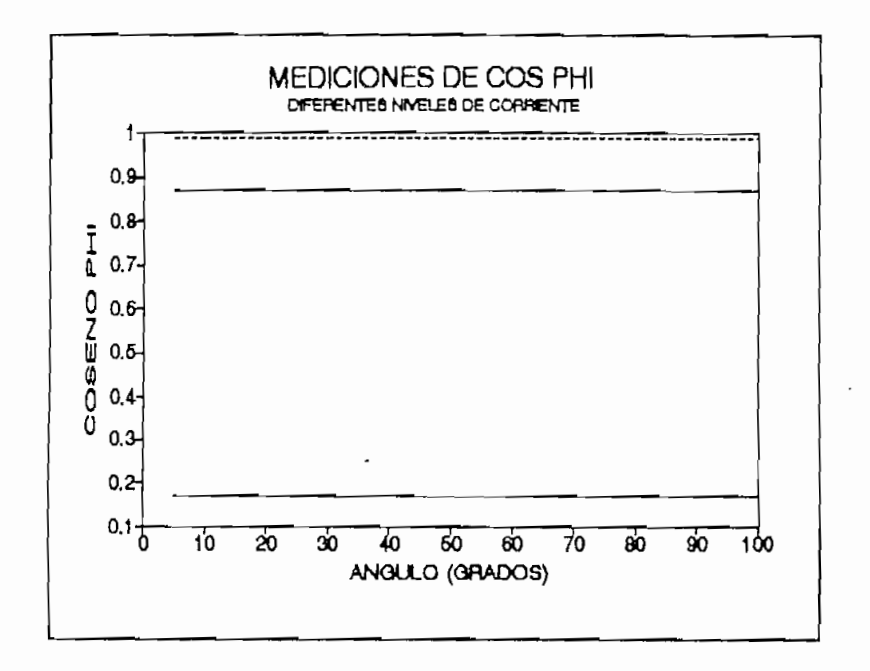

Fig. 3.11

Los resultados revelan que las mediciones realizadas por el equipo no varían al cambiar la magnitud de la corriente del sistema.

#### $3.2$ PRUEBAS MODO DE OPERACION 1.

Como se describió en el primer capítulo, el modo uno permite el control de hasta 8 pasos de compensación mediante el empleo de 8 bancos de condensadores de igual tamaño. Para determinar el adecuado funcionamiento del equipo se observó la operación tanto manual como automática con diferente cantidad de bancos de condensadores a controlar; los resultados obtenidos se describen a continuación:

- El equipo opera de acuerdo a lo esperado, es decir que la conexión de los bancos de condensadores la realiza en forma ordenada y se cumple los tiempos de retardo previstos para conexión o desconexión de un banco de condensadores (15 - 20 segundos).
- Cuando existe requerimientos de una mayor cantidad de reactivos el banco de condensadores conectado corresponde a aquel que posee número de orden inmediato superior y de esta manera pueden llegar a conectar todos los bancos existentes.
- Para la reducción de reactivos en operación se cumple que el banco de condensadores desconectado corresponde a aquel que ha permanecido conectado por un período de tiempo mayor en comparación con los demás. Si al definir los parámetros de control se introduce valores referentes al número de pasos de compensación superior a los posibles de alcanzar dado por el número de bancos de condensadores empleados, como resultado se obtiene una inadecuada operación del equipo. La secuencia de control se altera radicalmente.

Cuando el número definido de pasos de compensación es menor que el

## $Pae. 125$

número de bancos existentes, se da lugar a que el último banco de condensadores quede fuera de operación. Esta situación puede causar problemas en el caso de requerirse todos los reactivos para alcanzar el factor de potencia fijado como referencia.

Al trabajar el equipo en este modo de control, se realizó pruebas tendientes a determinar algún tipo de operación anormal, obteniéndose resultados satisfactorios. Las pruebas que se realizaron fueron: Verificación de operación tanto manual como automática, modificación de la referencia de factor de potencia, bloqueo del sistema mediante el switch LOCK.

#### $3.3$ PRUEBAS MODO DE OPERACION 2.

Este modo posibilita el control de hasta 7 bancos de condensadores de igual tamaño y uno de valor igual a la mitad de los anteriores, con esto se consigue 15 combinaciones posibles. Las pruebas de funcionamiento realizadas fueron semejantes a las descritas en el caso anterior, obteniéndose:

- La operación del equipo es correcta, se cumple la secuencia de conexión de condensadores prevista para este modo de control.
	- Si al definir los parámetros de control se introduce valores referentes al número de pasos de compensación superiores a los permitidos, dada la cantidad de bancos de condensadores disponibles, se da lugar a prolongación de los tiempos de compensación cuando el sistema está operando a su máxima capacidad.
- Cuando el número definido de bancos de condensadores ha controlar es menor que el existente, los últimos bancos de condensadores pueden quedar fuera de operación. Esta situación ocasiona problemas en el caso de requerirse todos los reactivos para alcanzar el factor de potencia

 $a_n$   $a_n$  i  $a_n$ 

a justado como referencia.

Las pruebas de operación tanto manual como automática, modificación de la referencia de factor de potencia, bloqueo del sistema mediante el switch LOCK también fueron satisfactorias.

#### $3.4$ PRUEBAS MODO DE OPERACION 3.

Con la combinación de cuatro bancos de igual tamaño, uno de tamaño igual a la mitad de los anteriores y uno igual a la cuarta parte de los primeros (total máximo 5 bancos) se puede obtener hasta 15 pasos de compensación.

- Se comprobó que la secuencia de control funciona de acuerdo a lo esperado, se cumple los tiempos de retardo normal en la conexión y desconexión de los bancos de condensadores.
- Si los parámetros de control referentes al número de pasos de compensación es superior a los posibles, el resultados es una alteración de los tiempos de conexión y desconexión de los bancos en el caso de requerirse reactivos en una cantidad superior a la capacidad  $lada.$
- Un número de pasos de compensación inferior al máximo permitido provoca que los últimos bancos de capacitores no puedan operar e inclusive se podría presentar el caso en que no se alcance el factor de referencia  $\text{Id}$ o.
- La operación en forma manual como automática, bloqueo de la operación mediante el switch LOCK también es normal.

PRUEBAS MODO DE OPERACION 4.  $3.5$ 

3.5 PRUEBAS MODO DE OPERACIÓN 4.

El disponer de cuatro bancos de compensación de diferente tamaño con ponderación 1,2,4 y 8 respectivamente permite 15 combinaciones posibles y por

ende 15 pasos de compensación.

Los resultados obtenidos son similares a los alcanzados a los descritos en los modos de operación 2 y 3, siendo esta la razón por la que nos limitaremos a decir que también fueron satisfactorios.

#### $3.6$ PRUEBAS DE CAMPO.

Teniendo por objetivo validar las pruebas realizadas en laboratorio se procedió a montar el equipo en un medio en el cual estuviera sometido a situaciones reales como las que se presenta en una planta industrial cualquiera. La empresa que permitió realizar las pruebas de campo para este prototipo corresponde a una planta de procesamiento de madera contrachapada que tiene una capacidad instalada de 2500 kilovatios, se encuentra dividida en dos centros de distribución independientes, uno de 1500 KVA y el otro de 1000 KVA cada uno de estos tiene un sistema de compensación central controlado por un regulador automático de factor de potencia. El grupo empleado para la realización de las pruebas del equipo regulador de factor de potencia fue el de 1000 kilovatios. Los resultados obtenidos son los siguientes:

## $3.6.1$ CONTRASTACION DEL SISTEMA DE MEDICION DE CORRECCION DE FACTOR DE POTENCIA.

3.6,1 CONTRASTACION DEL SISTEMA DE MEDICIÓN DE CORRECCIÓN DE FACTOR DE

Para realizar la contrastación del equipo se tomó como referencia las medidas proporcionadas por un regulador de factor de potencia existente en el sistema de distribución seleccionado.

Utilizando la posibilidad de control manual del equipo se varió la cantidad de reactivos conectados al sistema y de esta manera se obtuvo varios valores de factor de potencia. Los resultados de estas mediciones se presentan en la tabla 3.7.

 $R_{\text{eq}}$  and  $R_{\text{eq}}$  and  $R_{\text{eq}}$  and  $R_{\text{eq}}$  and  $R_{\text{eq}}$  and last  $R_{\text{eq}}$  and  $R_{\text{eq}}$  and  $R_{\text{eq}}$  and  $R_{\text{eq}}$  and  $R_{\text{eq}}$  and  $R_{\text{eq}}$  and  $R_{\text{eq}}$  and  $R_{\text{eq}}$  and  $R_{\text{eq}}$  and  $R_{\text{eq}}$  and  $R_{\text{$ 

Las características del regulador existente en la planta son las

siguientes:

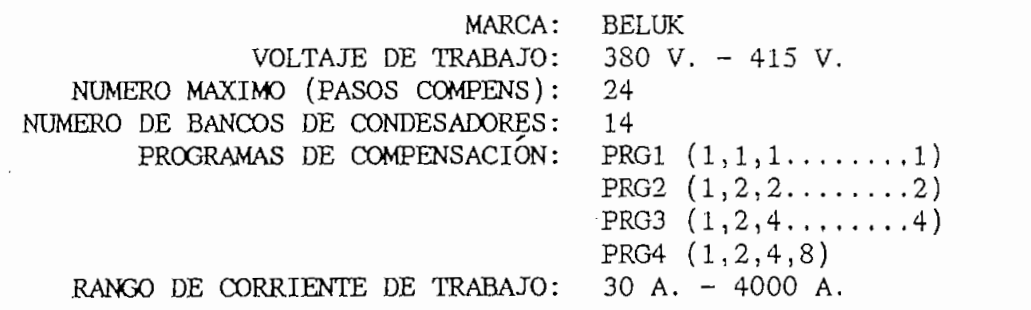

Los resultados obtenidos se presentan a continuación.

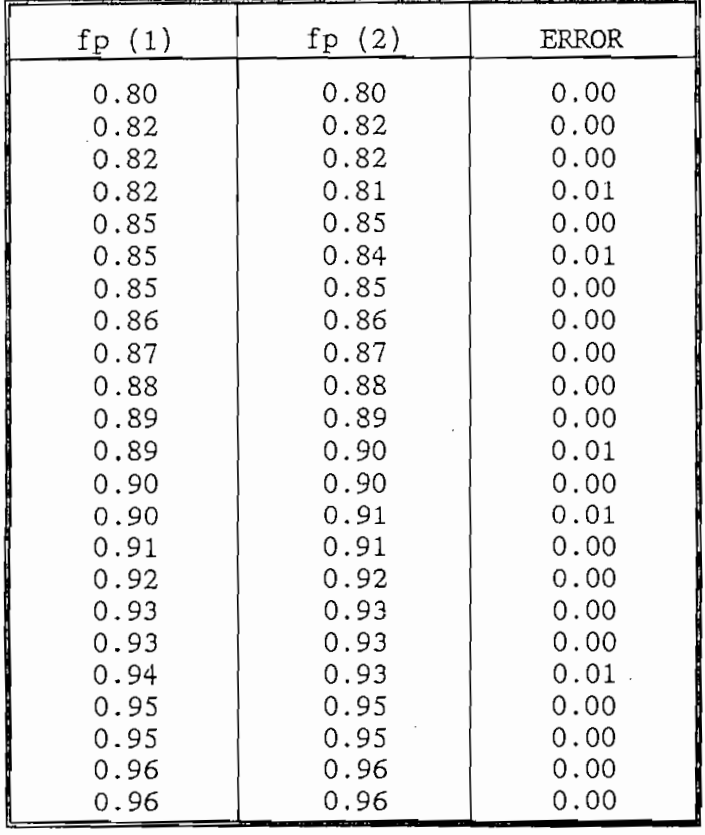

Como se puede observar las lecturas obtenidas mediante el equipo objeto de análisis y aquel tomado como patrón, en la mayoría de los casos son iguales y en caso de existir diferencia esta es mínima e igual a 0.01.

# La tarjeta acondicionadora de las señales de voltaje y corriente se la

La tarjeta acondicionadora de las señales de voltaje y corriente se la sometió a observación y se pudo llegar a la conclusión de que los filtros, así como los detectores de cruce por cero trabajan como se esperaba. La señal de corriente que sale del transformador de medición es mucho más pura que aquella generada por el circuito formado por condensadores y resistencias empleado en laboratorio para simular desfasamientos. Se puede decir que el e l funcionamiento del equipo es mejor de lo esperado.

# Las pruebas realizadas han permitido determinar que la fuente de

Las pruebas realizadas han permitido determinar que la fuente de alimentación empleada se ajusta a los requerimientos planteados en forma preliminar. Los niveles de voltaje son los adecuados y no se observa interferencia de las fuentes externas al sistema. Las protecciones que dispone la fuente para protegerse contra cortocircuitos funciona adecuadamente puesto que estas actúan a su debido tiempo y evitan daños en los elementos de potencia.

### $3.6.4$ Al poner el equipo en funcionamiento se constató que este funciona de

Al poner el equipo en funcionamiento se constató que este funciona de acuerdo a lo previsto, puesto que las mediciones de factor de potencia realizadas coinciden con las del equipo regulador BELUK tomado como patrón de referencia. Para la operación manual como automática del equipo, al igual que

Como se puede observar las lecturas obtenidas mediante el equipo objeto

en las pruebas de laboratorio no se detectó problemas de funcionamiento.

Los requerimientos de reactivos son determinados con bastante exactitud y se da lugar a la conexión o desconexión de los pasos de compensación en el  $\mathcal{L}$  observación y los resultados de funcionamiento de funcionamiento de funcionamiento de funcionamiento permitento permitento permitento de funcionamiento de funcionamiento de funcionamiento de funcionamiento de fun

La observación y los resultados de funcionamiento del equipo permiten concluir que este opera satisfactoriamente en condiciones reales de trabajo.

 $\ddot{\phantom{a}}$ 

 $\sim$   $\sim$ 

# CAPITULO IV

## ALCANCE Y LIMITACIONES DEL SISTEMA

En este capítulo se realiza el análisis de los resultados experimentales presentados en el capítulo anterior y en base a estos se formula las limitaciones y alcance del sistema desarrollado.

### $4.1$ La validación de resultados juega un papel importante dentro del

La validación de resultados juega un papel importante dentro del campo técnico y científico, son esenciales para el estudio, desarrollo y vigilancia de dispositivos y procesos. Para llegar a la consecusión de información confiable se requiere llevar a cabo muchos pasos, pero los  $1.5$  sementes de los dispositivos eficientes de medición, así como  $\frac{1}{2}$ 

Selección de los dispositivos eficientes de medición, así como  $1.$
una interconexión correcta de los diferentes componentes e instrumentos.

- $\overline{2}$ . El manejo inteligente de los aparatos de medición.
- $\overline{3}$ . El registro de los datos de un modo claro y completo. La información registrada debe dar una referencia inequívoca para interpretaciones futuras.
- $4.$ El cálculo de la exactitud de la medición y las magnitudes de posibles errores implícitos.
- La preparación de un informe que describa las pruebas, mediciones 5. y sus resultados.

Los tres primeros puntos ya han sido considerados en los capítulos anteriores, los dos últimos se consideran a continuación.

En nuestro análisis nos limitaremos a determinar la precisión y exactitud del equipo diseñado, para esto haremos referencia a las pruebas de campo y laboratorio.

 $4.2$ ANALISIS DE RESULTADOS

#### $4.2.1$ ERRORES DE MEDICION

Las pruebas realizadas a los elementos que componen la tarjeta acondicionadora de señales, así como al equipo en conjunto revelan:

- La señal proporcionada por el transformador de voltaje es de magnitud constante y únicamente es de interés el conocimiento de los cruces por El transformador de corriente empleado se caracteriza por tener una
- El transformador de corriente empleado se caracteriza por tener una función de transferencia completamente lineal y el error introducido

por parte de este elemento en la medición de la corriente total del sistema es inferior a 4%.

A pesar de existir retardo de fase entre la señal de corriente de entrada y los respectivos pulsos que indican los puntos de cruce por cero, dicho desfasamiento no presenta ningún inconveniente para la medición del factor de potencia excepto cuando la magnitud de la corriente total del sistema se reduce a valores inferiores al 5% de la capacidad nominal del transformador de medida. Si la corriente del sistema es mayor al 5%, las mediciones factor de potencia contienen un error menor a 2 %, en cambio cuando la magnitud de la corriente es superior al 5 % de la capacidad nominal el error introducido es mayor y los valores obtenidos son poco confiables.

Los retardos de tiempo inherentes al programa desarrollado para el microcontrolador y que tienen relación con la de medición de factor de potencia han sido minimizados, razón por la que el grado de error atribuido a estos es despreciable.

Los algoritmos empleados para eliminar los retardos de fase introducidos por los elementos que conforman el acondicionador de señal son adecuados puesto que el error de medición del equipo puede ser considerado bajo un punto de vista pesimista igual al 5 %.

De la contrastación del equipo realizada, y que tomó como patrón de referencia las medidas proporcionadas por un equipo similar que se lo puede adquirir en el mercado se deduce que las mediciones de factor de potencia realizadas por el equipo en análisis tiene un alto grado de exactitud y por lo tanto son confiables.

 $p_{\alpha\alpha}$  il  $q_{\alpha\alpha}$  de la medición de la medición de la medición de la corriente total de la corriente total de la corriente total de la corriente total de la corriente total de la corriente total de la corriente total

Pag. 135

 $4.2.2$ PRECISION DEL EQUIPO.

No es posible valorar la precisión de un instrumento de medida por el error absoluto o relativo de la medición puesto que se dará lugar a que la precisión del instrumento sea variable.

Consideremos por ejemplo, que por efecto de fricción del eje en los topes de un amperímetro con una escala de 100 divisiones, surge un error de una división. Al emplearse en una medición de una corriente de 90, el error relativo de la medición será:

Si con este mismo aparato se mide una corriente igual a 20, el error relativo será:

$$
\pm\frac{1}{20}*100=5*
$$

De esta manera el error relativo de la medición puede tener cualquier valor, dependiendo de la magnitud (módulo) de la lectura realizada.

Por los motivos mencionados la precisión de un instrumento se valora en base al máximo error del instrumento y la máxima lectura del mismo <sup>15</sup>.

Considerando el criterio anterior y los valores experimentales en los que el error absoluto máximo es igual 0.01 y la máxima lectura posible es 1, se concluye que la precisión del equipo analizado es 1%.

#### $4.3$ ALCANCE Y LIMITACIONES DEL EQUIPO

4.3 ALCANCE Y LIMITACIONES DEL EQUIPO

MEDICIONES ELÉCTRICAS, Turichin, La Habana.

MEDICIONES ELECTRICAS, Turichin, La Habana.  $1151$ 

- Las pruebas realizadas comprobaron que el sistema opera de manera normal bajo condiciones reales de trabajo.
- Si la corriente con la que se encuentra operando la planta compensada es mínima (menor al 5% de la capacidad nominal del sistema), el software está diseñado para desconectar todos los bancos de condensadores que se encuentren en operación. El tiempo que se demora este proceso es aproximadamente 1 segundo por cada paso de compensación empleado; una vez que se haya superado la condición de corriente mínima el sistema de compensación funcionará en forma normal.
	- De acuerdo a las especificaciones iniciales el equipo únicamente puede corresponde al rango normal de trabajo de trabajo de trabajo de trabajo de trabajo de trabajo de trabajo de tra
		- El rango de medición de factor de potencia comprendido entre 0.5 y 1 corresponde al rango normal de trabajo de este equipo, por lo tanto dadas las características de precisión y exactitud anteriormente analizadas, los valores medidos por el equipo y las acciones por este señales de voltaje y corriente, en caso de una de una de una de una de una de una de una de una de una de una
		- Para un adecuado funcionamiento se requiere en forma permanente las señales de voltaje y corriente, en caso de ausencia de una de estas puede ocurrir que las mediciones de factor de potencia sean incorrectas o el proceso de presentación de los valores medidos se detenga y así también el proceso de operación normal. No existe ninguna señal de alerta que indique las ausencia de una de las dos señales antes parámetros de sistema previene contra modificación en un este modificación en un este modificación en un este <br>En un este modificación en un este modificación en un este modificación en un este modificación en un este mod
	- La clave de ingreso que impide el acceso a la modificación de los parámetros del sistema previene contra modificaciones que puedan realizar personal no autorizado.

Pag. 136

- La cantidad de reactivos que el sistema de compensación puede suministrar a una planta estará determinado por el número y tamaño de los pasos de compensación permitido.
- Debido a los algoritmos empleados en las operaciones matemáticas ejecutadas por el microcontrolador, para un adecuado funcionamiento del sistema es necesario que el parámetro correspondiente a la corriente de compensación por paso se pueda expresar por un número no menor a 9. No se dispone de un sistema de alarma que pueda indicar condiciones
- El número máximo de pasos de compensación para los modos de operación 2, 3 y 4 es 15, para el modo 1 únicamente es 8.

 $E_{\text{max}}$  de pasos de competitiva para los modos de operación para los modos de operación para los modos de operación de operación para los modos de operación para los modos de operación de operación de operación de opera

- En caso de ser las señales de voltaje y corriente no sinusoidales este equipo únicamente está en capacidad de medir el factor de potencia de desplazamiento y por tanto el error de la medición dependerá de la magnitud del factor de distorsión (factor de potencia debido a las  $C$ uando se empleas el método de competitivos de competitivos de competitivos de competitivos de competitivos de competitivos de competitivos de competitivos de competitivos de competitivos de competitivos de competitivos
- Cuando se emplea el método de compensación mediante bancos de condensadores se debe evitar que se produzcan corrientes armónicas ya que ests ocasionan el calentamiento y deterioro de los bancos de condensadores.

 $\mathsf{Pag.137}$ 

### CONCLUSIONES Y RECOMENDACIONES

Una vez concluido el proceso de desarrollo del sistema propuesto se ha llegado a las siguientes conclusiones:

En base a las pruebas realizadas y los resultados alcanzados se concluye que el equipo opera satisfactoriamente.

El costo total de este equipo es superior al precio de equipos similares en el mercado (aproximadamente el doble). Esta situación es razonable ya que el sistema desarrollado es un prototipo que involucra elevados costos de investigación y desarrollo, por lo tanto estos no pueden ser comparados con los incurridos en un proceso de fabricación por lotes como es el caso de los aparatos convencionales disponibles en el mercado.

Para sistemas en los cuales las señales de voltaje y corriente son sinusoidales, el método de medición de factor de potencia que considera el

desplazamiento de la señal de corriente respecto a la de voltaje y el empleo de un microcontrolador da como resultado mediciones con un alto grado de  $\sum_{i=1}^{n}$ 

El conocimiento y aplicación de los métodos de corrección de factor de potencia así como de los elementos y equipos de los cuales se dispone en el mercado es de gran importancia debido a que una empresa puede lograr ahorros económicos considerables en el pago de las cuentas por consumo de energía eléctrica.

Existen muchas empresas que ignoran como se puede mejorar el factor de potencia y los réditos económicos que se pueden obtener una vez que esto se corrige.

El sistema de compensación central dada la facilidad de instalación y costo reducido es uno de los métodos mas difundidos a nivel industrial.

El proceso de desarrollo de este equipo ratifica las facilidades que el microcontrolador INTEL 8751 presta en aplicaciones de control. En este caso ha realizado mediciones de desfasamiento entre las señales de voltaje corriente, control de elementos periféricos, tales como display, barras de leds de señalización, relés que a su vez están en capacidad de controlar contactores de gran tamaño, etc.

La tarjeta MCPD51DA construida para desarrollo de proyectos con el microcontrolador 8751 también ha simplificado el proceso de diseño de este equipo. Las principales características que se destacan son:

Facilidad para el manejo de los elementos periféricos tales como: display, teclas para ingreso de comandos o datos, conversor analógico/digital, conversor digital/analógico, barras de leds para señalización, etc.

 $Pa$ g. 139

- Se puede trabajar indistintamente con señales de interrupción de alto  $\mathcal{L}$  división de los 64K de los 64K de los 64K de localidades en páginas de SK de SK de SK de SK de SK de SK de SK de SK de SK de SK de SK de SK de SK de SK de SK de SK de SK de SK de SK de SK de SK de SK de SK de SK
- La división de los 64K de localidades externas en páginas de 8K facilita el control y comunicación con los elementos periféricos adicionales a los ya existentes en la tarjeta.
- Al tener la posibilidad de grabar y ejecutar los programas en RAM se evita emplear el simulador del microcontrolador 8751, facilitando y acelerando así los procesos de verificación de operación de rutinas.

Considero que se debe dar mayor impulso a la integración de procesos de investigación desarrollados tanto al interior de la Facultad de Ingeniería Eléctrica así como en la Escuela Politécnica Nacional. Se necesita una mayor difusión y facilidades para alcanzar los resultados de investigaciones previas que podrían facilitar el desarrollo de nuevas investigaciones. Las políticas para la aprobación de temas de tesis difieren mucho dependiendo de los departamentos o facultades de la Escuela.

Todo trabajo de tesis significa el empleo de gran cantidad de recursos económicos como humanos, por lo tanto si se encamina todos estos esfuerzos a la consecución de un objetivo común se podría contribuir en gran medida al progreso del país. El Ecuador no requiere del desarrollo de nuevas y abundantes tecnologías, básicamente se debe adaptar y aplicar las ya existentes.

# **BIBLIOGRAFIA**

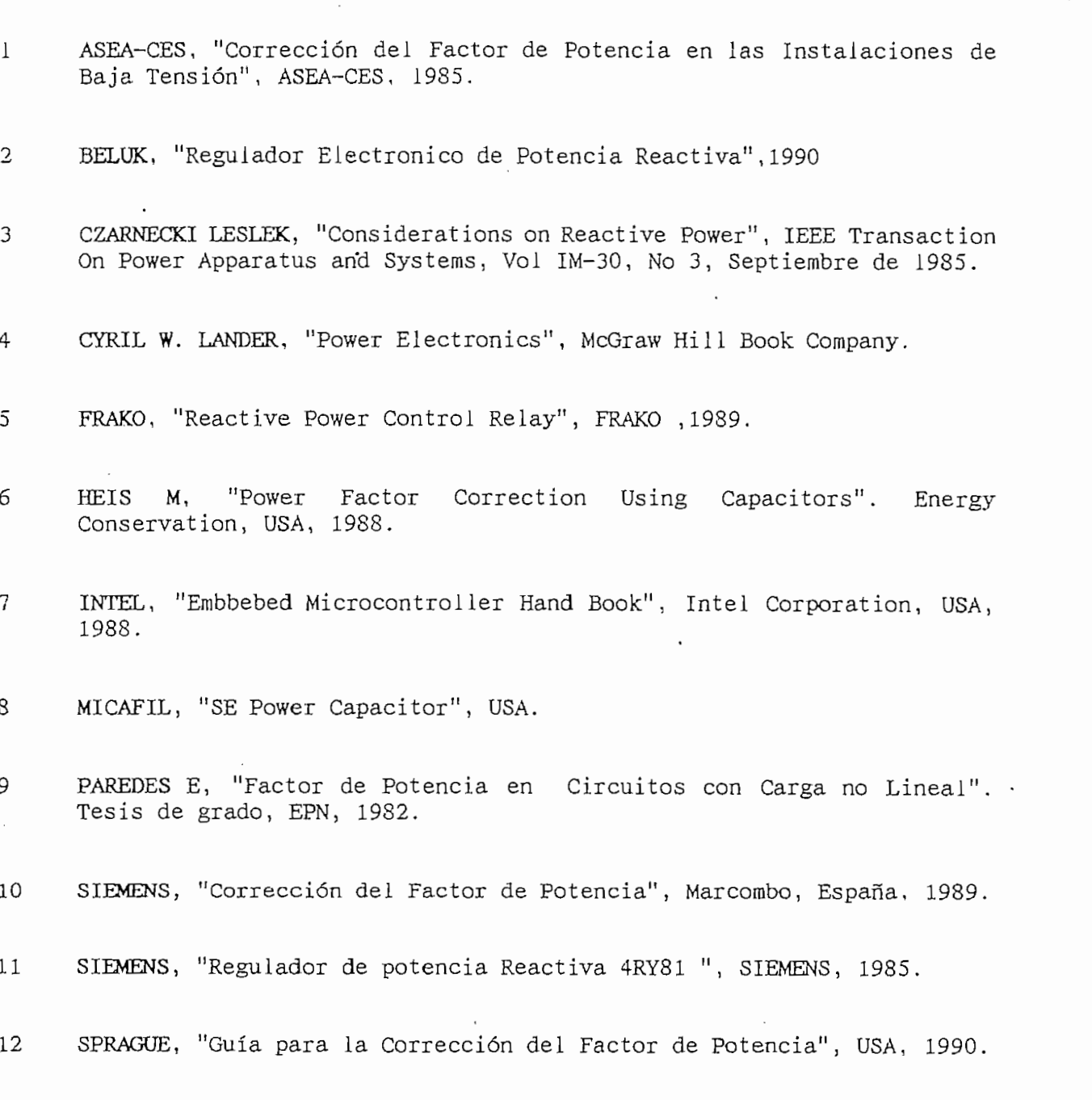

- $13\,$ SACRISTAN F, "Manual de Mediciones Eléctricas", Ediciones CEAC. España, 1977.
- TURICHIN, "Mediciones Eléctricas", Editorial del Pueblo y Educación, La 14. Habana, 1970.

# ANEXO A

### DETALLES COSNTRUCTIVOS

Este anexo presenta una descripción de los características fisicas del equipo diseñado:

Este anexo presenta una descripción de los características físicas del

#### DISPOSICION FISICA DE LOS ELEMENTOS.

Para el alojamiento de los elementos que conforman el equipo se ha empleado un gabinete metálico cuyas dimensiones son: 23x30x15 cm. El peso incluyendo todos los componentes es aproximadamente 4 Kg.

Las tarjetas electrónicas y demas elementos empleados como son regletas de conexión, fusibles, lámparas de señalizacion se las ha dispuesto en una base métalica remobible dispuesta en la parte que corresponde al fondo de la caja y también en las paredes laterales.

La distribución de los elementos se muestra a continuación:

- TARJETAS MCPD51/DA Y TARJETA DISPLAY  $1$
- $\overline{2}$ TARJETA DE RELES
- $\mathfrak{Z}$ TARJETA ACONDICIONADORA DE SEÑALES
- $\overline{4}$ REGLETA DE CONEXIONES (INTERIOR)
- $5\overline{)}$ FUENTE DE ALIMENTACION
- 6 TRANSFORMADOR DE VOLTAJE
- $7<sup>7</sup>$ DISPLAY LCD
- TECLAS ENTRADA DE DATOS 8
- 9 SWITCH LOCK
- 10 BARRA DE LEDS 1
- BARRA DE LEDS 2 11
- BARRA DE LEDS 3 12
- $13<sup>1</sup>$ LAMPARA DE SEÑALIZACION
- $14$ FUSIBLE CIRCUITO DE RELES DE RELES
- FUSIBLE FUENTE DE ALIMENTACION 15
- 16 FUSIBLE TRANSFORMADOR DE VOLTAJE
- REGLETA DE CONEXION REG-2 17
- 18 REGLETA DE CONEXION REG-1

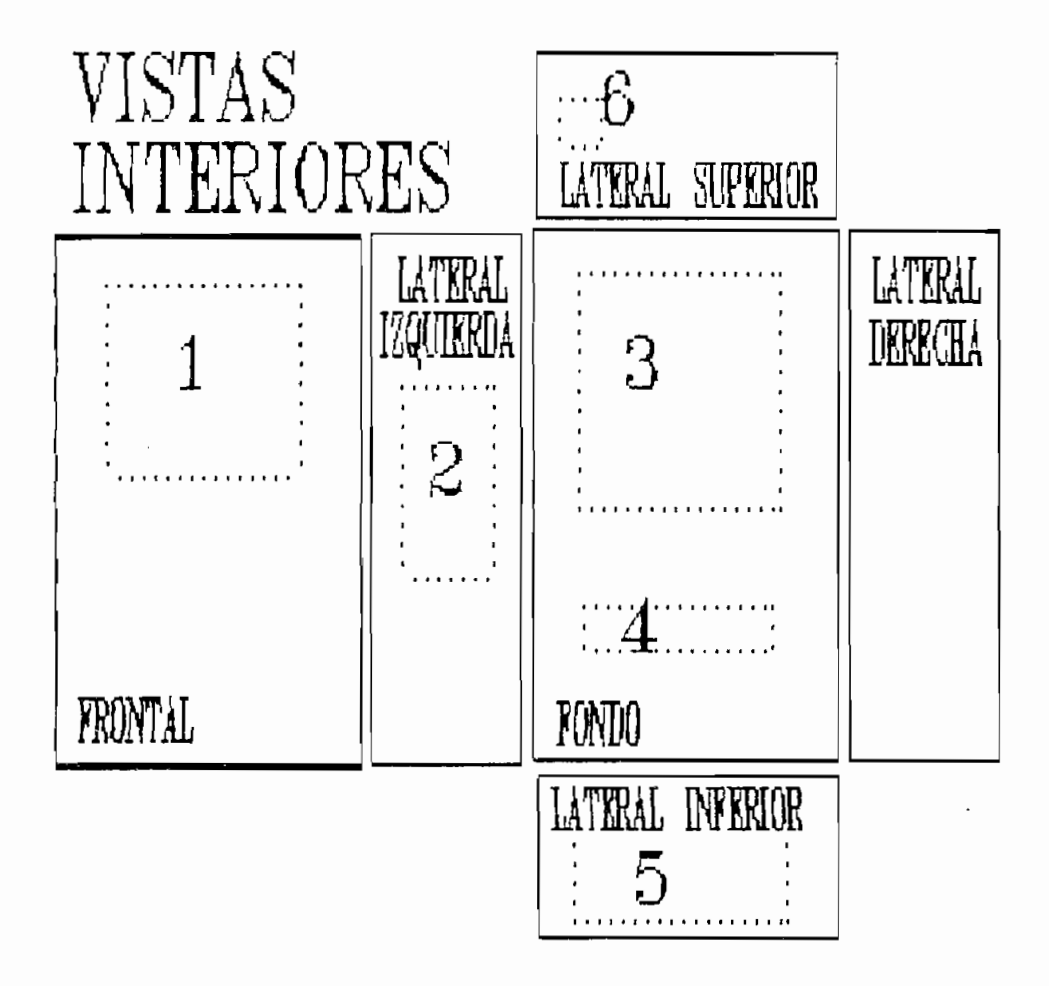

Pag A.3

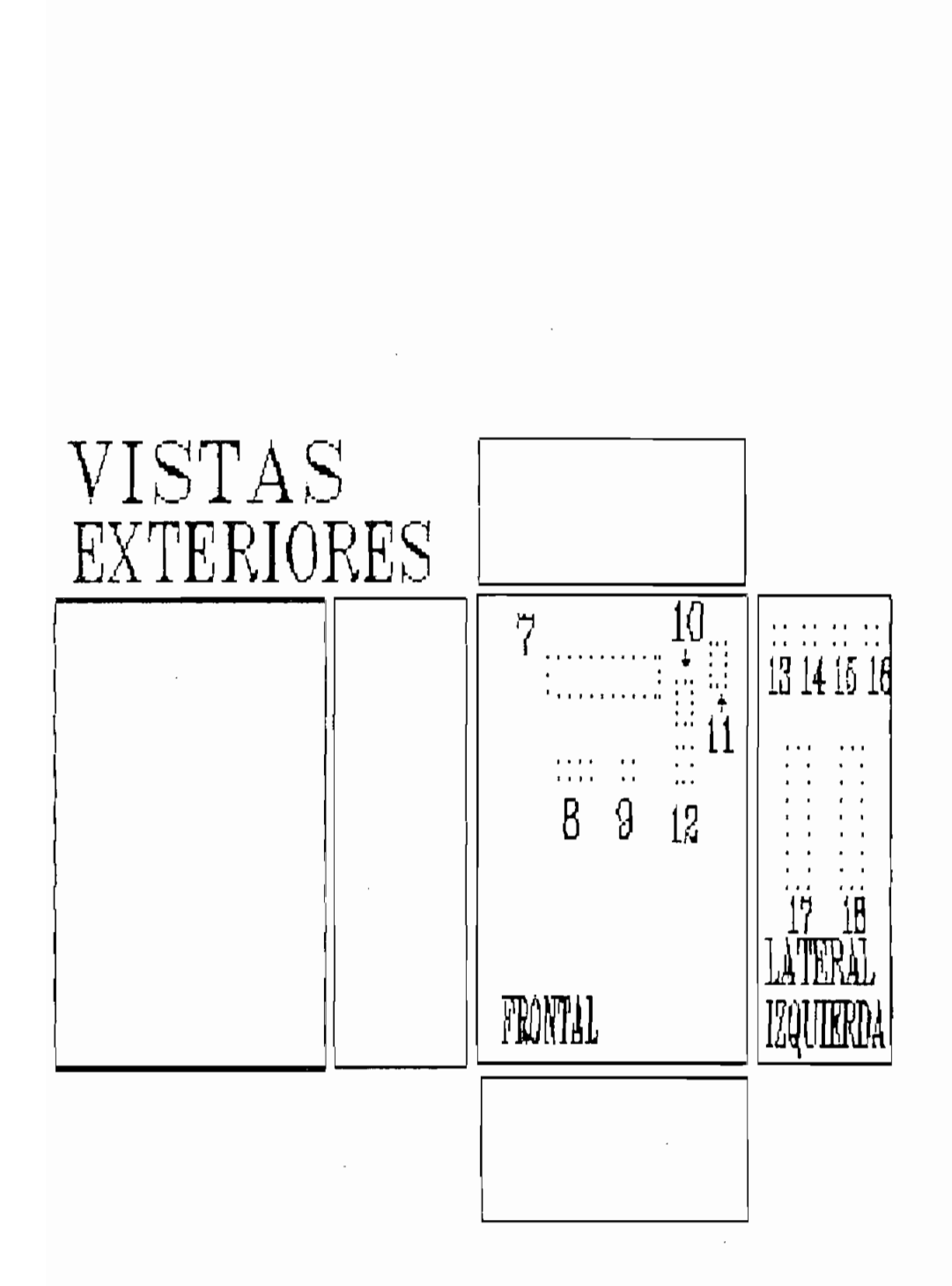

Fig  $\Delta$ .2

Vista de las paredes exteriores del gabinete metálico.

Pag A.4

En los gráficos anteriores, los números asignados a cada una de los elementos o tarjetas electrónicas permite identificar su disposición física en el interior del equipo.

A los elemntos colocados en la parte frontal se puede acceder directamente desde el exterior.

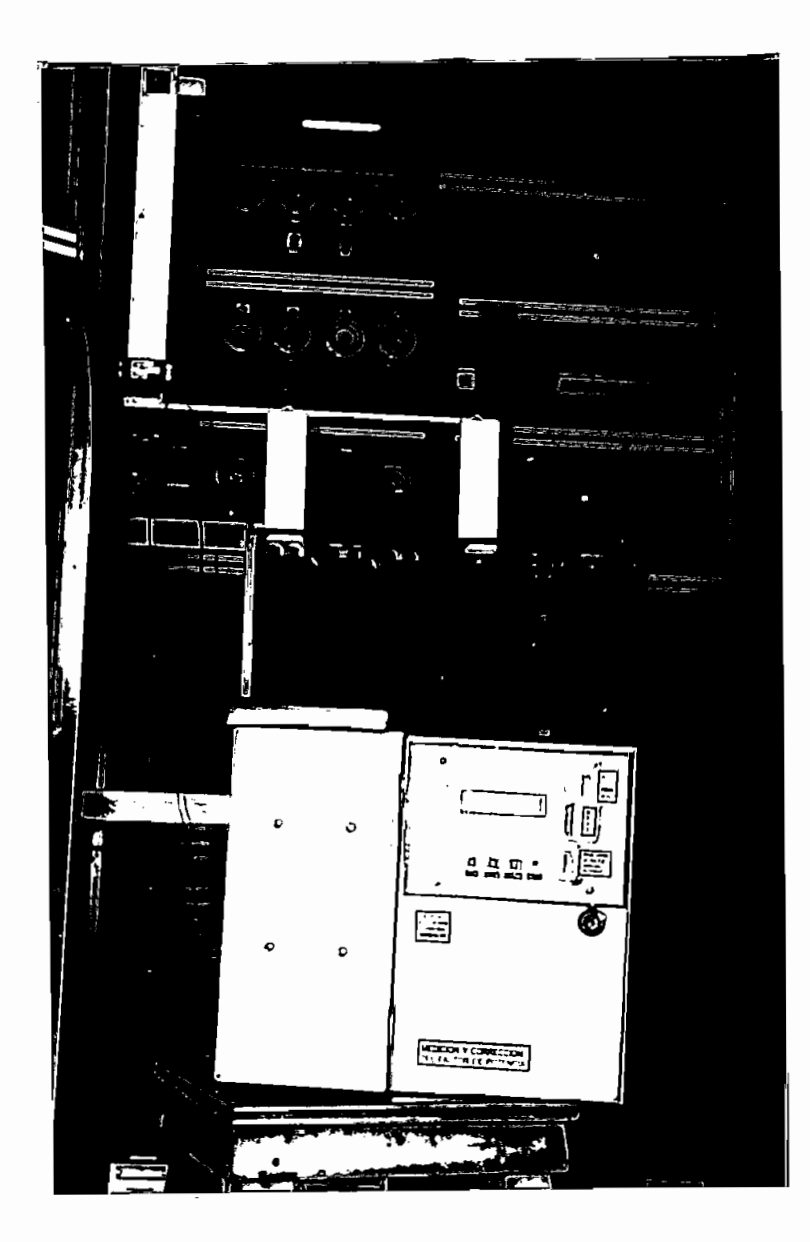

VISTA FRONTAL

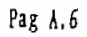

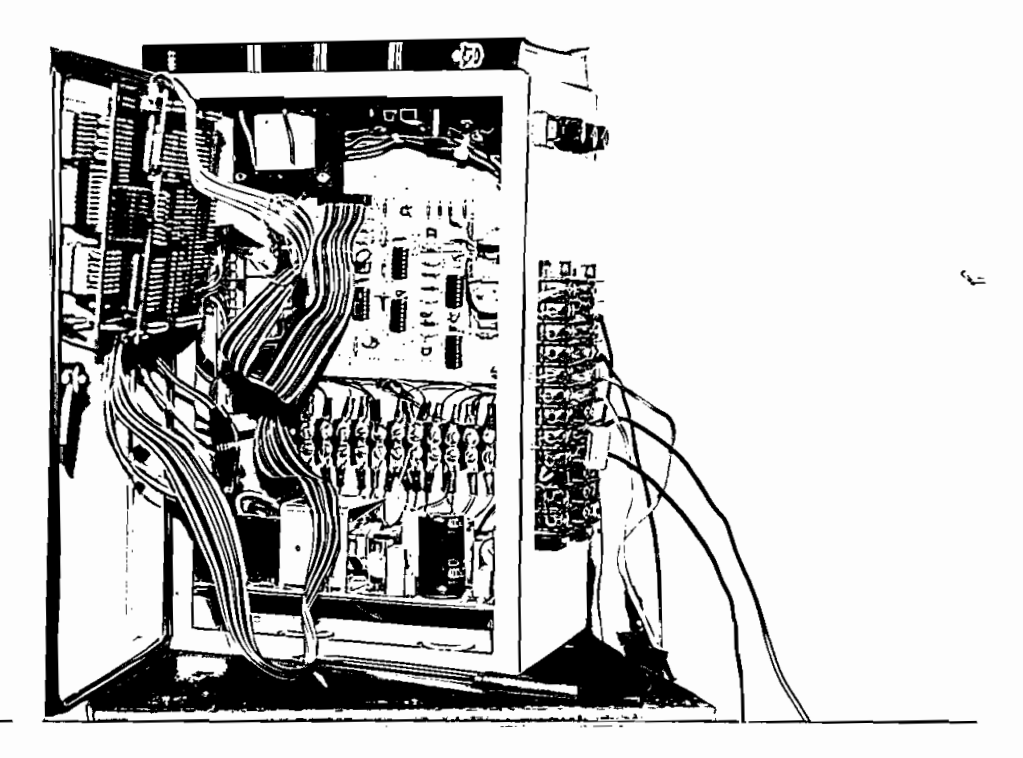

VISTA GENERAL

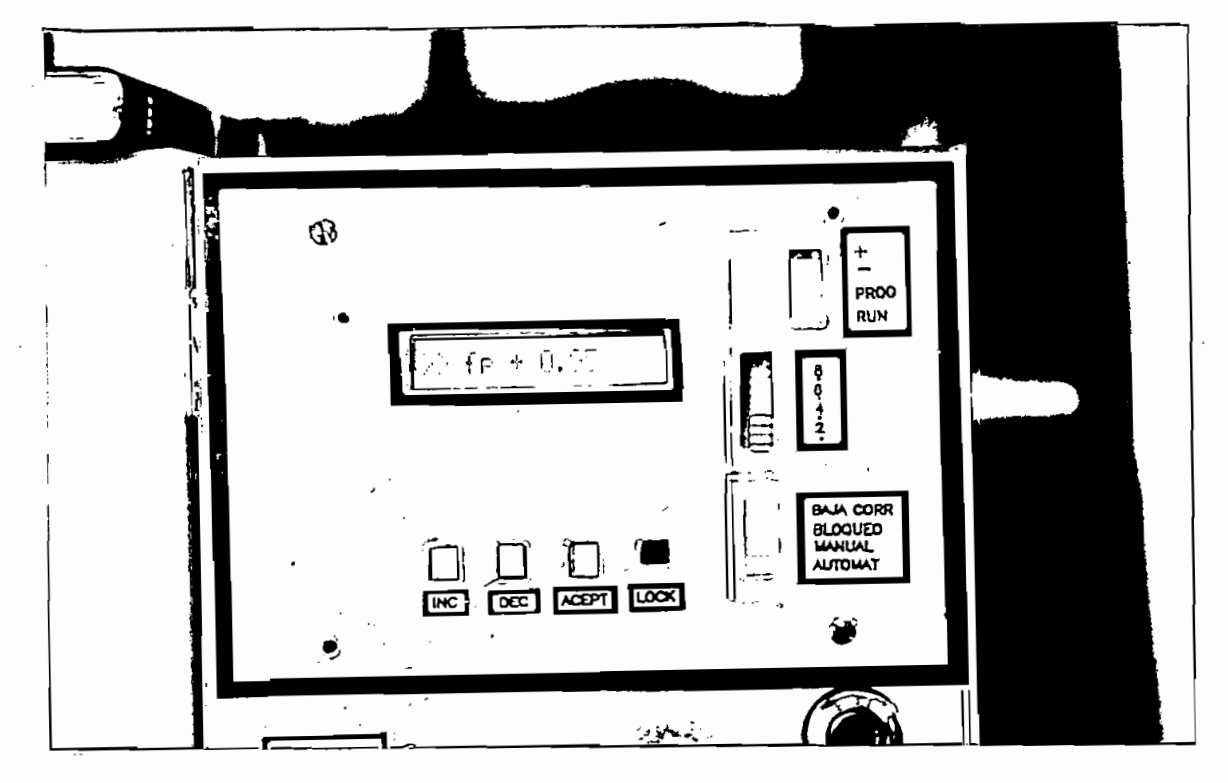

EQUIPO EN OPERACION

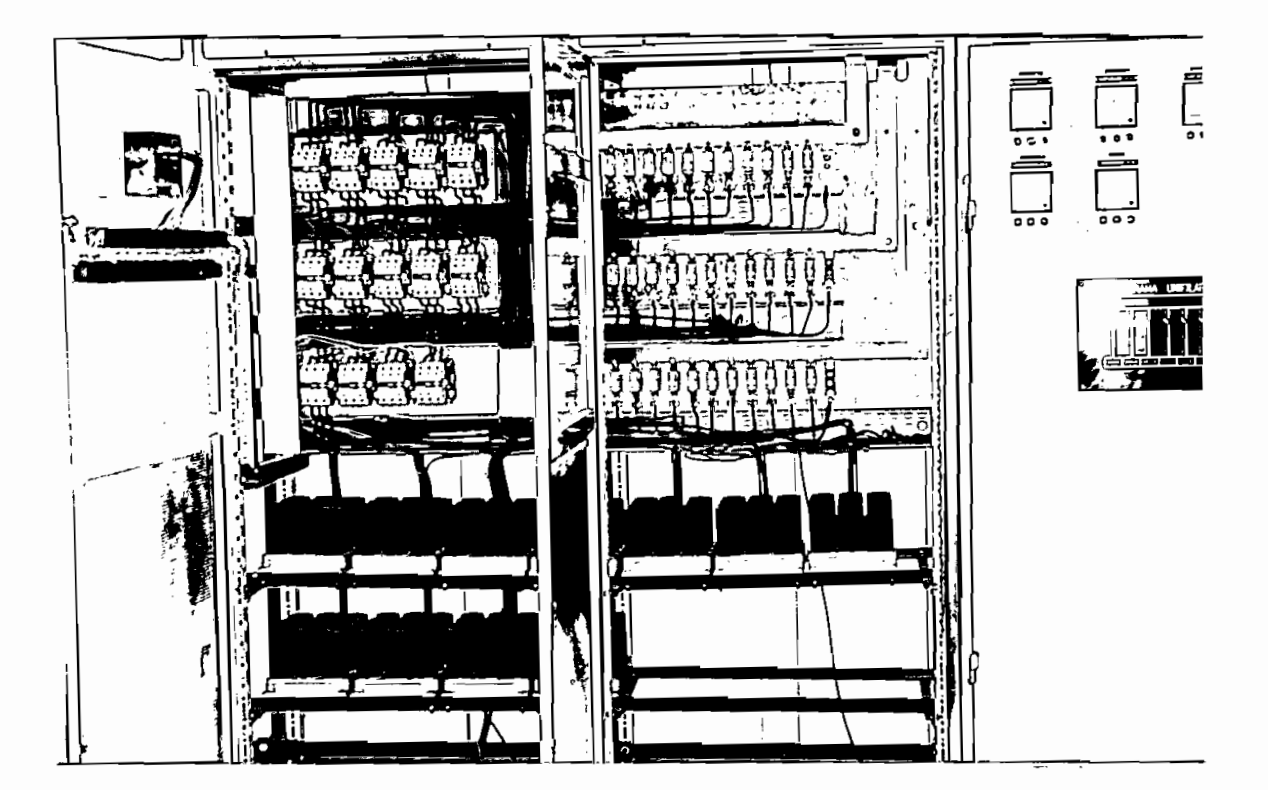

GRUPO DE CONDENSADORES 330 KVA

Pag A.7

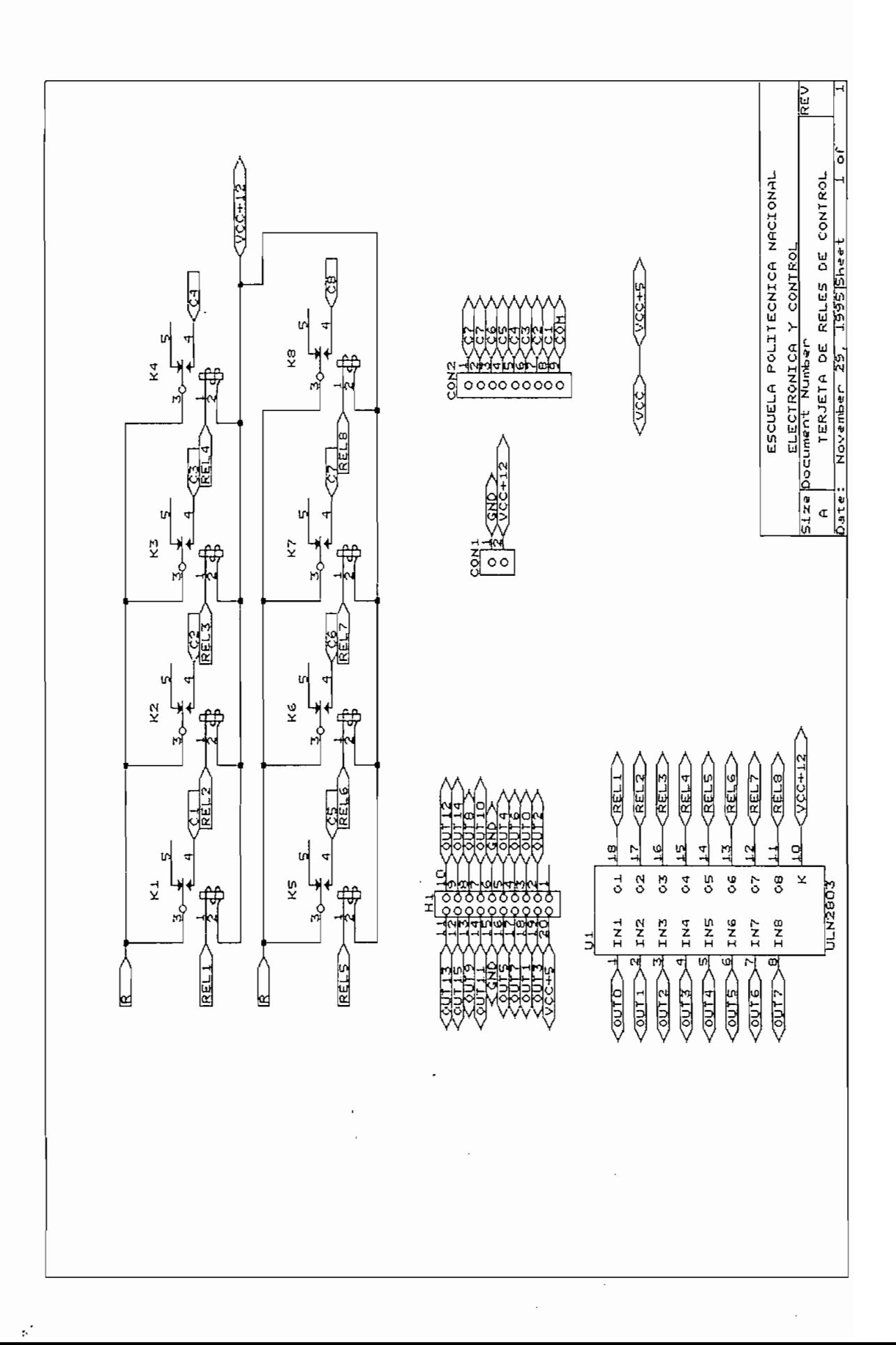

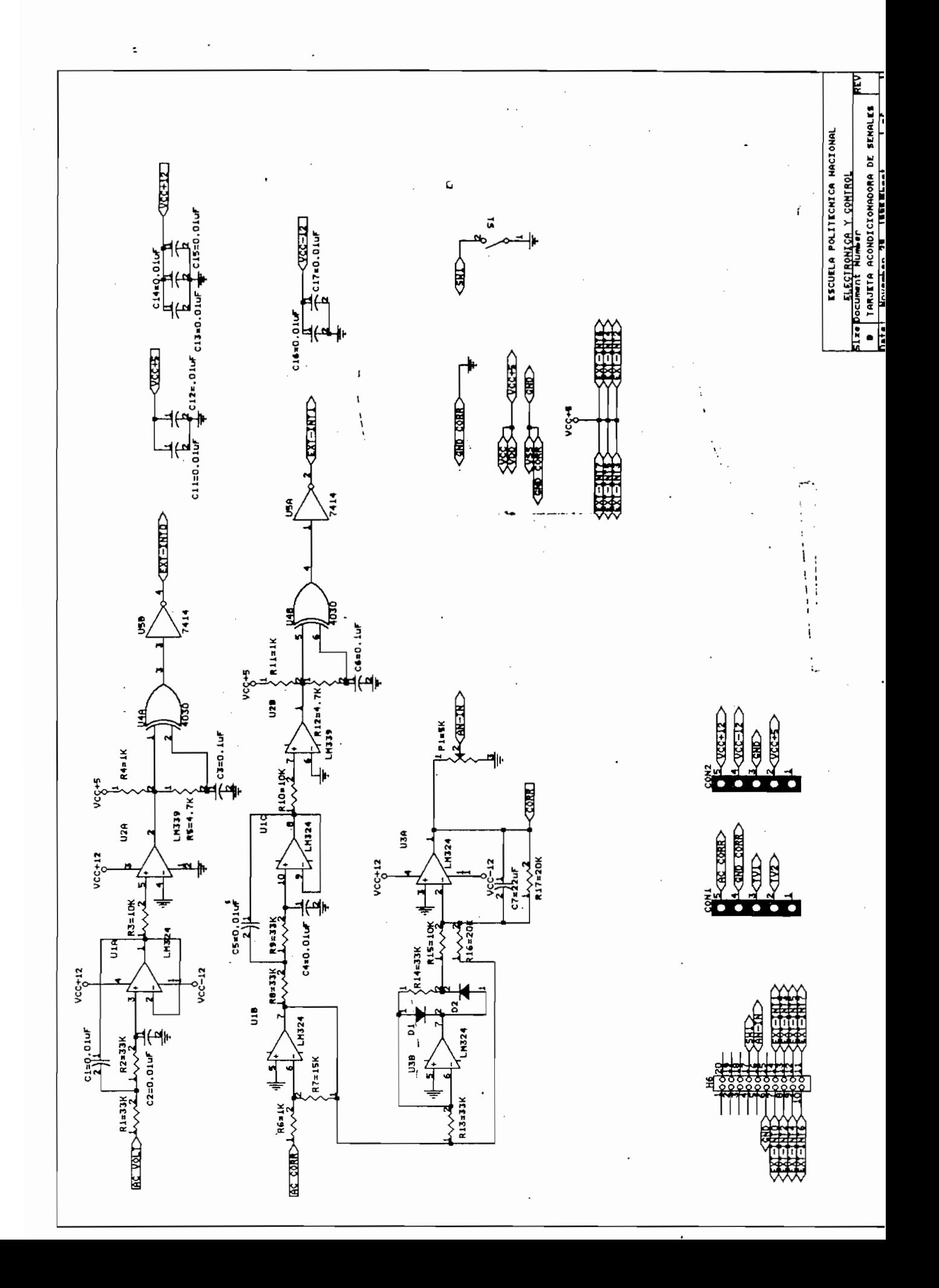

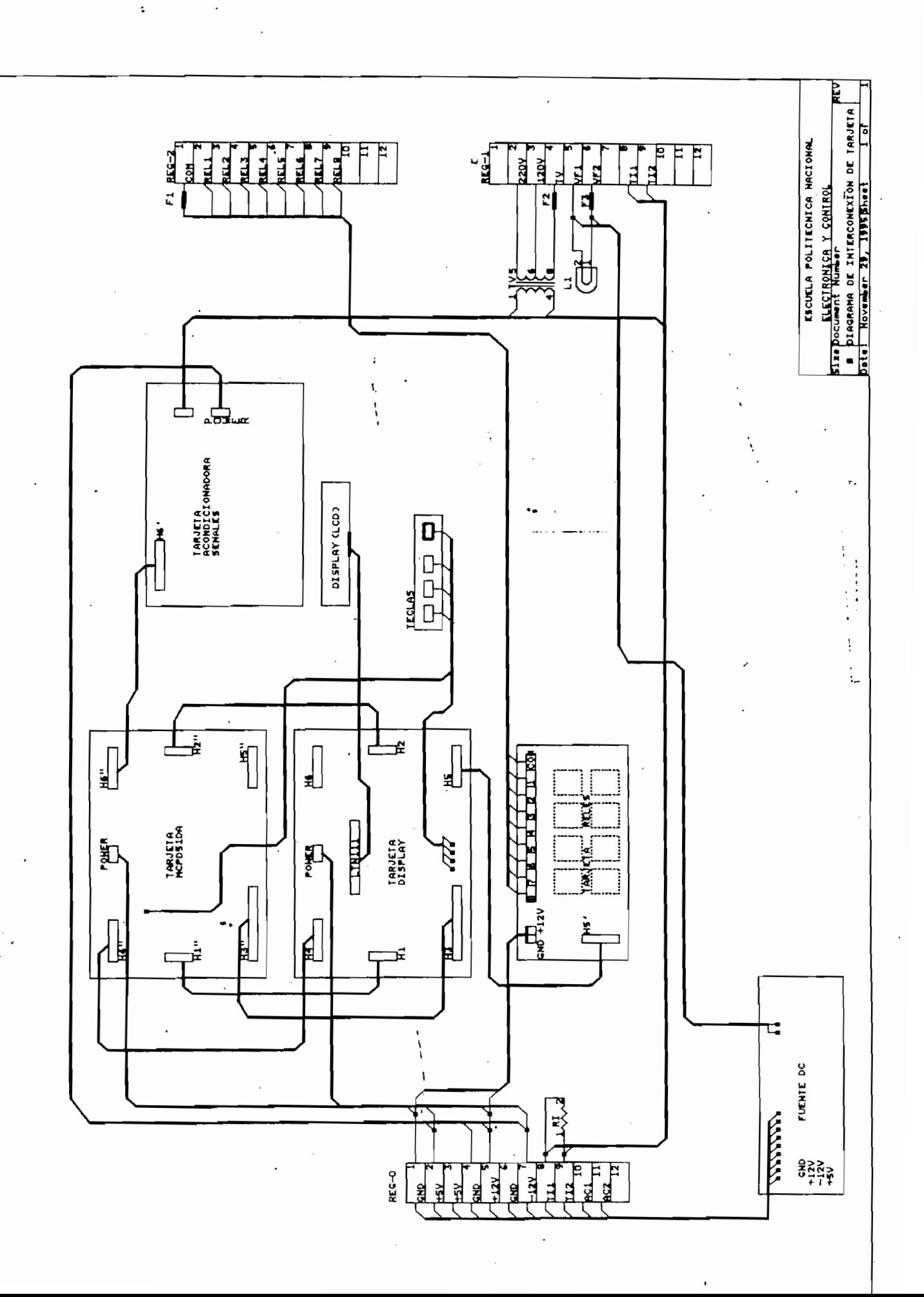

 $\pmb{\cdot}$ 

# ANEXO B

## Antes de entrar a describir la manera como se debe operar el equipo

Antes de entrar a describir la manera como se debe operar el equipo regulador de potencia reactiva es necesario familiarizarnos con los elementos para ingreso y presentación de datos. La figura B.1 presenta los elementos dispuestos en la parte frontal del equipo.

**PROG BUN DISPLAY** RELE 8 RELE 1 **RAJA CORR** DEC **INC** ALT **ELOQUEADO**  $_{\rm LOCK}$ MANUAL ЮÜ Г AUTOMAT  $\vec{7}$ (6  $\theta$ [5

Fig B.1

- DISPLAY  $1$  .
- $2.$ LEDS INDICACION RELES QUE SE ENCUENTRAN ACTIVADOS
- З. LEDS INDICACION:
	- INCREMENTAR REACTIVOS  $\ddot{}$
	- DECREMENTAR REACTIVOS  $\overline{\phantom{a}}$
	- PROGRAMACION PROG
	- **RUN** EJECUCION DE PROGRAMA

4. LEDS INDICACION:

BAJA CORR BAJA CORRIENTE DEL SISTEMA BLOQUEADO SWITCH LOCK ACTIVADO MANUAL OPERACION MANUAL AUTOMAT OPERACION AUTOMATICA

- 5. SWITCH LOCK PARA BLOQUEAR CONEXION O DESCONEXION DE RELES
- 6. TECLA ACEPTAR, TAMBIEN PERMITE ACTIVAR FUNCIONES ALTERNAS DE LAS TECLAS INDICADAS CON LOS NUMEROS 6 Y 7.
- $7.$ TECLA QUE MUEVE CURSOR A DERECHA. LA FUNCION ALTERNA PERMITE DECREMENTAR VALOR DE LOS PARAMETROS A PROGRAMAR.
- 8. TECLA QUE MUEVE CURSOR A IZQUIRDA. LA FUNCION ALTERNA PERMITE INCREMENTAR VALOR DE LOS PARAMETROS A PROGRAMAR.

En la parte exterior lateral derecha se ha dispuesto dos regletas de conexión, así como los fusibles de protección y una lámpara de señalización.

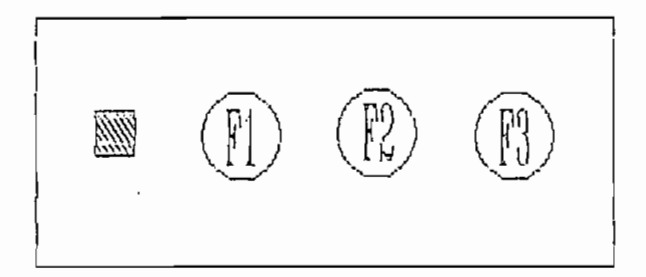

#### Fig  $B.2$

- $L1$  $E$  Fusible contactores de contactores de contactores de contactores de contactores de contactores de contactores de contactores de contactores de contactores de contactores de contactores de contactores de contactores de
- $F1$ F2 FUSIBLE DEL TRANSFORMADOR DE VOLTAJE DE MEDICIÓN
- $F2$  $\frac{1}{2}$
- FUSIBLE FUENTE ALIMENTACION DC F3

corriente, asi como también los puntos de conexión de la fuente de alimentación.  $\mathcal{L}_{\text{L}}$ 

La regleta REG-2 dispone los puntos de conexión de las bobinas de lo contactores que van a manejar los bancos de condensadores. El punto uno de esta regleta es el punto común por el cual se debe introducir el voltaje de como también puede tener cualquier valor independientemente de los niveles de como también puede tener cualquier valor independientemente de los niveles de voltajes de fase del sistema compensado.

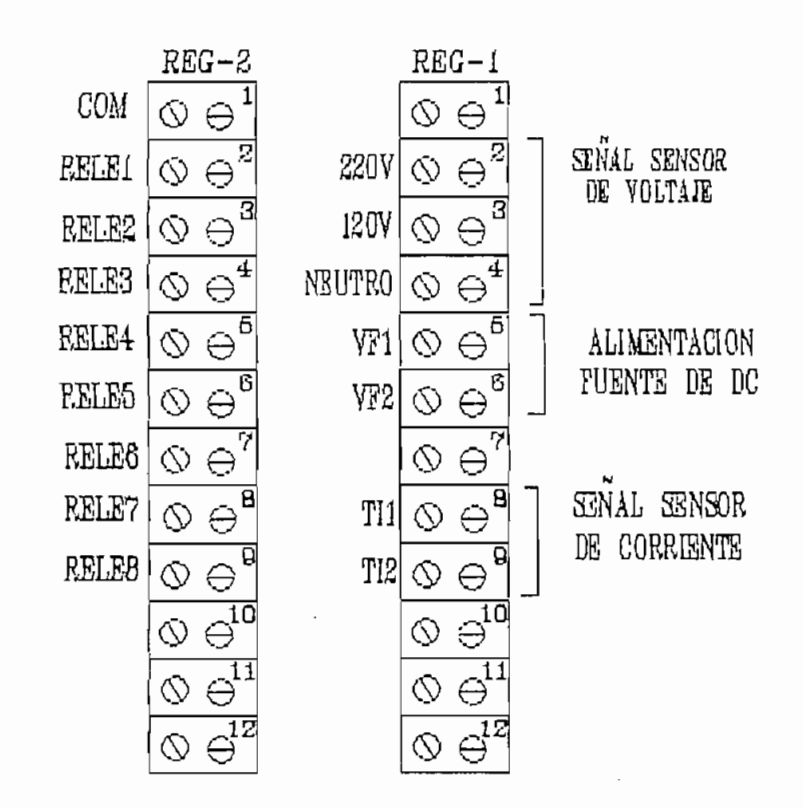

Fig B. 3

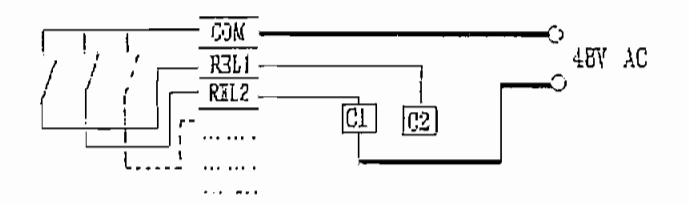

#### Fig B.4

MANEJO DEL EQUIPO.

En la operación de este equipo se debe distinguir dos procedimientos: El primero es aquel que se debe seguir cuando el equipo va ha ser puesto en funcionamiento por primera vez y el segundo esta relacionado con el manejo y operación luego de que este ya ha sido configurado y puesto en funcionamiento en forma adecuada.

#### PROCESO DE INICIALIZACION DE PARAMETROS.

Como es conocido, el regulador para poder entrar en funcionamiento requiere que los parámetros de control sean ingresados adecuadamente. El valor de estos parámetros está determinado por:

- Relación de transformación del transformador de corriente.
- Relación de transformación del transformador de corriente.
- Tamaño y cantidad de los bancos de condensadores.
- Secuencia de control deseada.

Voltaje del sistema.

### Ei equipo puede operar con voltajes de fase de 120 V. y 380 V. Para

El equipo puede operar con voltajes de fase de 120 V. y 380 V. Para seleccionar el voltaje al cual se va a trabajar únicamente se requiere que la conexión del equipo se la haga en forma adecuada de acuerdo al procedimiento descrito en el Manual de Montaje.

#### CORRIENTE DE COMPENSACION POR PASO DE COMPENSACION.

Para determinar el valor de este parámetro es necesario hacer empleo de la relación de transformación del transformador de corriente utilizado, así como de la potencia reactiva de compensación por paso y por fase. El cálculo a realizar es el siguiente:

La potencia reactiva trifásica por paso de compensación:

$$
P_{3t} = \sqrt{3} \cdot V_L \cdot I_{OL}
$$

Por lo tanto la corriente de línea debida a cada paso de compensación puede ser calculado mediante la siguiente ecuación.

$$
\mathcal{I}_{QL} = \frac{P_{3f}}{\sqrt{3} \cdot V_L}
$$

El valor calculado se debe dividir para la relación de transformación y para 255, se obtiene así el valor del parámetro I\_COMP requerido por el equipo.

$$
I \dots \text{COMP} = \frac{I_{\text{QL}}}{255 \cdot K}
$$

La secuencia de control (MODO 1,2,3,4) se debe seleccionar de acuerdo a las características de la planta (referirse ANEXO 3).

 $L_{\text{MOM}}$ 

El número máximo de pasos permitido está determinado por el número de combinaciones posibles para cada uno de las secuencias de control, se lo puede calcular en función del número N de bancos de condensadores (Se supone de antemano que la relación existente entre los tamaños de los bancos es la adecuada).

```
\cdots
```
# COMBINACIONES = N

 $2 \cdot 2 \cdot 2$ 

 $# COMBINACIONES = 2N - 1$ 

```
\mathbf{r} \cdot \mathbf{r}
```
 $\#\text{COMBINACIONES} = 2N^{\dagger} + 3$  $N^{\dagger}$  = Número de bancos de tamaño 4

MODO 1:2:4:8

# COMBINACIONES =  $2^N - 1$ 

### El ingreso y modificación de los parámetros iniciales como: Corriente

El ingreso y modificación de los parámetros iniciales como: Corriente de compensación por paso (I\_COMP), secuencia de control (MOD  $1, 2, 3, 4$ ), número de pasos máximo permitido únicamente puede ser ingresado cada vez que el equipo es reseteado y la clave de acceso ingresada sea correcta.

1. Al resetearse el equipo todos los leds se encienden en forma consecutiva.

En el display aparecerá por un período de tiempo de cinco segundos el  $2.$ mensaje:

#### $"$  EPN  $\rightarrow$ ELECT & CONT  $"$

 $3.$ El próximo mensaje en aparecer está relacionado con la posibilidad de programación de los parámetros iniciales, en este momento la clave de acceso debe ser ingresada.

Para ingresar la clave se debe presionar la tecla ACEPTAR el número de veces indicado en el display:

#### " PROG. PARAM. P3V "

En este caso particular se indica que la tecla ACEPTAR debe ser presionada 3 veces (Presione 3 Veces). La tecla aceptar debe ser presionada y liberada en el momento en que se encienda el led "PROGRAM", si la clave no es ingresada correctamente el equipo empezará a operar con los parámetros predefinidos si es que los hay. En caso de que el equipo opera por primera vez y la clave de acceso no es correctamente ingresada el mensaje anterior aparecerá en forma indefinida hasta que dicha clave sea la correcta.

Se recomienda en los casos de ingreso incorrecto de la clave, para volver a intentarlo se deje pasar un período de tiempo de por lo menos 6 segundos.

 $4.$ El primer parámetro de control a programarse es la corriente de compensación por paso. En el display aparecerá:

Mediante las teclas de cursor y las funciones alternas de las dos primeras teclas se puede modificar el valor que aparece en el display y una vez que el valor fijado sea el correcto, se debe retornar el cursor a la posición uno y luego presionar la tecla ACEPTAR. Si el valor ingresado es mayor a 255 se da paso a la modificación de los siguiente parámetro, caso contrario aparecerá en el display:

#### " I COMP  $\leq$  255 "

5. Una vez que el valor de I\_COMP es ingresado correctamente se deberá seleccionar la secuencia de operación.

El mensaje:

#### $n$  SEL MOD 1,2,3,4  $n$

aparece por un lapso de dos segundos, luego de lo cual aparecen los posibles modos o secuencias de control a ser seleccionadas:

" M1>1:1:1:1:1 S/N "

 $"$  M2>1:2:2:2:2 S/N "

"  $M3>1:2:4:4:4$  S/N "

" M4> 1:2:4:8 S/N "

Pag B.10

Si una de estas secuencias es requerida se debe seleccionar con las

teclas de cursor la opción Si y luego presionar la tecla aceptar, caso contrario se presionará la tecla ACEPTAR cuando el cursor se encuentre  $\mathcal{L}$  in definition.

Si una de estas opciones es elegida, el cursor se desplazará a la posición inmediata anterior a la letra "S" como señal de que dicha secuencia de operación ha sido seleccionada, ejemplo:

### " M2>1:2:2:2:2 2 S/N "

6. El próximo mensaje en aparecer durante un período de 2 segundos será:

### $E = E$

Este indica que el número máximo de pasos de compensación permitido es 15. Luego del período de dos segundos se tiene oportunidad de ingresar el valor deseado.

### $E_{\rm R}$  caso de que el valor ingresado sea mayor a 15 aparecerá nueva mayor a 15 aprecerá nueva mayor a 15 aprecerá nueva

En caso de que el valor ingresado sea mayor a 15 aparecerá nuevamente el mensaje indicando el rango de este parámetro es únicamente (1 -> 15) y a continuación se permite ingresar nuevamente el dato.

Con el paso 6 se concluye el ingreso o modificación de los parámetros 7. de control, razón por la persona que se encuentre haciendo las modificaciones deberá elegir entre graba o no grabar los datos ingresados mediante la selección de Si o No:

" GRAB. MODIF. S/N "

 $\texttt{Pag B}$ . Il

Si se escoge la opción Si las modificaciones serán aceptadas, caso contrario se retomará los parámetros anteriores.

PROCESO DE FIJACIÓN DE VALORES DE REFERENCIA Y SELECCIÓN DE OPERACIÓN

Una vez ingresados los valores correspondientes a los parámetros de

PROCESO DE FIJACION DE VALORES DE REFERENCIA Y SELECCION DE OPERACION MANUAL/AUTOMATICA.

Una vez ingresados los valores correspondientes a los parámetros de control, es posible fijar el valor de factor de potencia de referencia.

1. En el display aparecerá:

" AJUSTAR fp S/N "

Mediante el empleo de las teclas de cursor y "ACEPTAR" Se debe escoger cualquiera de las dos alternativas.

2. Si se eligió la alternativa Si el mensaje es:

" >> fp  $0.XX$  "

 $\label{eq:3.1} \begin{split} \mathcal{P} & = \mathcal{P} \left( \mathcal{P} \right) \mathcal{P} \left( \mathcal{P} \right) \mathcal{P} \left( \mathcal{P} \right) \mathcal{P} \left( \mathcal{P} \right) \mathcal{P} \left( \mathcal{P} \right) \mathcal{P} \left( \mathcal{P} \right) \mathcal{P} \left( \mathcal{P} \right) \mathcal{P} \left( \mathcal{P} \right) \mathcal{P} \left( \mathcal{P} \right) \mathcal{P} \left( \mathcal{P} \right) \mathcal{P} \left( \mathcal{P} \right)$ 

en el lugar correspondiente a 0.XX aparecerá el respectivo valor que esta almacenado en la memoria del equipo. Se tiene la posibilidad de mantener el valor anterior o mediante el empleo de las teclas de cursor y funciones alternas de las mismas modificar dicho valor. Una vez que el valor deseado ha sido ajustado correctamente se debe

en el lugar correspondiente a O.XX aparecerá el respectivo valor que el respectivo valor que el respectivo va<br>El respectivo valor que el respectivo valor que el respectivo valor que el respectivo valor que el respectivo

retornar el cursor a la posición uno y luego presionar la tecla "ACEPTAR", de esta manera el nuevo valor será almacenado en memoria.

#### Se debe escoger entre la alternativa de operación manual o automática.  $3.$ " MAN/AUTOM. M/A "

MANUAL. En el caso de seleccionar la alternativa de control manual, se da lugar a la posibilidad de incrementar la cantidad de reactivos  $\frac{1}{2}$ conectados tome un valor deseado y se mantenga inalterada mientras no conectados tome un valor deseado y se mantenga inalterada mientras no exista intervención del operador.

 $\alpha$  and  $\alpha$  requerimients de la planta cuyo factor de potencia se está se está se está se está se está se está se está se está se está se está se está se está se está se está se está se está se está se está se está se e a los requerimientos de la planta cuyo factor de potencia se está compensando y toma como referencia el factor de potencia fijado. El regulador conectará y desconectará los bancos de condensadores siempre y cuando el switch "LOCK" no este activado.

- El regulador a continuación ejecuta las rutinas de control, se pasa del  $5.$ modo de programación al modo de ejecución de programa, el led "PROGRAM" se apaga y se enciende el "RUNING". Los leds "MANUAL" o "AUTOMATICO" también se encenderán dependiendo de la selección realizada anteriormente.
- Los valores de los parámetros de control serán presentados en el 6. siguiente orden:

retornar el cursor a la posición uno y luego presionar la posición uno y luego presionar la tecna de la tecna

 $\mathbf{H}$  $\frac{1}{2}$   $\frac{1}{2}$   $\cdots$  $^{\prime\prime}$  I COMP  $XXX$  "

7. Una vez presentados los valores correspondientes a los parámetros de control por un período aproximado de seis segundos aparecerá:

#### " ESPERE POR FAVOR "

8. frecuencia y determina el porcentaje de reactivos que se encuentran el procentante,  $\frac{1}{2}$ frecuencia y determina el porcentaje de reactivos que se encuentran alternada y permanente. alternada y permanente.

> $^{\dagger}$ " FREC XX Hz. " 11 KVAR OP XXX % " "KVAR OP XXX % "

9. Cuando el regulador se encuentra presentando los valores medidos se puede presionar la tecla "ACEPTAR", de esta manera se podrá modificar el valor de referencia correspondiente al factor de potencia. El proceso a seguirse es el mismo que se describe en los numerales anteriores (1 a 8).

9. Cuando el regulador se encuentra presentando los valores medidos se

### Las siguientes fallas que podrían ser detectadas y solucionadas con

Las siguientes fallas que podrían ser detectadas y solucionadas con relativa facilidad:

- Todos los leds de señalización, display y lámpara señalización se  $1.$ Solución: Revisar el fusible correspondientes a la fuente de la fuente de la fuente de la fuente de la fuente d<br>El fuente de la fuente de la fuente de la fuente de la fuente de la fuente de la fuente de la fuente de la fue fuente de  $\frac{1}{2}$ alimentación (F3).
- $2.$  $m_{\rm e}$  de factor de potencia, el mensaje que se muestra a muestra a muestra a muestra a muestra a muestra a muestra a muestra a muestra a muestra a muestra a muestra a muestra a muestra a muestra a muestra a muestra a m continuación es desplegado pero no aparece el valor correspondiente al valor correspondiente al valor correspondiente al valor correspondiente al valor correspondiente al valor correspondiente al valor correspondiente al v continuación es desplegado pero no aparece el valor correspondiente al factor de potencia medido.

 $\mathbf{u}$  $"$  >> fp

contra conexiones tanto de corriente como el decorriente contra como el desde voltaj de voltaj el de voltaj el<br>El decorriente con el decorriente como el decorriente como el decorriente con el decorriente con el decorrient 3. Los bancos de condensadores disponibles no son activados a pesar de que

 $3.$ el factor de potencia medido se encuentra distante y bajo el valor de el factor de potencia medido se encuentra distante y bajo el valor de Solución. Revisar si el superiormento de la sua el superiormento de la sua el superiormento de la sua el superiormento de la sua el superiormento de la sua el su el su el su el su el su el su el su el su el su el su el su

SOLUCION. estarlo, desactivarlo. Si este switch se encuentra desactivado revisar los valores de los parámetros de control.

 $\mathcal{A}_\mathcal{A}$  izan los leds que señal izan los bancos de condensadores condensadores condensadores condensadores con

Los leds que señalizan los bancos de condensadores conectados se  $4.$ encuentran encendidos y los bancos de condensadores están apagados.

SOLUCION: Revisar el fusible (F1) del circuito de control de contactores.

- 5. El equipo no responde a las teclas para selección de menús y Solución: de parametros. SOLUCION: Revisar conector del bus de datos de teclado.
- 6. Los parámetros iniciales y referencia de factor de potencia se pierden luego de haber sido programados. SOLUCION: Se debe remplazar la memoria RAM de tipo no volátil por otra similar.

### PRECAUCION: LAS REGLETAS EXTERIOR DEBEN SER MANEJADAS CON CUIDADO. EN ELLAS EXISTEN VOLTAJES PELIGROSOS.

PRECAUCIÓN: LAS REGLETAS EXTERIOR DEBEN SER MANEJADAS CON CUIDADO. EN

#### MANTENIMIENTO DEL REGULADOR DE POTENCIA REACTIVA.

Este equipo por ser un sistema digital se caracteriza por su alta confiabilidad, por lo tanto el mantenimiento que se debe realizar es mínimo.

Pag B.17

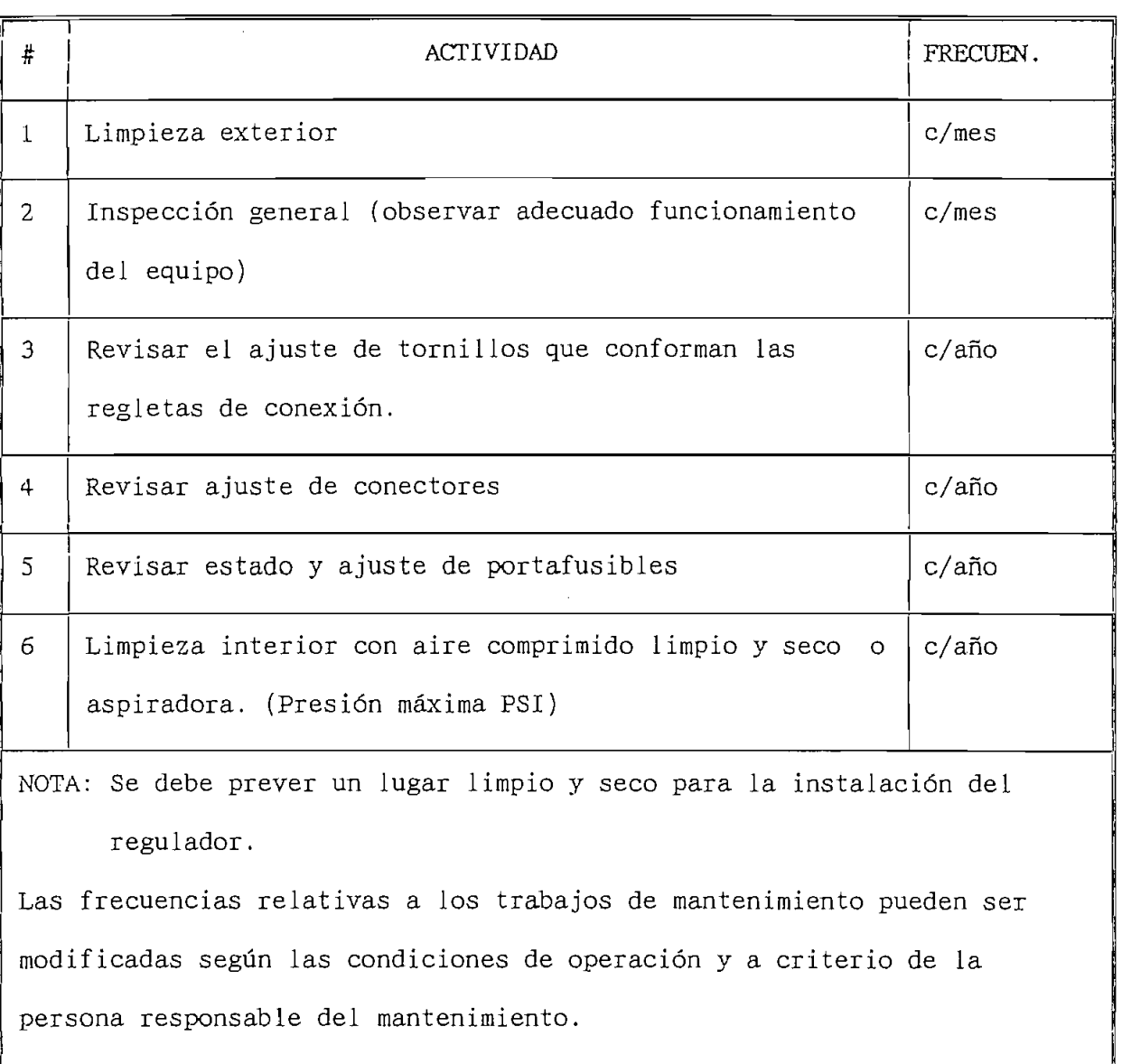

 $\frac{1}{2}$ 

 $\bar{z}$ 

 $\overline{\phantom{a}}$ 

 $\bar{z}$
# DISEÑO E INSTALACION DE UN SISTEMA DE COMPENSACION

El primer paso para desarrollar y especificar un sistema de compensación es decidir el método a emplearse. Entre las alternativas disponibles ya descritas en este trabajo de tesis se presenta: Compensación individual, por grupos, central y mixta. El método mas adecuado para el caso de instalaciones de tipo industrial es la compensación central, puesto que es económico y

A continuación se describirá el proceso de diseño de un sistema de compensación central.

 $1.$ 

 $e<sub>1</sub>$ requerimiento de energía reactiva. La forma mas común es empleando medidores requerimiento de energía reactiva. La forma mas común es empleando medidores Deberá realizarse varias mediciones a diferentes horas del día y de la

Deberá realizarse varias mediciones a diferentes horas del día y de la Se recomienda en caso de existir, tener en cuenta los datos de las

Se recomienda en caso de existir, tener en cuenta los datos de las facturas referentes a energía efectiva y reactiva consumida en períodos Para mejor comprensión, se presenta un ejemplo de compensación:

Para mejor comprensión, se presenta un ejemplo de compensación:

Una empresa que opera con un voltaje de línea de 380 V., durante un mes ha consumido 8200 KWh y 5900 KVARh. El factor de potencia en las horas pico es 0.75.

determina el factor de potencia medio. determina el factor de potencia medio.

$$
\tan \phi = \frac{5900 \quad .\ KVARh}{8200 \quad KWh} = 0.72
$$

$$
\phi = 35.8^{\circ}
$$
  

$$
Cos \quad \phi = 0.81
$$

Si la empresa eléctrica prescribe un factor de potencia mínimo de 0.9 inductivo, por razones de seguridad se deberá dimensionar la futura instalación, de modo que se logre obtener un factor de potencia entre 0.92 y 0.93 inductivo. Por lo tanto el factor de potencia debe ser mejorado de 0.75 a 0.93 inductivo.

Las mediciones han indicado crestas de 66 KW. Este valor deberá ser tomado en cuenta en el dimensionamiento de la instalación de compensación dado que la batería deberá ser suficiente aún en crestas de potencia.

La potencia pico de 66 KW y el factor de potencia mínimo observado nos permiten calcular la siguiente potencia reactiva:

> $\cos\phi = 0.75$  $\overline{a}$   $\overline{b}$   $\overline{c}$   $\overline{d}$   $\overline{d}$   $\overline{$  $Q = P$ .tan  $\phi$  $Q = 66$  KW, tan 41.4°

Como se manifestó anteriormente no es económico ni conveniente compensar esta potencia reactiva en su totalidad dado que se requiere solamente obtener  $\omega$  positivité de enple $\omega$ 

Mediante el empleo de la ecuación Ec 1.33 se puede determinar la cantidad de potencia reactiva necesaria.

 $Q_c = P.$  (tan  $\phi_o$ -tan  $\phi_1$ )<br> *fp<sub>o</sub>* = 0.75  $\Rightarrow$   $\phi_o = 41.4^\circ$  : *fp*<sub>1</sub> = 0.93  $\Rightarrow$   $\phi_1 = 21.6^\circ$ 

 $Q_c = 66$  (tan  $\phi$  41.4° - tan 21.6°)

 $Q_c = 32.26$  KVAR

Tomando en cuenta los tamaños de bancos de condensadores disponibles en el mercado, podría considerarse para la instalación mencionada una potencia

 $Page.3$ 

reactiva de 30 KVAR. De esta manera el factor de potencia podrá ser mejorado de 0.75 hasta 0.92.

### $2.$ SELECCION DEL PROGRAMA DEL REGULADOR.

Para el escalonamiento de la potencia de compensación se requiere Se deberá de deberá de determinar si la regulación va ha ser gruesa o final de ser gruesa o final de la regula<br>En el regulación va ha ser gruesa o final de la regulación va ha ser gruesa o final de la regulación de la reg

Se deberá determinar si la regulación va ha ser gruesa o fina. En el caso de encontrarse instaladas máquinas con un consumo nominal relativamente alto en comparación a la capacidad total del sistema, por ejemplo 10 a 15 KW es suficiente dividir los 30 KVAR en tres grupos de 10 KVAR cada uno.

Sin embargo ocurre con frecuencia que una empresa trabaja con gran cantidad de máquinas de capacidad nominal pequeña comparada con el total. Es conveniente en estos casos regular en forma precisa (regulación fina). En este caso será mas adecuado dividir la potencia reactiva de compensación en seis  $C$  KVAR son a que los bancos de condensadores de  $\frac{1}{2}$ 

Cabe mencionar que los bancos de condensadores de 5 KVAR son rara vez utilizados dado que los tamaños menores poseen un elevado costo. Por este motivo asi como también la incidencia del tamaño de las maquinas que constituyen el sistema se emplea diferentes tipos de escalonamiento, consecuentemente diferentes secuencias de control.

Las secuencias o programas de conmutación mas difundidos son:

M1  $1:1:1:1$ м2  $1:2:2:2$ МЗ  $1:2:4:4$  $1:2:4:8$ М4

 $\text{Page C.4}$ 

### $3.$ El tamaño del transformador de corriente empleado por el regulador de

El tamaño del transformador de corriente empleado por el regulador de potencia reactiva se lo determina en base a la corriente total del sistema. Para su dimensionamiento es necesario considerar las peores condiciones de carga que puedan presentarse; en el ejemplo analizado la corriente máxima se presentará cuando se tenga la potencia pico y el factor de potencia séa mínimo (66 KW a un factor de potencia de 0.75).

El voltaje de línea es 380 V., por lo tanto la corriente de línea máxima será de 133 A.. De esta manera el transformador de corriente requerido debe tener por lo menos una relación de transformación de 150/5 A.

en la regleta de conexión (REG-1) se dispone de dos terminales (TI1, TI2) que permiten la fijación de los cables procedentes del transformador de corriente.

### $4.$ Los contactores requeridos deberán ser lo suficientemente grandes para

Los contactores requeridos deberán ser lo suficientemente grandes para  $\alpha$  potentia de los funt  $500$ 

La corriente nominal de los fusibles que protegen a los bancos de condensadores debe ser dos veces la corriente nominal por línea de los  $\mathbf{L}$ 

Los cables empleados para conexión se dimensionará en base a los Para el ejemplo se ha seleccionado cuatro contro contro contro cuatro contactores de 15KW a 440 V. a 440 V. a 40

Para el ejemplo se ha seleccionado cuatro contactores de 15KW a 440 V., bobina de control a 220 V.. Cada contactor manejará un banco de 10 KVAR.

La corriente de línea por banco es 15 A. por lo tanto los fusibles de

Pag C.5

protección se han seleccionado de 30 A (acción lenta). Los cables de fuerza  $\sum_{i=1}^{\infty}$ 

Se debe recordar que el transformador de corriente debe estar instalado de modo que mida la corriente total suministrada por la red de alimentación a toda la instalación compensada.

### 5. INSTALACION DEL EQUIPO REGULADOR DE POTENCIA REACTIVA.

Para realizar la conexión del equipo regulador de potencia reactiva hay tener cuidado en determinar el voltaje de fase del sistema, que consecuentemente determinar los puntos de conexión correspondientes a cada voltaje; igual situación ocurre para el trasformador de corriente.

La manera de realizar las conexiones del regulador en el sistema es la Antes de poner en operación el sistema de compensación se debe programar

Antes de poner en operación el sistema de compensación se debe programar los parámetros requeridos por el regulador. La manera de programar estos parámetros se describe en las instrucciones de operación y mantenimiento.

### 6. Las tablas que se presentan a continuación permiten conocer los

Las tablas que se presentan a continuación permiten conocer los especificaciones de los condensadores mas comunes en el mercado.

 $_{2a}$ grotec $_{3a}$ 

Suggested Maximum Capacitor **Ratings for T-Frame Motors** When Switched with Capacitors

## TABLET: Suggested Maximum Capacitor Ratings for T-Frame NEMA Class B. Motors\*

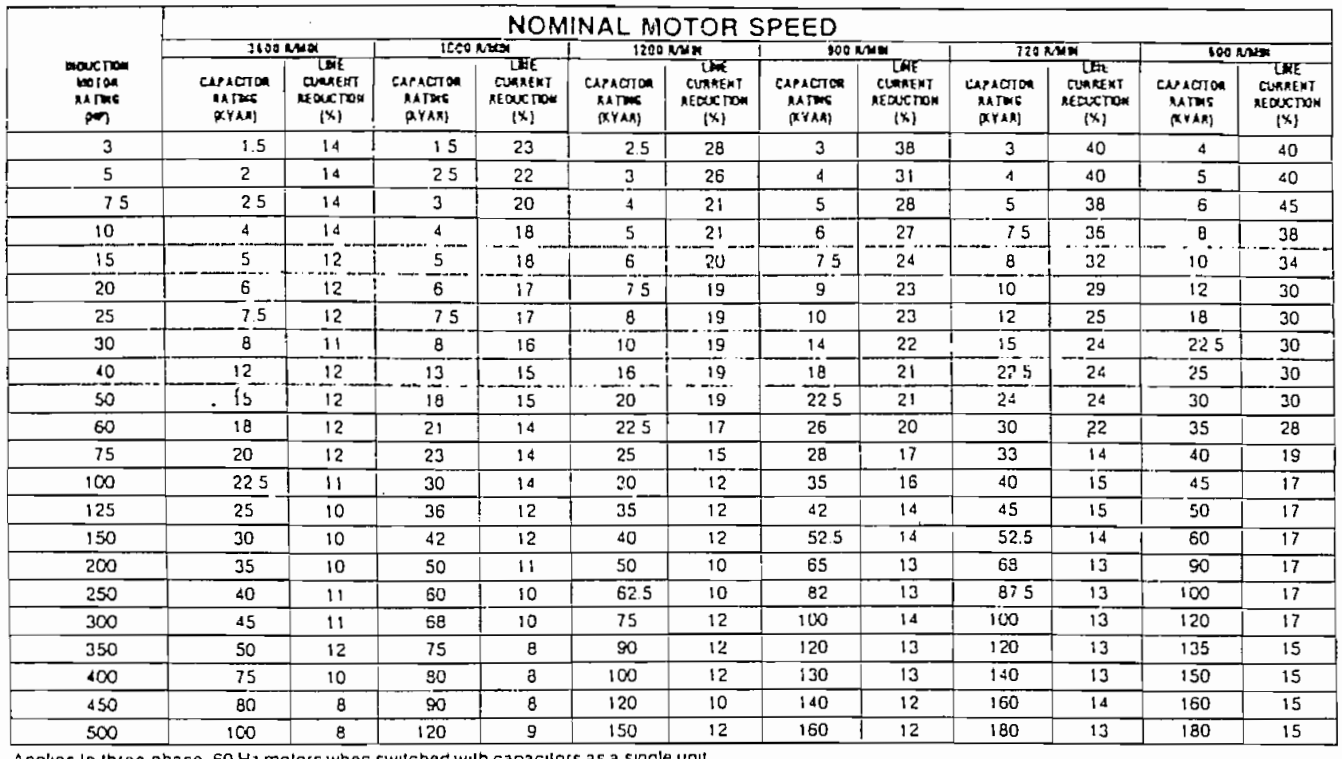

Applies to three-phase, 60 Hz motors when switched with capacitors as a single

\*Taken from IEEE STD 141-1976.

Percent AR is the percent reduction in lur-load line current due to capacitors. A capacitor located on the motor side of the overload relay reduces current through the relay, Therefore, a smater relay may be necessary. The motor-overload relay should be selected on the basis of the motor full-bad nameplate current reduced by the percent reduction in line current (percent AR) due to capacitors.

Points to Consider when Sizing Capacitors Two limiting factors must be considered when capacitors are to be switched with a motor as a unit. The first is overvoltage due to self-excitation, and the second is transient torques.

Self-excitation voltage: When a motor is disconnected from the line, it will normally rotate for a short time before coming to rest. A capacitor connected to this motor will still be supplying magnetizing current, which will excite the motor. Under these conditions, the motor and capacitor act like a generator and produce a certain voltage because of this "selfexcitation". The magnitude of the voltage that can be produced is determined by two things-the rating of the capacitor being used and the speed of the motor involved. It is not uncommon for this "self-excitation" voltage to reach 150% of rated voltage if too large a capacitor is being used.

Translent torques: Perhaps even more important than over-

The capacitor size specified in the above table will increase the full load power factor to 95%, and larger sizes should not be used without consulting the Federal Electric Company

voltage is the transient torques that can occur if the motor happens to close back into the line before coming to a complete rest. If the motor is still rotating and acting like a generator, the resulting transient torque may be as much as 20 times the full load torque.

Because of transient torque and overvoltage considerations. most motor manufacturers provide recommendations concerning the maximum capacitor KVAR that should be switched with a given motor. These recommendations are conservative enough to avoid endangering the motor, and will oroinarily, result in a corrected power factor of approximately 95-98% at full load.

To avoid nuisance blowing of fuses when capacitors are connected directly across the motor terminals:

- 1. Motors should not be subject to plugging or reversing duty.
- 2. Motors should not be operated such that rapid restarting occurs.

COURTESY OF FEDERAL PACIFIC LOMPANY

provided to facilitate wall or floor mounting. Nameplates shall be attached to enclosures, giving name of manufacturer, rated voltage, KVAR rating and number of poles (phases).

2. Each capacitor unit will contain discharge resistors to bleed off residual voltage after power is removed from unit.

3. Capacitors shall contain no PCB dielectric fluid. Fluid shall be biodegradable.

4. Individual capacitor cells shall be factory-assembled in the metal enclosures and wired in a  $-$  phase, volt, configuration with termination provisions within the enclosure to facilitate field-connection to system wiring.

5. Each capacitor cell shall be furnished with a built-in, UL-recognized, pressure-sensitive interrupter.

6. Capacitors shall be fused with

current-limiting replaceable fuses. Fuses will be factory-installed in enclosures.

7. Capacitors will have blown fuse indicator lamps. Lamps shall provide for quick external inspection for blown fuses.

For a free reprint of this article, write in the number below on the reader service card.

Write In PS 409

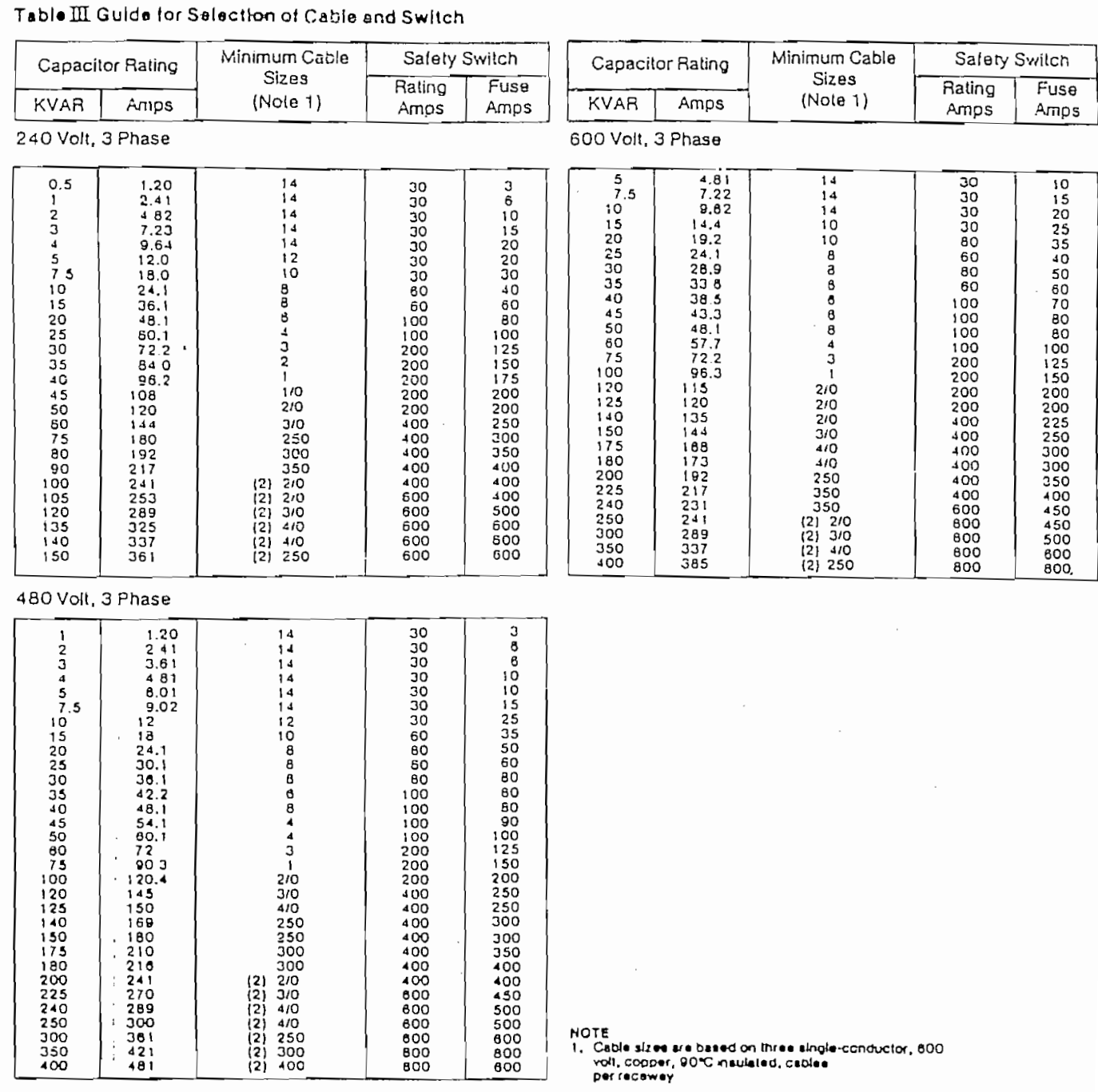

# DISPOSITIVOS DE DESCONEXION

11 Codigo Nacional Llectrico requiere que tastafricomes con capacitores estén equipadas con medios de de conexión para poder desconectarlos, lel circuito durante períodos de poca carga, o de mantenimiento, "Los interruptores a usarse para este fin, deberán tener in a capacidad nominal de corriente de por lo menos 1650, de la corriente nominal de los capactories

 $\sum_{i=1}^{n}$ 

protegides (ver conexiones del alambrado, figura 6) Chando los capacitores operan con motores de inducción, la instalación del capacitor en el lado de carga del arrancador del motor, elimina la necesidad de Insibles e interruptores. La Compañía Sprague introdujo este inctodo tomando en cuenta las econo mias aleanzadas con el uso del mismo.

# TABLA 4. TAMANOS DE ALAMBRE, INTERRUPTORES Y FUSIBLES RECOMENDABLES PARA USARSE CON CAPACHORES TIPO BASTIDOR

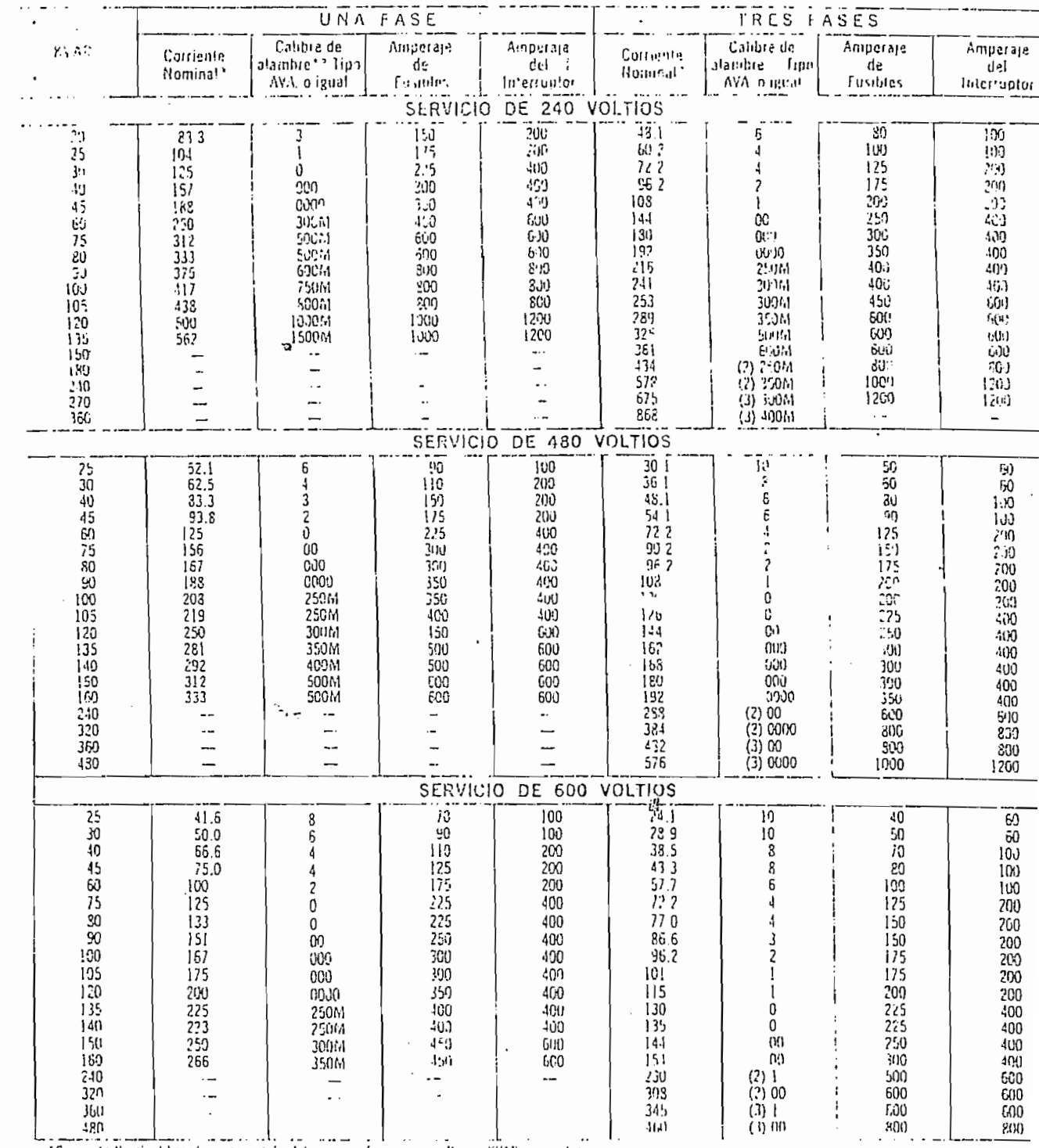

Lice informatipos de atambia, consollar el Matiunal Ulectric d'Ginis (codia o Electrico Nacional, de los EE MD

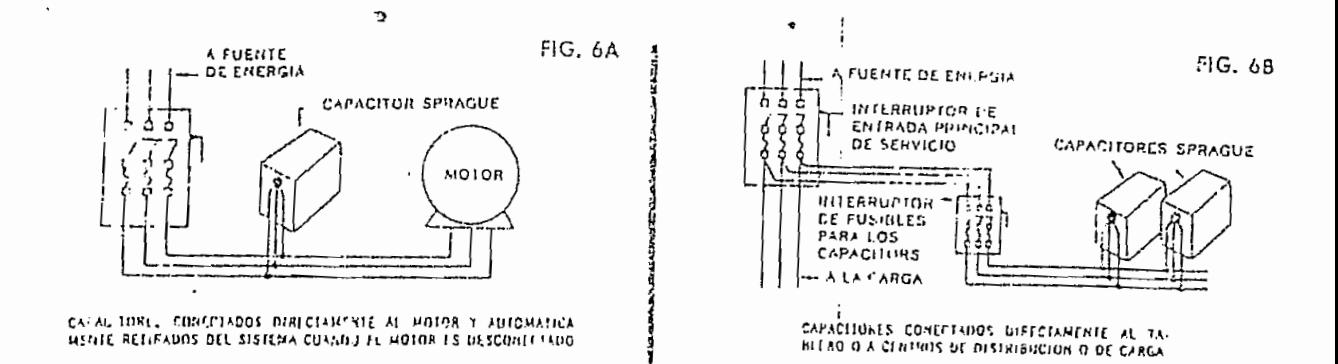

 $\cdot$ 

# CAPACIDADES NOMINALES DE CORRIENTE EN COLIDUCTORES

Los conductores a emplearse con capacitores deberán teacr and rapacidad nominal de corriente igual a un 155% de la corriente nominal minima del capacitor,

گە ئوقىنىشى بەر قارەت بارەت ئ

para satisfacei la posibilidad de que se alcanzaran las condiciones maximas de operación (ver Tablas  $3 \times 41$ 

en de la componentación de la componentación de la componentación de la componentación de la componentación de<br>En la componentación de la componentación de la componentación de la componentación de la componentación de la

 $\ddot{\cdot}$ 

ं दु

۲

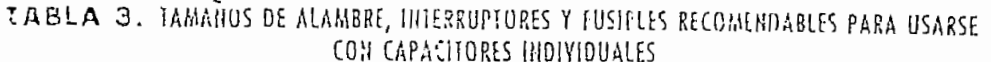

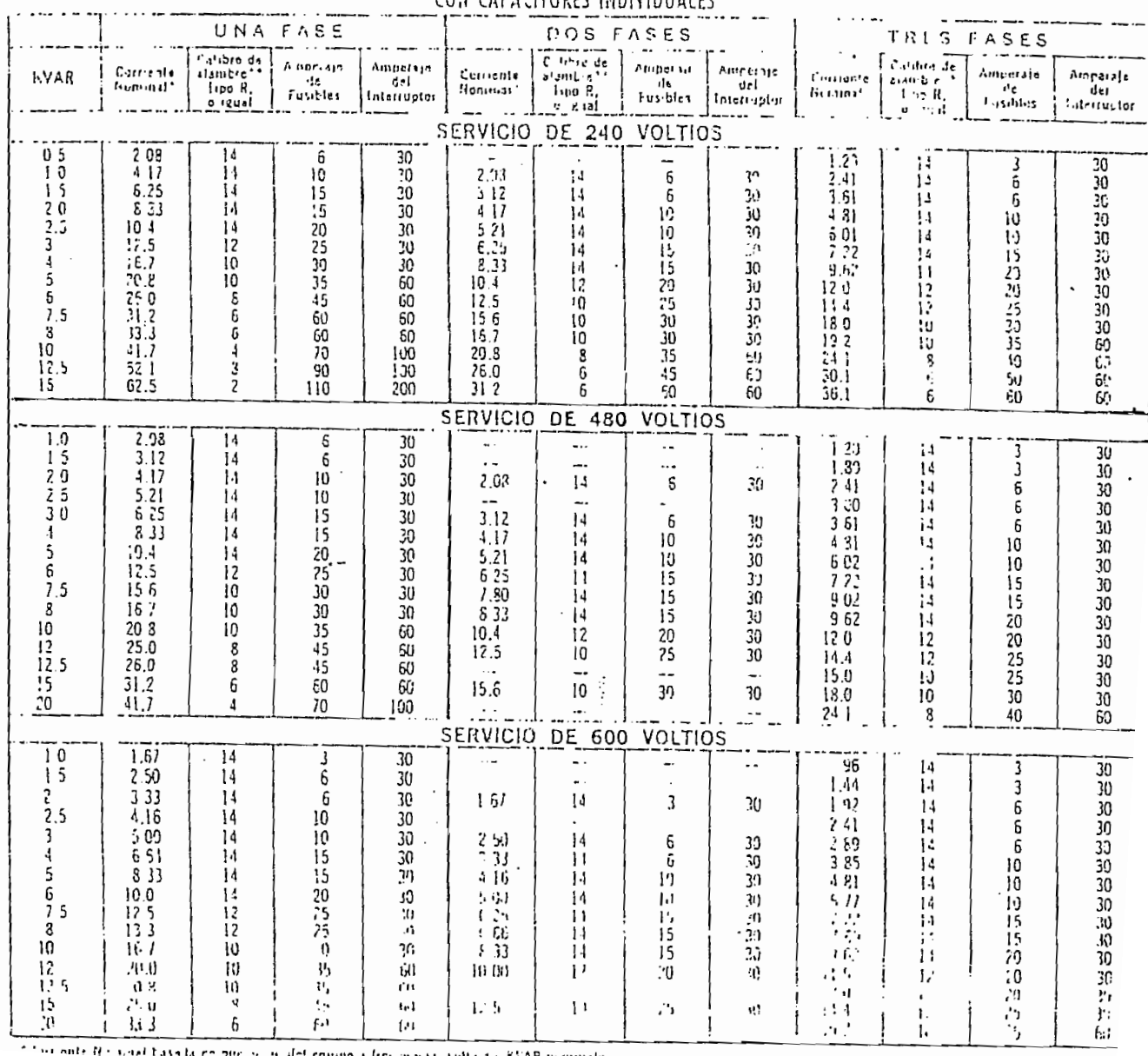

mone a free acters with child SVAR moneyale. time to the same Hecker police and shell call 11 thru

# ANEXO D

# TARJETA MCPD51DA

 $\sim 10^7$ 

# CARACTERISTICAS TECNICAS Y GUIA DE USO

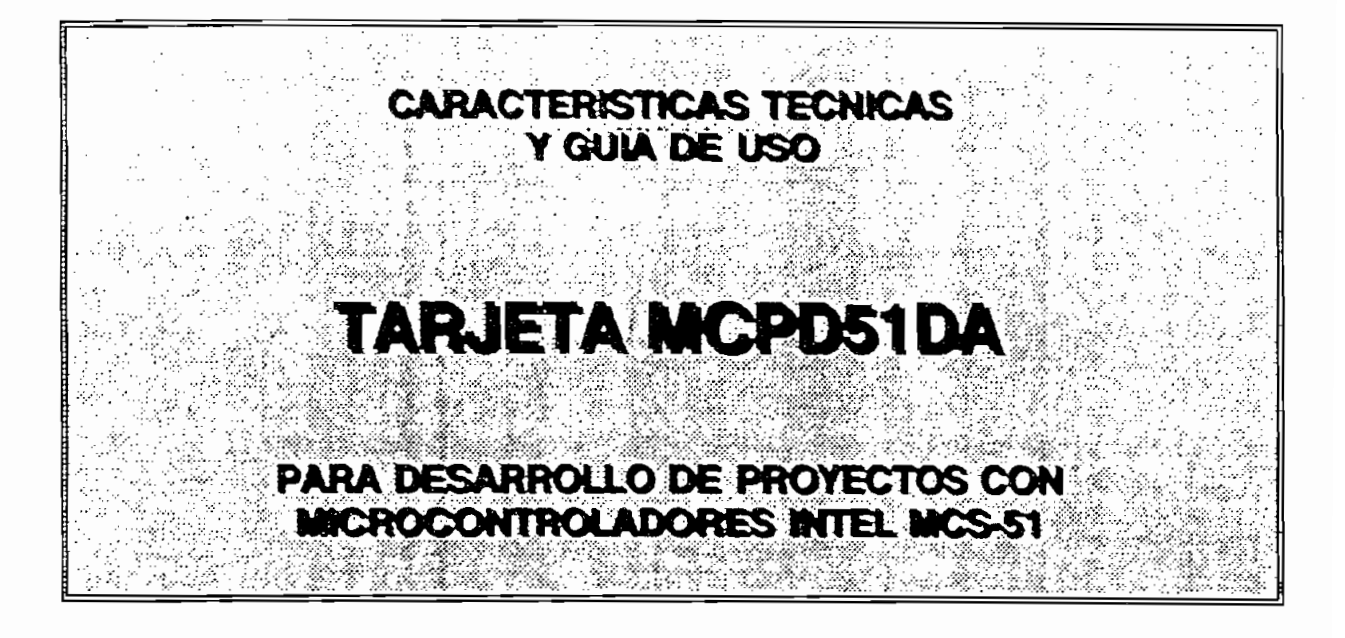

Preparado por:

Ing. Bolívar Ledema G.

Quito, Septiembre de 1992

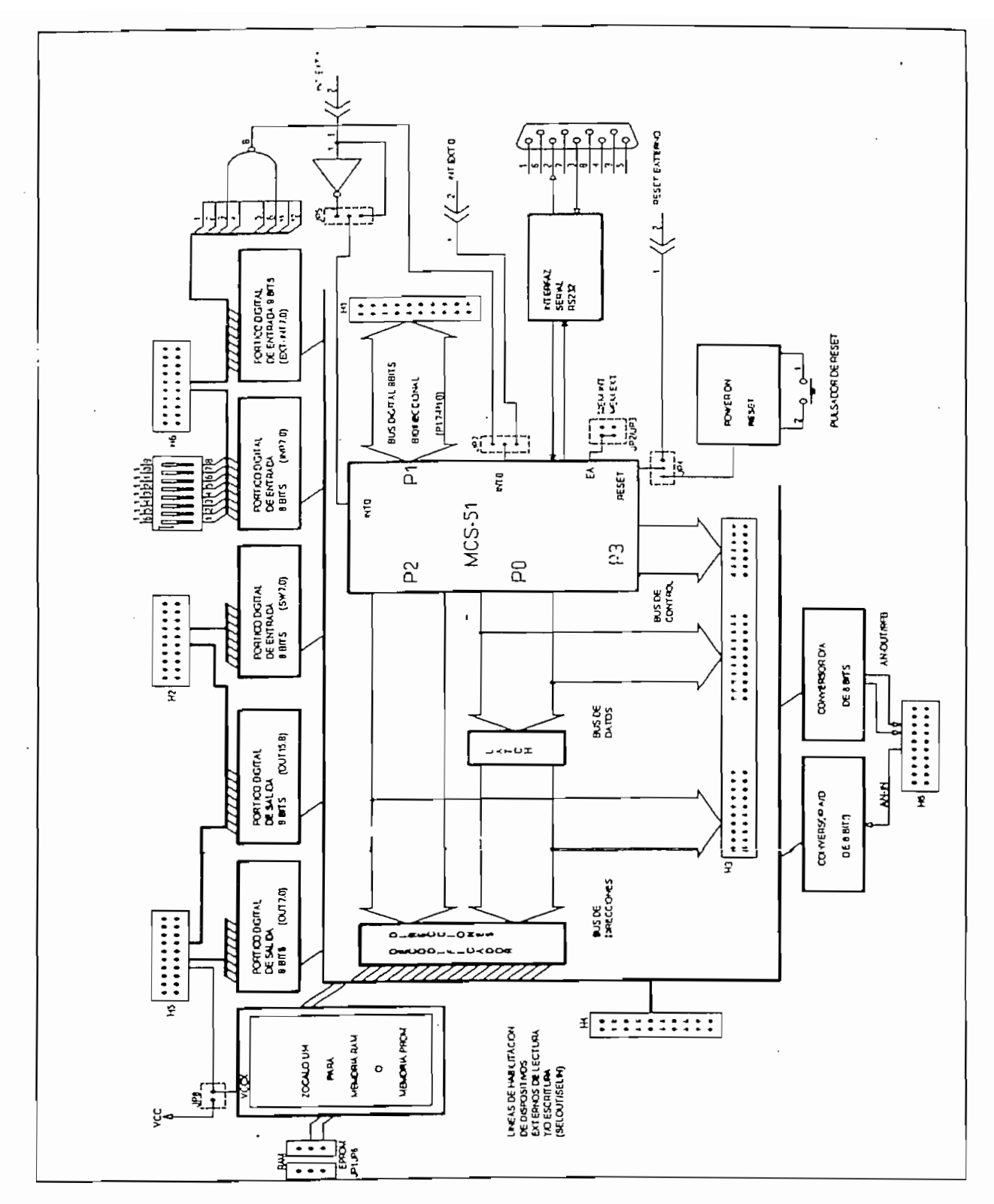

Fig. 1 DIAGRAMA DE BLOQUES TARJETA MCPD51DA

La figura 1 muestra el diagrama de bloques simplificado de la tarjeta MCPD51DA, la misma que ha sido diseñada para permitir el desarrollo de proyectos y aplicaciones de caracter general, en base a los microcontroladores INTEL de la familia La tarjeta pone a disposición del usuario los siguientes recursos:

La figura 1 muestra el diagrama de bloques simplificado de la tarjeta MCPD51 DA,

La tarjeta pone a disposición del usuario los siguientes recursos:

- 1 pórtico digital bidireccional de 8 bits (P1.7 a P1.0).
- 2 pórticos digitales de salida de 8 bits (OUT0 a OUT15).
- 1 pórtico digitales de entrada de 8 bits (SW0 a SW7).
- en la tarifat de la tarifat de la tarda de la tarda de la tarda de la tarda de la tarda de la tarda de la tard nto digital de entrada de 8 bits con opción de colocar an dipswitch-o<br>Etariata (INDO a IND7)
- $\frac{1}{100}$ ela (INTO a INT7). ntro alguar ao emirada ao 6 bits.com operan ao gomerar<br>los (EYT-INTO a EYT-INT7)
- externa (EXT-INTO a EXT-INT7).<br>1 entrada analógica (0 a 5 V) y conversor A/D de 8 bits.
- 1 salida analógica (0 a 5 V) proveniente de un conversor D/A de 8 bits.
- 1 pórtico de comunicación serial RS232 (conector DB9).  $\overline{a}$
- 1 Bus de datos del microcontrolador (D7 a D0).
- 1 Bus de direcciones del microcontrolador (A15 a A0).
- 1 Bus de señales de control del microcontrolador (RD, WR, T0, T1, ALE, PSEN, RESET, INTO, INT1).
- 1 Bus de señales de control para habilitación de dispositivos externos: 3 de entrada: SELIN5,6,7 y 4 de salida: SELOUT3,5,6,7.
- Memoria RAM de 2 Kbytes.
- Circuito de reset interno con pulsador.

# $\overline{\phantom{a}}$

×.

La tarjeta MCPD51DA incluye toda la circuitería básica asociada a un microcontrolador MCS-51, permitiendo al usuario configurar la tarieta para sus aplicaciones específicas. Para el efecto la tarjeta tiene 8 "jumpers" de configuración (JP1 a JP8) que permiten seleccionar las alternativas de la tabla La nomenclatura utilizada para los jumpers de dos puntos hace referencia a la

La nomenclatura utilizada para los jumpers de dos puntos hace referencia a la colocación física del "jumper" cuando se tiene "ON" y su ausencia física cuando se tiene "OFF". Los jumpers de 3 puntos funcionan como switches de dos posiciones, donde el punto central es el común. Por ejemplo, JP6 es un jumper de 3 puntos donde los extremos se denominan "RAM" y "EPROM" respectivamente. Cuando la tabla No. 1 dice que JP6 = "RAM" ésto significa que se debe colocar un jumper entre el punto central de JP6 y el extremo "RAM".

*Iny.* Botívar L»d«\*m\* G.

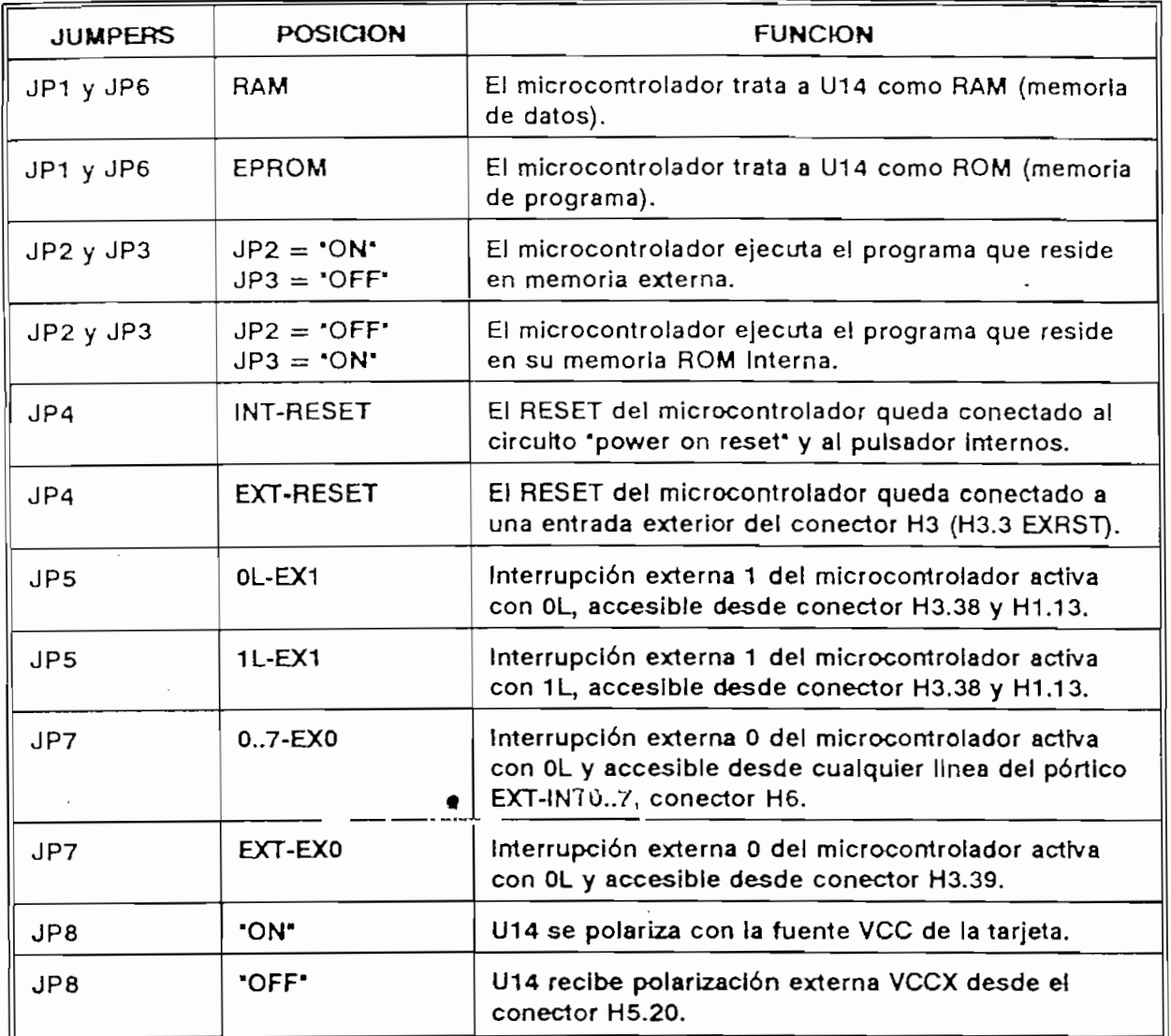

### Tabla No. 1

Alrededor de la arquitectura de la tarjeta MCPD51DA se puede desarrollar proyectos de aplicación específica, utilizando componentes de la familia MCS-51 con memoria interna de programa, como el 8051 ó el 8751, en cuyo caso el zócalo U14 queda disponible para un chip de RAM de 2 Kbytes. Si se utiliza el microcontrolador 8031 que carece de memoria interna de programa, el zócalo U14 necesariamente deberá alojar una memoria de programa como la 2716 o 2732.

Pág. 3

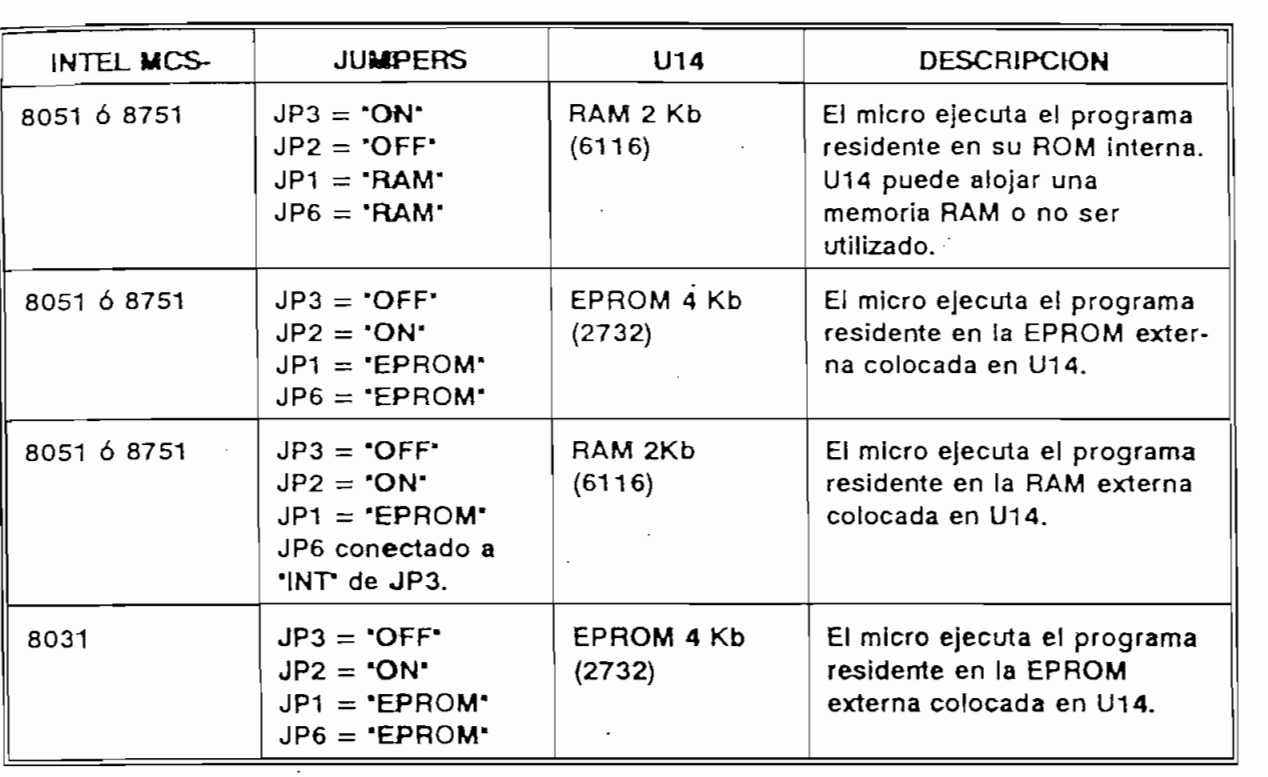

La tabla No. 2 muestra la manera de configurar la tarjeta en función del tipo de microcontrolador y de la disposición de la memoria de programa.

# Tabla No. 2

Por otro lado, la tarjeta puede utilizarse como un sistema de desarrollo y depuración de programas de aplicación que se pueden descargar a través del puerto serial, desde un computador personal hacia la memoria RAM de la tarjeta. Luego, se reconfigura la tarjeta para que ejecute el programa residente en RAM. De esta manera se agilita la realización de pruebas de operación sin necesidad de borrar y reprogramar EPROMS. **MAPA DE MEMORIA:**

# **MAPA DE MEMORIA:** Los microcontroladores Intel de la familia MCS-51 tienen posibilidad de

Los microcontroladores Intel de la familia MCS-51 tienen posibilidad de direccionar 64 K localidades externas a través del bus de direcciones de 16 bits. En la tarieta MCPD51DA se ha incluído toda la circuitería que se requiere para direccionar independientemente a 8 dispositivos de entrada y 8 dispositivos de salida, dividiendo los 64K en páginas de 8K. Las líneas decodificadas para habilitación de dispositivos de entrada (lectura) se denominan SELINO a SELIN7. Las líneas para habilitación de dispositivos de salida (escritura), se denominan SELOUTO a SELOUT7. Para la decodificación del bus de direcciones y la correspondiente división en páginas de 8K, se han utilizado los tres bits más

**Ing. Bolfvmr L\*<fosm4 G.**

TARJETA MCPD51DA

*Jim*J

significativos A15, A14 y A13 los cuales, en combinación con las señales READ y WRITE del micro, determinan la activación de la correspondiente señal de habilitación. Por ejemplo, si A15, A14 y A13 tienen el valor OL, cuando el micro ejecuta una

TARJETA MENDELENA DI SERIE DE SAMAN DE SAMAN DE SAMAN DE SAMAN DE SAMAN DE SAMAN DE SAMAN DE SAMAN DE SAMAN D

Por ejemplo, si A15, A14 y A13 tienen el valor 0L, cuando el micro ejecuta una instrucción de escritura en memoria externa (MOVX @DPTR, A), la línea que se habilitará será SELOUT0. Si el micro ejecuta una instrucción de lectura de memoria externa (MOVX A,@DPTR), la línea que se habilitará será SELINO.

De las 8 líneas de habilitación de entrada y 8 de salida existentes, varias están utilizadas para los pórticos de entrada, salida, conversor A/D y otros recursos disponibles en la tarjeta. Las restantes están accesibles para el usuario a través  $\mathcal{L}$  tabla  $\mathcal{L}$  muestra la distribución de memoria y las líneas disponibles para disponibles para disponibles para disponibles para disponibles para disponibles para disponibles para disponibles para disponibles p

La tabla No. 3 muestra la distribución de memoria y las líneas disponibles para el usuario.

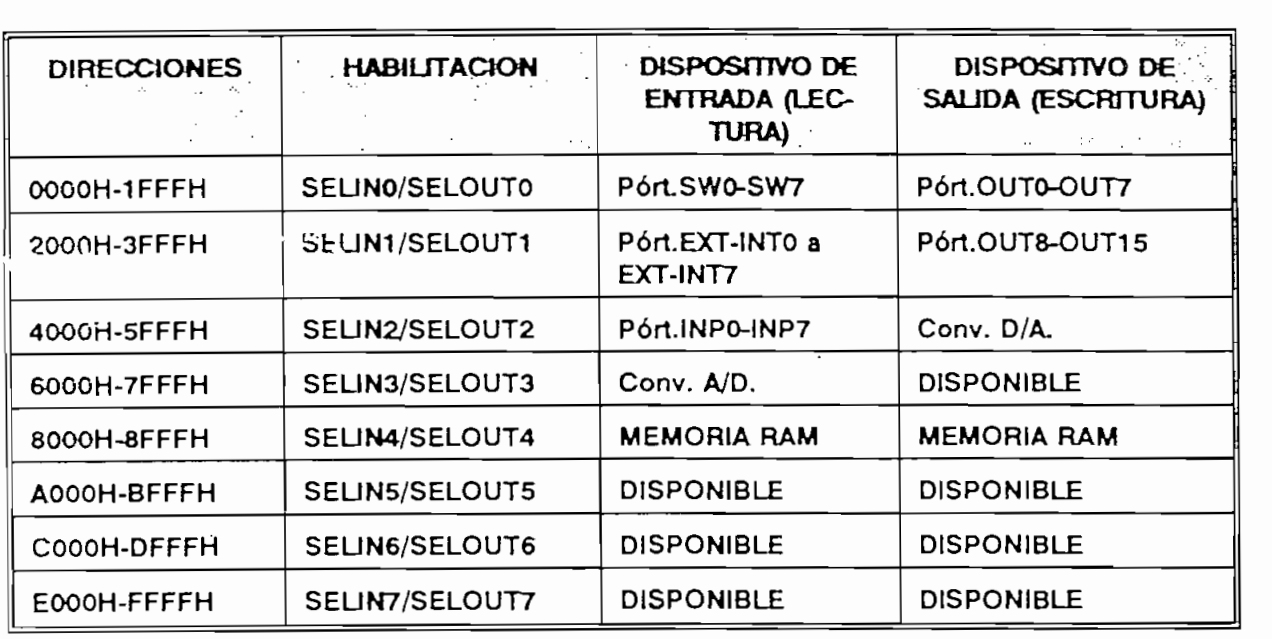

Tabla No. 3

**Ing. Bolívar Led«snwi G.**

# DISTRIBUCIÓN DE COMPONENTES DE LA TARJETA:

En la figura 2 se puede apreciar la distribución de los componentes en la tarieta.

DISTRIBUCIÓN DE COMPONENTES DE COMPONENTES DE LA TERRIBUCIÓN DE LA TARJETA DE LA TARJETA DE LA TARJETA DE LA T<br>DISTRIBUCIÓN

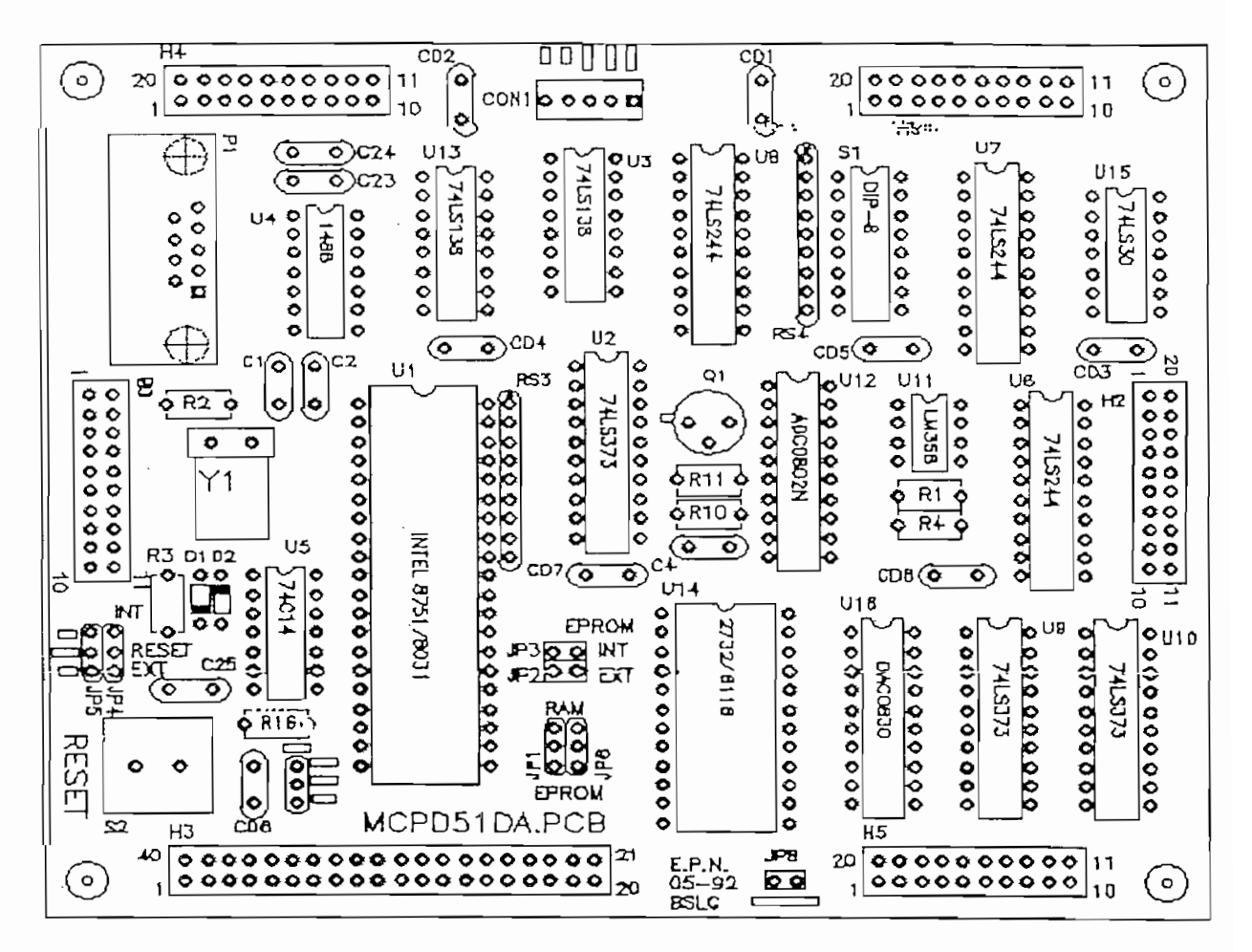

Fig.  $\overline{c}$ TARJETA MCPD51DA.PCB

**DISTRIBUCIÓN DE SEÑALES EN LOS CONECTORES:**

# DISTRIBUCION DE SEÑALES EN LOS CONECTORES:

 $s^{\text{total}}$ fieta tiene seis correctores (n i a no) a través de los cuales entrega y recibe $\sim$ señales y datos. Prácticamente en todos los conectores se tiene acceso a las fuentes principales de polarización del circuito lógico a través de los pines VCC y VSS.

Existe un conector especial denominado "CON1" que sirve para conectar la tarjeta con la fuente de polarización principal, donde se tiene que:

$$
VCC = + 5 V;\nVSS = 0 V;\nV+ = + 12 V;\nV- = -12 V.
$$

# **CONECTOR H1:**

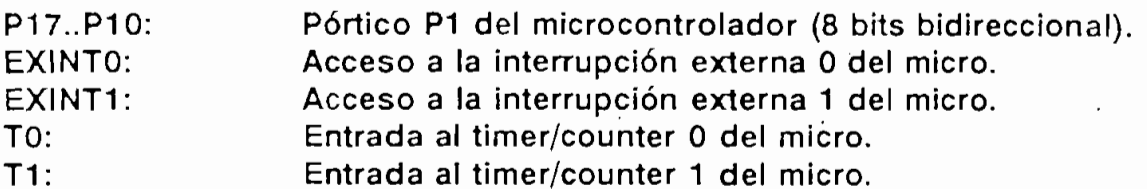

**CONECTOR H2:** 

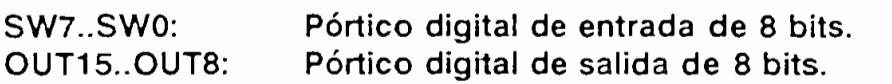

# **CONECTOR H3:**

l

l

I

I

▋

El conector H3 permite el acceso directo hacia el microcontrolador: el bus de datos, el bus de direcciones y todas las señales de control: ALE, READ, WRITE, PSEN.

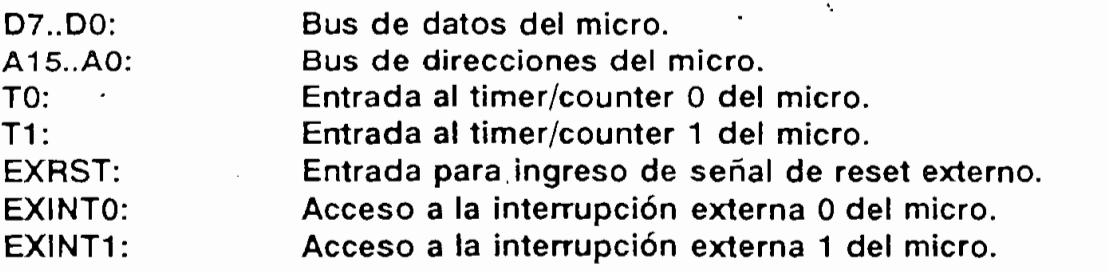

*Ing. Bolfvtr* L«d«\*m\* G.

CONECTOR H4:

C<del>onector in the control</del><br>Control

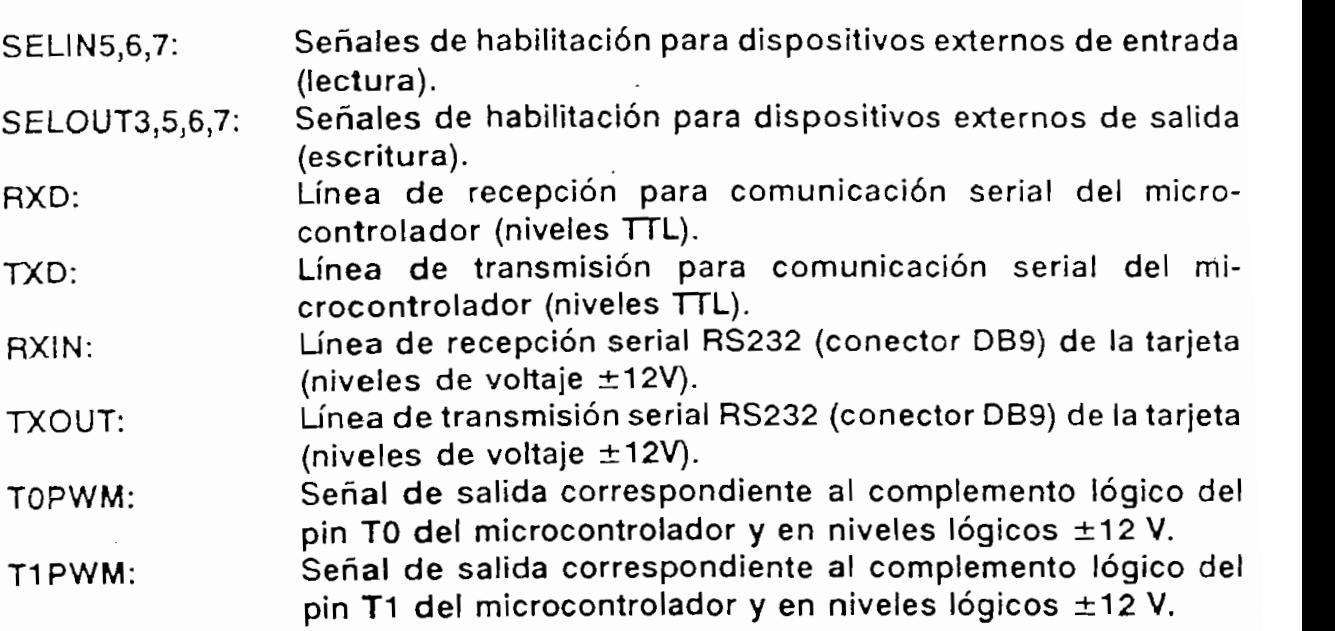

# CONECTOR H5:

I

Į

ŧ

 $\mathbf{r}$ 

Î

曇

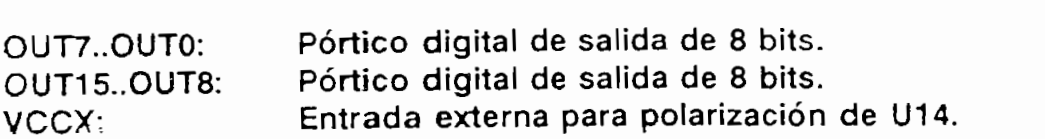

 $\bar{\phantom{a}}$ 

# CONECTOR H6:

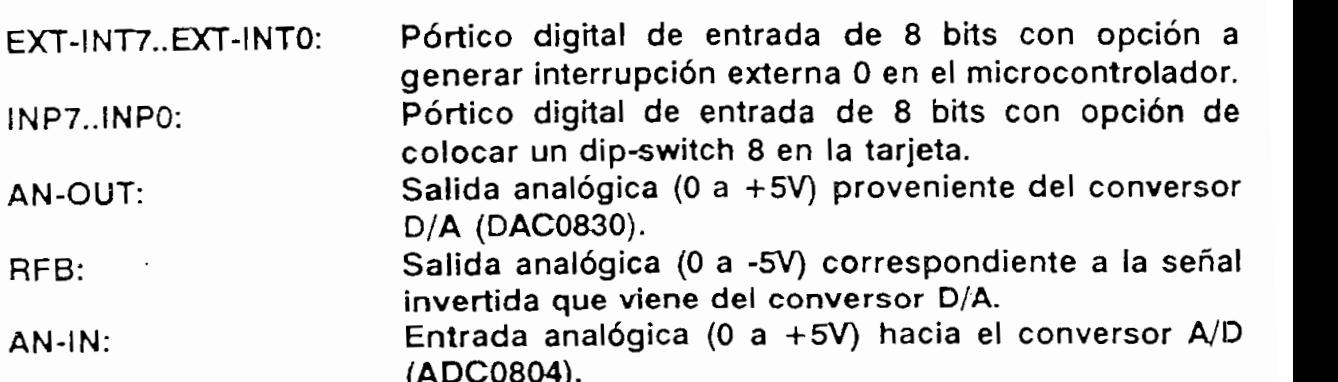

 $\mathcal{L}_{\mathcal{C}}$ 

 $\overline{\phantom{a}}$  and  $\overline{\phantom{a}}$  and  $\overline{\phantom{a}}$ 

ĺ

 $\mathbf{I}$ 

 $\mathbf{R}$ 

**ESQUEMA DE CONECTORES:** 

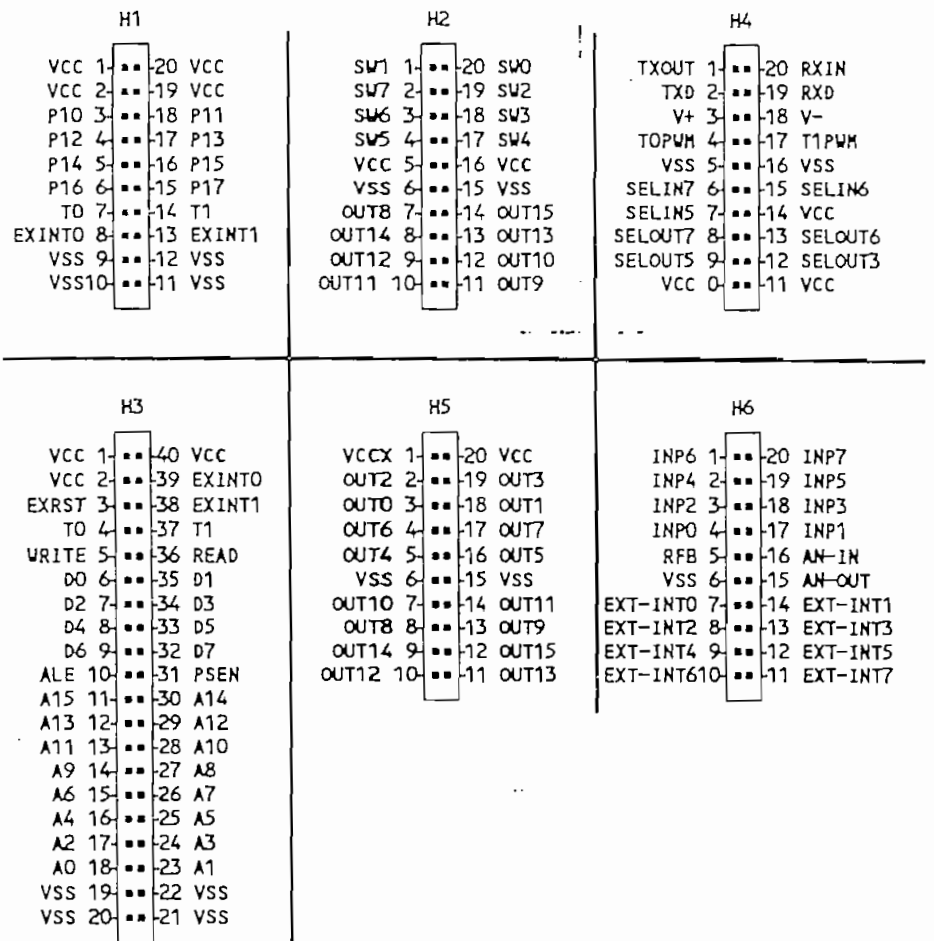

 $P69.9$ 

 $\ddot{\phantom{0}}$ 

ESQUEMA CIRCUITAL TARJETA MCPD51DA:

 $\ldots$ 

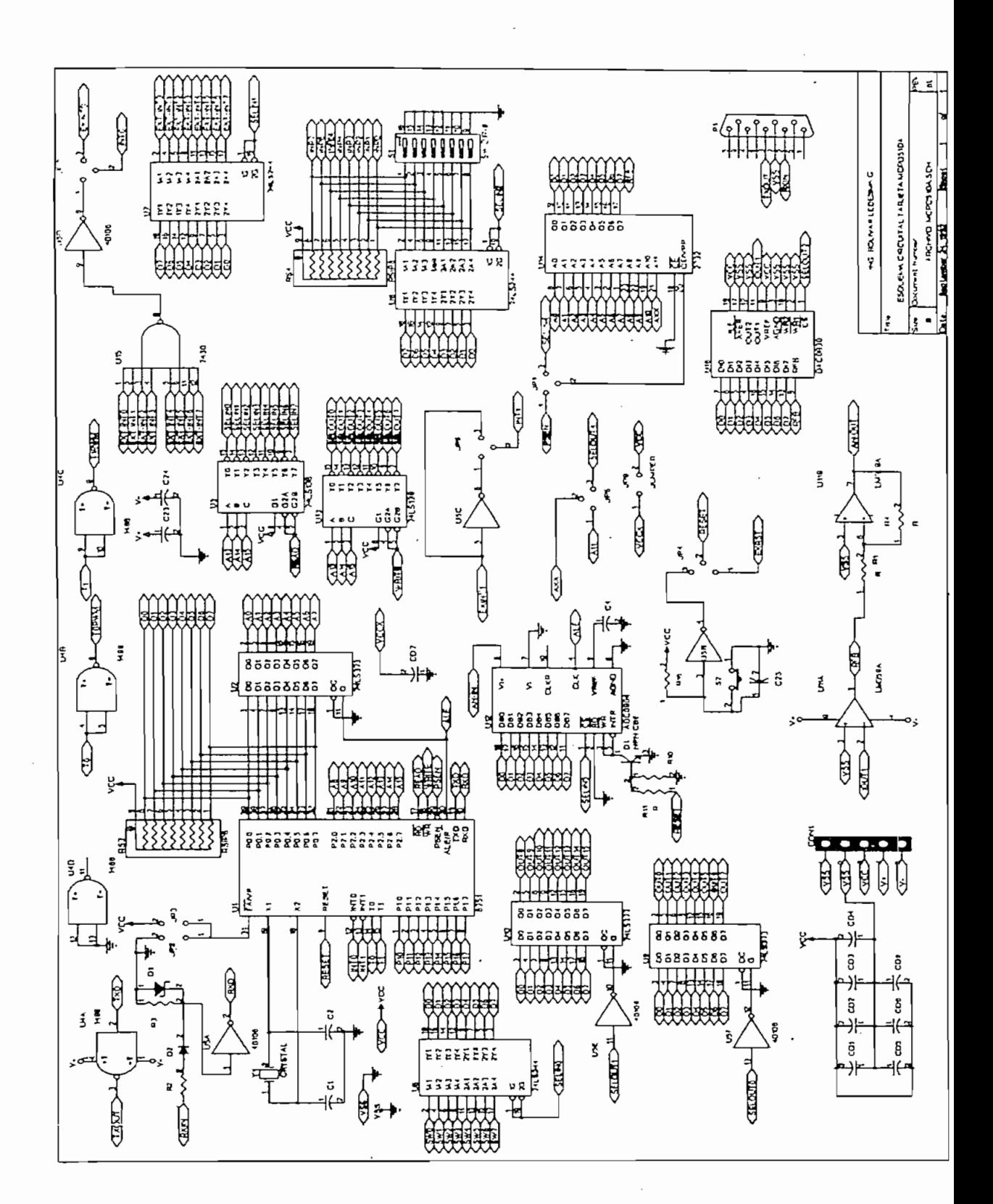

# ANEXO E

# CARACTERISTICAS DE ALGUNOS

# ELEMENTOS UTILIZADOS

DMC1620

. Display Format (16 character  $\times 2$  line) . Display Fonts (5 x 8 dots) . Driving Method (KD)

# ABSOLUTE MAXIMUM RATINGS.

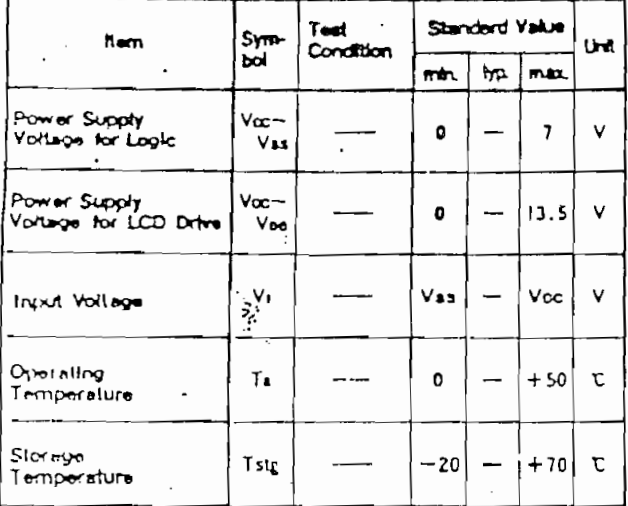

## ELECTRICAL CHARACTERISTICS

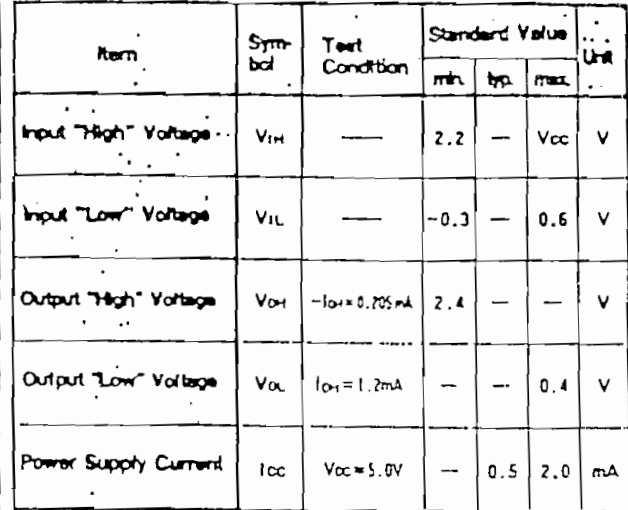

### Block diagram

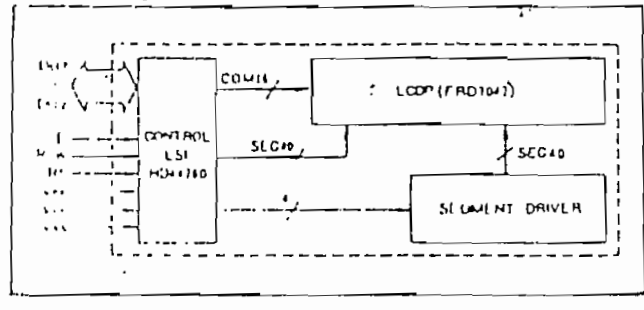

 $\bullet$  Vcc = 5.0V ± 5%, Ta = 25°C

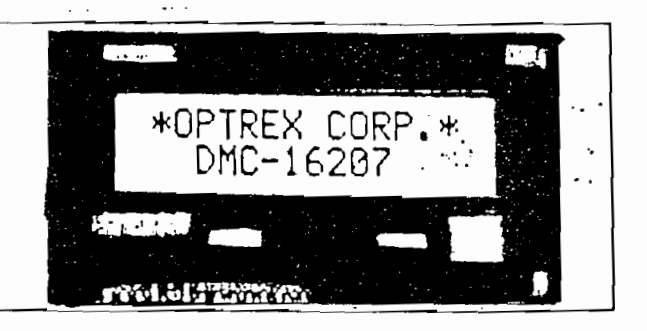

# External dimensions/Display pattern

نې<br>ن

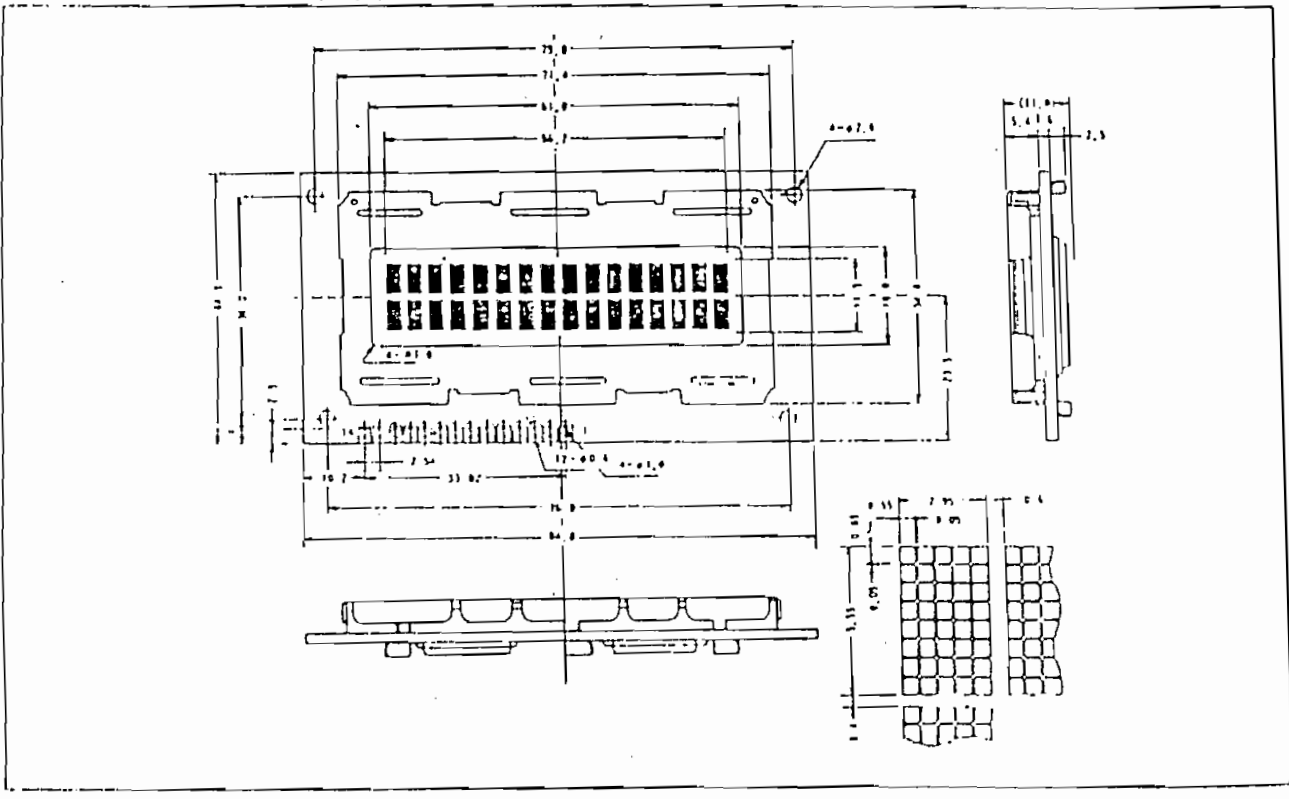

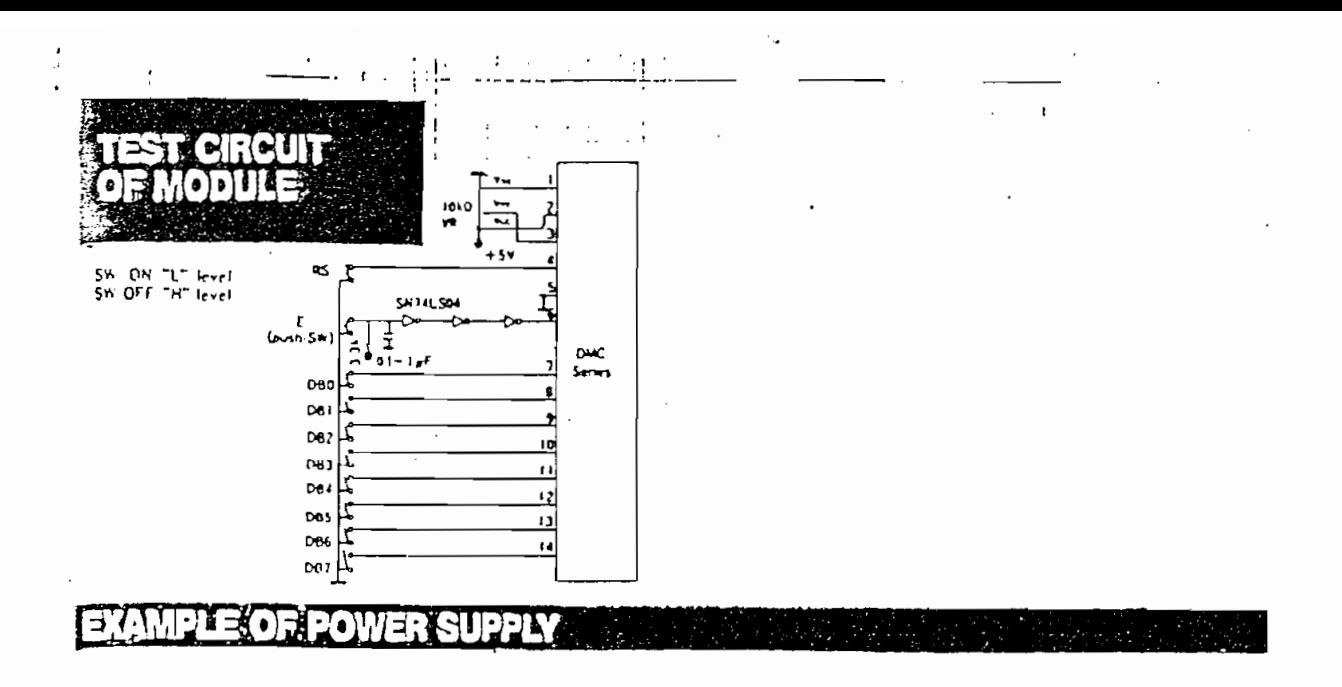

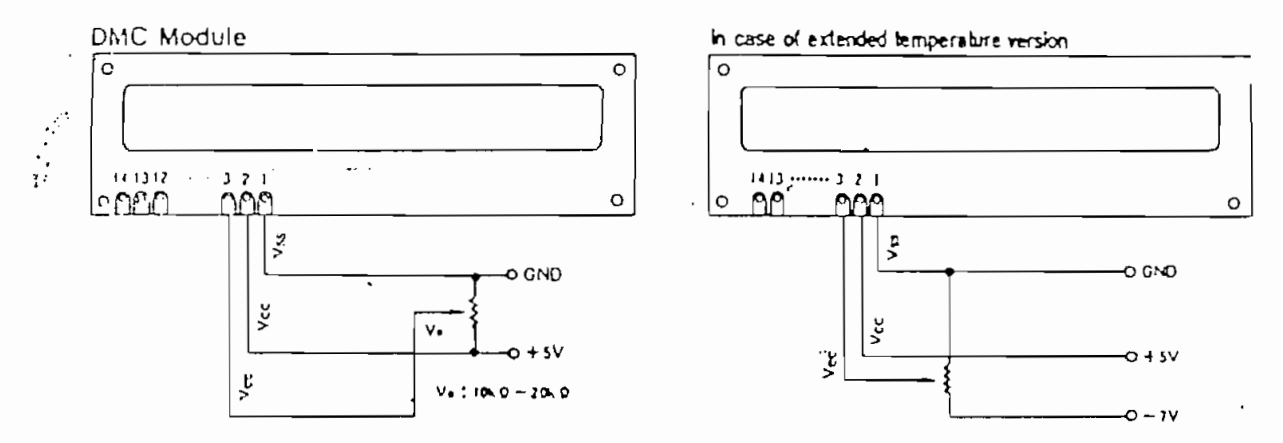

+ H 51E When the voltage of Vice is definent from the recommended voltage, the viewing angle may be changed

(Examples of Temperature Compensation Circuits for Extended Temp Type.(Only for reference)

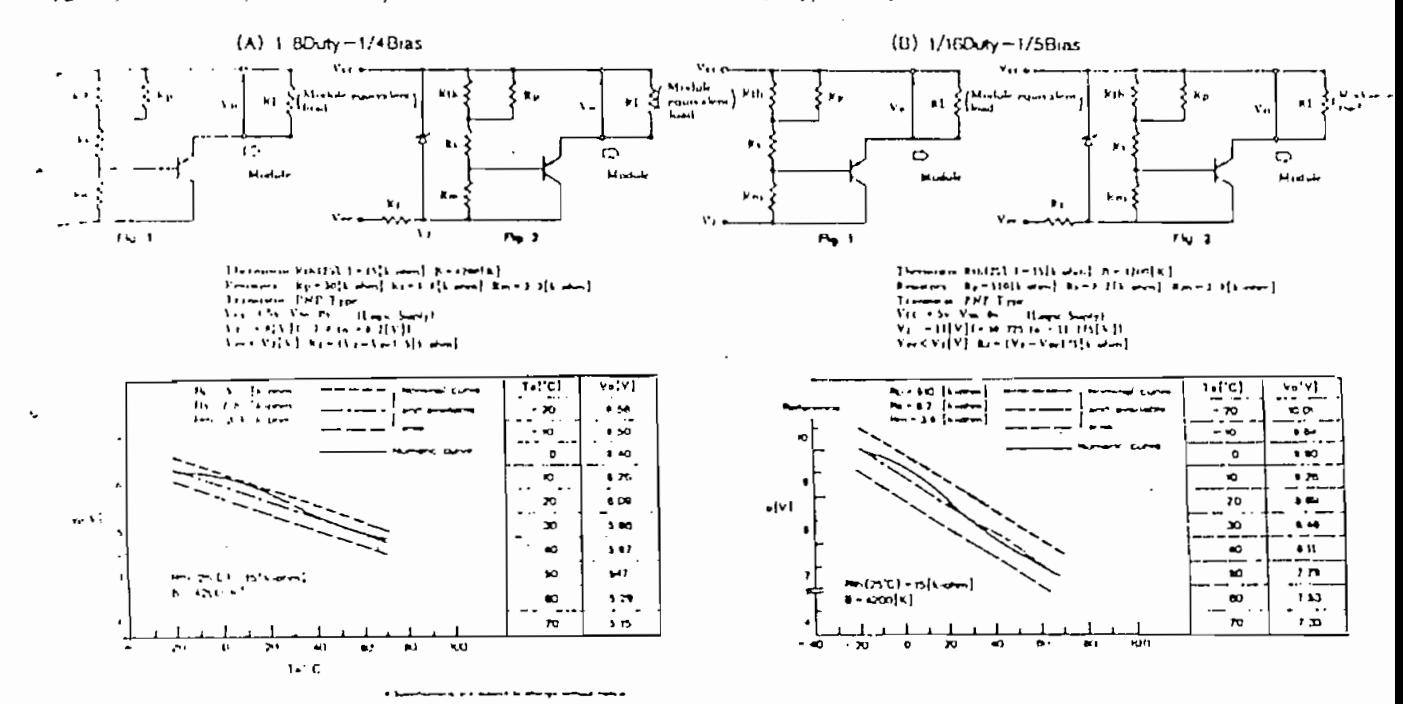

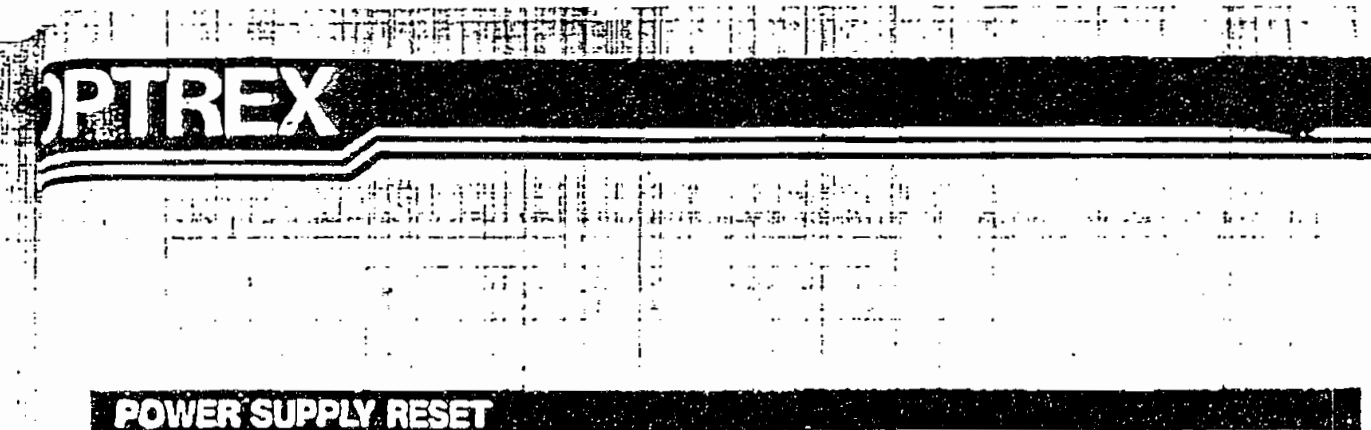

 $TTIT$ 

# The internal reset circuit will not be correctly operated,

when the following power supply condition is not satisfied. In this case, please perform initial setting according to the instruction.

ernaretenne

### · Initializing by Instruction

en provincial

Ч.

If the power supply conditions for correctly operating the internal reset circuit are not met, initialization by instruction is required. Use the following procedure for initialization,

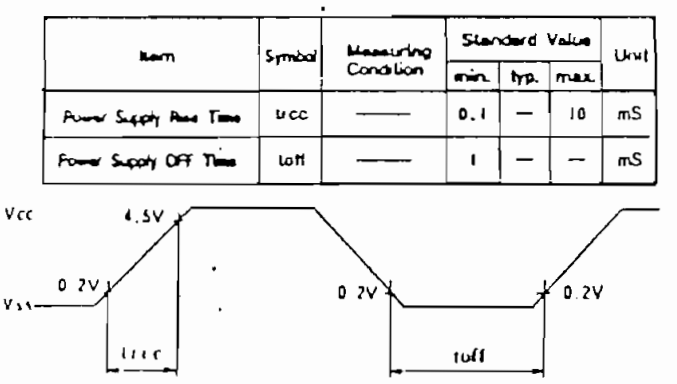

 $0$  lassing  $10mS$ 

 $\vdots$ 

Ţ

 $\,$  i

 $\ddot{\ddot{\phantom{}}\phantom{}}$ 

 $\ddot{\cdot}$ 

huse The new and defines the bine when the power budging a all, when the oc

 $\text{to}$   $\text{H} \geq 1$  mS

### RESET FUNCTION

. Initializing by Internal Reset Circuit

The HD44780 autoniatically initializes (resets) when power is furned on using the internal reset cycuit. The following instructions are executed in initialization. The busy flag (BF) is kept in busy state until initialization ends. (BF = 1) The busy state is 10ms after Vcc. rises to 4.5V.

(1) Display clear

(2) Function ser

DL=1: Bbit long interface data

N=0:1-line display F=0:5X7dot character font (3) Display ON/OFF control

D=0: Display OFF C=0: Cursor OFF B=0: Blink OFF (4) Entry mode sul

 $1/D = 1$ : + 1(increment)  $S = 0$ : No shift

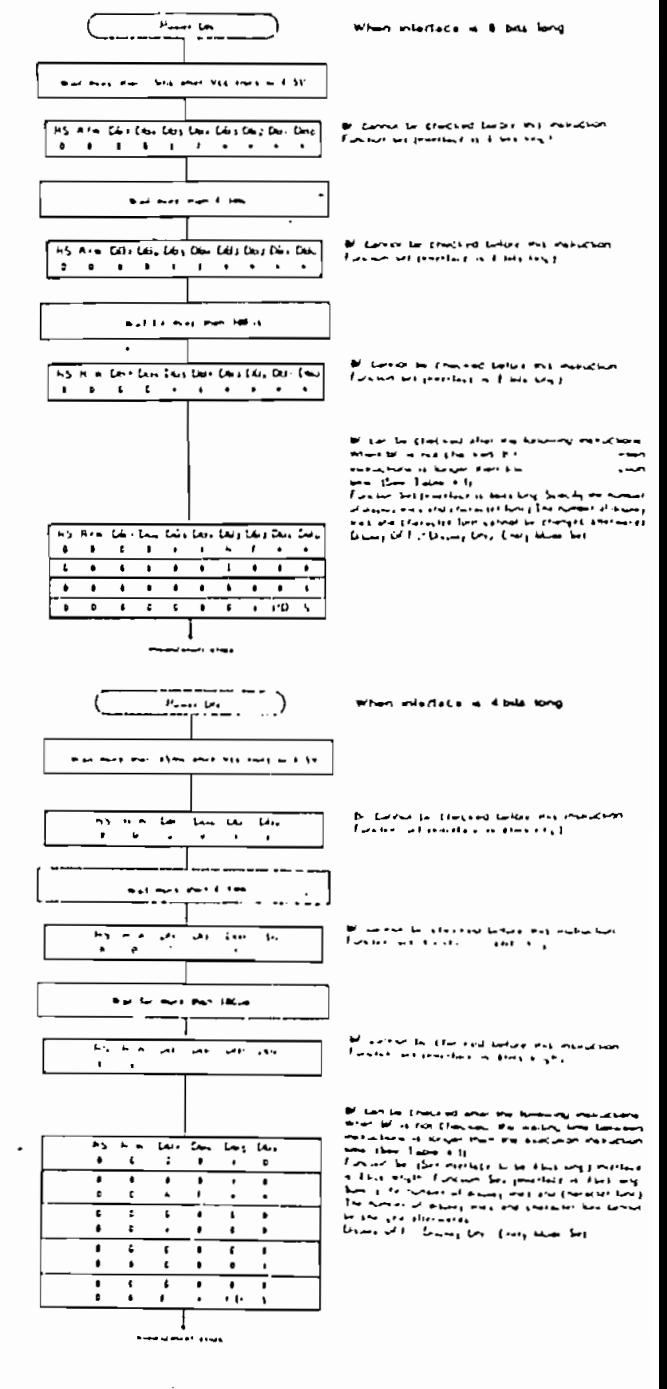

When conorius a in "Plumer Suddly Conorium Using Internal Reseal Critical<br>The not met the internal sexual circuit with not bowere normally and scientistical<br>with not be performed its this case initiative by MPU according t **Latitude** 

**INSTRUCTIONS** Ğ,

Ţ

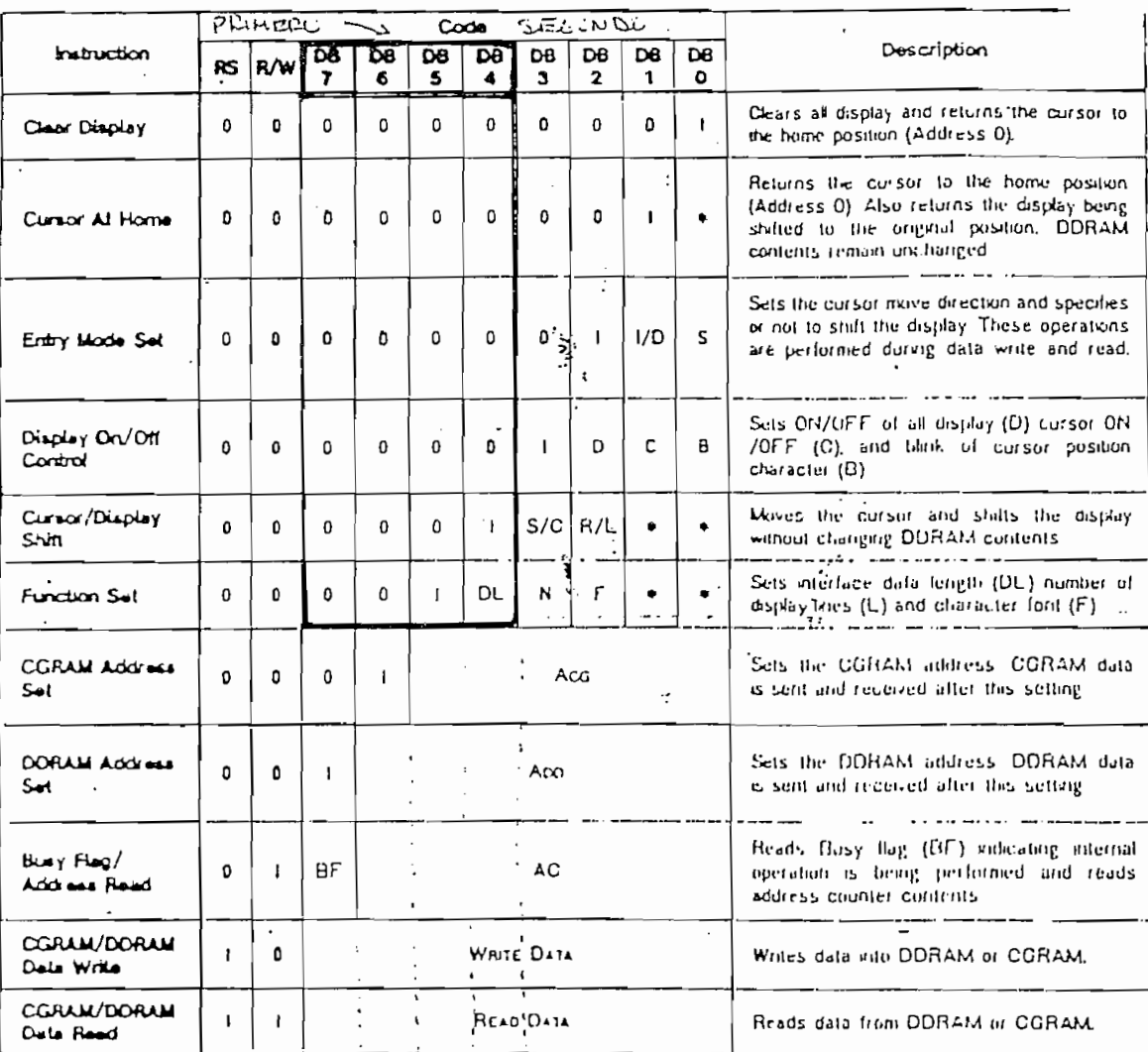

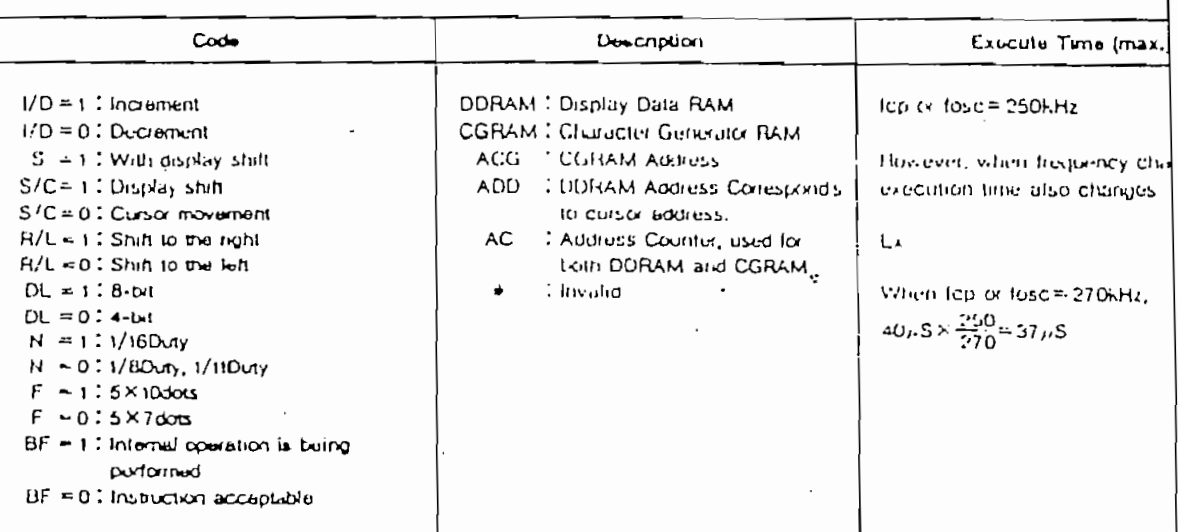

 $RS = 1$ : PATO

 $\cdot$  $\epsilon \geq 0$ 

 $\cdot$ 

 $RS \times O$  ; INSTRUCCION

 $E = L$  ; ENNOLE

### **STILLING SHAR** é proje

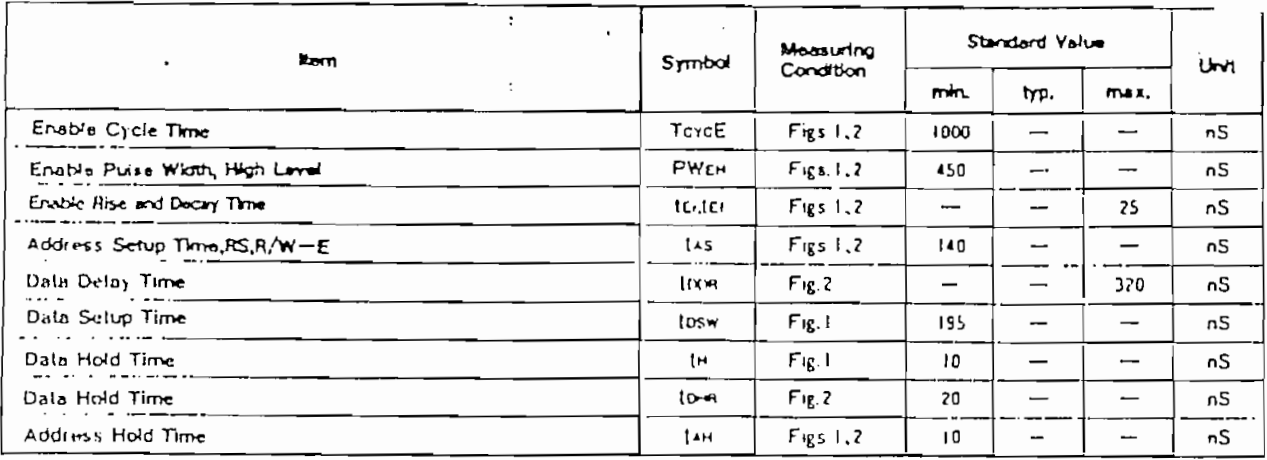

 $\bullet$  We = 5 0V = 5%. Ta=250

# FIG. 1 WRITE OPERATION

# FIG. 2 READ OPERATION

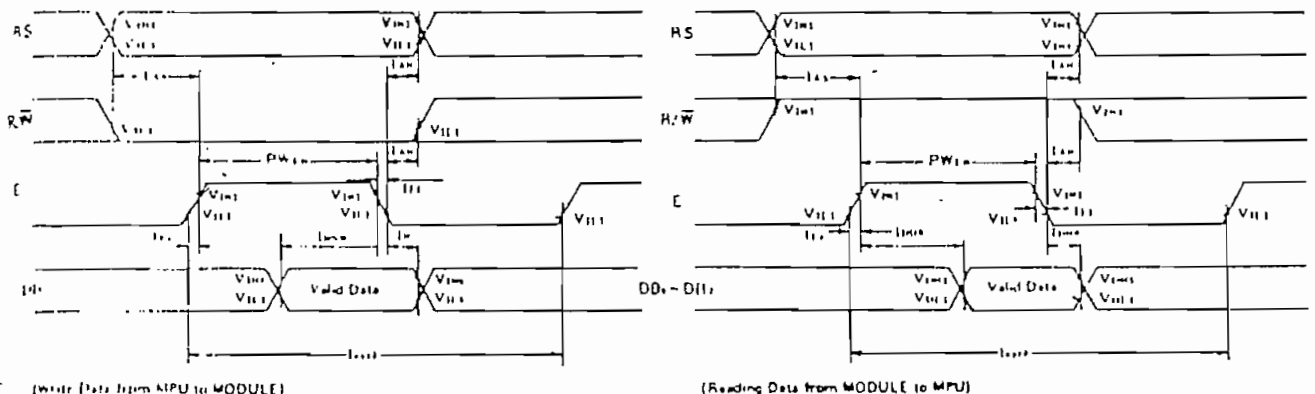

(White Data June KIPU to MODULE)

# PINTASSIGNMEN

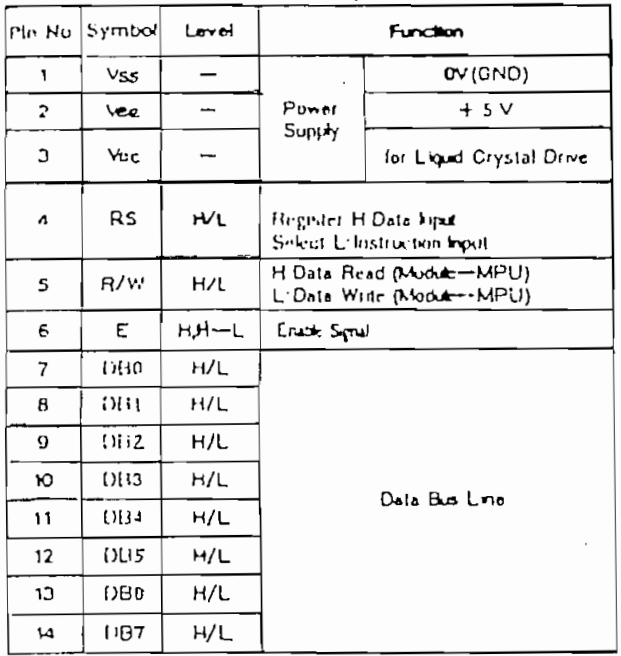

- In the data bus line, data transfer is performed two times by the 4-bit or one time by the 8-bit in order to interface with 4-bit or 8-bit MPU.
- In case interface data length is 4-bit. The data is transferred by using only four buses of DB4 . DB7 and the buses of DB0-DB3 are not used. The data transfer to MPU is completed by transferring the data of 4-bits twice. Transfer of upper four bits and low four bits is performed in sequence.
- In case interface data length is 8-bit. Data transfer is performed by using eight buses of DB0 - DB7.

### **Second Address** 76

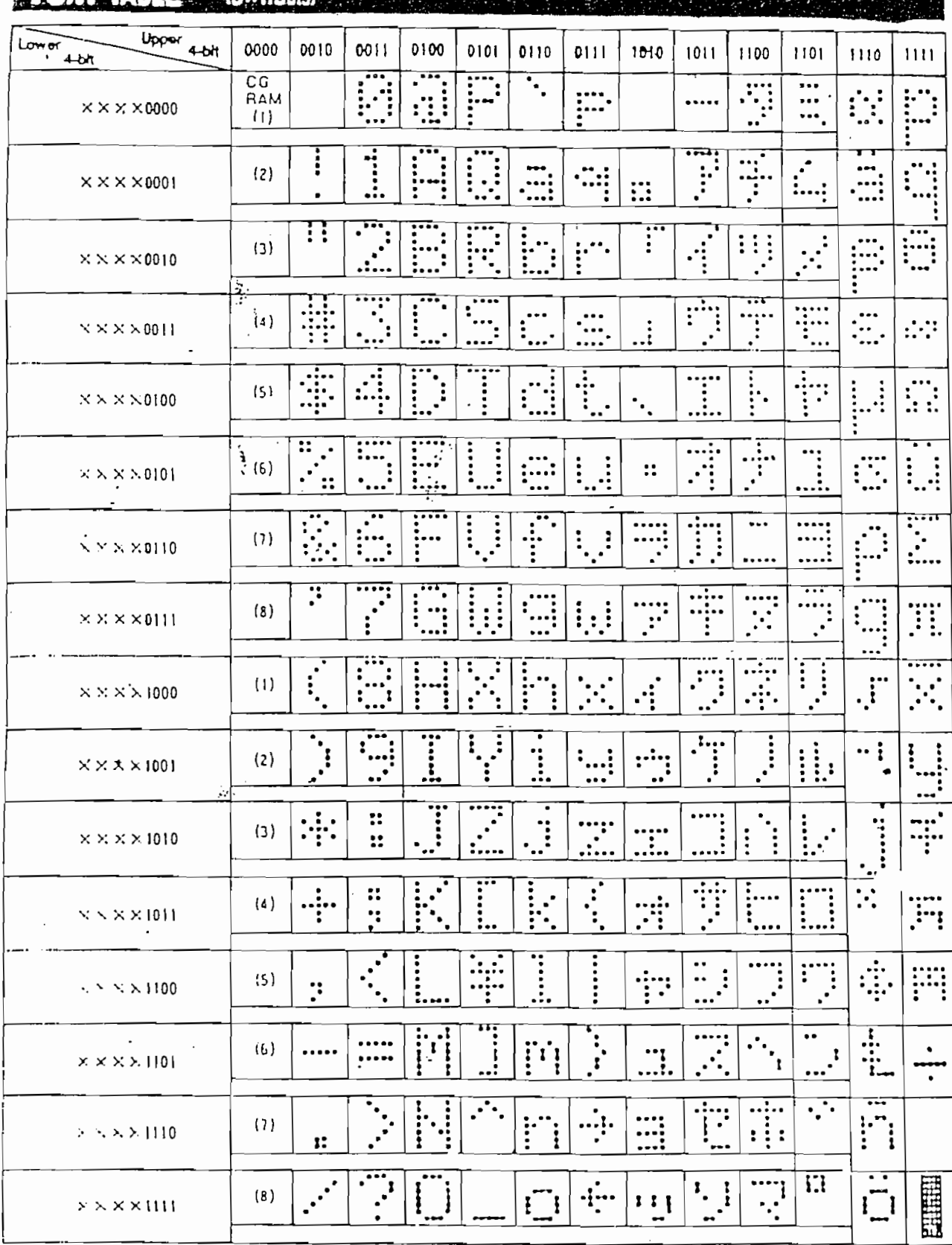

. CG HAM . Christen pattern allul can be rewritten by program.

 $\sqrt{2}$ 

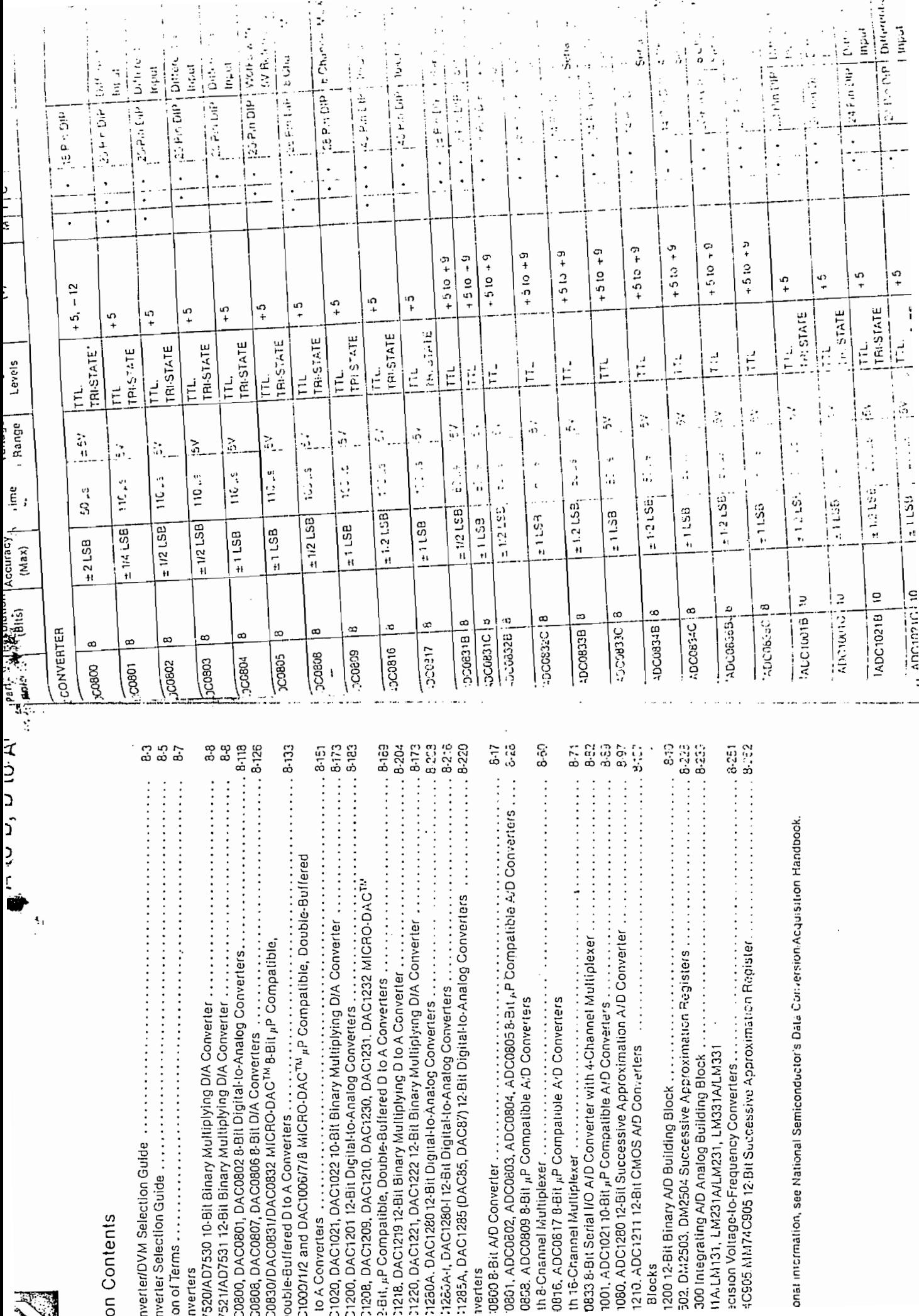

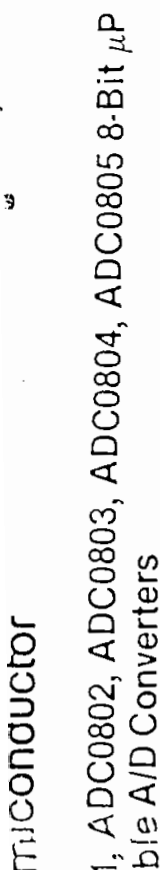

S

# scription

C . 2 : 1 successive approximation A/D r + 556R products. These converters ADC0803, ADC0804 and a differential potentiometric **1399** Stration with the NSC800 and the NSC800 and rest refive the data bus. These A/Ds ary or elions or I/O ports to the microcompanies is preded.

UV to 5V analog input voltage range with single 5V

Operates ratiometrically or with 5 VDC. 2.5 VDC.

or analog span adjusted voltage reference

Key Specifications

**Pesolution** Total error

0.3" standard width 20-pin DIP package

No zero adjust required

**Aldans** 

Logic inputs and outputs meet both MOS and T2L

Differential analog voltage inputs

Works with 2.5V (LM336) voltage reference

On-chip clock generator

voltage level specifications

priseasure several andul agency for the stude the sit pairliagilo but with the state . In addition, the voltage referretine king dia boota wolfe or the ... Lill 8 bits of resolution.  $\ddot{ }$ 

- ... 17,60 pP derivatives-no inter-
- $x$ cess time  $-135$  as  $\ddot{\cdot}$

 $100 - 1$ 

.<br>പ്

±1/4 LSB, ±1/2 LSB and ±1 LSB

Conversion time

- 11. all mistoprocessors, or operates
- lications

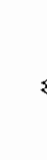

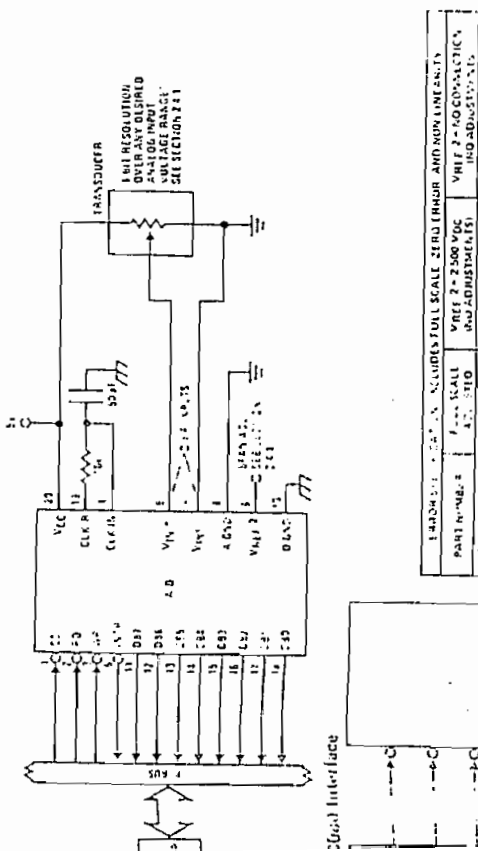

**RETLE 14** RS11.

 $\ddot{\cdot}$ 

 $45.31$ 

ą

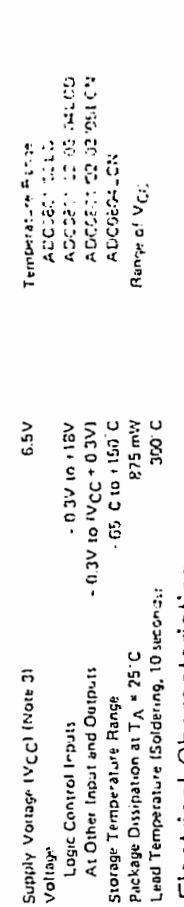

 $\mathbf{0} \left( \mathbf{C} \right) \in \mathbf{T}_{\mathbf{A}} \times \mathbf{A} \times \mathbf{U} \times \mathbf{C}$ AS Vocia a 3 Villa

 $\frac{1}{2}$  $\ddot{\cdot}$  $\frac{1}{2}$ 

 $\overline{a}$ 

 $\frac{7(g(t),\cdot -1)_K}{95(C-1)_K}$ 40 0 - 1 0 49.01

# Electrical Characteristics

The following specifications apply for  $\forall CC \in 5\,\forall DC$ . T(this  $\leq$  TMAX and following subsequently since  $\alpha_{\rm max}$  of a

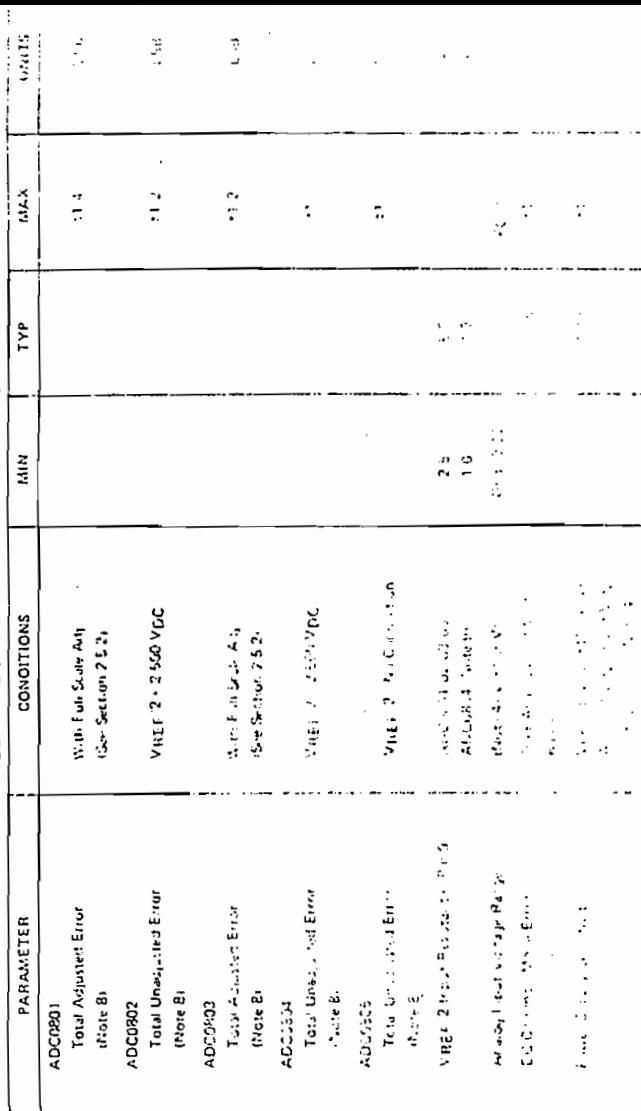

# AC Electrical Characteristics

**Contract** The following space fiden as applient to MDC. B MDC and TA in 25 C uniters ontary

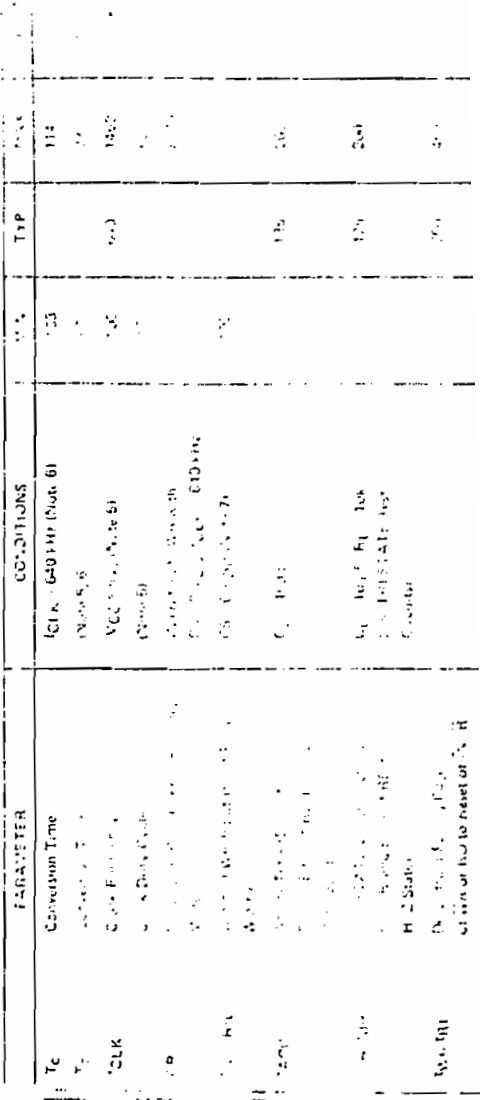

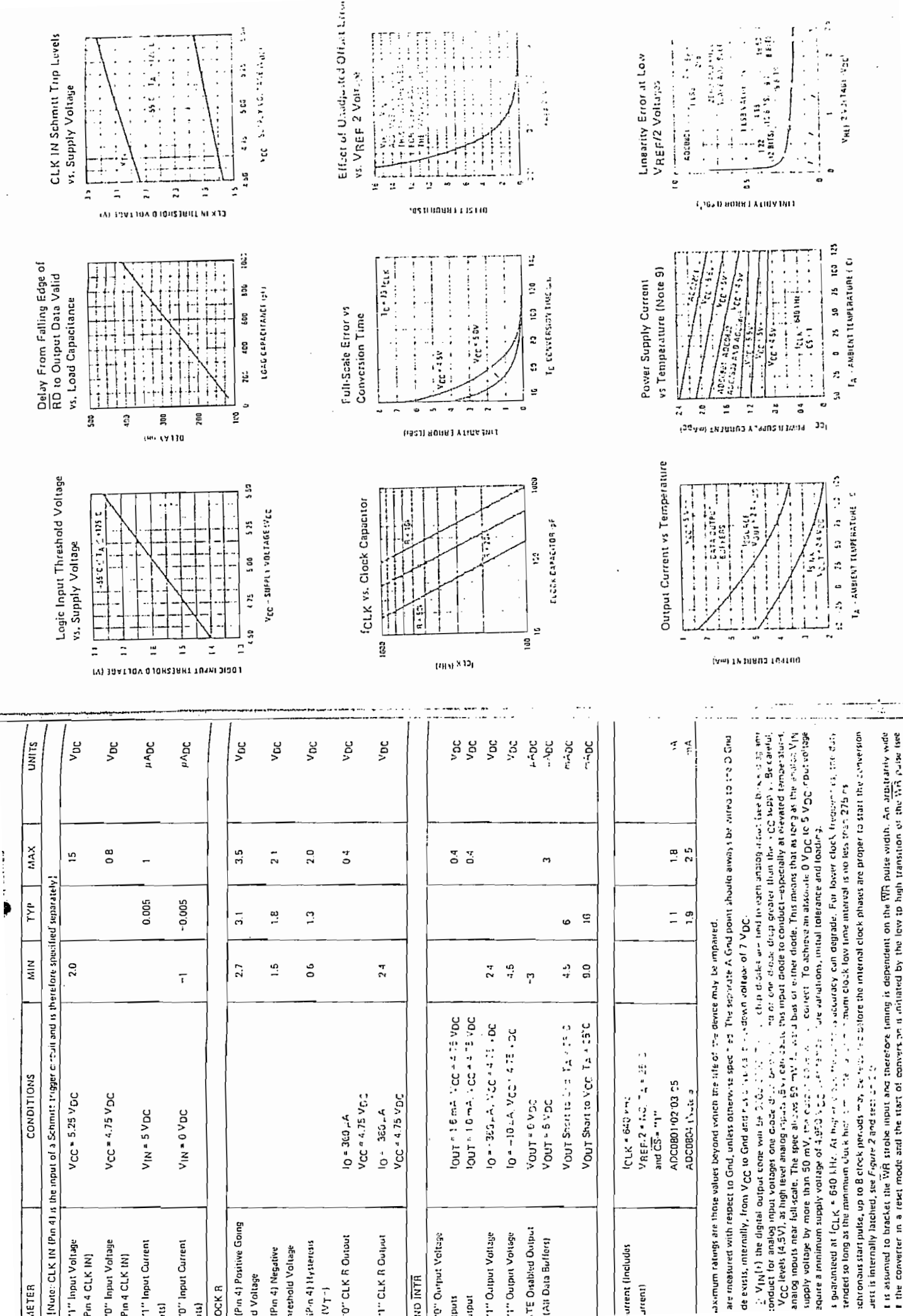

瀛

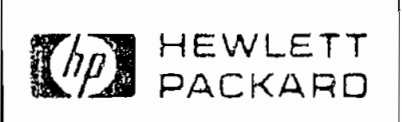

# LED LIGHT BARS

HIGH EFFICIENCY RED HLMP-2300/-2600 SERIES

YELLOW HLMP-2400/-2700 SERIES HIGH PERFORMANCE GREEN HUMP-2500/-2800 SERIES

### Features

· LARGE, BRIGHT, UNIFORM LIGHT EMITTING **AREAS** 

Approximately Lambertian Radiation Pattern

- CHOICE OF THREE COLORS
- · CATEGORIZED FOR LIGHT OUTPUT
- · YELLOW AND GREEN CATEGORIZED FOR DOMINANT WAVELENGTH
- EXCELLENT ON-OFF CONTRAST
- · EASILY MOUNTED ON P.C. BOARDS OR INDUSTRY STANDARD SIP/DIP SOCKETS
- · MECHANICALLY RUGGED
- . X-Y STACKABLE
- · FLUSH MOUNTABLE
- . CAN BE USED WITH PANEL AND LEGFND **MOUNTS**
- · LIGHT EMITTING SURFACE SUITABLE FOR LEGEND ATTACHMENT PER APPLICATION **NOTE 1012**
- · SUITABLE FOR MULTIPLEX OPERATION
- I.C. COMPATIBLE

### Description

Selection Guide

The HLMP-2300/-2400/-2500/-2600.-2700 -2800 series light bars are reclangular light sources designed for a variety of applications where a large bright source of light is required. These light burs are configured in saigle in line and dual-in-line packages that contain either single or

### Applications

- · BUSINESS MACHINE MESSAGE ANNUNCIATORS
- · TELECOMMUNICATIONS INDICATORS
- · FRONT PANEL PROCESS STATUS INDICATORS
- · PC BOARD IDENTIFIERS
- BAR GRAPHS

segmented light emitting sreas. The -2300--2400/-2600. 2700 series devices ablice LED chips which are made from GaAranon a transparent GaP substrate. The -2500. 2800 series devices utilize chips made from GaP on a transparent GaP substrate

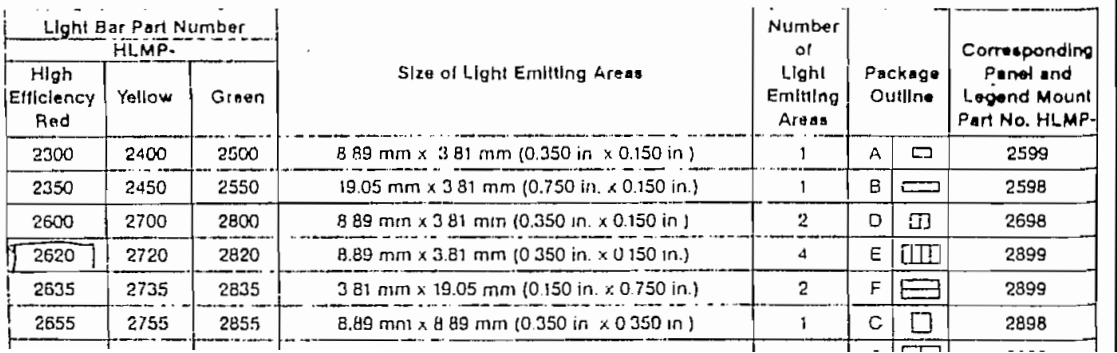

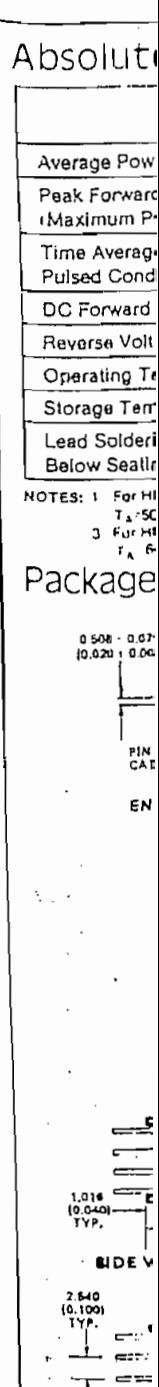

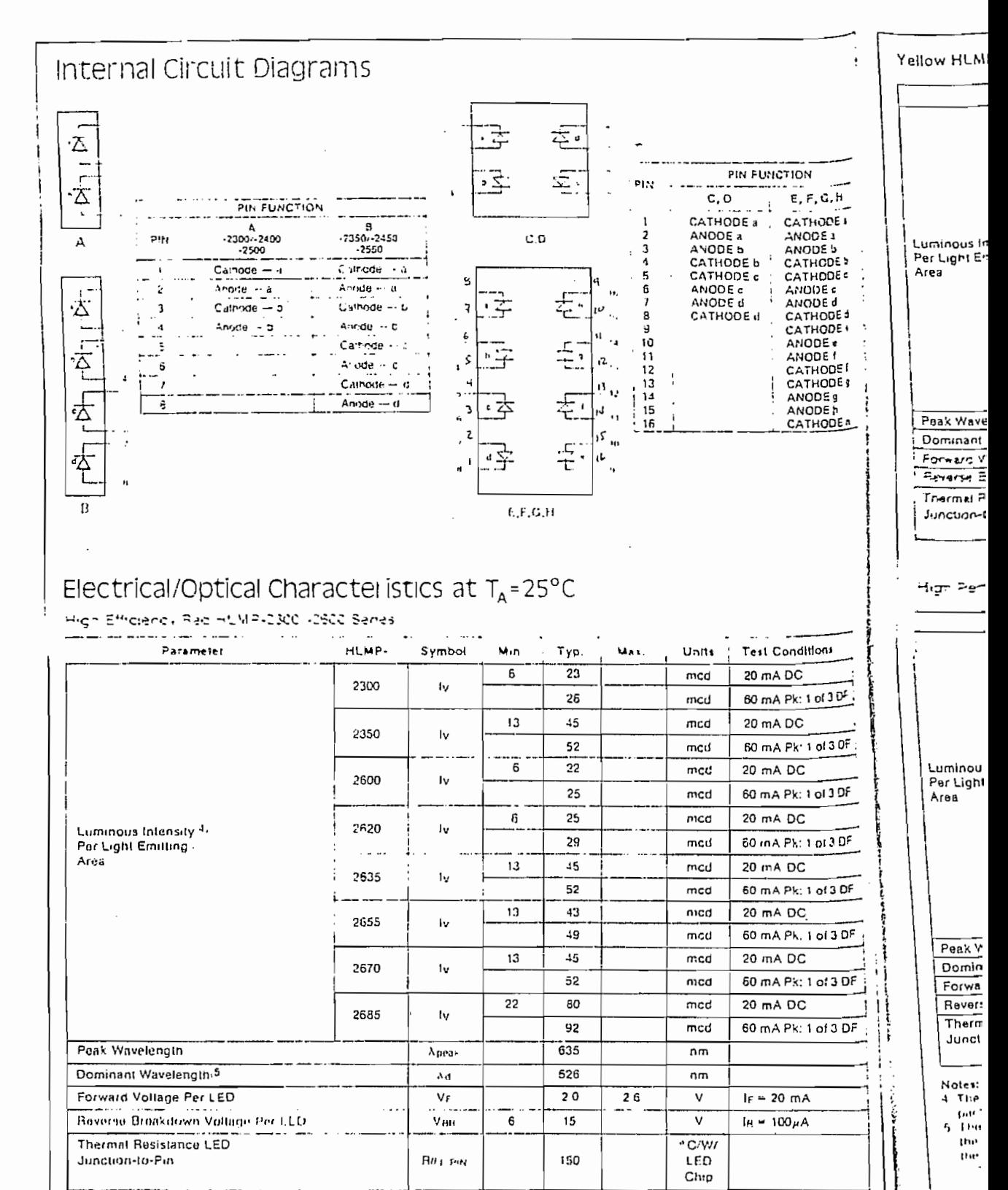

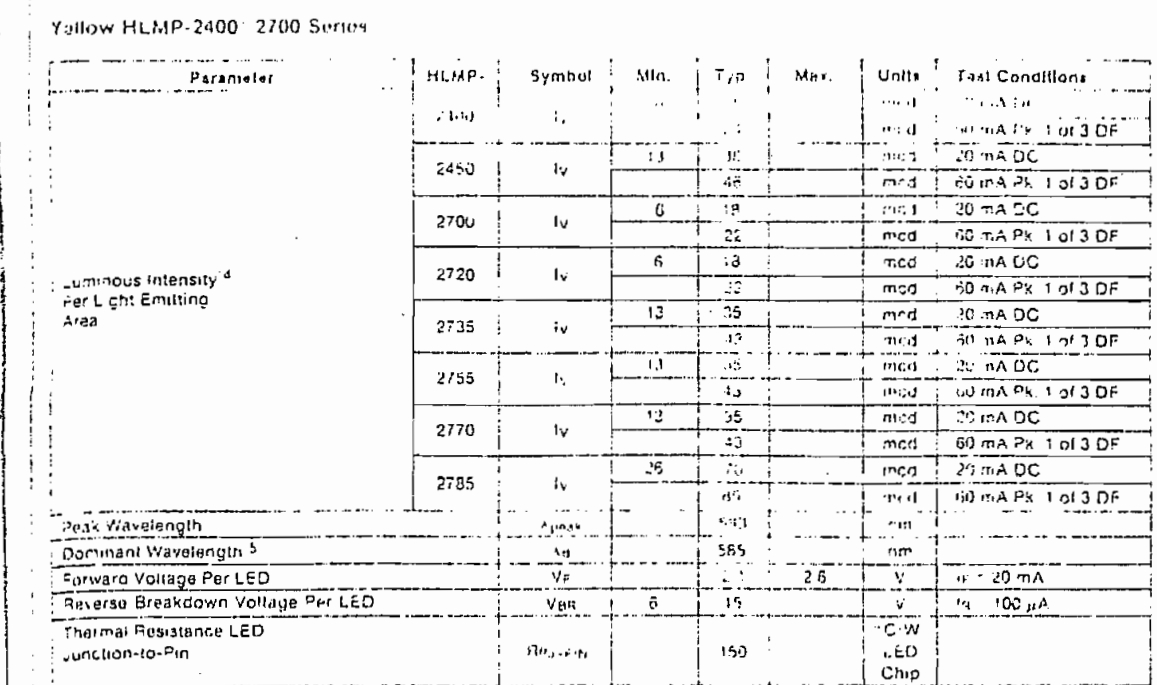

High Performance Green HLMP-2500/-2800 Series

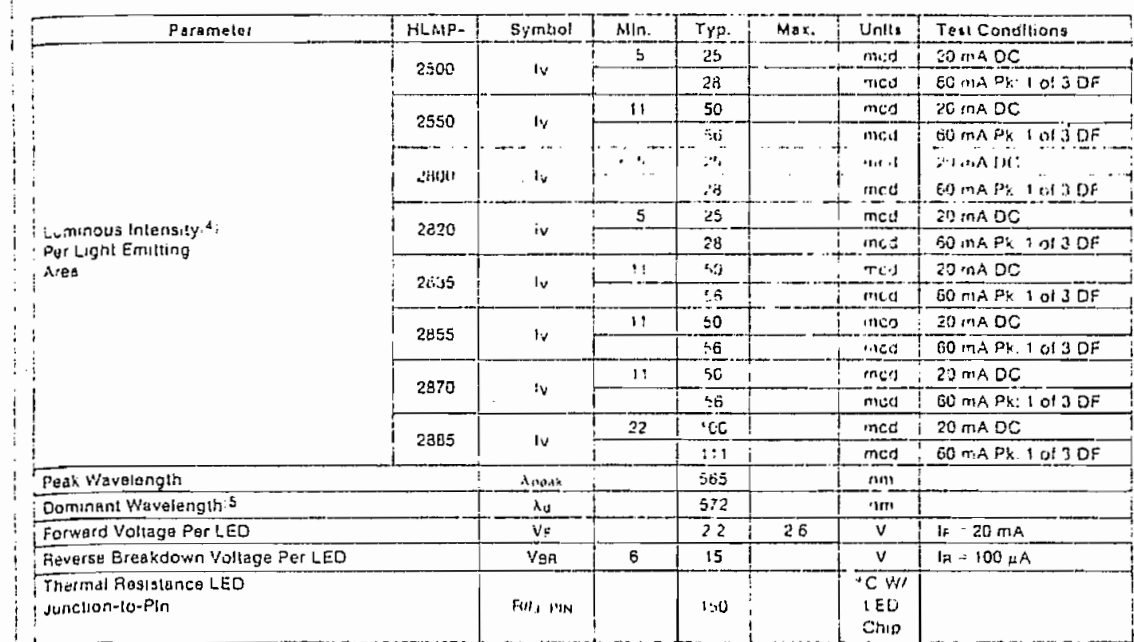

Nates:

**TION** 

 $E, F, G, H$ CATHODE 4

ANCOE a

ANDUE b<br>CATHODE b<br>CATHODE e<br>ANOUE d<br>ANOUE d<br>CATHODE d<br>CATHODE

CATHODE e<br>ANODE e<br>ANODE f

CATHODE f CATHODE

ANODE h **CATHODE** h

ndition.  $\overline{\mathbf{R}}$ k 1 of 3 DF  $\frac{17}{10}$ <br> $\frac{1}{10130F}$ 

 $\overline{PC}$ © 1 of 3 DF  $\overline{C}$  $x + oI3$  DF  $\overline{2C}$  $\leftarrow 1$  of 3 DF  $\overline{c}$  $1013DF$  $\overline{c}$  $x + 1013$  DF  $\overline{\mathsf{x}}$  $\sqrt{1013DF}$ ی

 $mA$ 

 $\overline{A}$ 

a these devices are calegorized Text premons ance. Sy with the citerist, videopal, texapided by a letter lake colline sale of the  $1.4$  :Kage

g the dominant waveferight xig is derived from the 29 canciliate it, dugrant and eaten betweene eightwhich gefmer the color of<br>The dominant waveferight xig is derived from the 29 canciliate in a surround based of the conce

 $5 - 11$ 

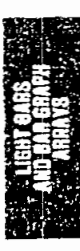

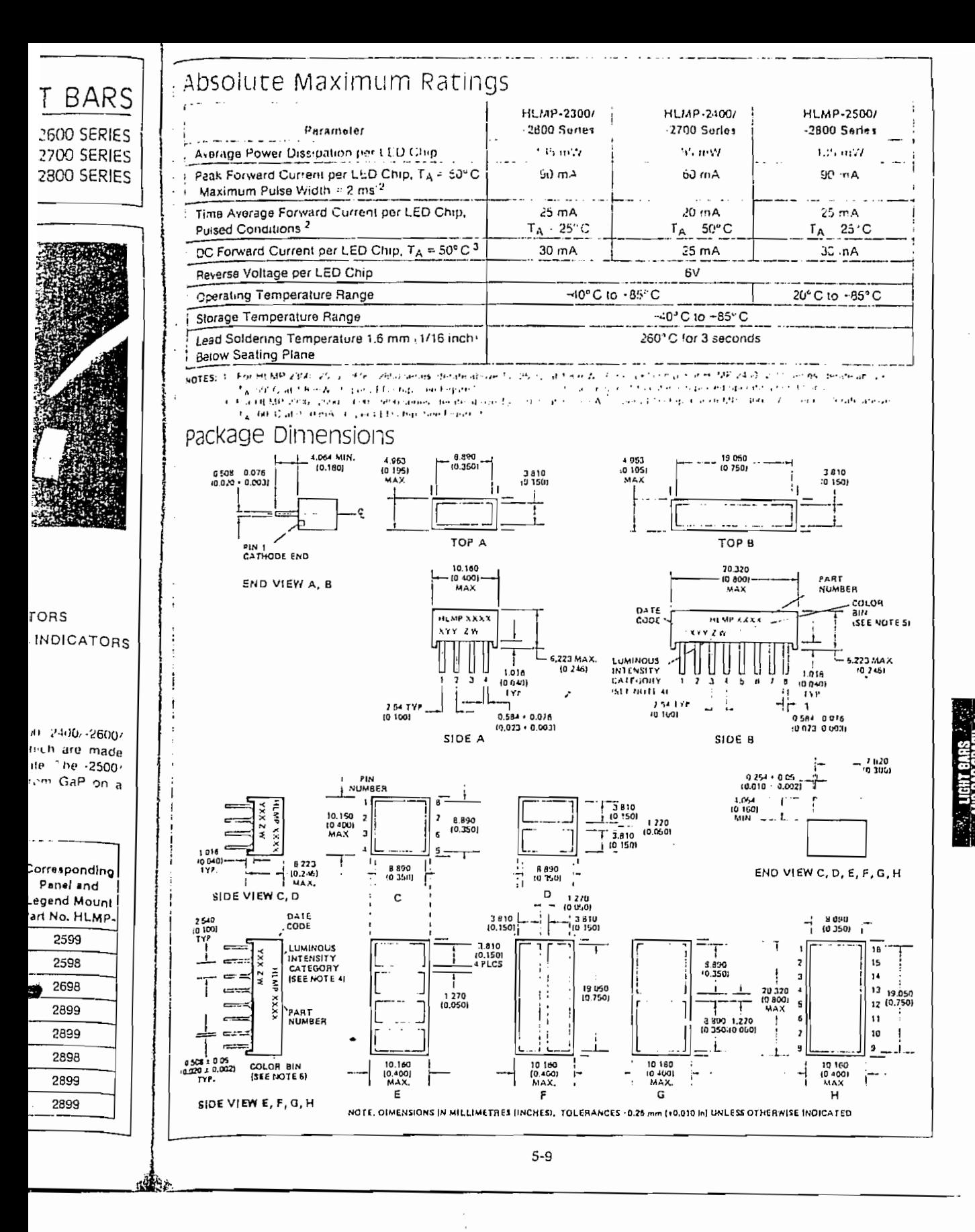
SERIES ULN-2800A **8-CHANNEL DARLINGTON DRIVERS** 

### SERIES IN N-2800A HIGH-VOLTAGE, HIGH-CURRENT DARLINGTON TRANSISTOR ARRAYS

IDEALLY SUITED for interfacing between lowlevel digital logic circuitry and high-power peripheral loads, the Series ULN-2800A high-voltage, highcurrent Darlington transistor arrays feature peak load current ratings of 600 mA (Series ULN-2800A and ULN-2820A) or 750 mA (Series ULN-2810A) for each of the eight drivers in each device. Under the proper conditions, high-power loads of up to 4 A at 50V (200 W at 23<sup>t</sup>) duty cycle) or 3.2 A at 95 V (304 W at 33% duty cycle) can be controlled. Typical loads include relays, solenoids, stepping motors, multiplexed LED and incandescent displays, and heaters. All devices feature open collector outputs and integral diodes for inductive load transient suppression.

The Series ULN-2801A devices are general purpose arrays which may be used with standard bipolar digital logic using external current limiting, or with most PMOS or CMOS directly. All are pinned with outputs opposite inputs to facilitate case of circuit board layout and are priced to compete directly with discrete transistor alternatives.

The Scries ULN-2802A was specifically designed for use with 14 to 25 V PMOS devices. Each input has a Zener diode and resistor in series to limit the input current to a safe value in that application. The Zener diode also means excellent noise immunity for these devices.

The Series ULN-2803A ha: - 2.7 kΩ series base resistor to each Darlington pair, and thus allows operation directly with TTL or CMOS operating at a supply voltage of 5 V. These devices will handle numerous interface needs - particularly those beyond the capabilities of standard logic buffers.

The Series ULN-2804A features a 10.5 ks2 series input resistor to permit their operation directly from CMOS or PMOS outputs utilizing supply voltages of 6 to 15 V. The required input current is below that of the Series ULN-2803A while the required input voltage is less than that required by the Series ULN-2802A.

The Series ULN-2805A is especially designed for use with standard and Schottky TTL where higher output currents are required and loading of the logic

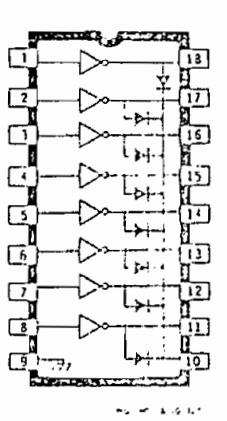

output is not a concern. These devices will sink a minimum of 350 mA when driven from a "toters pole" logic output.

The Series ULN-2800A is the standard highvoltage, high-current Darlington array. The outputransistors are capable of sinking 500mA and w withstand at least 50 V in the O.F state. Outputs mebe paralleled for higher load current capability, TI Series ULN-2810A devices are similar except the they will sink 600mA. The Series ULN-2820A wwithstand 95 V in the OFF state.

All Series ULN-2800A Darlington arrays are fur nished in an 18-pin dual in-line plastic package.

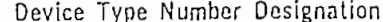

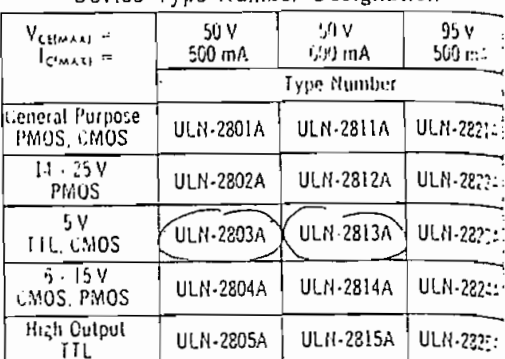

**PERMIT AL SERVICE** 

 $3 - 44$ 

### SERIES ULN-2800A 8-CHANNEL DARLINGTON DRIVERS

7047. <del>. . . . . . . . . . . . . . . . .</del>

# SERIES ULN-2800A

### ELECTRICAL CHARACTERISTICS at 25°C (unless otherwise noted)

ವಸ್ತು ಉಲ

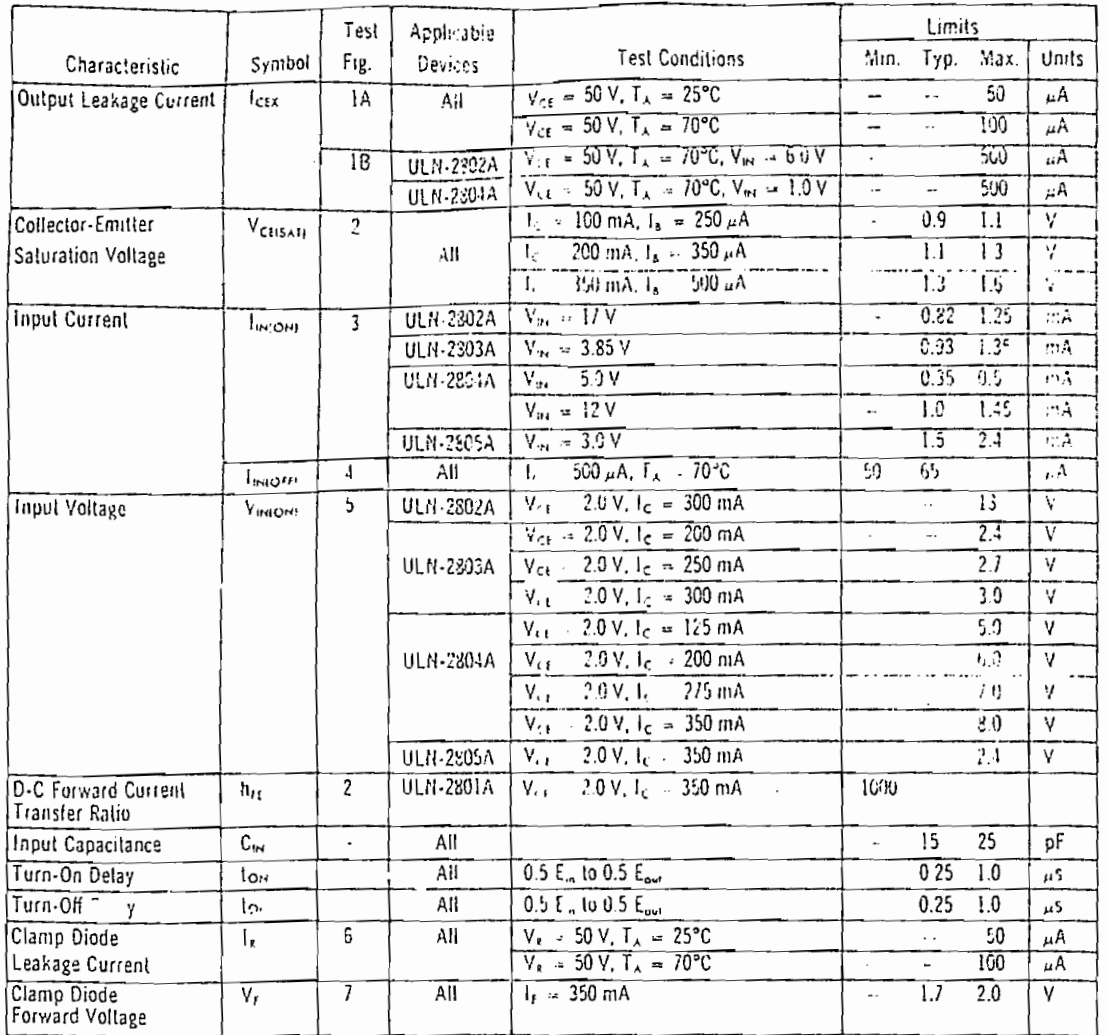

 $\frac{m_{\rm{eff}}}{4\Delta_{\rm{BH}}} = \frac{1}{2\pi\epsilon_{\rm{eff}}}\,.$ 

#### ABSOLUTE MAXIMUM RATINGS at 25°C Free-Air Temperature for any one Darlington pair (unless otherwise noted)

ntart. Den man var det annen annen han strollar der der der andere til en

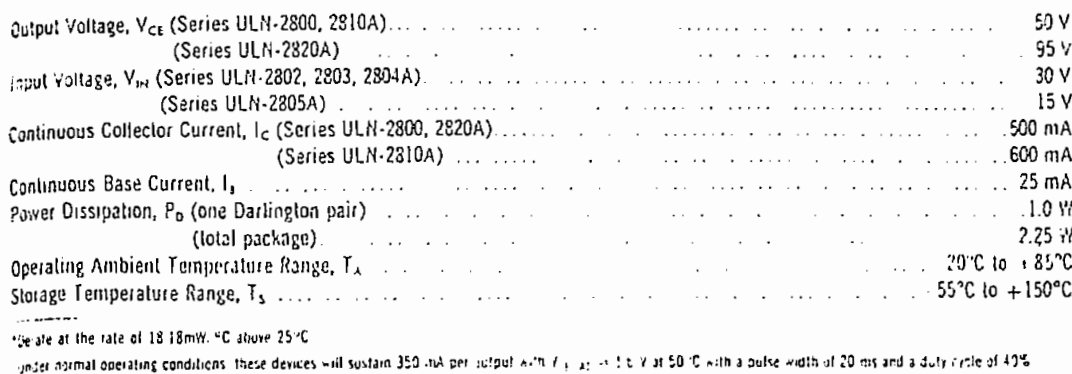

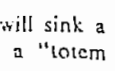

lard high-The output A and will utputs may bility. The except that 2820A will

iys are furc package.

95 V

500 mA

**ULN-2821A** 

EN-2822A

**ULN-2823A** 

**ULN-2824A** 

tion

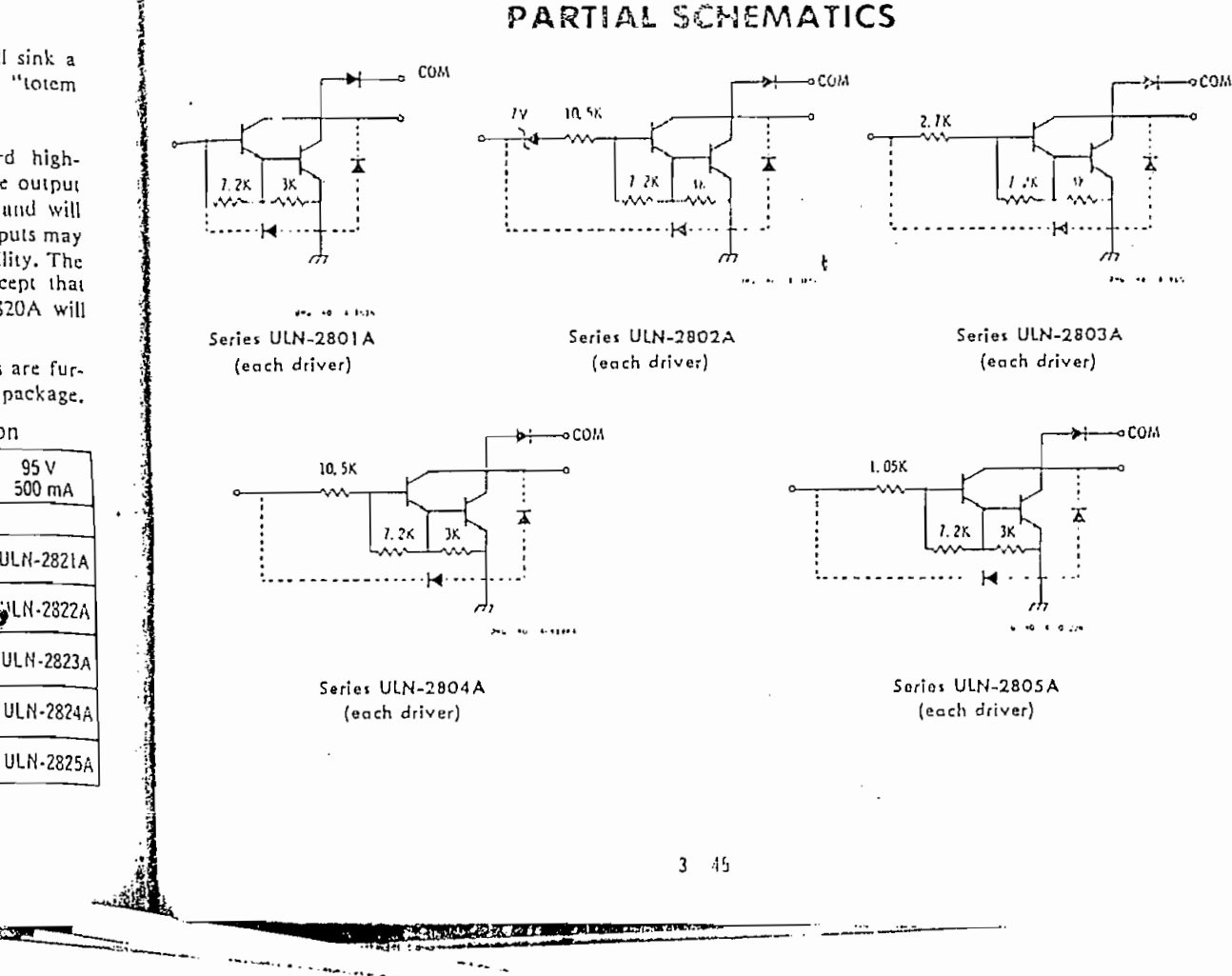

 $\sim$   $\downarrow$ 

 $\alpha = 1$  and  $\beta = 1$ 

# ANEXO F

## RESUMEN DE COSTOS

**THE PROPERTY STATES IN STRAIGHTS** 

# RESUMEN DE COSTOS

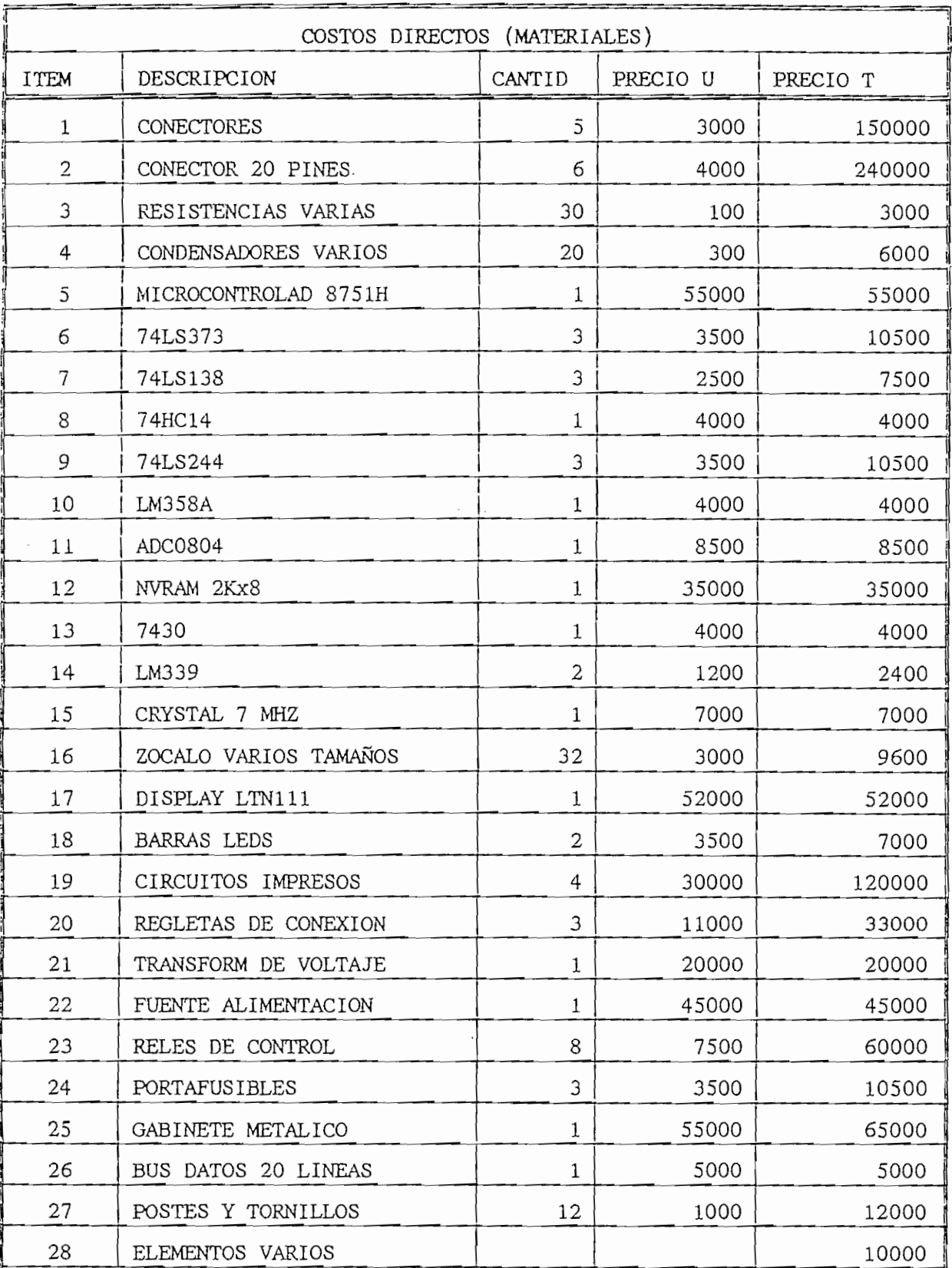

**Property** 

and the state of the contract of the contract of the contract of the contract of the contract of the contract of the contract of the contract of the contract of the contract of the contract of the contract of the contract

Pag. F1

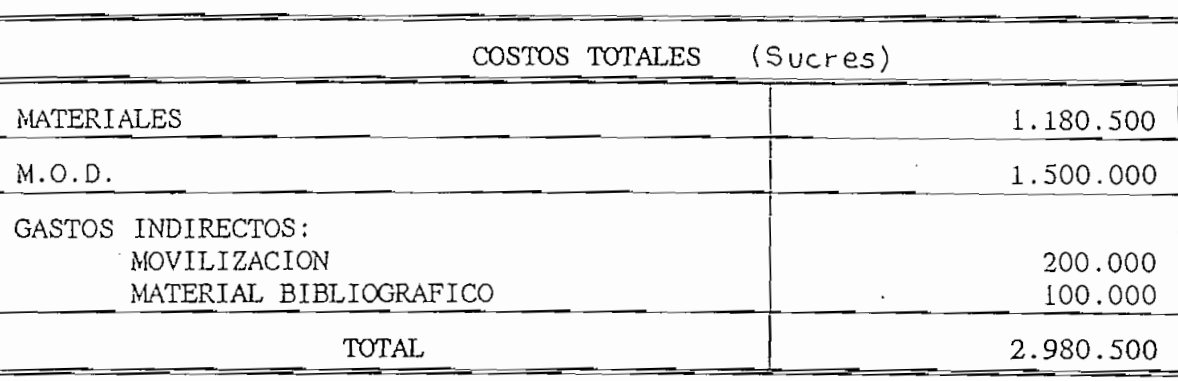

 $\frac{1}{2}$ 

 $\cdot$ 

 $\sim$ 

Pag. F2